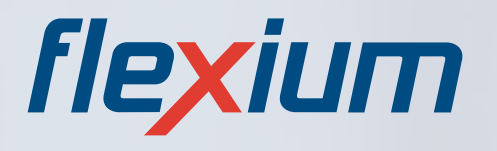

# **CNC SYSTEM 2015/2016**

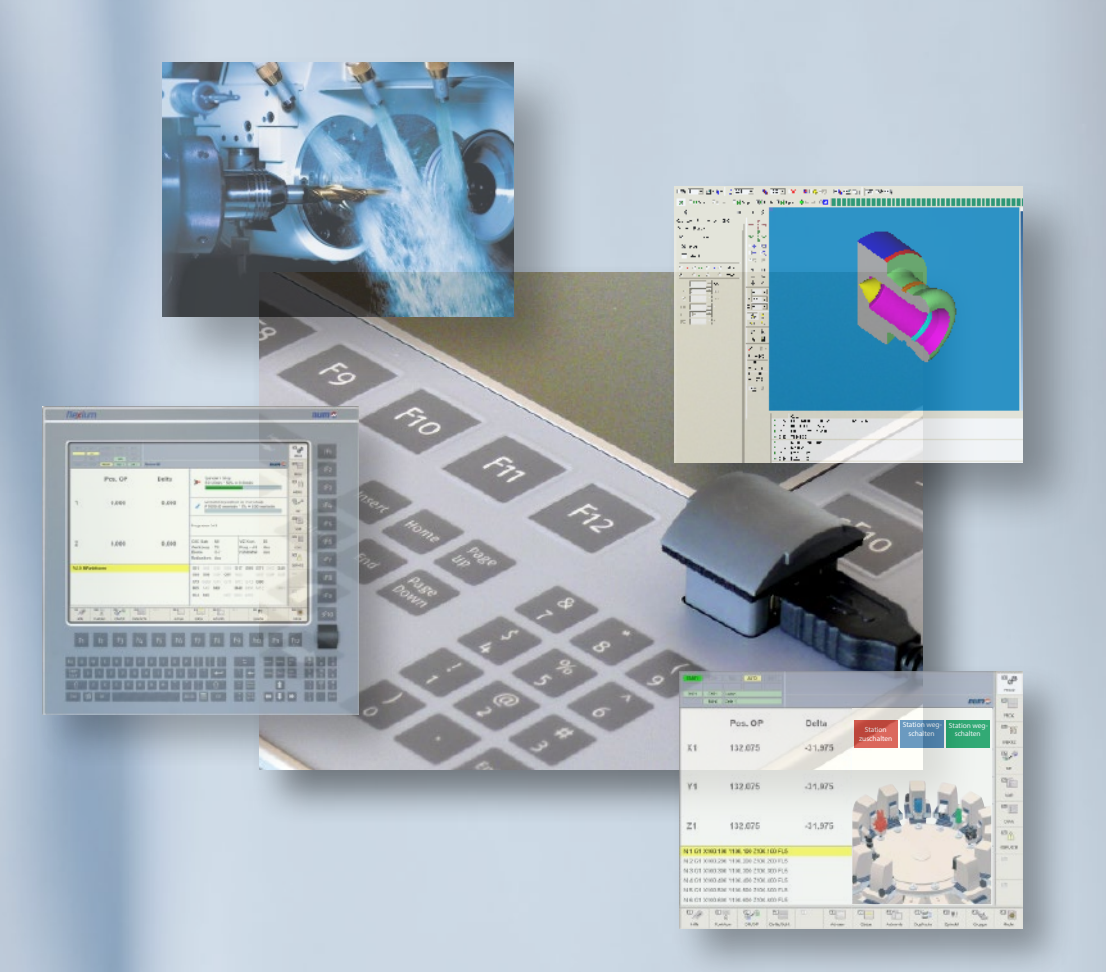

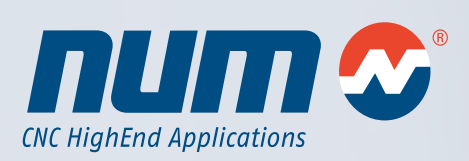

**www.num.com**

Katalog

## Flexium CNC-System

## Ausgabe 2015/2016

## Kapitelübersicht

1 2 3 4 5 6 7 **1 Einführung 2 Flexium CNC-System 3 Systemergänzung Flexium CNC 4 Flexium CNC-Systemsoftware 5 NUM-Motoren 6 NUM-Servoantriebe 7 Motoren-/Antriebs-Zuordnung 8 Allgemeine Informationen**

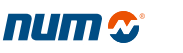

8

## Flexium CNC-System

## Ausgabe 2015/2016

## Inhaltsverzeichnis

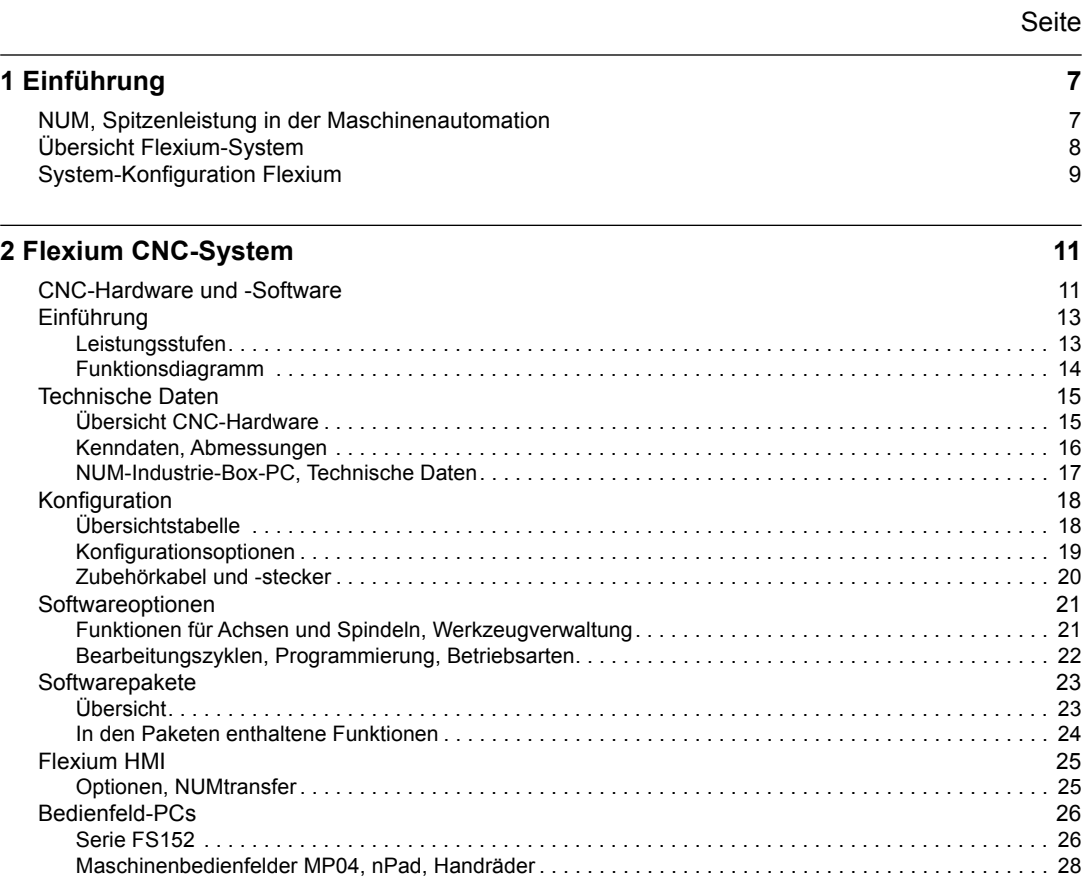

## **3 Systemergänzung Flexium CNC 33**

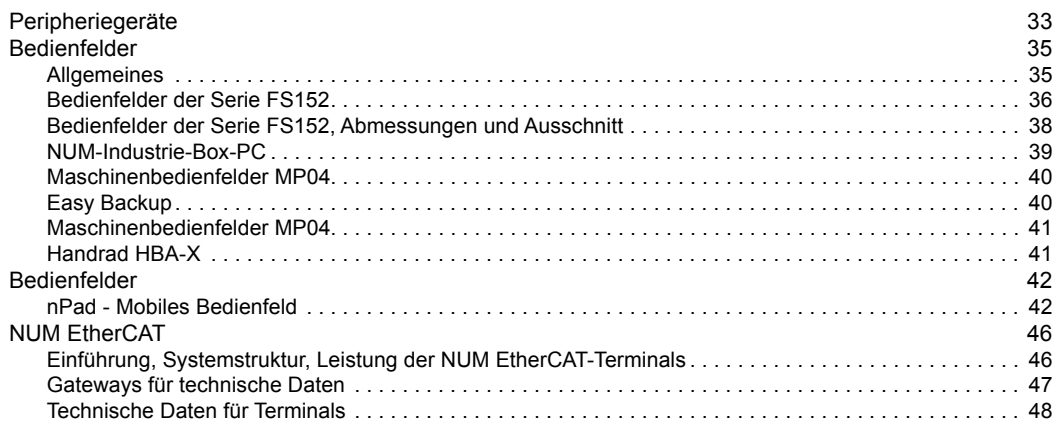

## **4 Flexium CNC-Systemsoftware 49**

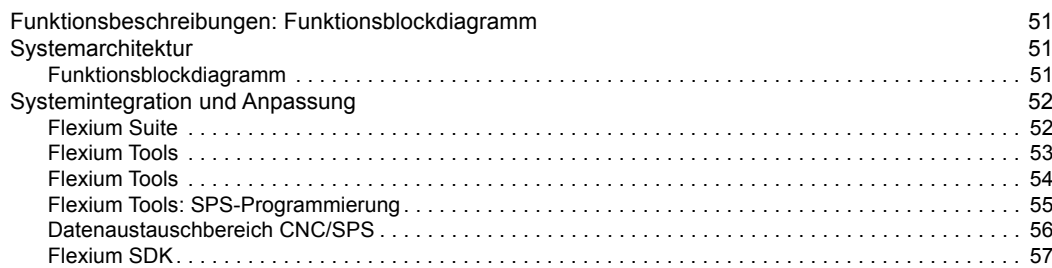

## Flexium CNC-System

## Ausgabe 2015/2016

## Inhaltsverzeichnis

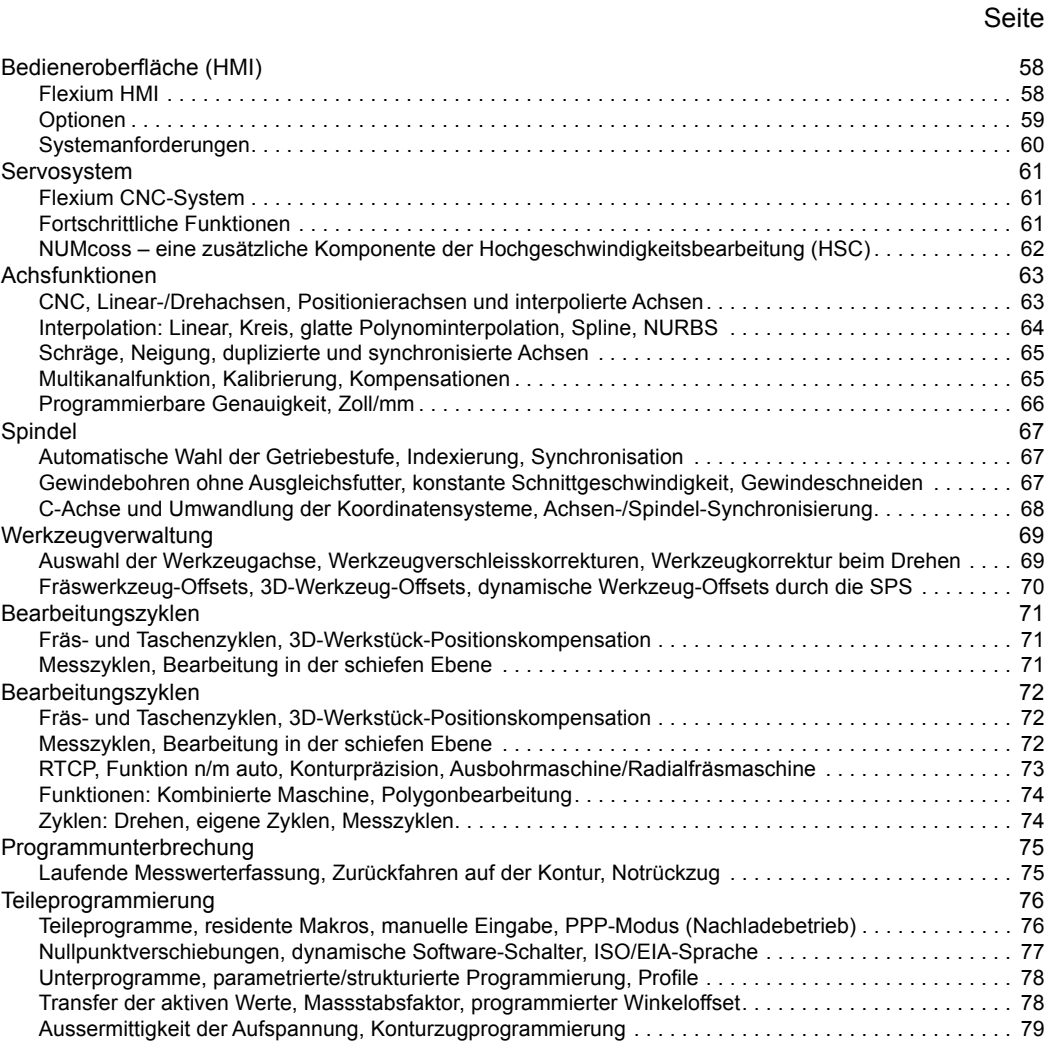

## **5 NUM-Motoren 81**

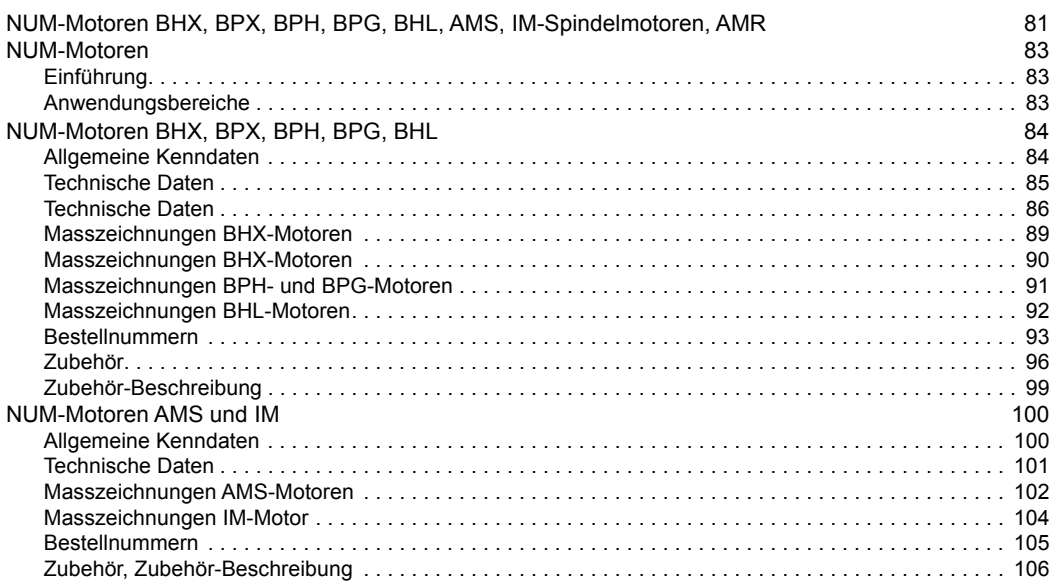

## Flexium CNC-System

## Ausgabe 2015/2016

## Inhaltsverzeichnis

## Seite

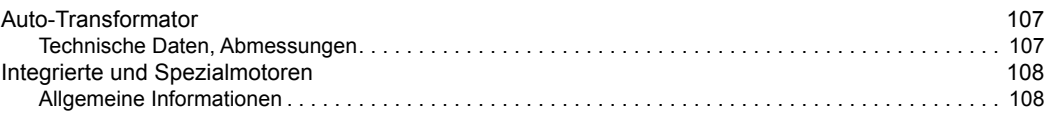

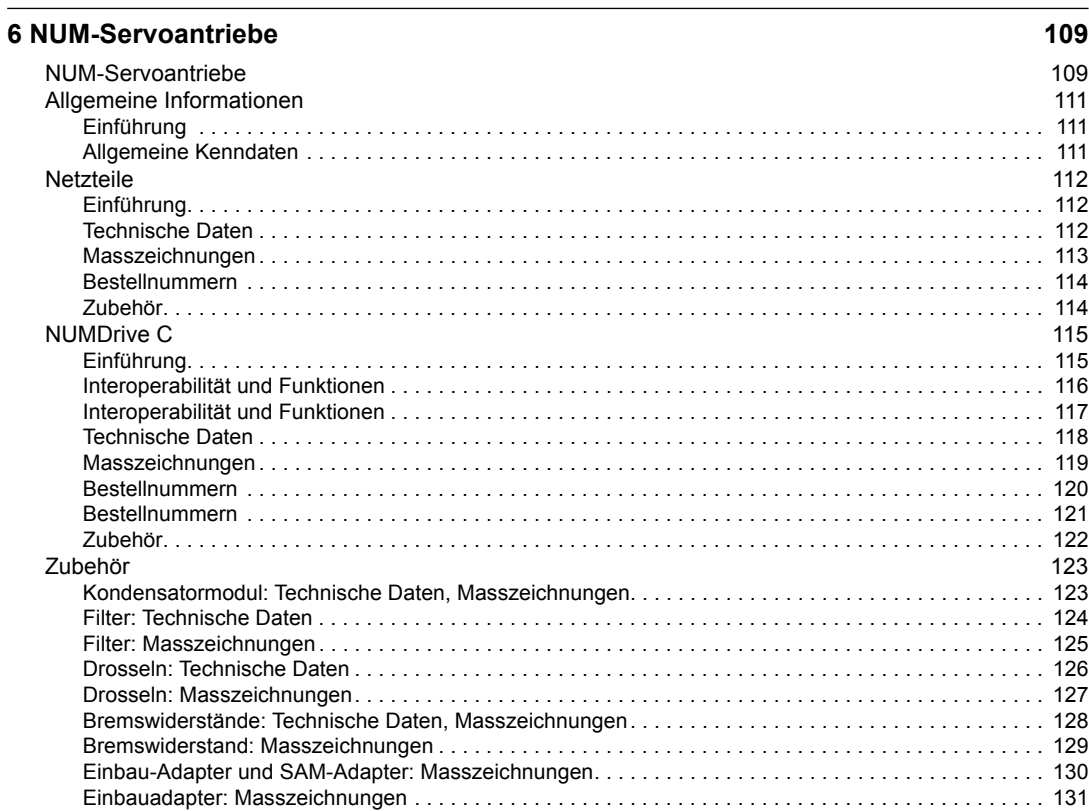

## **7 Motoren-/Antriebs-Zuordnung 133**

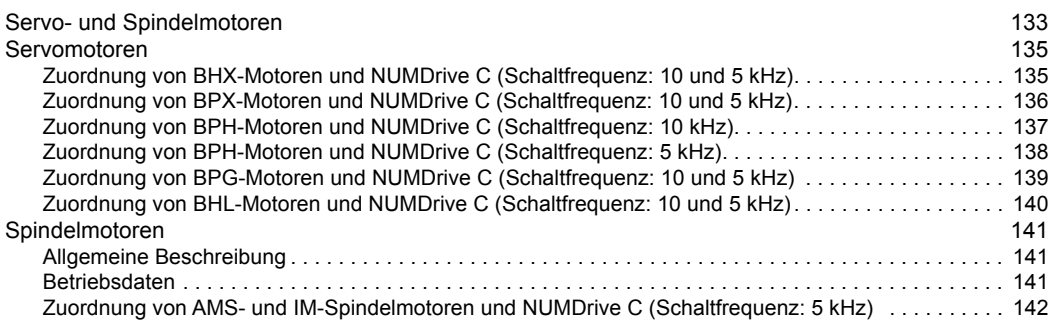

## **8 Allgemeine Informationen 143**

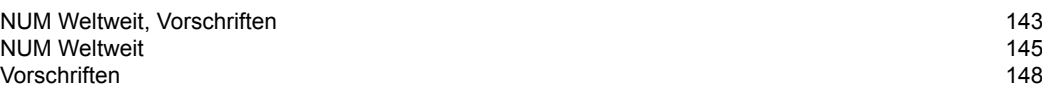

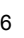

## NUM, Spitzenleistung in der Maschinenautomation

### *CNC Power Engineering*

### *Wir gehen weiter*

*NUM liefert CNC-Gesamtlösungen für die Automation von Produktionsmaschinen in speziellen Marktsegmenten und für Kunden mit speziellen Anforderungen.*

*Die hohe Flexibilität unserer Systeme und unseres Engineering-Teams, das über ein umfassendes Anwendungswissen verfügt, erlaubt uns, Lösungen zu entwickeln, die den Bedürfnissen unserer Kunden – Maschinenhersteller und Maschinenindustrie – genau entsprechen.*

### Leitspruch:

NUM-CNC-Lösungen verhelfen Maschinenbauunternehmen zu einem Wettbewerbsvorteil.

NUM wurde 1978 gegründet und hat Wurzeln, die bis in die späten fünfziger Jahre reichen. Heute ist NUM ein unabhängiges europäisches Unternehmen mit stetig wachsenden internationalen Aktivitäten.

### Begleitung und Betreuung während des gesamten Produktlebenszyklus

Bei der Auswahl eines Systems oder einer Lösung von NUM tätigen Sie eine langfristige Investition. Als Ihr Partner arbeiten wir von der Entstehung der Idee bis zu ihrer Verwirklichung mit Ihnen zusammen, vom Kundendienst vor Ort bis zum Retrofit auch nach vielen Jahren, damit Sie auch weiterhin Nutzen aus einer älteren, aber hochwertigen Maschine ziehen können.

NUM unterstützt Sie und Ihre Projekte, sodass Sie für Ihr Unternehmen und Ihre Infrastruktur die besten Ergebnisse erzielen können. Das Ziel bei der Zusammenarbeit bleibt aber immer das Gleiche: Zusammenarbeit, um die bestmögliche Lösung für Ihr Projekt zu erreichen.

All unsere Lösungen basieren auf einer breiten Palette unserer eigenen perfekt integrierten Produkte, wie CNC, Servoantriebe und Motoren. Die Partnerschaft mit unseren Kunden in der Evaluierungs-, Projekt- und Installationsphase wird mithilfe von Schulungen, Support- und Serviceleistungen auch über die Inbetriebnahme hinaus aufrechterhalten. Wir legen Wert darauf, dass unsere Kunden durch unsere Spezialisten mit spezifischem Know-how betreut werden.

Mit der Wahl von NUM entscheiden Sie sich auch für einen Kundendienst, der Sie lange nach Ihrer Erstinvestition wie am ersten Tag betreut – sogar nach 20 Jahren stehen wir vor Ort zu Ihrer Verfügung. Unsere Fachspezialisten können die Lebensdauer Ihrer älteren, aber guten Maschinen mit NUM-Retrofits verlängern.

NUM legt Wert auf regelmässigen Know-how-Transfer. In Schulungen vermitteln Ihnen unsere Spezialisten CNC-Wissen, spezielle Produktkenntnisse sowie Antriebs- und Anwendungstechniken.

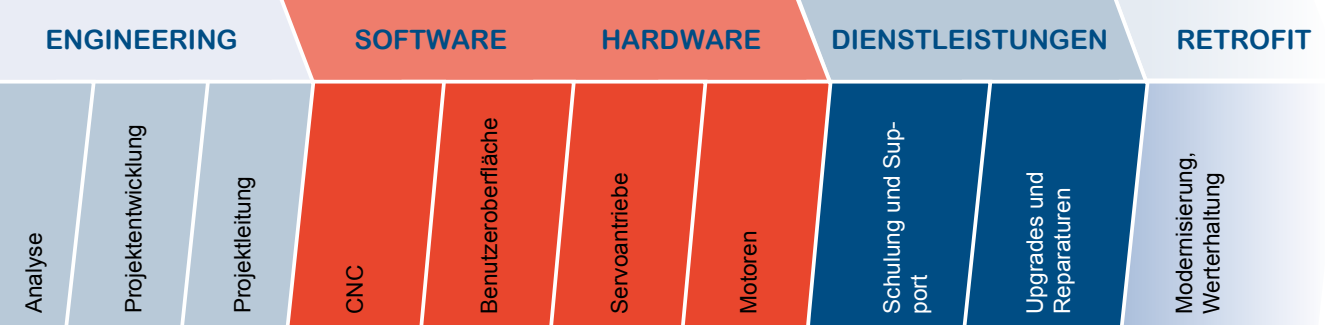

## Übersicht Flexium-System

### Ein kompaktes, ausbaufähiges System

## flexium

Flexium CNC ist ein Schlüsselelement für die Lösungen und Systeme von NUM .

Das Flexium-System ist einfach skalierbar und kann vollständig an die Bedürfnisse der Kunden angepasst werden. Es ist in den drei Konfigurationen Flexium 6, Flexium 8 und Flexium 68 erhältlich, die sich mit ihren spezifischen Funktionen und Funktionspaketen auf die jeweilige Anwendung zuschneiden lassen .

Um ein optimales CNC-System zusammenzustellen, brauchen Sie lediglich das für Ihre Anwendung und ihre Maschine geeignete Basissystem auszuwählen und verschiedene einzeln erhältliche oder in Technologie paketen zusammengefasste Optionen (Drehen, Fräsen, Holzbearbeitung, usw.) hinzuzufügen.

#### **Flexium 6**

- Bis zu 5 Achsen und Spindeln mit maximal 4 Achsen (von den 5 Achsen können 2 analog sein)
- Ein Achskanal
- Auswahl der kinematischen Struktur: Fräsen oder Drehen

• Simultane Interpolation von bis zu 4 Achsen (komple xere Interpolationen wie Spline oder NURBS (Non Uniform Rational B-Spline) erfordern Flexium 8 oder Flexium 68) • Verfügbare Optionspakete: Fräsen M0 oder Drehen T

#### **Flexium 8**

- Bis zu 5 Achsen und Spindeln mit maximal 5 Achsen (von den 5 Achsen können 2 analog sein)
- Zweiter Kanal optional
- Es sind zahlreiche Optionen für Achsen verfügbar wie Spline oder 3D-Glättung oder Spindeln für Gewindes chneiden oder Gewindebohren ohne Ausgleichsfutter sowie Technologiepakete .

#### **Flexium 68**

- CNC für 5 Achsen und Spindeln in der Standardversion, bis zu 32 Achsen und Spindeln optional
- 
- Bis zu 4 Spindeln Standardmässig ein Kanal, 2, 4, 6, oder 8 Kanäle optional
- Standardmässige Interpolation von 4 Achsen, optional bis zu 9 interpolierte Achsen pro Kanal (komplexere Interpolationen wie Spline oder NURBS sind optional erhältlich)
- Zahlreiche Technologiepakete sind optional erhältlich .

### Offene Struktur, anwenderfreundlich und ergonomisch, garantierte **Wirtschaftlichkeit**

NUM-Systeme sind für ihre hohe Flexibilität und Anpas sungsfähigkeit an zahlreiche Konfigurationen bekannt. Dies wird unter anderem durch leistungsfähige Funktionen und PC-Bedienfelder mit spezieller Bedieneroberfläche (Flexium HMI) erreicht.

#### **CNC-Funktionen**

Mit ihren modernen CNC-Funktionen wie dynamische Operatoren in C, leistungsstarke Algorithmen für Ser voantriebe und der Tandemfunktion können die Systeme optimal an alle Maschinen angepasst werden und somit zur maximalen Produktivität beitragen .

#### **Bedienpulte mit integriertem Industrie-PC**

Je nach Anwendung können zwei Leistungsstufen aus -

gewählt werden . Dank ihrer Zuverlässigkeit und guten Eignung für ihre Nutzung gehen sie eine hervorragende Partnerschaft mit Flexium NCK ein .

#### **Bedieneroberfläche (HMI)**

Jeder Hersteller kann die Bedieneroberfläche Flexium HMI verwenden, sie an seinen Bedarf anpassen oder mit Standard-Hilfsmitteln (HTML-Editor, Visual Basic, C # usw.) seine eigene Bedieneroberfläche erstellen.

## NUM-Motoren: Perfekt für alle Anwendungen

Die umfassende Motorenbaureihe von NUM bietet ein exzellentes Volumen-/Leistungsverhältnis, eine grosse Dynamik und eignet sich nahezu für alle Anwendungen . In Kombination mit den NUM-Antrieben bieten diese Motoren eine hervorragende Stabilität sogar bei sehr niedrigen Drehzahlen und können leicht in Maschinen integriert werden .

#### **Bürstenlose Achsmotoren**

Die Achsmotoren von NUM bieten ein exzellentes Volu men-/Leistungsverhältnis und überzeugen mit perfekt gleichmässigem Lauf selbst bei niedrigen Geschwindig keiten . Die neuen Motoren der Reihen BHX und BPX ergänzen das Sortiment und zeichnen sich neben einem vorteilhaften Preis-/Leistungsverhältnis durch ein gut an die Maschinenindustrie angepasstes Massenträgheitsmo ment aus . Das Spektrum aller Motorentypen reicht von 0,5 Nm bis 160 Nm (stufenloses Drehmoment).

#### **Spindelmotoren**

Die Asynchronmotoren der Serie AMS bieten eine exzel lente Gleichmässigkeit bei niedriger Drehzahl, schnelles und präzises Positionieren und sind bestens für die Funktionen C-Achse und Spindelindexierung geeignet . Das Spektrum reicht von 2,2 kW bis 26 kW .

#### **Motorspindle ®**

Die aktiven Teile des Motors sind direkt in der Spindel integriert, was eine erhöhte Steifigkeit der Maschine und eine höhere Laufruhe gewährleistet . Auf Anfrage werden von NUM auch spezifische Motorspindeln entwickelt.

Neben dem Standardprodukt stellt NUM auch nach Kundenwunsch angepasste Motoren her .

### NUMDrive C: Kompakte Präzision und Dynamik

Die Servoantriebe NUMDrive C mit ihrem modernen Design sind das ideale Pendant zur leistungsstarken Flexium CNC . Mit ihrem modularen, kompakten Aufbau und dem geringen Energieverbrauch entsprechen sie in idealer Weise den Anforderungen moderner Systeme .

Ein besonderes Merkmal des NUMDrive C ist seine hohe Leistungsdichte . Die Servoantriebe bieten sehr viel Rechen- und Antriebsleistung auf kleinstem Raum und gehören somit zu den Systemen mit den besten Leistungs-/Platzverhältnissen . Die breite Palette an Leistungsmodulen und skalierbaren Steuereinheiten, erhältlich als Mono-Achse oder Bi-Achse, ermöglicht die Realisierung der technisch besten und wirtschaftlichsten Lösung . Für höchste Konturpräzision, Geschwindigkeiten und Wirtschaftlichkeit können die Servoantriebe NUM - Drive C exakt an die jeweilige Maschine und Anwendung angepasst werden .

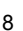

## System-Konfiguration Flexium

### Aufbau der kommerziellen Bestellnummern

Die Bestellnummern der CNC-Systeme Flexium bestehen aus alphanumerischen Zeichen:

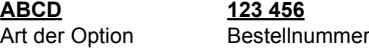

Die erste Gruppe von 4 Buchstaben dient zur direkten Zuordnung der Art der Option:

- **FXP1**: Basisausführung Flexium 6 oder Flexium 8
- **FXP2**: Basisausführung Flexium 68
- **FXSO**: Softwareoption Flexium Softwarefunktionen wie Bearbeitungszyklen oder Interpolationen
- **FXHO**: Flexium-Hardwareoption Zukünftige Entwicklungen
- **FXSW**: Flexium-Software Hilfsmittel für Integration und Betrieb
- **FXPC**: Flexium-PC-Bedienfelder
- **FXHE**: Externe Flexium-Hardwareoption CNC-Maschinenbedienfelder, Anschlüsse usw.
- **FXHC**: Diverse Flexium-Kabel
- **FXDO**: Dokumentation Flexium CD-ROM mit technischer Dokumentation
- **CTMx**: NUM EtherCAT-Gateways und Terminals
- **nPad**: Mobiles NUM-Bedienfeld

Alle Optionen können einzeln bestellt werden, vorausgesetzt sie sind für die ausgewählte Basisausführung erhältlich.

Mit den Optionspaketen der einzelnen Bearbeitungsgebiete, Best.-Nr. FXPA, lassen sich zudem unter einer einzigen Nummer mehrere Funktionen bestellen. Diese Optionspakete sind kohärente Einheiten, die spezifischen Anwendungsfällen entsprechen: Drehen, Fräsen, Schleifen, Zahnradbearbeitung, Wasserstrahlschneiden, Holzbearbeitung, Steinbearbeitung usw.

Für die NUM-Motoren und -Servoantriebe setzen sich die Bestellnummern entsprechend den Kenndaten und den gewünschten Optionen zusammen.

### Auf den Plattformen verfügbare Funktionen

Die Tabellen in Kapitel 2 zeigen die Liste der für jede Plattform verfügbaren Funktionen, sowie die als Option verfügbaren Funktionen:

- Funktion ist in der Basisausführung enthalten.
- $\Omega$ Optionale Funktion, kompatibel mit der ausgewählten Ausführung
- In der betreffenden Ausführung nicht verfügbare Funktion

### Auswahl eines Flexium-Systems

Um das am besten geeignete System für Ihre Maschine zu wählen, empfehlen wir Ihnen wie folgt vorzugehen:

- 1 Bestimmung der Basisausführung entsprechend der erforderlichen Anzahl von Achsen und Funktionalität  $\rightarrow$  (Flexium 6, Flexium 8 oder Flexium 68)
- 2 Auswahl der Bedieneroberfläche Einfaches Bedienfeld (Serie FS152i), Maschinenbedienfeld (MP04) oder tragbares Bedienfeld  $\rightarrow$  (FXHE, FXPC, FXHC)
- 3 Auswahl eines Optionspakets oder individueller Softwareoptionen entsprechend Ihrer Anwendung  $\rightarrow$  (FXPA, FXSO)
- 4 Hilfsprogramme, integriert in die CNC oder SPS, zur leichteren Integration der CNC und deren Anpassung an die Anwendung  $\rightarrow$  (FXSW)
- 5 Erforderliche technische Unterlagen → (FXDO)
- 6 Bestimmung des am besten geeigneten Antriebssystems für Ihre Anwendung (siehe Kapitel 7)

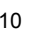

Inhaltsverzeichnis

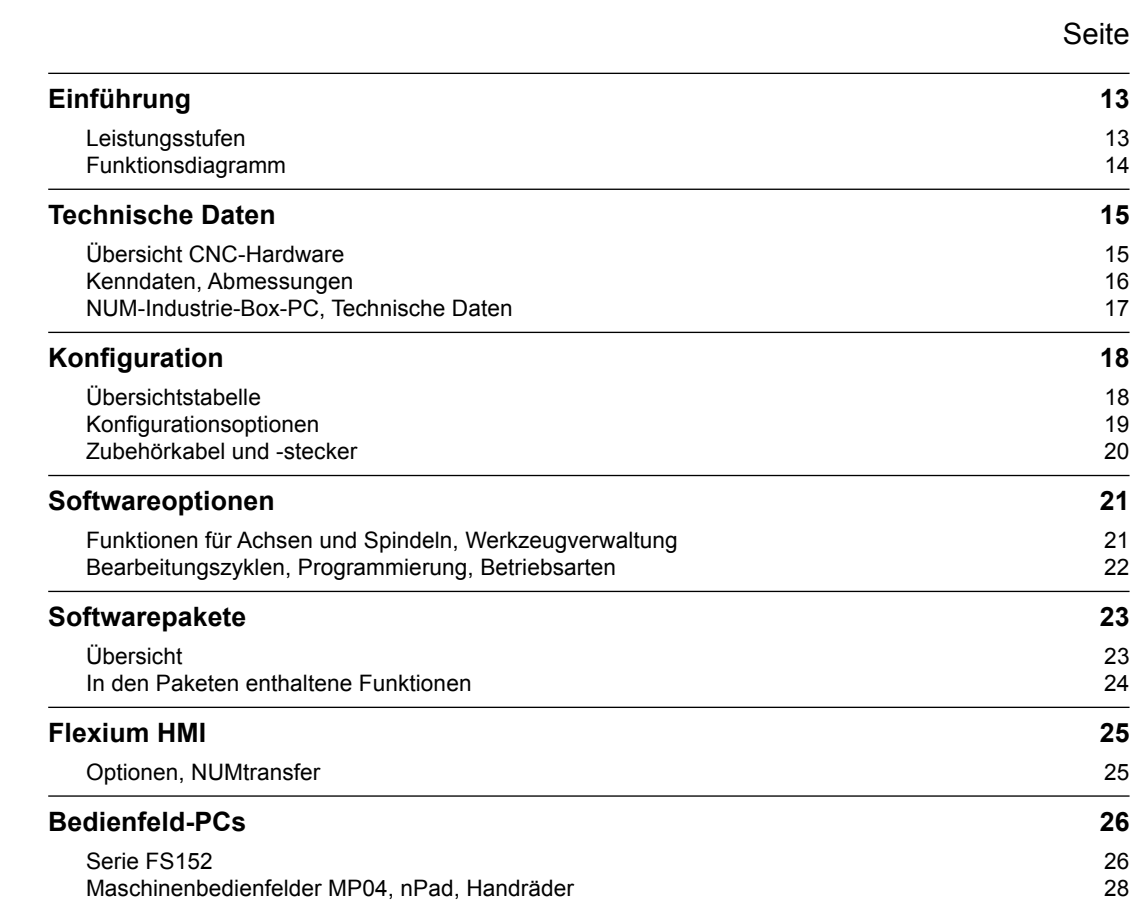

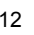

## Einführung

### Leistungsstufen

### Einführung

Flexium ist ein komplettes, anwenderfreundliches, vielseitiges und das derzeit wohl anpassungsfähigste System auf dem Markt. Es besteht aus:

- CNC-Kern Flexium NCK
- Bedienfelder mit integriertem PC
- Bedieneroberfläche (HMI): Flexium HMI
- SPS-Software
- Maschinenbedienfeld
- Dezentrale Eingänge/Ausgänge NUM CTMxxx
- Servoantriebe NUMDrive C
- NUM-Motoren zahlreiche Versionen

Alle Elemente des Flexium CNC-Systems sind in diesem Katalog beschrieben. Benutzen Sie das Gesamtinhaltsverzeichnis in Kapitel 1 zum Navigieren.

### Leistungsstufen

Das Flexium CNC System ist leicht skalierbar und kann flexibel an die Bedürfnisse der Kunden angepasst werden. Es ist in den drei Konfigurationen erhältlich, die sich mit ihren spezifischen Funktionen und Funktionspaketen auf nahezu jede Anwendung zuschneiden lassen.

#### **Flexium 6**

- CNC mit Auswahl der kinematischen Struktur: Fräsen oder Drehen
- Für CNC bis zu 4 Achsen und 1 Spindel
- Ein CNC-Kanal
- Gleichzeitige Interpolation von bis zu 4 Achsen (Komplexere Interpolationen wie Spline oder NURBS erfordern Flexium 8 oder Flexium 68)
- Verfügbare Optionspakete: Fräsen: M0 oder Drehen: T

#### **Flexium 8**

- Für CNC bis zu 5 Achsen oder 4 Achsen und 1 Spindel
- Standardmässig ein Kanal, ein zweiter ist optional verfügbar
- Gleichzeitige Interpolation von bis zu 4 Achsen
- Zahlreiche Optionen und Technologiepakete sind erhältlich

#### **Flexium 68**

- CNC für 5 Achsen und Spindeln in der Standardversion, bis zu 32 Achsen/Spindeln optional (davon maximal zwei analog)
- Bis zu 4 Spindeln können parametriert werden
- Ein Kanal ist standardmässig eingerichtet, optional 2, 4, 6 oder 8 Kanäle
- Standardmässige Interpolation von 4 Achsen pro Kanal, optional bis zu 9 interpolierte Achsen pro Kanal (komplexere Interpolationen wie Spline oder NURBS sind optional erhältlich)
- Alle Technologiepakete sind optional erhältlich

Auf der nächsten Seite befinden sich einfache Funktionsdiagramme.

Einführung Funktionsdiagramm

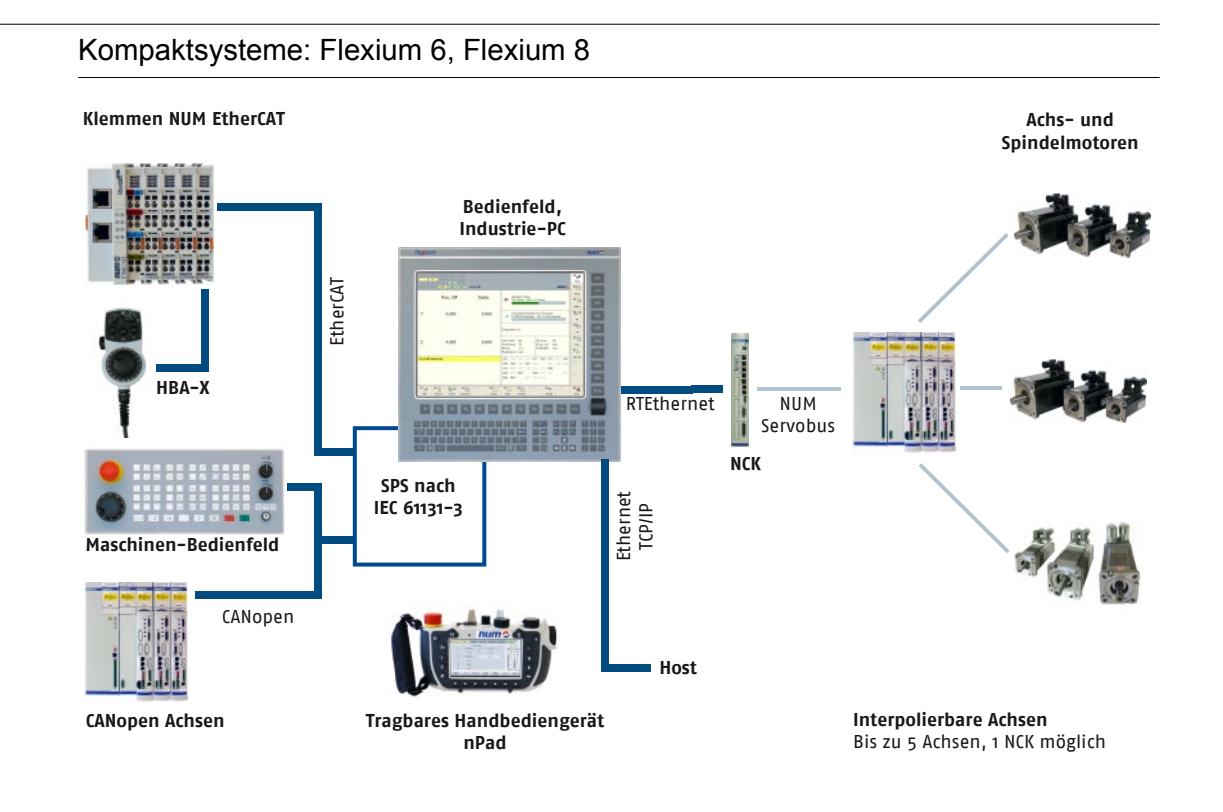

## Vollständig skalierbares System: Flexium 68

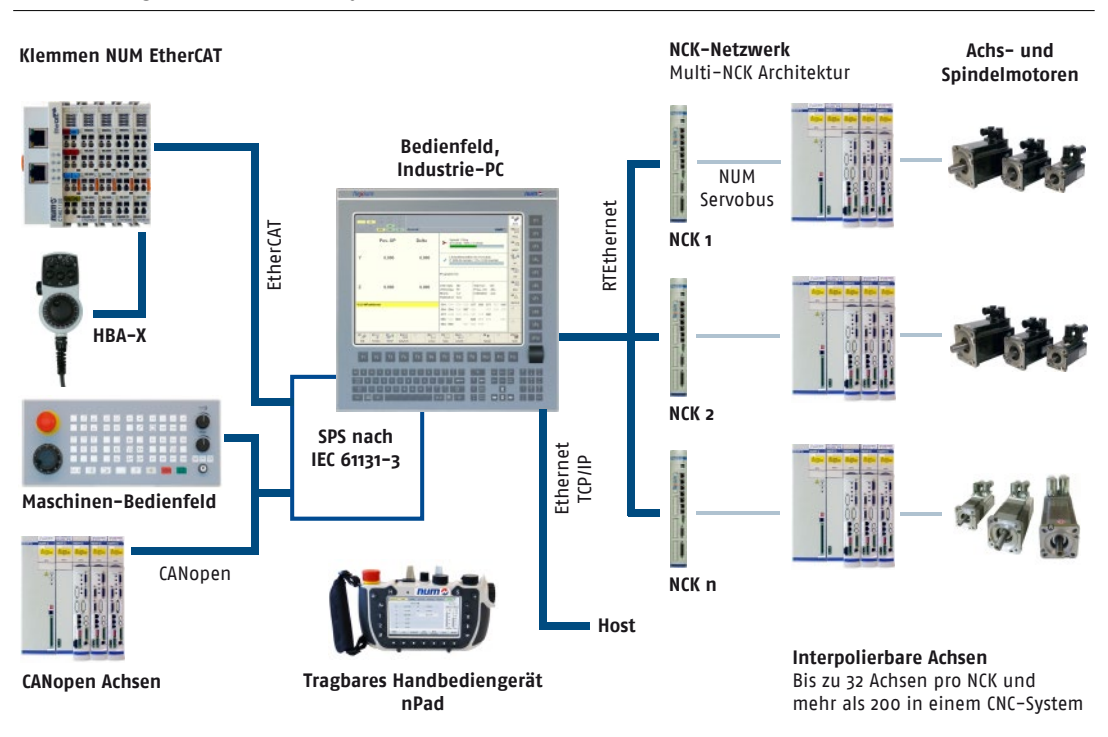

Technische Daten Übersicht CNC-Hardware

### Übersicht CNC-Hardware

Die Hardware ist bei Flexium 6, Flexium 8 und Flexium 68 identisch. Einige Funktionen wie analoge Achsen und Handräder erfordern eine Softwareoption.

Die Flexium NCK verfügt über 32 schnelle digitale Ein- und Ausgänge (jeweils 16, siehe 12) für die exakte und optimale Steuerung des Systems (Anschlüsse sind optional verfügbar).

#### **Frontansicht**

- 1 Reset-Taste
- 2 NCK-Adresse
- 3 Statusleuchten
- 4 3 DISC-NT-Ringe
- 5 Ethernet-Port für Multi-NCK-Konfiguration
- 6 Ethernet-Port für Bedienfeld
- 7 NCK-Taktausgang
- 8 NCK-Takteingang
- 9 Watchdog-Schnittstelle
- 10 Analoge E/As
	- 2 Ausgänge 16 Bit +/-10 V Gleichstrom • 4 Eingänge 12 Bit, -10/0 …10 V Gleichstrom
- 11 Messtastereingänge
	- 2 Eingänge 24 V Gleichstrom
- 12 Direkt digitale E/As
	- 16 Eingänge 24 V Gleichstrom
	- 16 Ausgänge 24 V Gleichstrom, 1 A
- 13 4 Steckplätze für Erweiterungsplatinen

#### **Draufsicht**

- 14 2 unterschiedliche Spannungsanschlüsse • 24 V Gleichstrom, 1 A
	- 50 V Wechselstrom 35 kHz (von MDLL)

#### **Ansicht von unten**

- 15 und 16, jeweils:
	- 1 analoge Achse oder Handrad
	- Sollwert: ±10 V Gleichstrom, 16 Bit
	- Messsystem: Inkrementalgeber mit Differential-Signalen und Null-Impuls
- 17 Serieller Anschluss zur Fehlersuche (nur interne Verwendung)

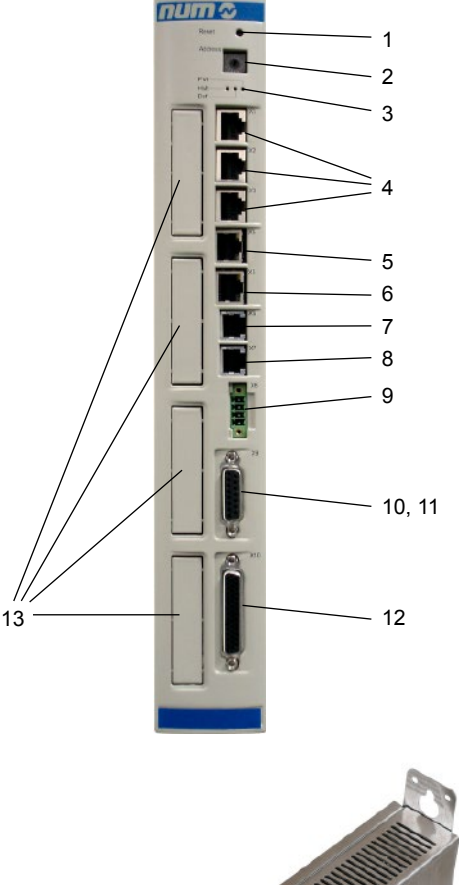

FLEXIUM NCK

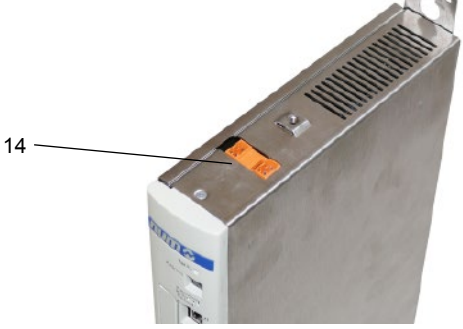

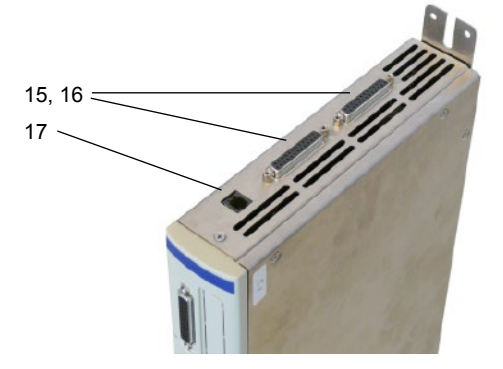

Technische Daten Kenndaten, Abmessungen

### Kenndaten

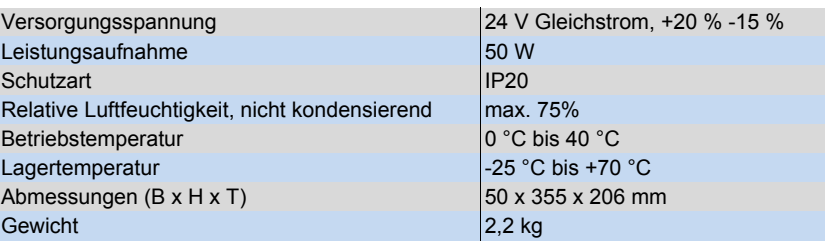

## Masszeichnungen

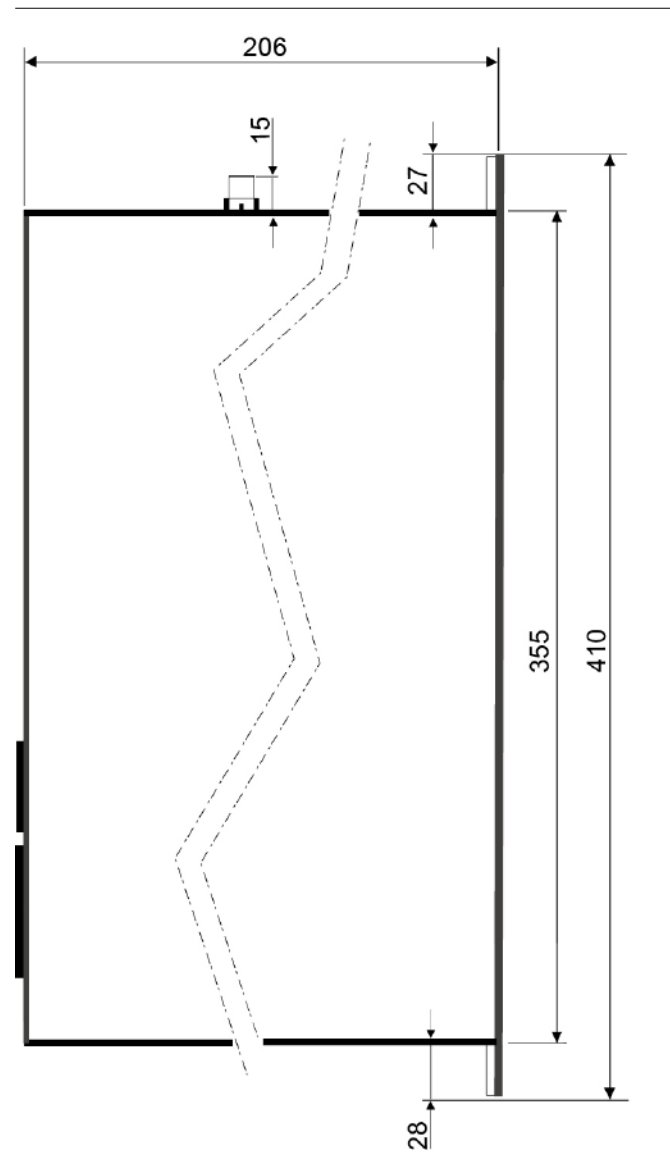

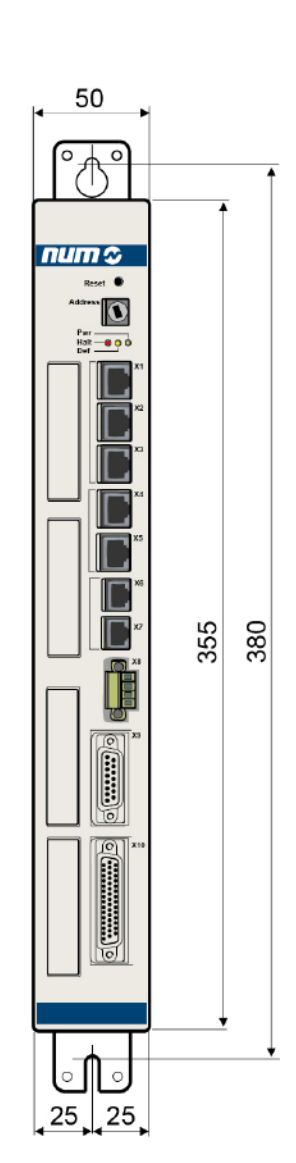

Technische Daten NUM-Industrie-Box-PC, Technische Daten

## Box-PC-Schema als SPS (DPLC-Ersatz)

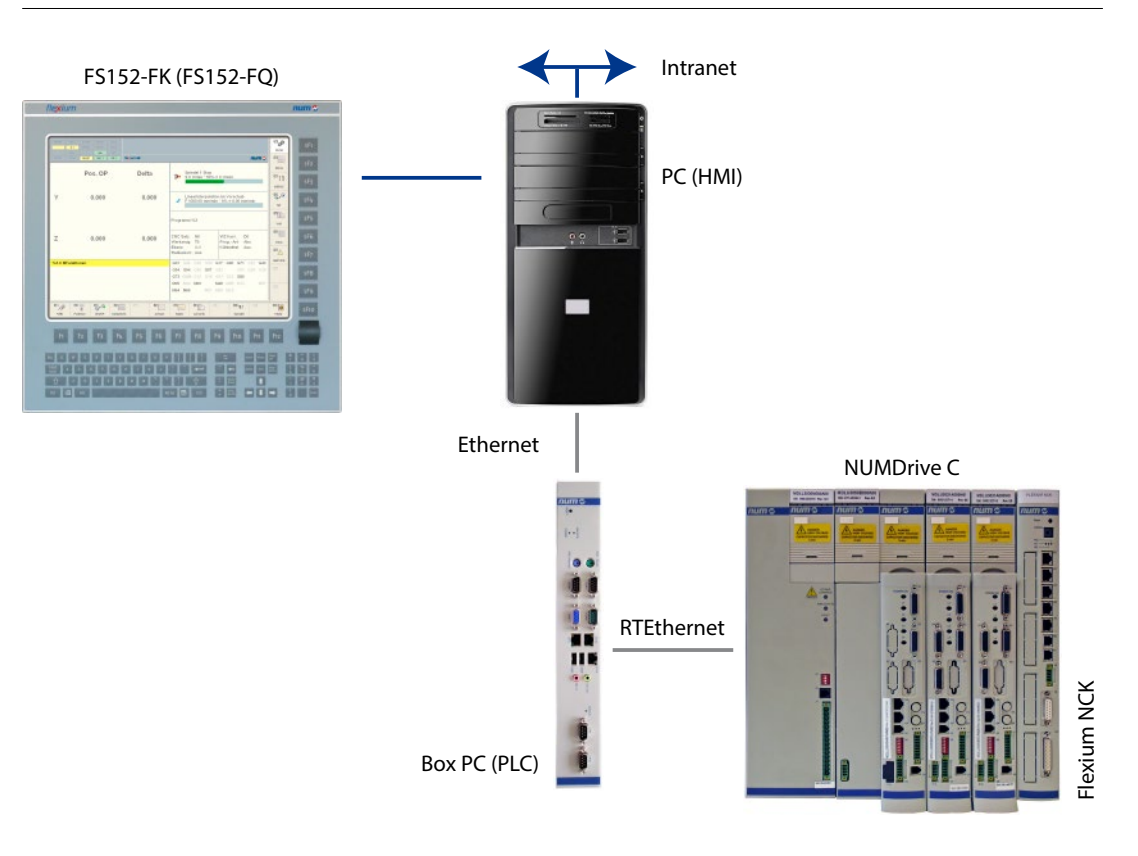

## Box-PC-Schema als Panel-PC und SPS

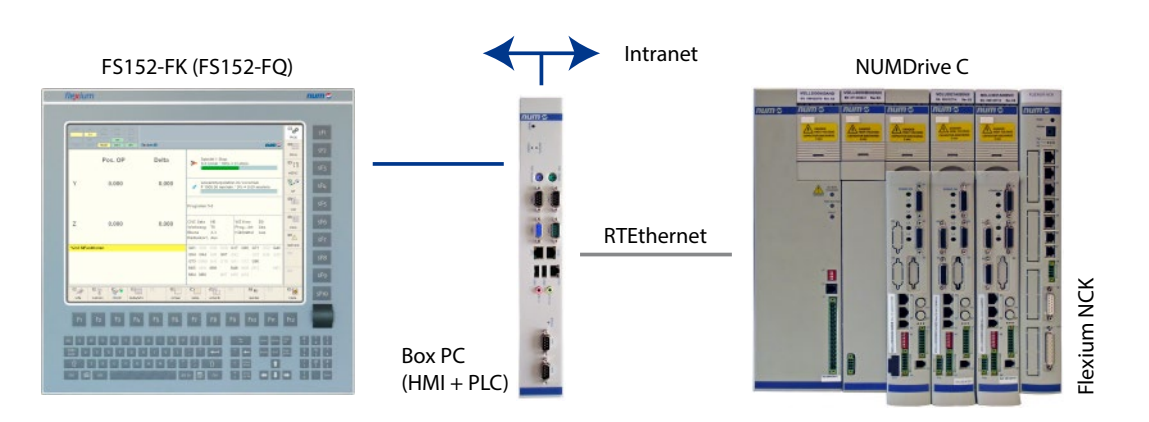

## Konfiguration

Übersichtstabelle

### Übersichtstabelle

Weitere Ausrüstungen, wie Handräder und Maschinenbedienfelder können mithilfe von CANopen integriert werden.

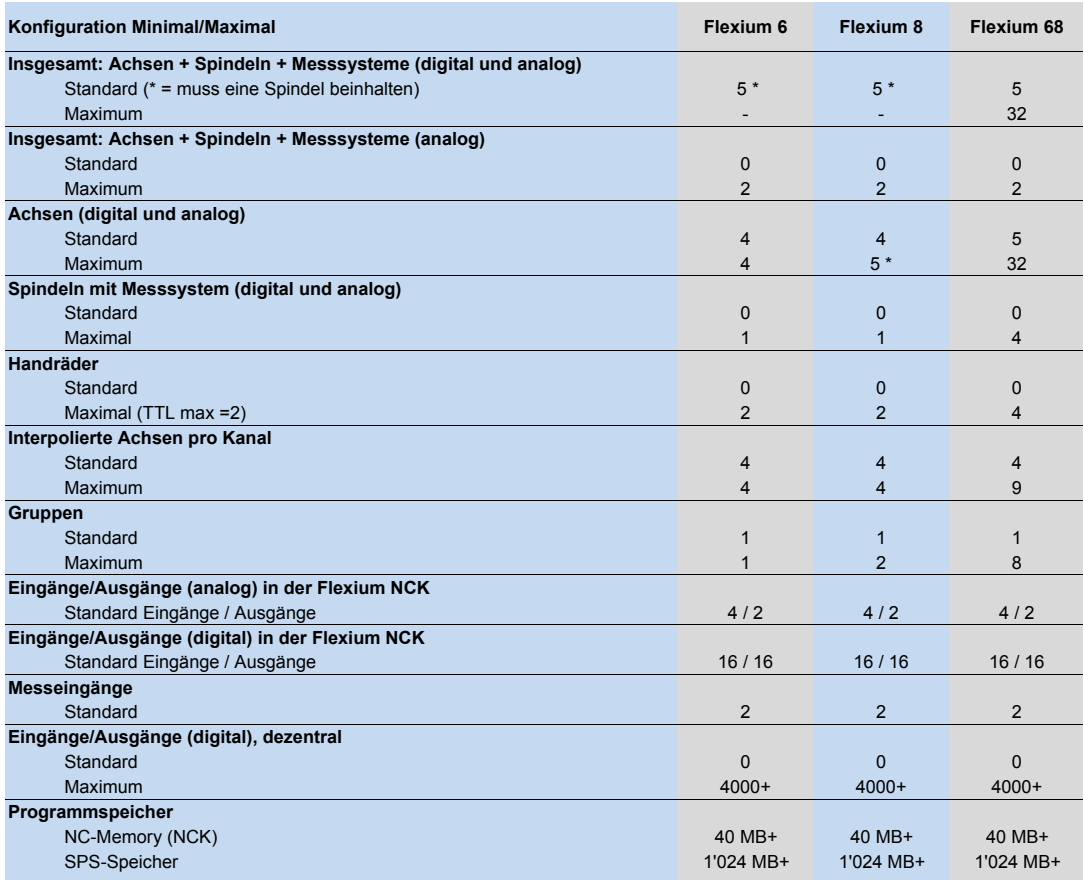

\* Für Flexium 6: bis zu 5 Achsen + Spindeln mit max. 4 Achsen

\* Für Flexium 8: bis zu 5 Achsen + Spindeln mit max. 5 Achsen

## Konfiguration

Konfigurationsoptionen

## Konfigurationsoptionen

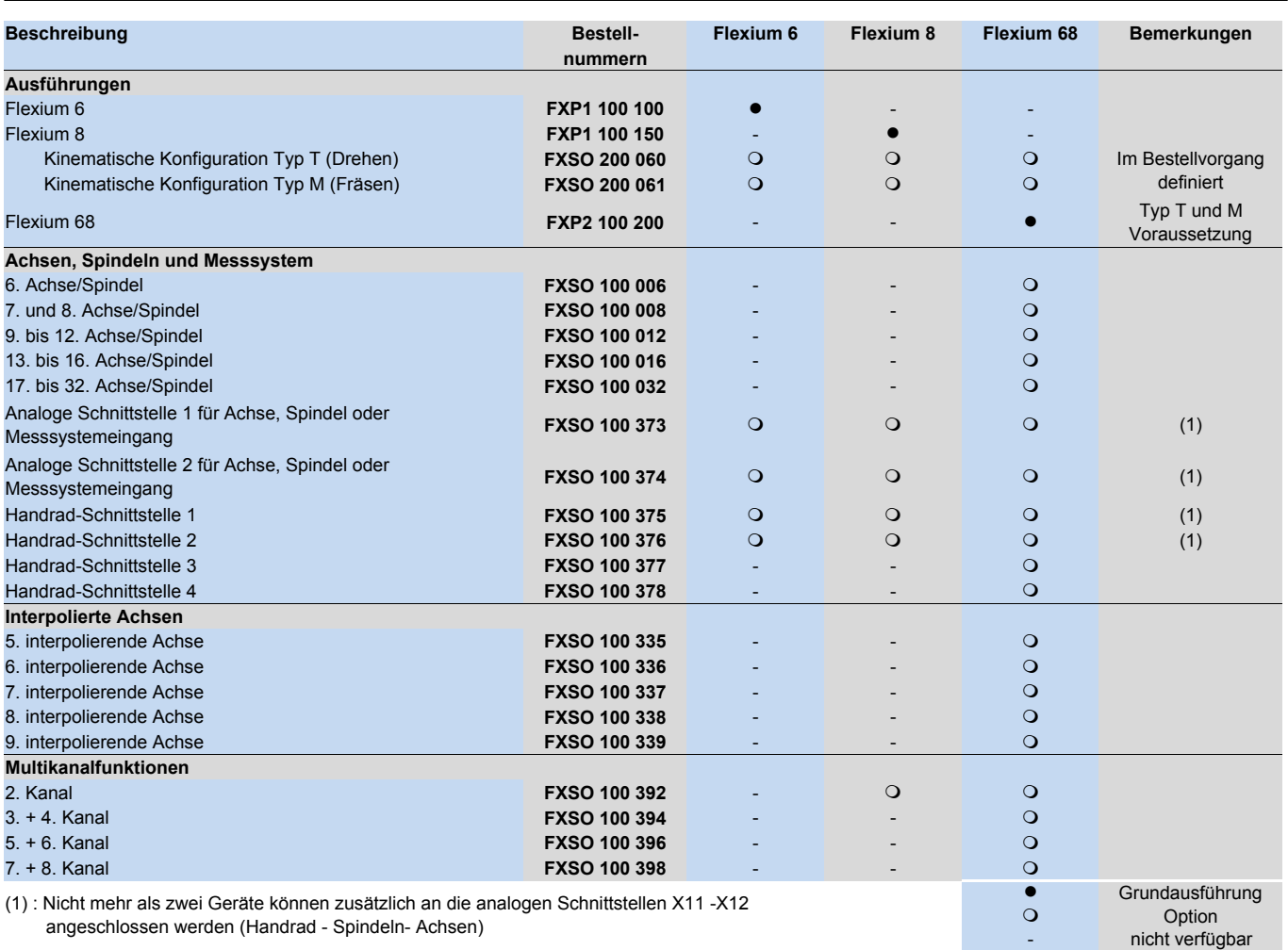

## Konfiguration

Zubehörkabel und -stecker

### Zubehörkabel und -stecker

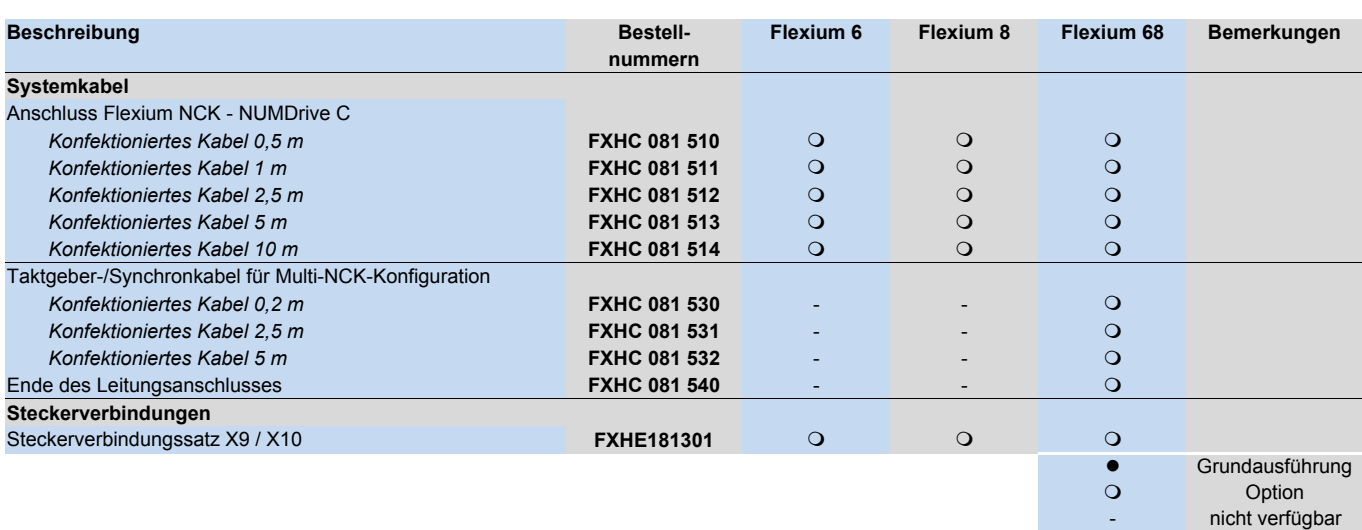

## Softwareoptionen

Funktionen für Achsen und Spindeln, Werkzeugverwaltung

## Funktionen für Achsen und Spindeln, Werkzeugverwaltung

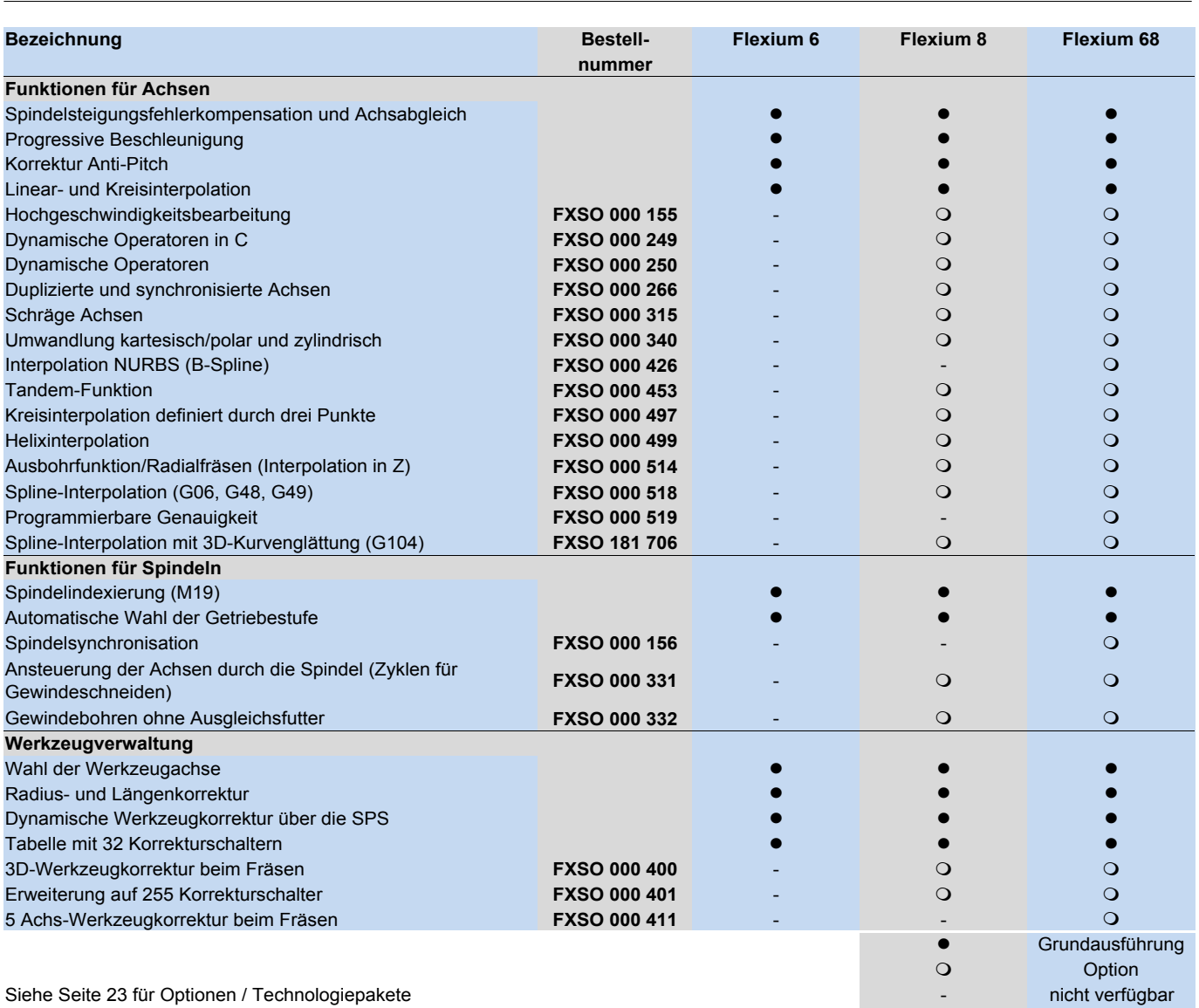

## Softwareoptionen

Bearbeitungszyklen, Programmierung, Betriebsarten

## Bearbeitungszyklen, Programmierung, Betriebsarten

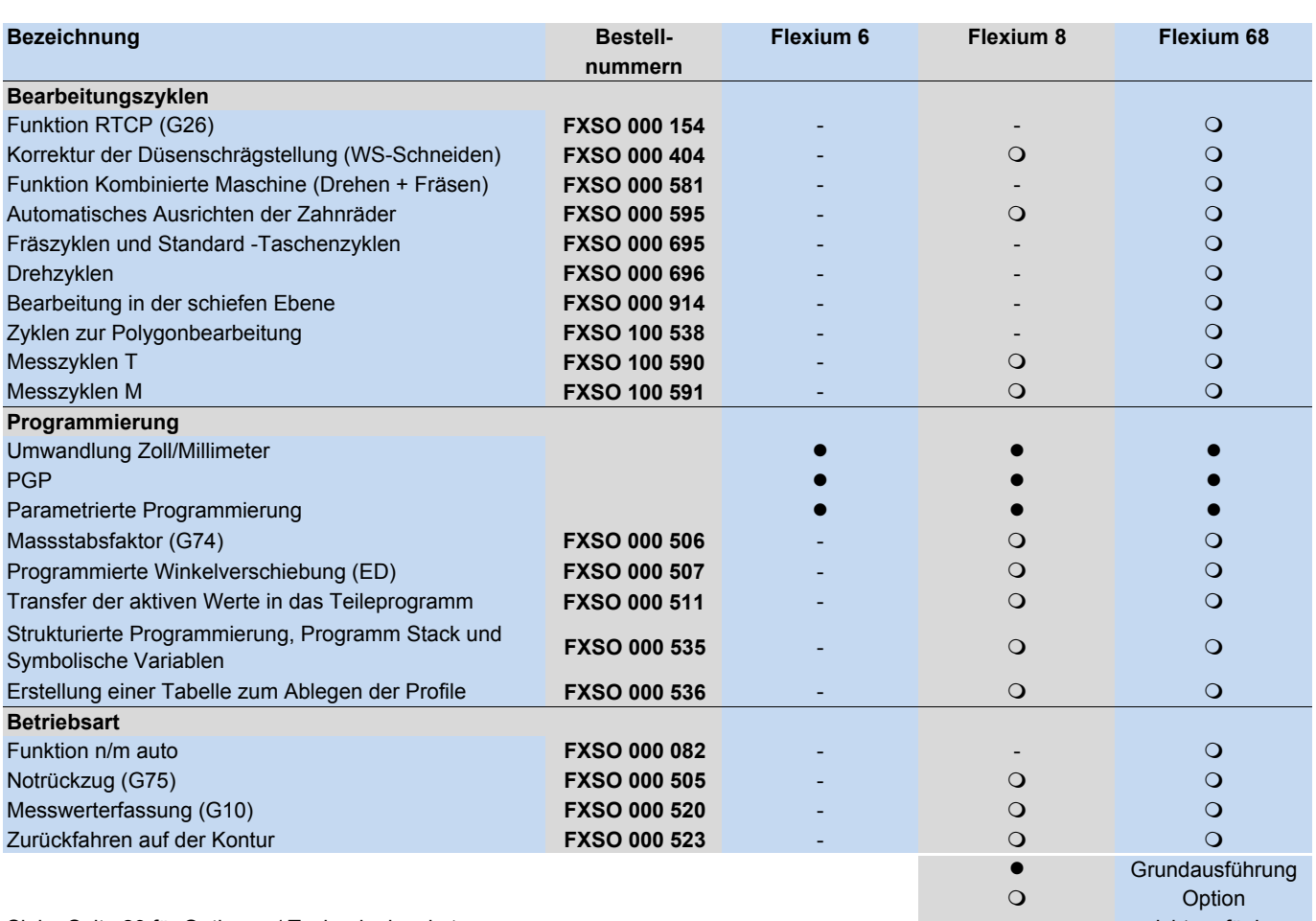

Siehe Seite 23 für Optionen / Technologiepakete - nicht verfügbar - nicht verfügbar - nicht verfügbar - nicht verfügbar

Softwarepakete Übersicht

## Übersicht Softwarepakete

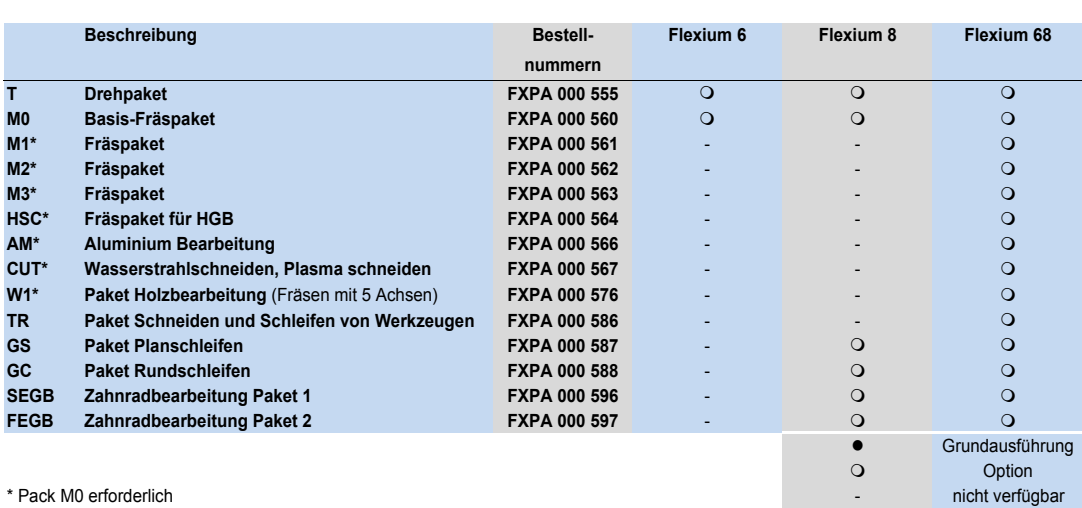

## Softwarepakete

In den Paketen enthaltene Funktionen

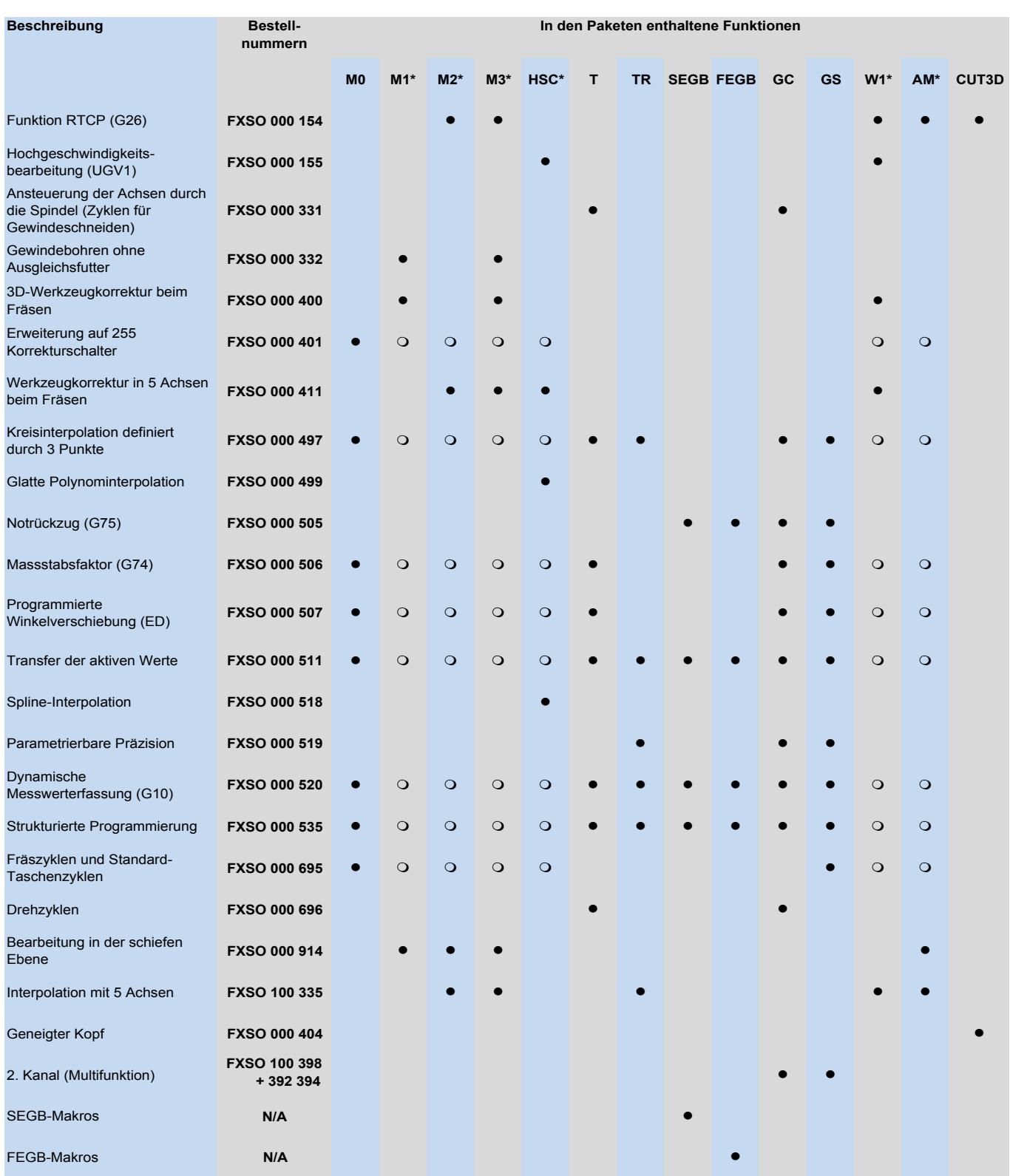

Die Optionen, die mit " $Q$ " markiert sind, sind nicht im Paket enthalten - sie werden jedoch aktiviert bei M0 oder T, welche Voraussetzungen sind

## Flexium HMI Optionen, NUMtransfer

## Optionen für Flexium HMI und SPS, NUMtransfer

Flexium HMI ist eine PC basierende HMI (Human Machine Interface) für Flexium NCK.

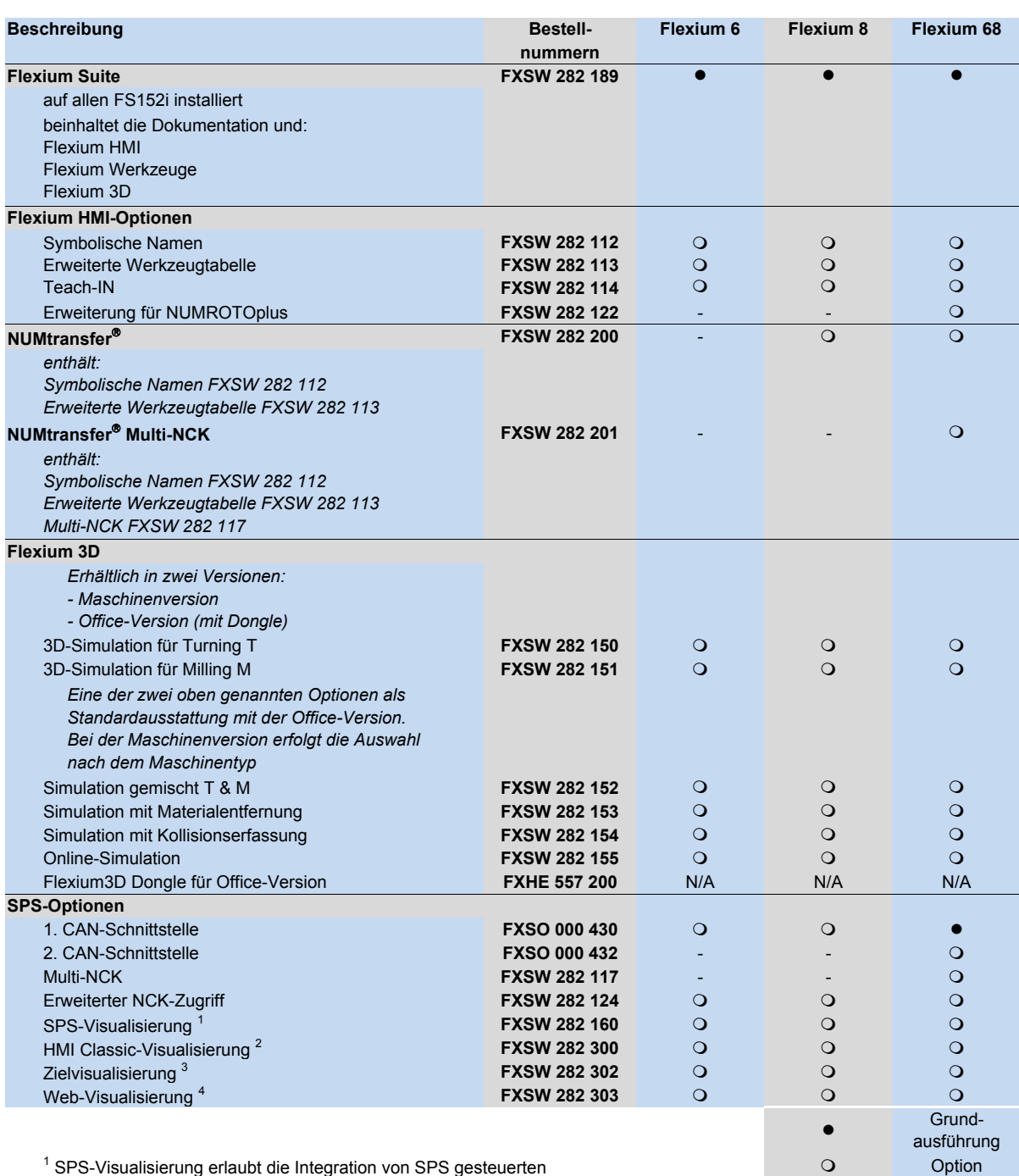

 SPS-Visualisierung erlaubt die Integration von SPS gesteuerten Seiten in einem Fenster des Flexium HMI's.

<sup>2</sup> HMI Classic: SPS gesteuerte Visualisierung auf einem Remote-Gerät.

<sup>3</sup> Zielvisualisierung: SPS gesteuerte Visualisierung wird auf demselben Gerät angezeigt, auf dem auch die SPS läuft. Im Gegensatz zur SPS-Visualisierung ist der Screen vom Flexium HMI getrennt.

<sup>4</sup> Web-Visualisierung: SPS gesteuerte Visualisierung wird in einem Browser-Fenster auf externem Gerät angezeigt .

nicht verfügbar

Bedienfeld-PCs Serie FS152

### Serie FS152

Eine detaillierte Beschreibung der Bedienfelder (Kenndaten und Abmessungen) finden Sie in Kapitel 3.

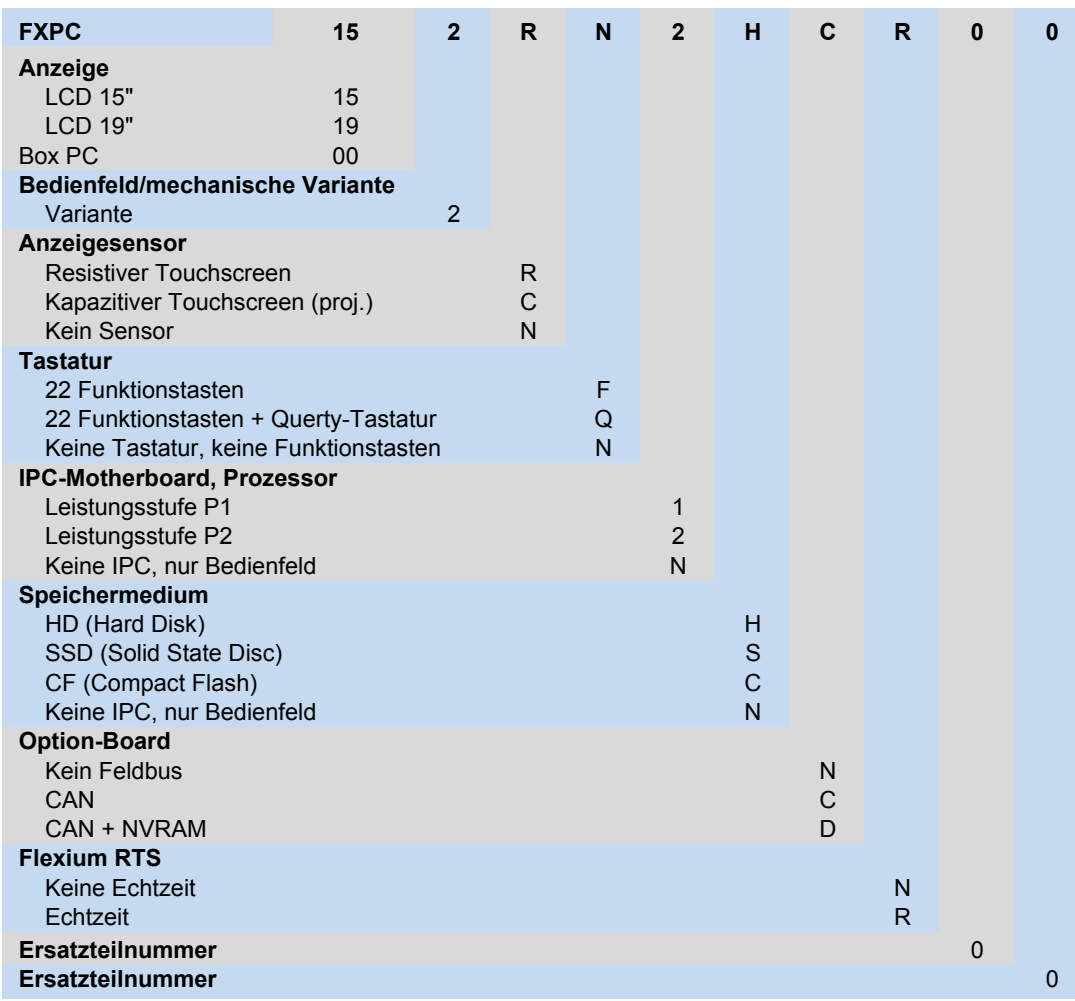

Bedienfelder

Zubehör für Serie FS152

## Zubehör für Serie FS152

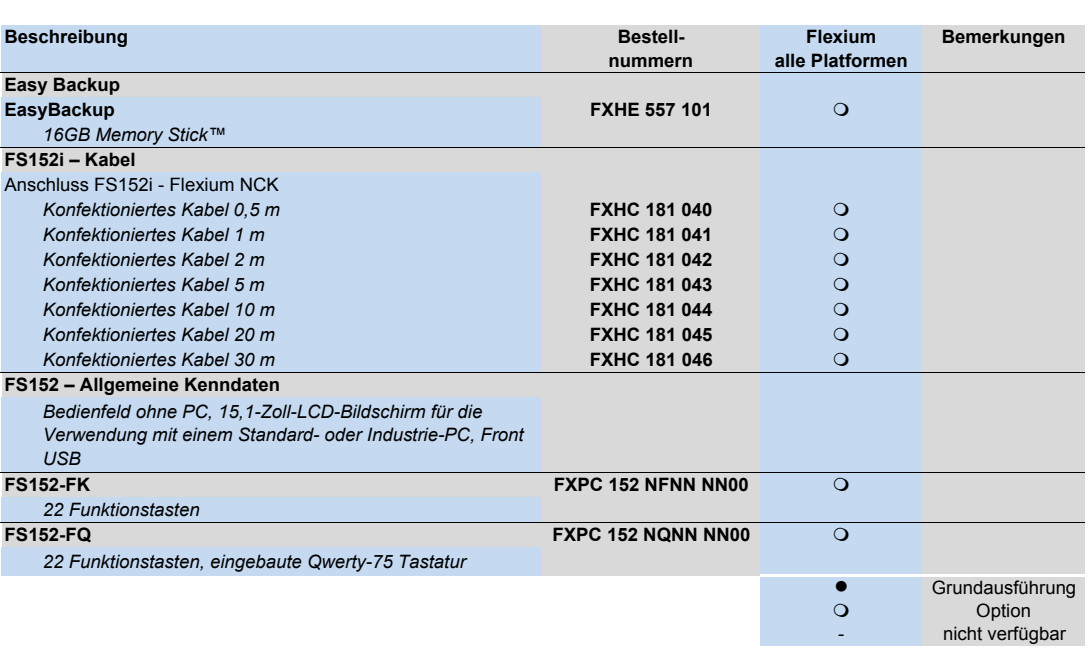

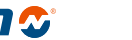

## Bedienfelder

Maschinenbedienfelder MP04, nPad, Handräder

## Maschinenbedienfelder P04, nPad, Handräder

Eine detaillierte Beschreibung der Bedienfelder (Kenndaten und Abmessungen) finden Sie in Kapitel 3.

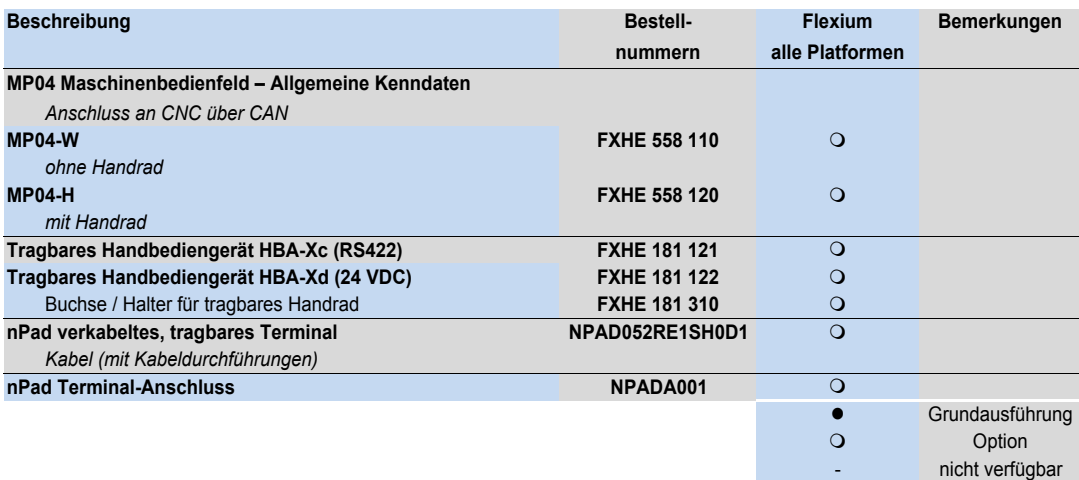

Bedienfelder

Zubehör für Maschinenbedienfelder

## Zubehör für Maschinenbedienfelder

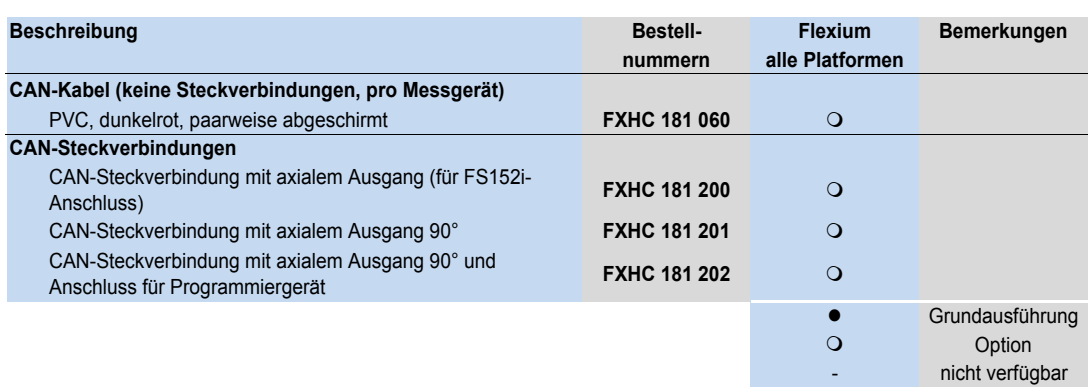

## NUM EtherCAT Gateways und Terminals

## Gateways und Terminals

Eine detaillierte Beschreibung finden Sie in Kapitel 3.

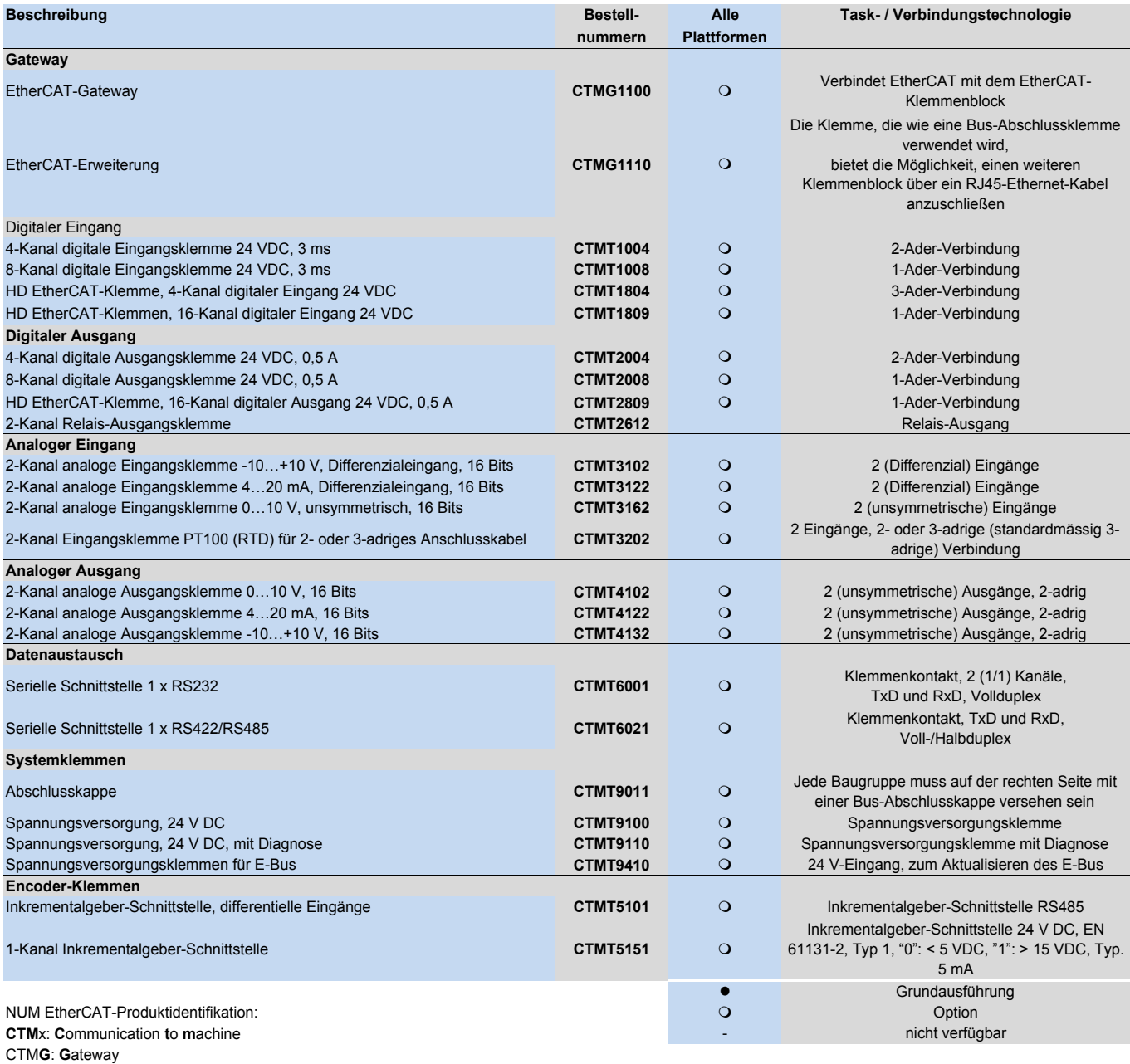

CTM**T**: **T**erminals

NUM EtherCAT Gateways und Terminals

## Technische Dokumentation

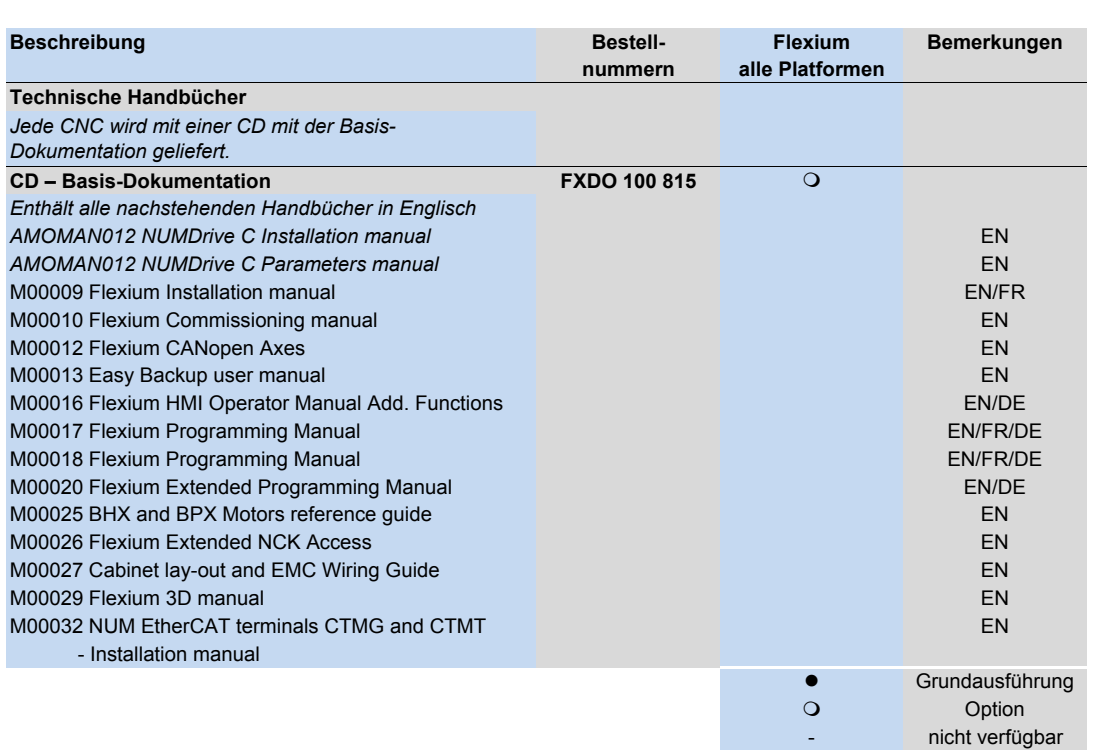

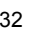

## Peripheriegeräte

Inhaltsverzeichnis

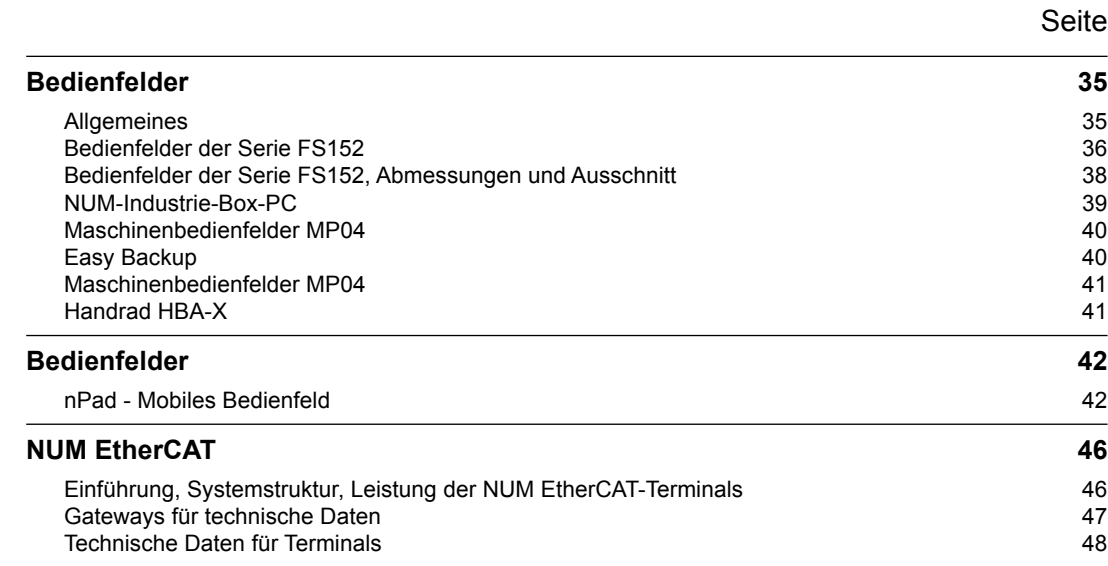

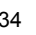

### Peripheriegeräte

## Bedienfelder

Allgemeines

### Allgemeines

NUM hat Bedienfelder für Flexium mit einem 15-Zoll-Flachbildschirm entwickelt, die sowohl mit als auch ohne integrierten Industrie-PC erhältlich sind. Sie dienen als leistungsfähige Basis für das MMI und ermöglichen Ihnen die einfache und logische Bedienung.

Je nach Anwendung kann zwischen zwei Leistungsstufen gewählt werden, die sich technisch voneinander unterscheiden:

- Ausgestattet mit Windows Embedded, Flash-Speicherkarten und einer spezifischen Hauptplatine kommt diese Variante ohne bewegliche Teile wie Festplatte oder Lüfter aus.
- Die zweite Variante mit Windows-Vollversion und Festplatte wird bei höherem Leistungs- und Speicherplatzbedarf eingesetzt.
- Beide Leistungsstufen verfügen über vollständige Netzwerk- und Internetfunktionalität.

Je nach Anwendung können Sie eine von drei physischen Bedienoberflächen auswählen:

- Mit 22 grossen Funktionstasten
- Mit 22 grossen Funktionstasten und einer erweiterten QWERTY-Tastatur
- Mit Touchscreen

FS152-FK (Tastaturoption F) und FS152-FQ (Tastaturoption Q) entsprechen in Aussehen und physischen Abmessungen den voranstehend genannten Bedienfeldern, verfügen aber über keinen integrierten PC. Sie sind für die Verwendung mit einem externen Rechner konzipiert.

Der hochwertige Bildschirm (15,1 Zoll) garantiert auch unter erschwerten Sichtverhältnissen eine sehr gute Lesbarkeit. Mit ihrer kompakten, robusten Konstruktion und dem Schutzgrad IP65 eignen sich diese Bedienfelder auch für problematische industrielle Umgebungen.

Die ideale Ergänzung zu allen Modellen ist das Maschinenbedienfeld MP04.

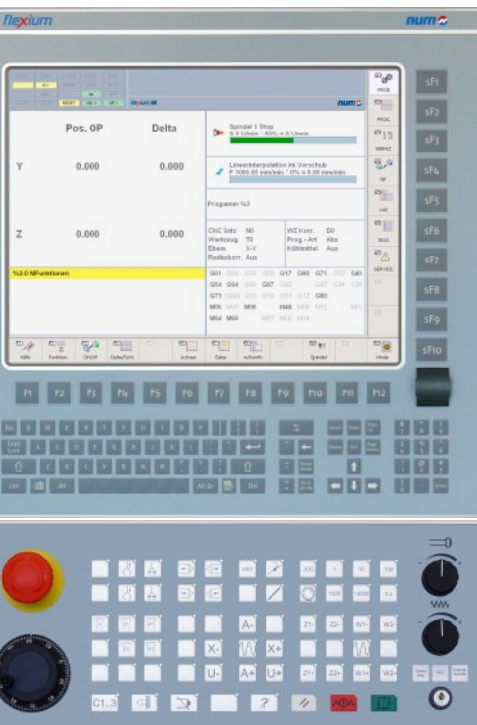
# Bedienfelder

Bedienfelder der Serie FS152

# Bedienfelder der Serie FS152

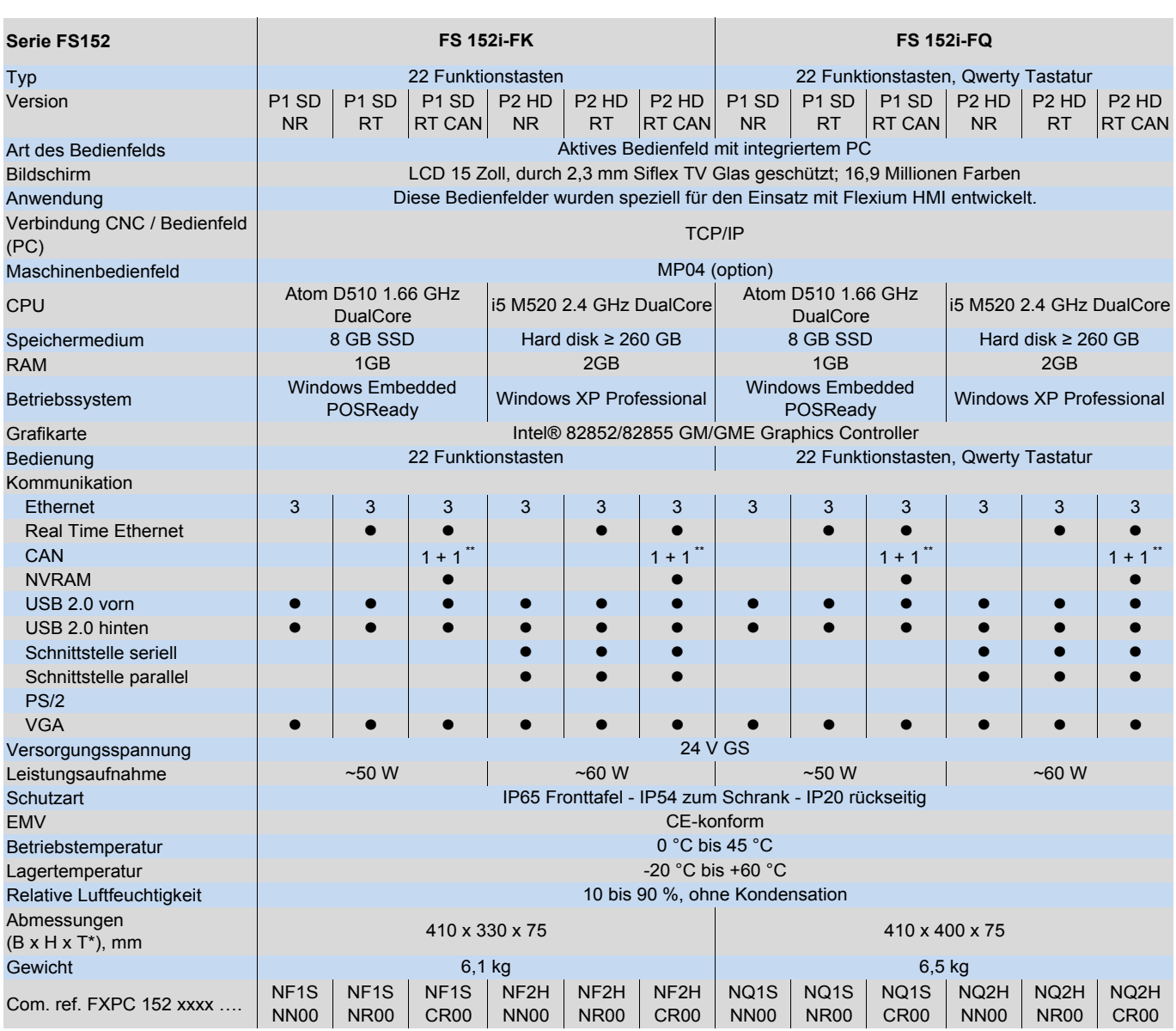

\* = Tiefe hinter der Rückwand

\*\* = 1 x CAN standard, 1 x CAN optional, NVRAM optional

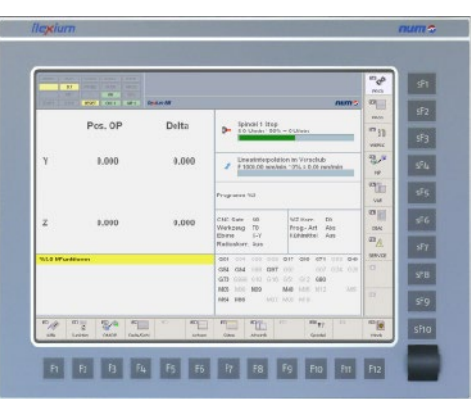

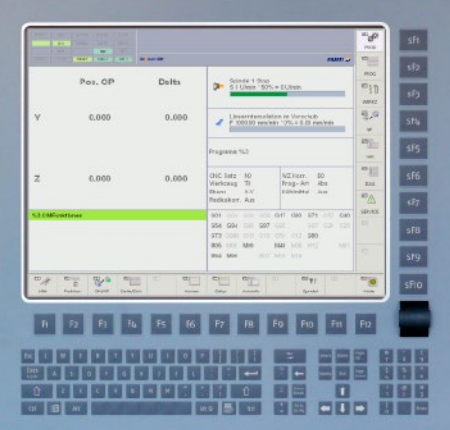

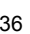

# Bedienfelder Bedienfelder der Serie FS152

## Bedienfelder der Serie FS152

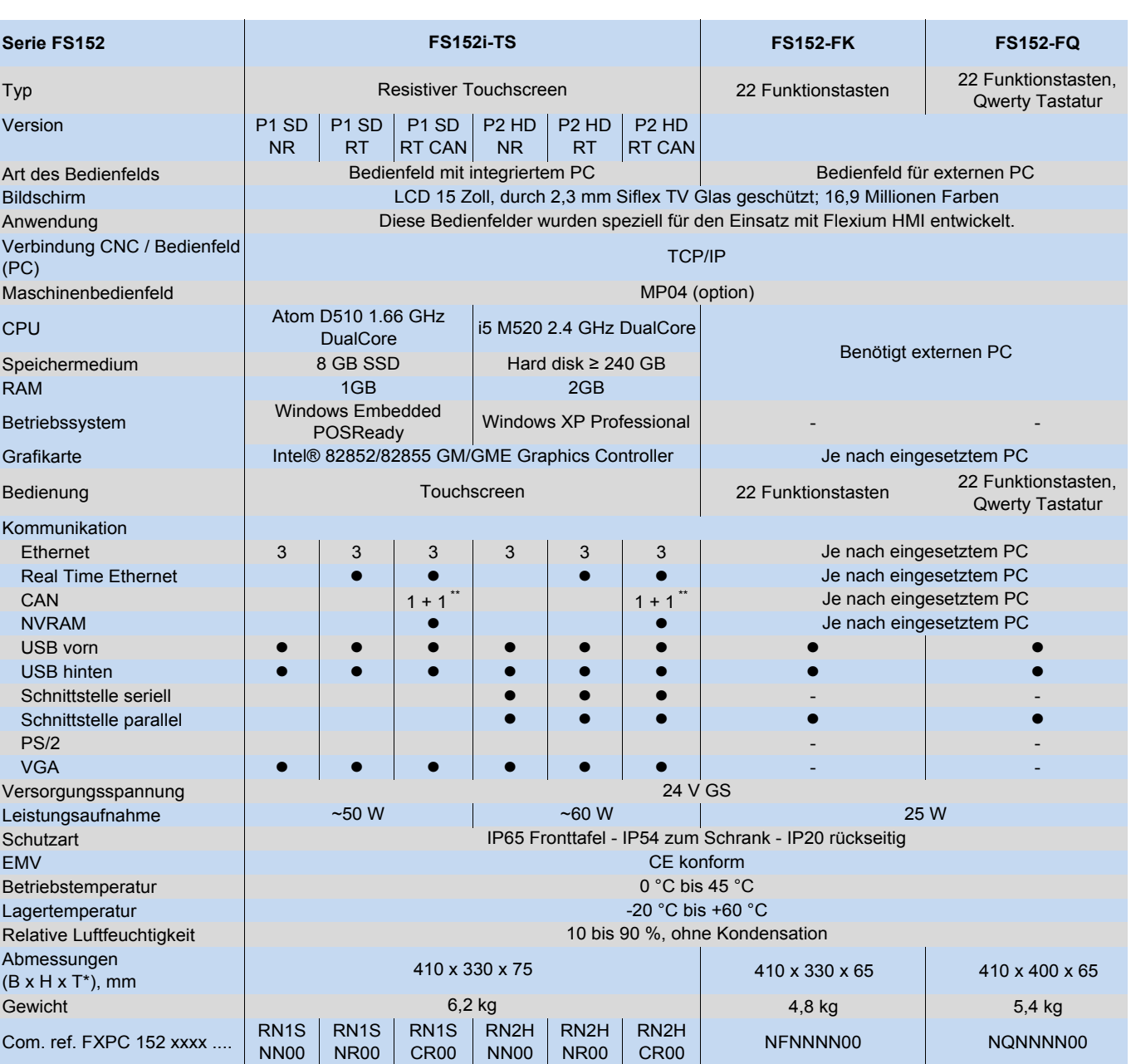

\* = Tiefe hinter der Rückwand

\*\* = 1 x CAN Standard, 1 x CAN optional, NVRAM optional; nur für Flexium 68

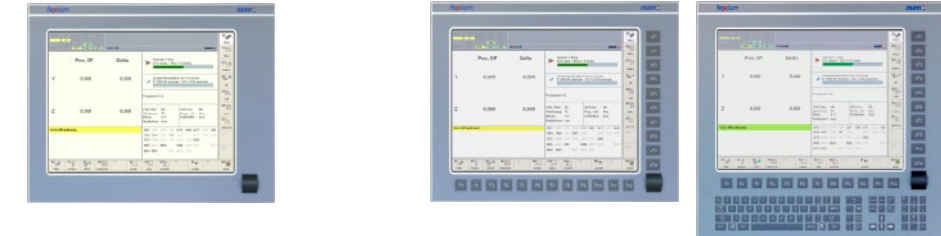

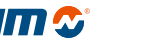

Bedienfelder

Bedienfelder der Serie FS152, Abmessungen und Ausschnitt

Bedienfelder der Serie FS152, Abmessungen und Ausschnitt

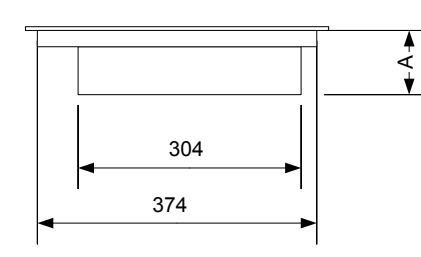

FS152-FQ, FS152i-FQ

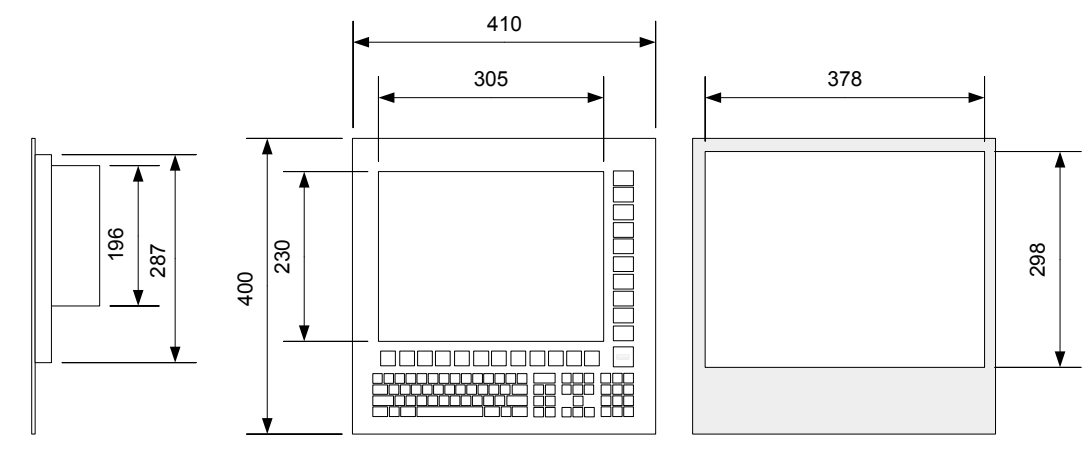

FS152-FK, FS152i-FK, FS152i-TS

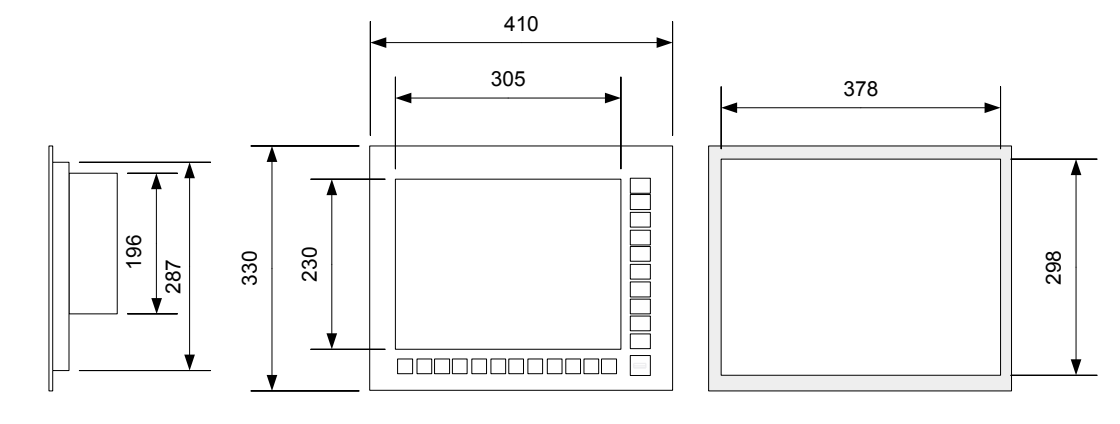

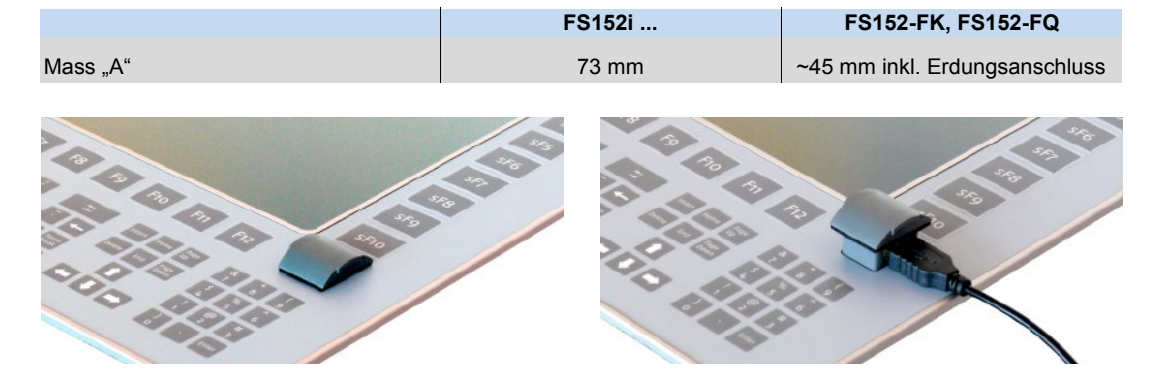

## Bedienfelder NUM-Industrie-Box-PC

## NUM-Industrie-Box-PC

Der NUM-Industrie-Box-PC besitzt zwei Eigenschaften:

- Funktion als vollständiges DPLC (nur SPS-Funktion)
- Funktion als kostengünstiger Industrie-PC mit SPS

## Nur DPLC-SPS-Funktion

Systeme mit einem erheblichen Bedarf an Systemleistung, z. B. für CAD/CAM, können mit einem externen PC und einem passiven Flexium-Bedienfeld FS152 konfiguriert werden. Die erforderlichen SPS-Funktionen werden von dem externen Box-PC (mit spezieller SPS) verarbeitet, der über Ethernet mit dem PC verbunden ist.

### Industrie-PC mit SPS

Dieses Produkt richtet sich auch an alle Kunden, die nach einem Drittanbieter- oder Büro-PC suchen. NUM empfiehlt diesen Kunden, einen vollständig in Bezug auf Echtzeitleistung und -anforderungen, Unterbrechungsfreiheit und deterministische Ausführungszeit getesteten PC zu verwenden.

# Kenndaten

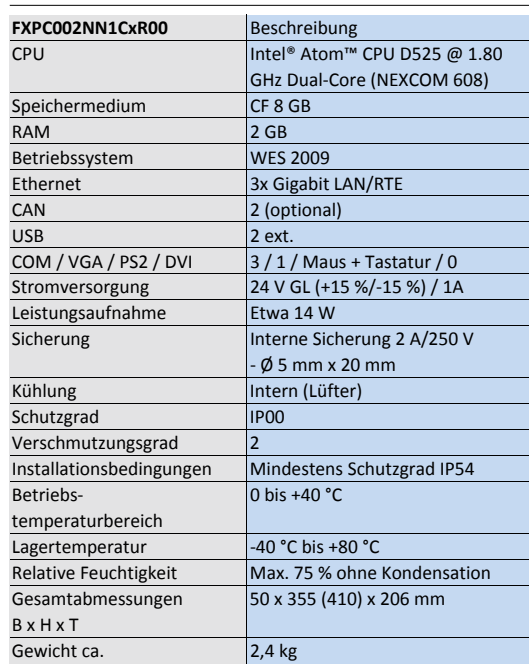

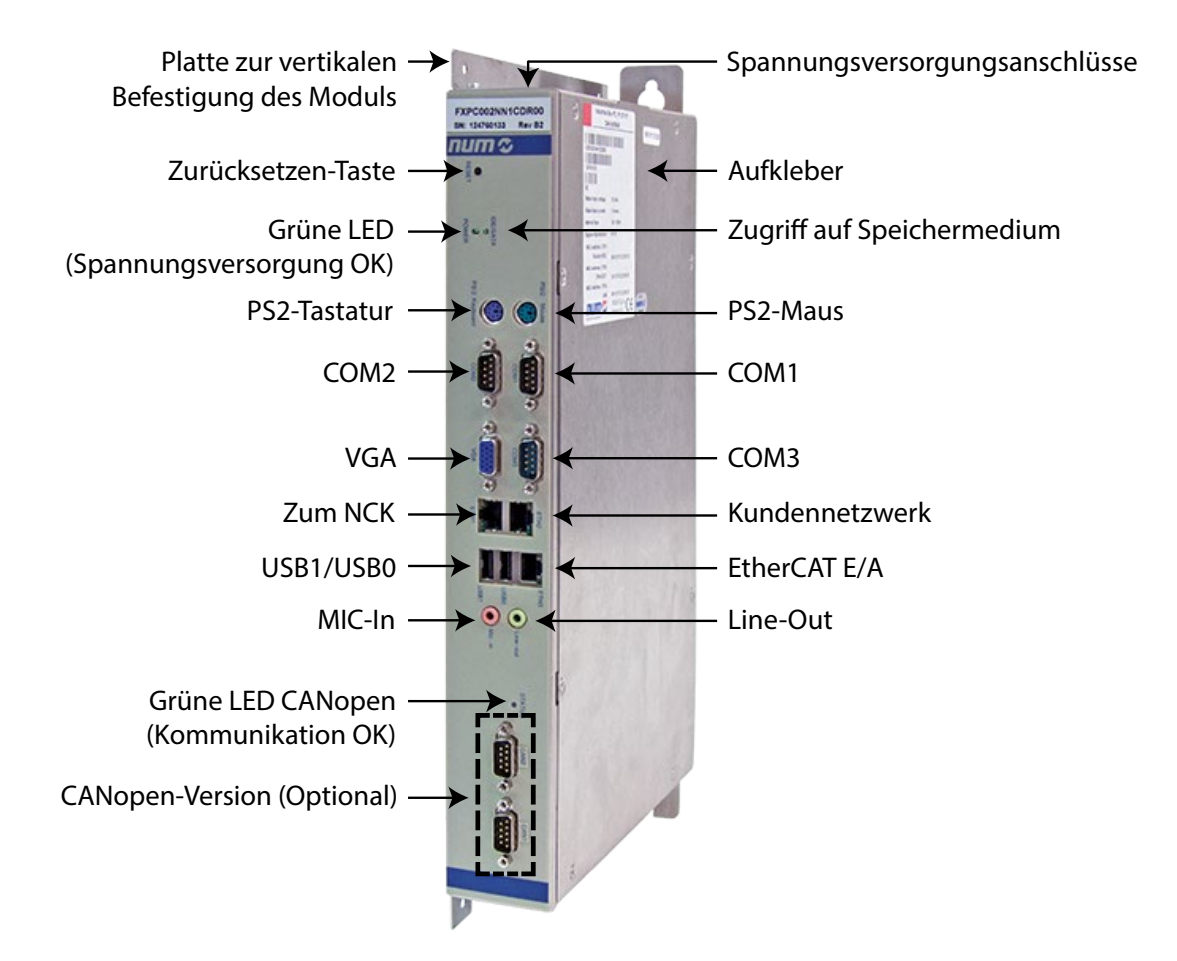

Bedienfelder Maschinenbedienfelder MP04 Easy Backup

### Easy Backup

Easy Backup bietet eine schnelle und einfache Lösung zur Sicherung und Wiederherstellung für FS151i und FS152i. Mithilfe der Software können Abbilder einzelner Partitionen oder kompletter Datenträger der Systeme FS151i oder FS152i direkt und ohne umständliche Installation auf den Easy Backup-USB-Stick mit 16 GB gesichert werden. Sollte Windows nicht mehr funktionsfähig sein, steht für diesen Notfall stets ein Abbild des Datenträgers bereit. FS151i oder FS152i können dann unkompliziert vom USB-Stick gestartet und mithilfe der Funktion Disaster Recovery umgehend wiederhergestellt werden. Easy Backup verbessert die Verfügbarkeit von FS151i und FS152i und somit auch von allen damit gesteuerten Maschinen.

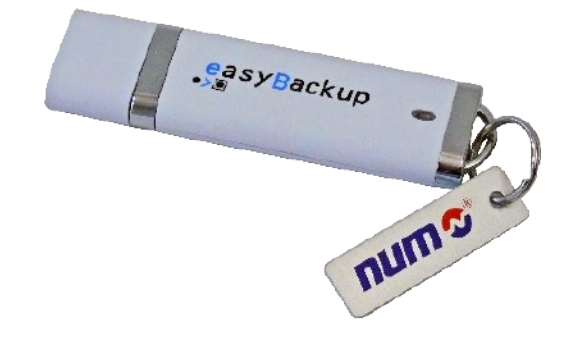

Vorteile gegenüber anderen Versionen:

- Backup im laufenden Betrieb möglich
- Keine Installation auf dem PC notwendig (keine unerwünschten Nebeneffekte)
- Bootfähiger USB-Stick -> kein DVD-Laufwerk oder anderes Laufwerk benötigt
- Schnelle und einfache Wiederherstellung des Systems -> verringert die Ausfallzeit der Maschinen im Fall eines Fehlers
- Datensicherung kann auch vom Endbenutzer durchgeführt werden
- Software und Datenabbild finden Platz auf einem USB-Stick, der direkt an der Maschine angeschlossen werden kann

Bedienfelder Maschinenbedienfelder MP04 Handrad HBA-X

### Maschinenbedienfelder MP04

Dieses Bedienfeld dient zur Steuerung von manuellen Bewegungen, zum Starten der Produktion sowie für Eingriffe während der Bearbeitung. Es sind zwei Versionen verfügbar:

- Maschinenbedienfeld MP04–W, ohne Handrad (Best.- Nr. FXHE 558 110)
- Maschinenbedienfeld MP04–H, mit Handrad (Best.-Nr. FXHE 558 120)

Es besteht aus folgenden Elementen:

- 55 frei programmierbare Tasten mit LED-Kontrolllampen • 2 Potentiometer für die Korrektur von Spindeldrehzahl
- und Vorschubwert
- 1 Handrad (nur FXHE 558 120)
- 1 Not-Aus-Taste
- 1 Schlüsselschalter mit 3 Stellungen
- 3 Steuerelemente: Zyklus, NC-Halt und Reset
- 5 Tasten für Zusatzfunktionen mit LED-Kontrolllampen

Das MP04 muss über CAN angeschlossen werden. Für das am Maschinenbedienfeld MP04 angebrachte Handrad stehen zwei Anschlussmöglichkeiten zur Verfügung. Entweder über CAN oder direkt am CNC-System.

#### **Kenndaten**

- Nennspannung 24 V Gleichstrom; +20 %; -15 % (externe Stromversorgung)
- Mindest-/Höchstwerte 20,8 V bis 28,8 V Leistungsaufnahme 15 W<br>15 M mit Verwendung der Ausgänge 1980 W max.
- mit Verwendung der Ausgänge 40 W max.<br>
ohne Verwendung der Ausgänge 5 W max. ohne Verwendung der Ausgänge • Max. Stromaufnahme 500 mA
- Gewicht 1,2 kg
- Maximale Entfernung von der CNC 40 m
- Maximale Entfernung von der CNC über CAN

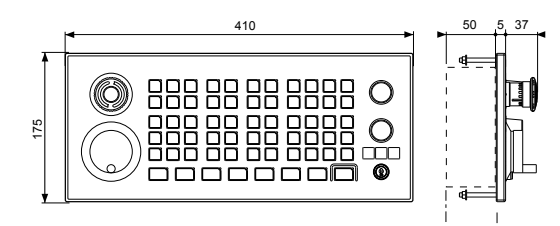

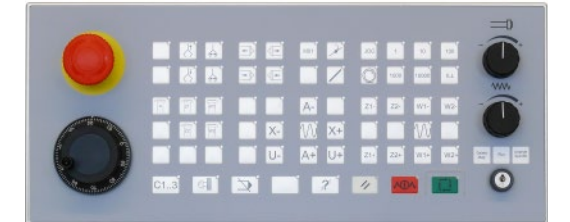

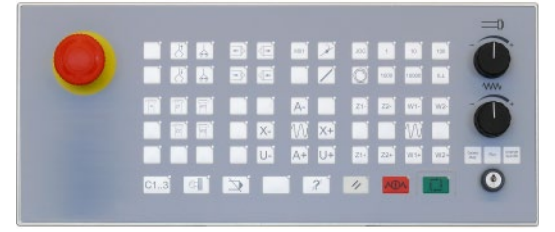

### Handrad HBA-X

FXHE181121 für HBA-Xc (5 V) FXHE181122 für HBA-Xd (24 V)

Das mobile Handrad HBA-X für Flexium bietet verschiedene Funktionen:

- Auswahl der Achse
- Auswahl des Handmodus und der Geschwindigkeit • Vorwärts-/Rückwärtsbewegungen und Drehzahlkorrektur
- Handrad
- Totmannknopf mit 3 Stellungen
- Anschluss an das System für Flexium 6, 8 und 68 (maximale Kabellänge zur NCK etwa 5 m – wenden Sie sich bitte an NUM, um weitere Informationen zu erhalten).
- Tasten und Schalter: über E/As
- Handrad: direkt zur Flexium NCK
- Totmannknopf: in den Sicherheitskreis

#### **CAN**

Der Anschluss an das Flexium 68 System kann auch über CAN erfolgen. Dies erfordert mindestens ein CAN-Anschlussgerät (einschliesslich eines Gegenmoduls XION 84082) und ermöglicht Hot-Plugging des HBA-X ohne Beeinträchtigung der Maschine. Für den CAN-Anschluss ist das mobile Handrad HBA-Xd erforderlich.

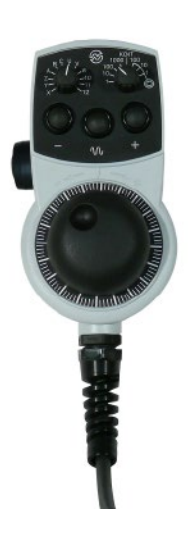

## Bedienfelder

nPad - Mobiles Bedienfeld

### nPad - Mobiles Bedienfeld

NUM bietet ein mobiles Bedienfeld mit integriertem 5-Zoll-TFT-Touchscreen mit dem Namen nPad an. Dieses flexible Bedienfeld bietet 19 Softkeys, 2 Korrekturpotentiometer, Handrad, BCD-Auswahl sowie Not-Stopp und Totmannknopf. Es sind zwei Versionen erhältlich:

- Kabelgebundenes nPad mit Ethernet-Kommunikation für HMI und separaten Anschlüssen für Not-Stopp, Aktivierungsvorrichtung und BCD-Auswahl.
- Drahtloses nPad mit Wi-Fi-Kommunikation (Ethernet) für HMI und Bluetooth für sicherheitsspezifische Daten.

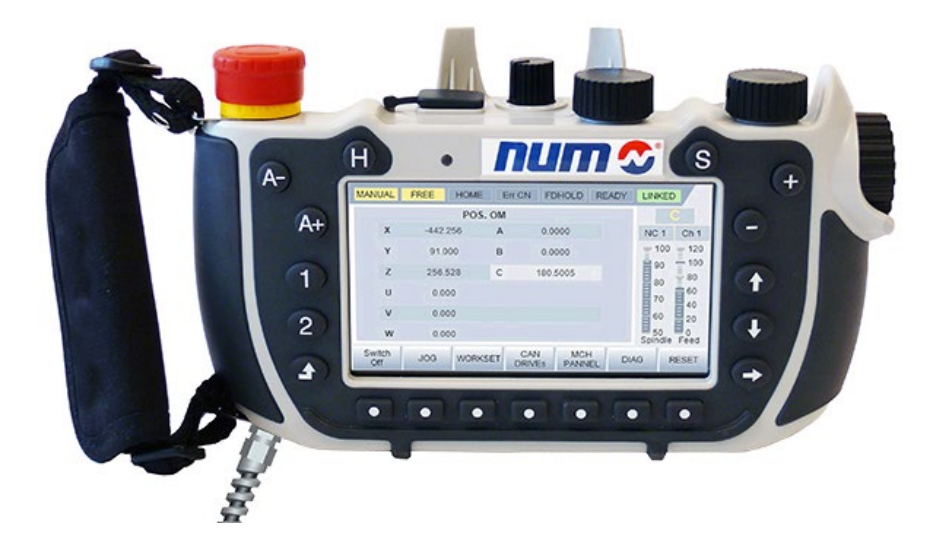

Dieses mobile drahtlose Handgerät wurde für eine einfache und maschinenorientierte Steuerung der Kinematik im manuellen Modus entwickelt. Im Unterschied zu anderen Handrad-Bedienfeldern sind die NUM nPad-Terminals HBA-Xc und HBA-Xd mit einem 5-Zoll-TFT-Touchscreen ausgestattet, der eine programmierbare Benutzeroberfläche besitzt.

Das mobile Bedienfeld nPad ist mit WinCE 6.0 und CoDeSys HMI Runtime Environment ausgestattet. Eine Kommunikationsbibliothek ermöglicht den Zugriff auf die nPad-Hardware zur Steuerung von Handrad, Tasten, Auswahl, Korrekturen und anderen Signalen.

Für den grafischen Editor und die Programmierung, Entwurfsmuster und Systemintegration ist nur ein Werkzeug erforderlich: Wie für die NCK-Konfiguration und die SPS-Programmierung wird Flexium Tools verwendet. Weitere fortschrittliche Funktionen wie die mehrsprachige Unterstützung für die Darstellung sind vorhanden. Die Simulation der Software für den grafischen Touchscreen ist auch mit der nPad-Hardware möglich.

Ein von NUM bereitgestelltes benutzerspezifisches Anwendungsbeispiel (CoDeSys HMI) sorgt dafür, dass Hersteller nicht bei null beginnen müssen.

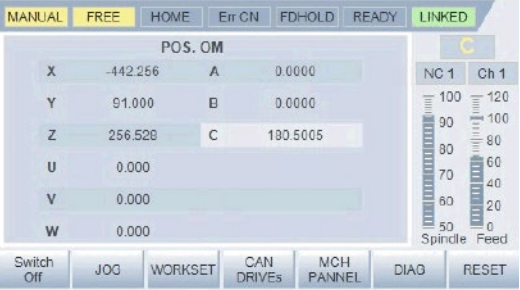

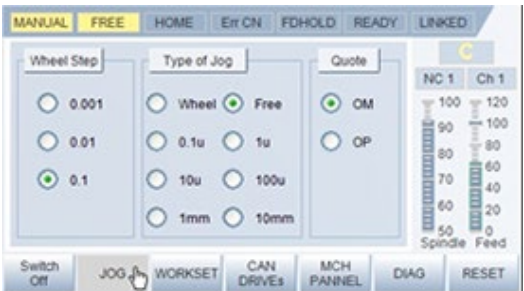

## Bedienfelder

nPad - Mobiles Bedienfeld

## nPad - Mobiles Bedienfeld

Das drahtgebundene/drahtlose Handgerät nPad lässt sich auf einfache Weise in die Flexium-Komponentenstruktur integrieren.

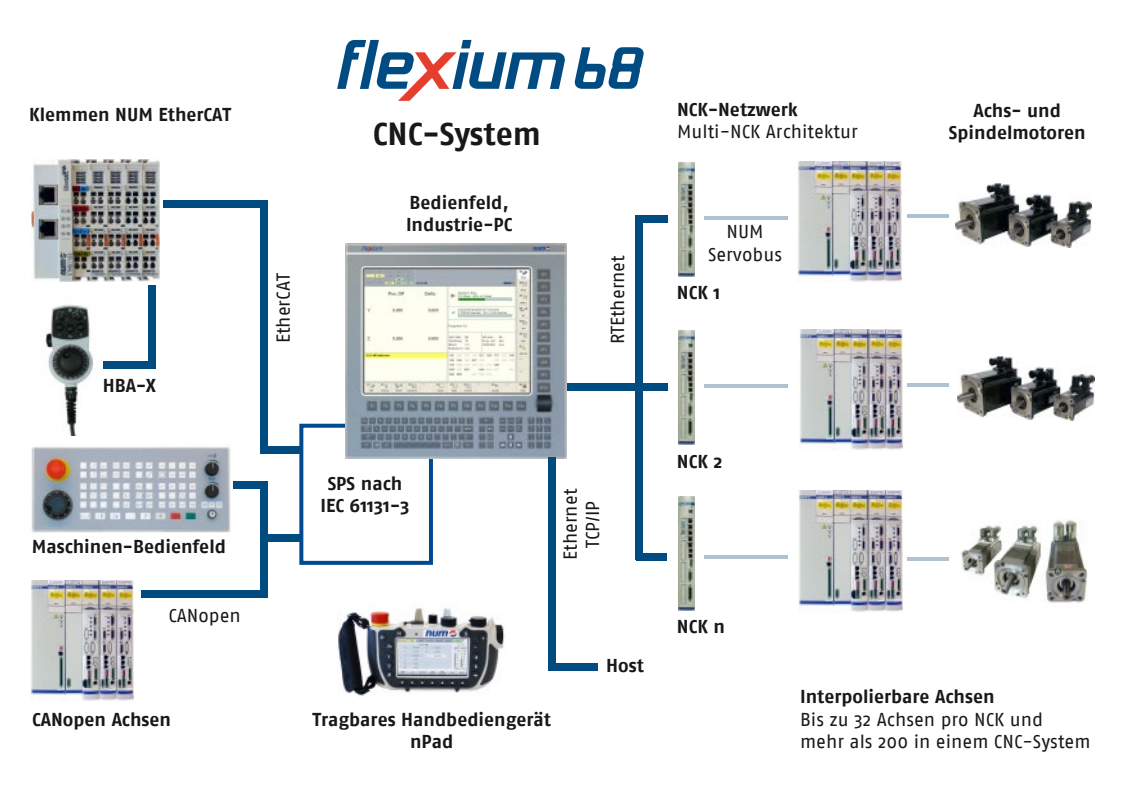

## Produktübersicht

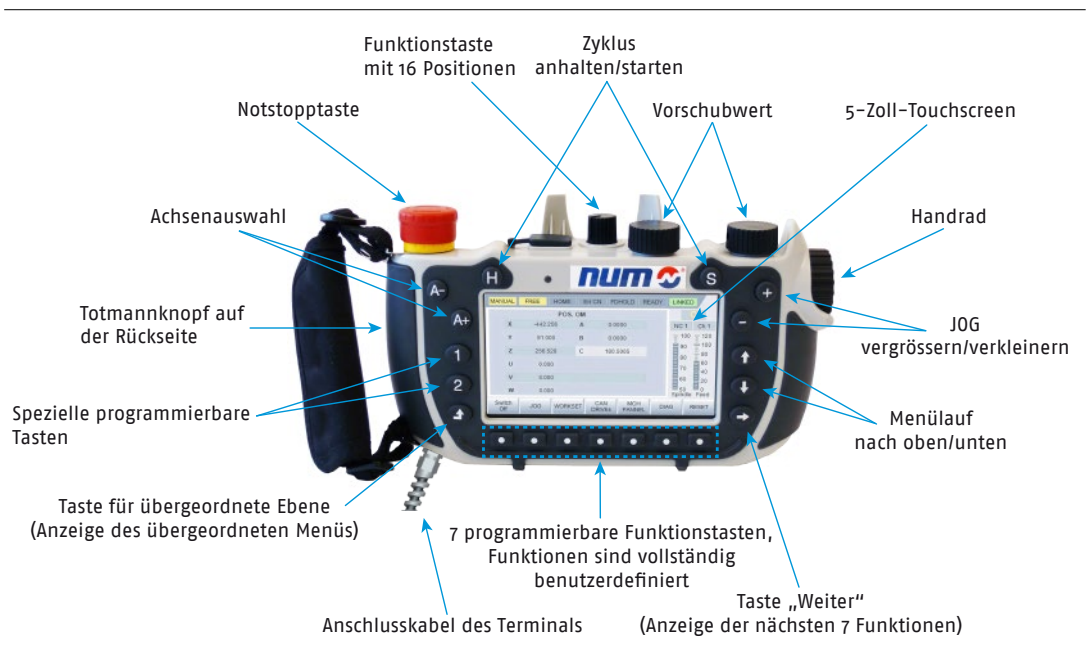

Bedienfelder nPad - Mobiles Bedienfeld

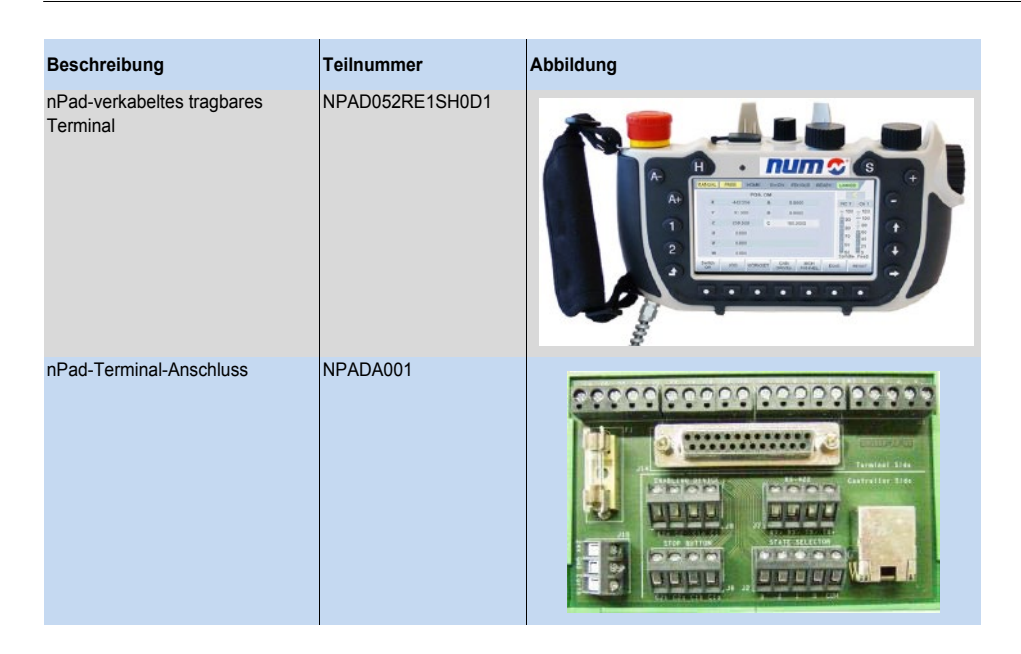

# Das drahtgebundene nPad setzt sich aus den folgenden Komponenten zusammen.

# nPad – Technische Daten

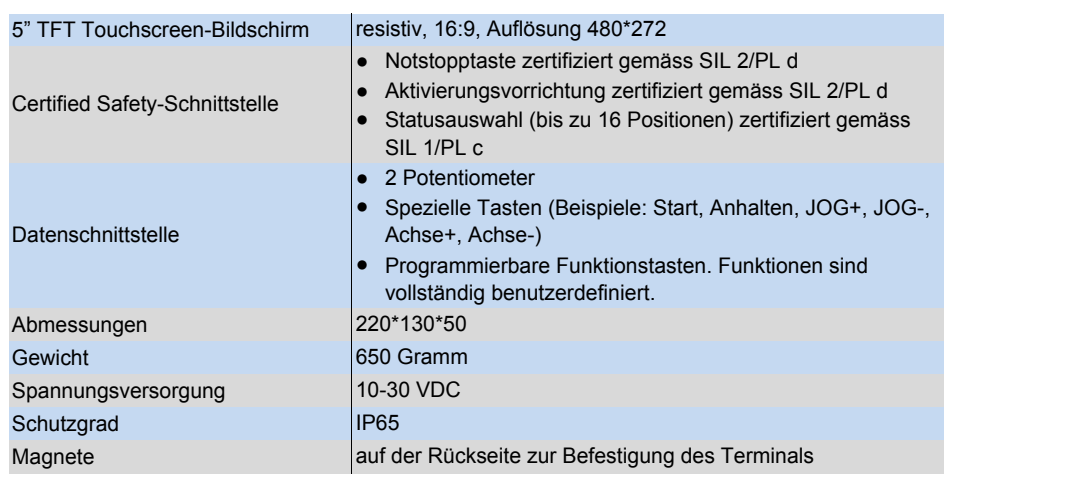

Bedienfelder nPad - Mobiles Bedienfeld

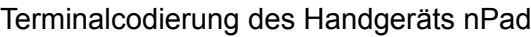

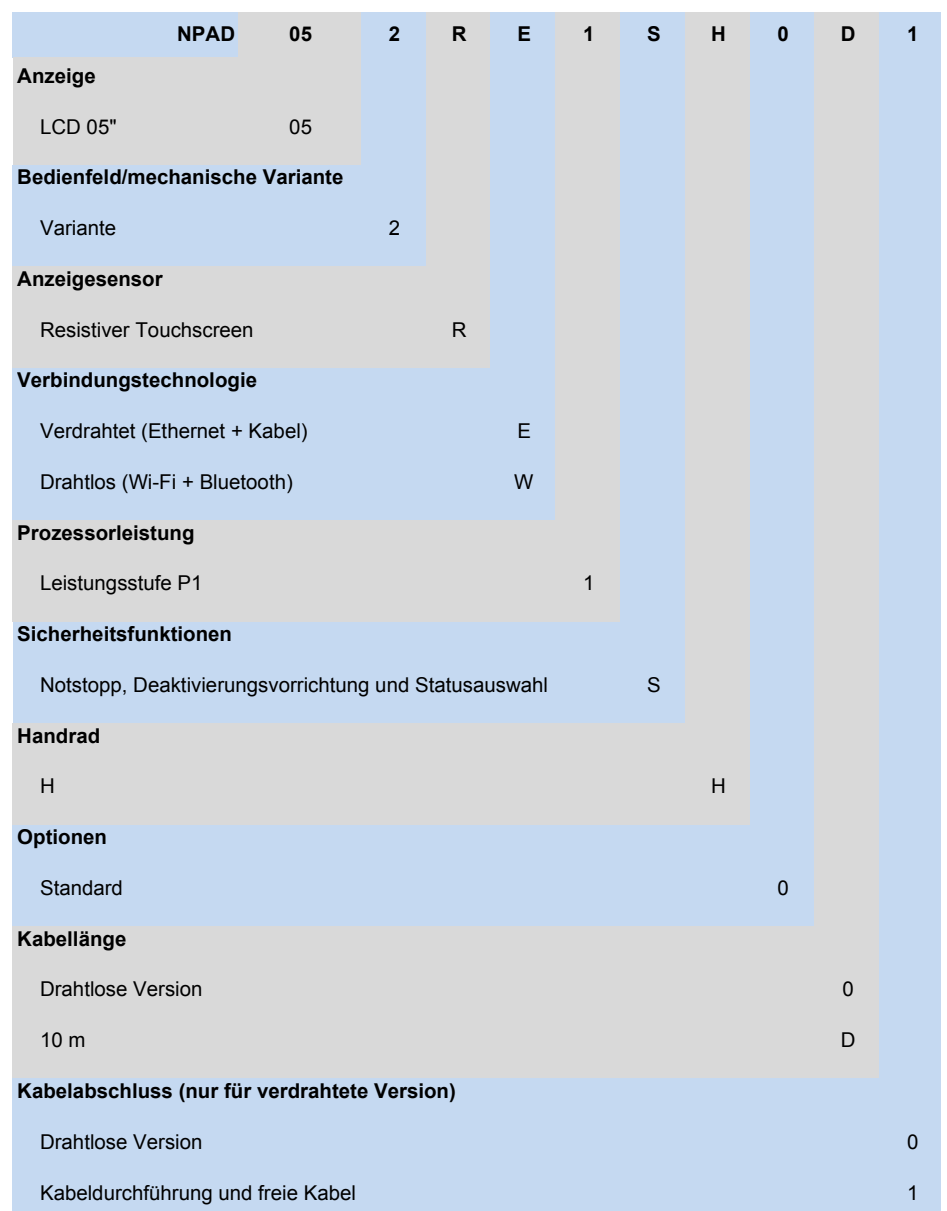

Weitere Optionen und Kabelanschlüsse sind geplant, jedoch noch nicht verfügbar.

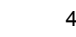

### NUM EtherCAT

Einführung, Systemstruktur, Leistung der NUM EtherCAT-Terminals

### Einführung

NUM bietet ein umfassendes Spektrum der gebräuchlichsten auf EtherCAT-Technologie basierenden E/A-Komponenten (EtherCAT = Ethernet for Control Automation Technology). Es handelt sich hier um die Echtzeit-Ethernet-Technologie der EtherCAT Technology Group. Der EtherCAT-Feldbus ist gut erprobt und im Vergleich zu CAN/CANopen schneller.

Die NUM EtherCAT-Terminals sind ein modulares System, das aus mehreren konfigurierbaren Geräten besteht:

- Gateway-Modul CTMG1100/Gateway-Erweiterung CTMG1110
- Digitales und analoges E/A-Modul CTMTxxxx
- Technologische Module CTMTxxxx

### Systemstruktur

Der Maschinenhersteller erstellt seine eigene Konfigurationen, bestehend aus gemischten Kombinationen unterschiedlicher Geräte, die in Topologien wie Stern, Baum und Linie umgesetzt werden. Für jede Aufwärtsverbindung ist ein Gateway erforderlich, der den EtherCAT-Feldbus empfängt und die Meldungen mithilfe des internen E-Busses an die unterschiedlichen Geräte weitergibt. Zum Abschliessen des Busses ist ein End-Terminal erforderlich. Da bis zu 65.535 Geräte angeschlossen werden können, ist die Grösse des Netzwerks nahezu unbegrenzt. Der Abstand zwischen den Gateways kann bis zu 100 m betragen.

Das robuste Gehäuse, die sicheren Kontakte und die sicher und solide gebaute Elektronik sind herausragende Eigenschaften der Komponenten von NUM. Die elektronischen Terminalblöcke sind auf einer standardmässigen DIN-Schiene am EtherCAT-Gateway befestigt.

Eine übersichtlich angeordnete Anschlusstafel mit LEDs für die Statusanzeige und einsteckbaren Kontaktbezeichnungen sorgen für Übersichtlichkeit im Einsatz. 3-adrige Leiter mit einem zusätzlichen Anschluss für einen Schutzleiter ermöglichen den direkten Anschluss von Sensoren und Stellgliedern.

### Leistung der NUM EtherCAT-Terminals

EtherCAT erzielt neue Dimensionen in der Netzwerkleistung. Die Protokollverarbeitung erfolgt ausschliesslich hardwarebasiert mithilfe eines FMMU-Chips im Terminal und über den DMA-Zugriff auf die Netzwerkkarte des **Masters** 

Mit EtherCAT steht eine Kommunikationstechnologie zur Verfügung, die den herausragenden Rechenleistungen moderner Industrie-PCs entspricht. Das Bussystem ist kein Engpass des Steuerungskonzepts mehr und seine Technologieprinzipien sind skalierbar und nicht an die Baudrate von 100 MBaud Full Duplex gebunden. Eine Erweiterung auf GB Ethernet ist möglich. Die durchschnittliche Aktualisierungszeit von 256 digitalen E/As beträgt 11 Mikrosekunden. Als Datenübertragungsmedium wird ein standardmässiges Ethernet-Kabel CAT5 verwendet.

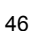

NUM EtherCAT Gateways für technische Daten

# Technische Daten der Gateways

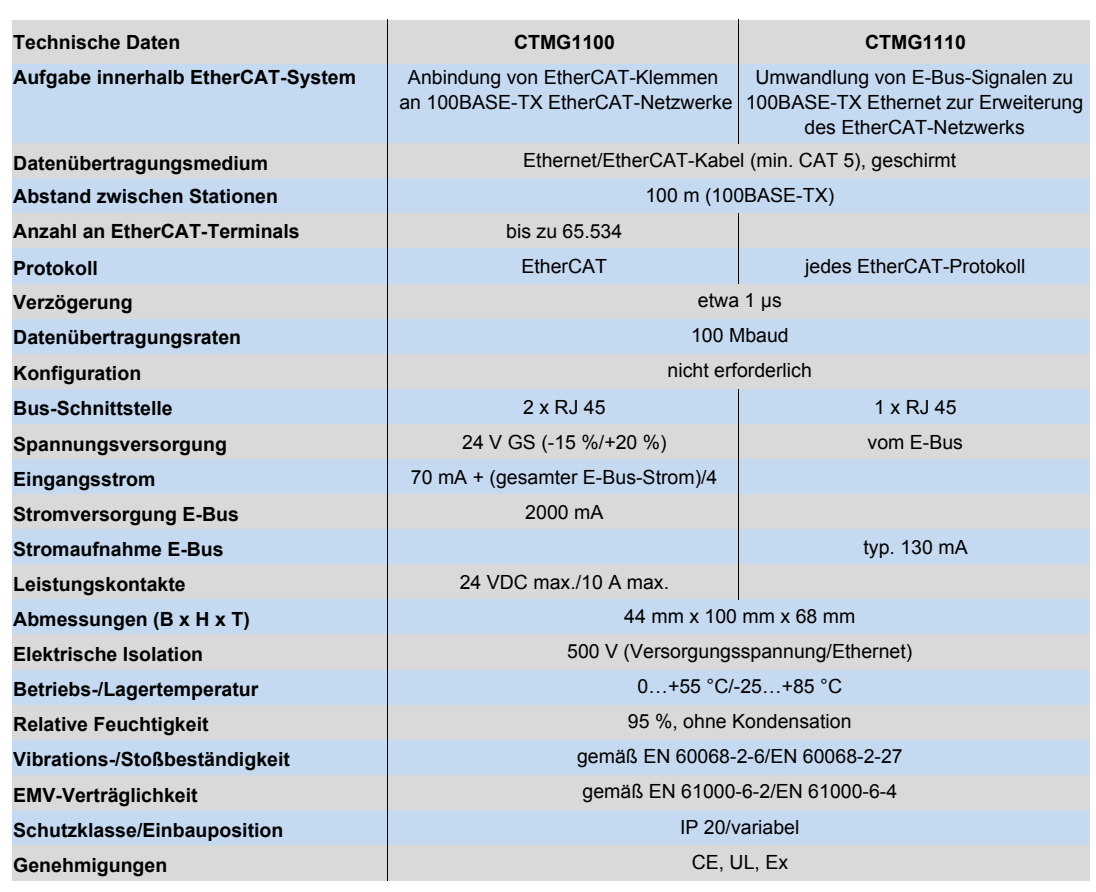

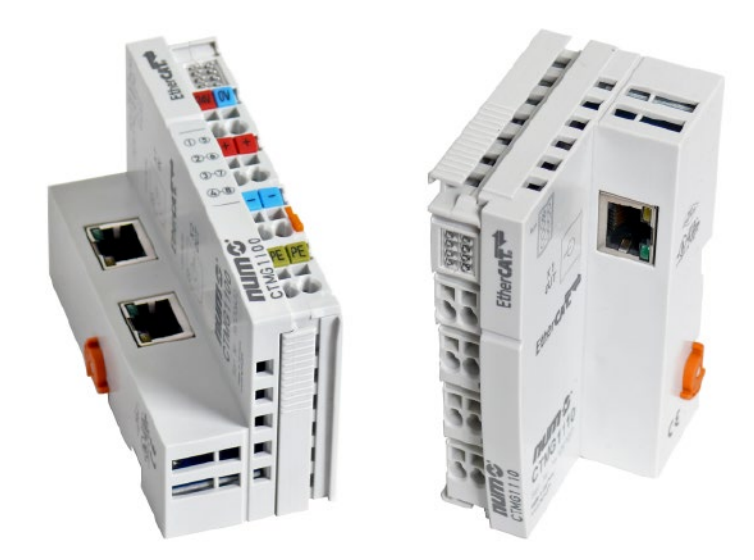

# NUM EtherCAT Technische Daten für Terminals

### Technische Daten für Terminals

Detailliertere technische Beschreibungen der NUM EtherCAT-Terminals CTMG und CTMT finden Sie im Referenzhandbuch M00032EN-00.

Anmerkung: Alle CTMT-Terminals besitzen nahezu die gleichen Abmessungen.

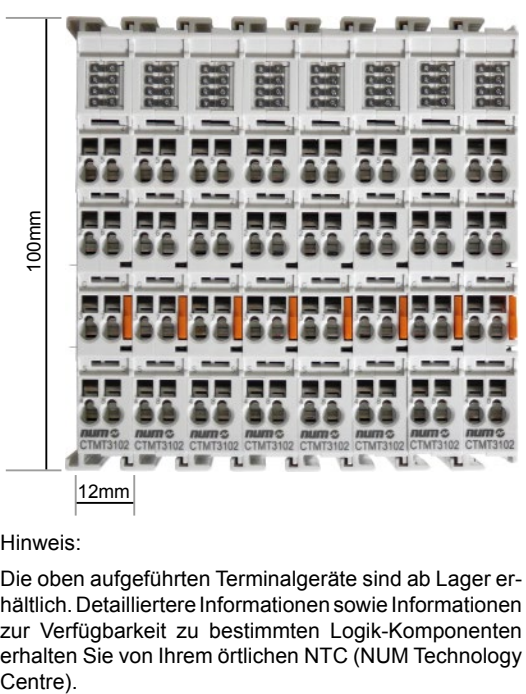

#### Hinweis:

Die oben aufgeführten Terminalgeräte sind ab Lager erhältlich. Detailliertere Informationen sowie Informationen zur Verfügbarkeit zu bestimmten Logik-Komponenten erhalten Sie von Ihrem örtlichen NTC (NUM Technology

### Systemstruktur

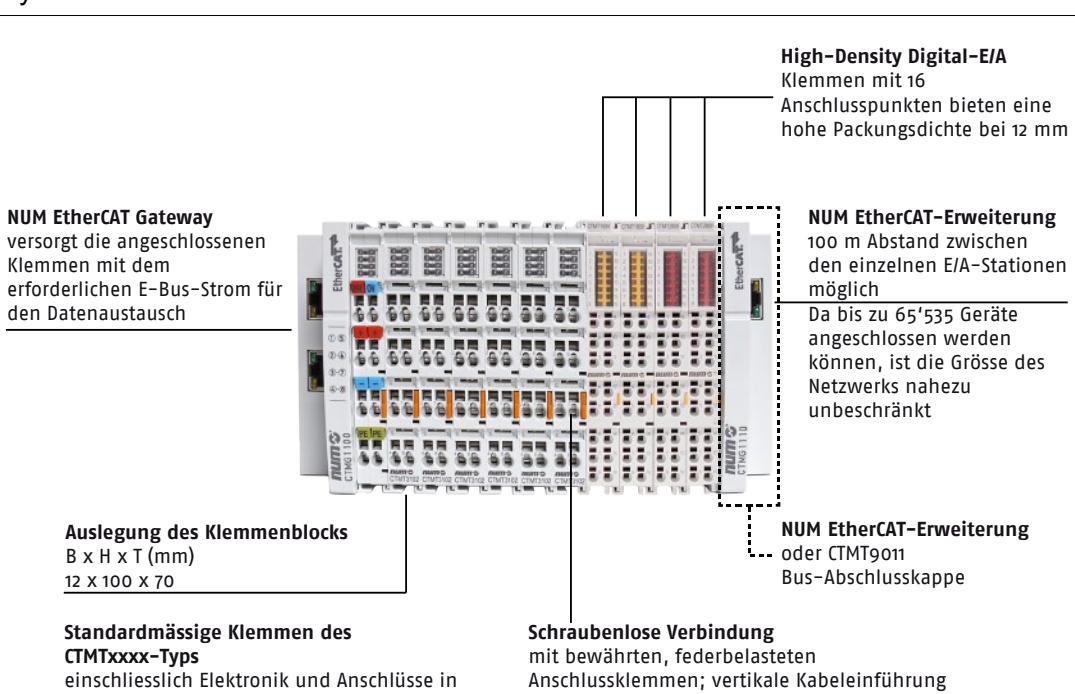

# Inhaltsverzeichnis

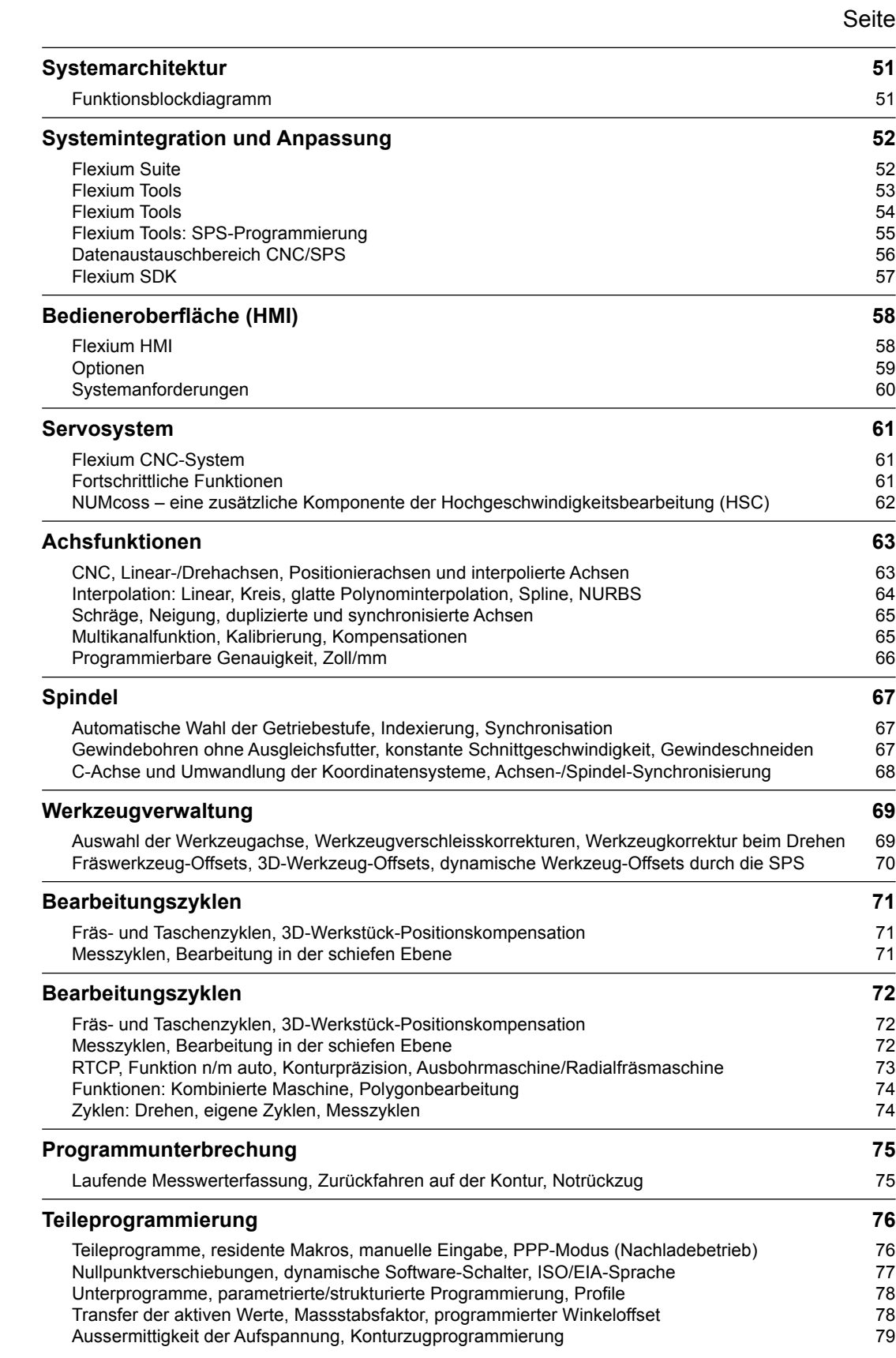

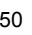

# Funktionsbeschreibungen: Funktionsblockdiagramm

Systemarchitektur Funktionsblockdiagramm

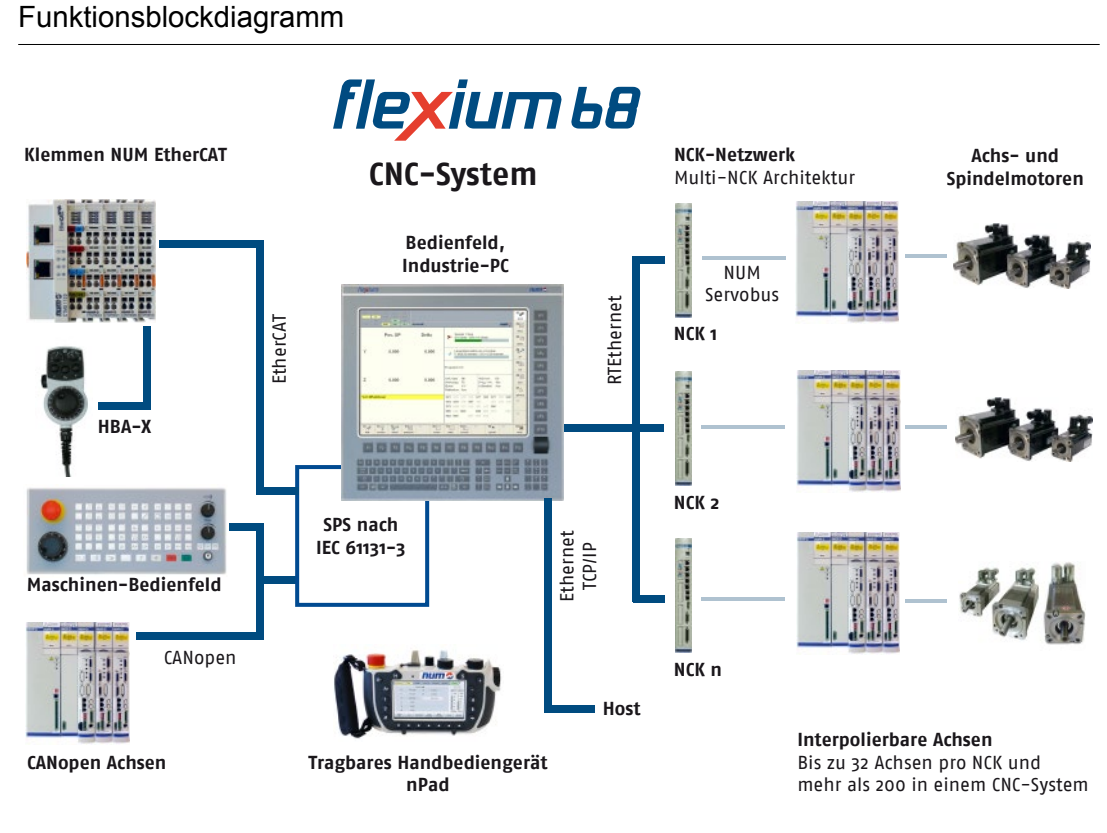

### **Hinweis:**

Flexium-Systeme können mit mehr als einem Bedienfeld (Serie FS152i) und mehr als einem Maschinenbedienfeld MP04 konfiguriert werden.

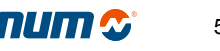

4

# Systemintegration und Anpassung Flexium Suite

## Produkte mit völlig offener Struktur für den Hersteller

Die Produkte der Baureihe Flexium zeichnen sich durch eine völlige Offenheit des Systems für den Integrator aus und ermöglichen ihm ein optimales Umsetzen seines Know-hows und eine optimale Anpassung an die verschiedensten Maschinen.

Ausserdem sind die Systeme modular und können einfach durch Zusatz von Hard- und Software-Optionen erweitert werden.

Die verschiedenen Merkmale dieser offenen Struktur sind:

#### **In Bezug auf die Bedieneroberfläche**

- Die Bedienoberfläche Flexium HMI wurde in HTML, C++ und MFC geschrieben und kann leicht mit den handelsüblichen Standard-Hilfsmitteln angepasst werden.
- Sie ist in Kontexte unterteilt und bietet eine intuitive Bedienung für jeden Anwender.
- Sie unterstützt die Flexium Tools.

#### **In Bezug auf Bearbeitungszyklen und Interpolationen**

- Die dynamischen Operatoren sind ein Hilfsmittel bei der Online-Entwicklung von CNC-Anwendungen in Bezug auf Achsen, Ein-/Ausgänge usw.
- Die Makros, insbesondere die im Teileprogramm über G-Funktionen aufgerufenen Zyklen, können bearbeitet werden, oder es können neue Zyklen erstellt werden.
- Die strukturierte Programmierung erleichtert das Lesen und die Änderung dieser Zyklen.

### **In Bezug auf die Systemintegration**

• Flexium Tools beinhaltet alle notwendigen Hilfsmittel für die Systemintegration.

### Flexium Suite

Die Flexium Suite setzt sich aus den Komponenten **Flexium Tools** (Integration und Anpassung), **Flexium HMI** (Betrieb) und **Flexium 3D** (Online-/Offline-Simulation) zusammen, die auf den folgenden Seiten erläutert werden.

#### **Flexium Suite auf CD**

#### Best.-Nr. **FXSW 282 189**

Dieses Software-Paket auf CD-ROM beinhaltet:

- Flexium Suite (Installation)
- Dokumentation

# Systemintegration und Anpassung Flexium Tools

### Flexium Tools

Die Flexium Tools sind Teil der Flexium Suite und umfassen alle für die Integration und Inbetriebnahme der Maschinen erforderlichen Funktionen. Mit Flexium Tools können Sie alle Systemkomponenten in einer einheitlichen Umgebung programmieren, konfigurieren und optimieren.

- SPS
- Flexium NCKs (CNC)
- Servoantriebe und Motoren
- Sensoren
- EtherCAT- und CANopen-Gateways mit einem umfassenden Satz an E/A- und Logik-Terminals

#### **Einfache Bedienung**

Die Menüstruktur von Flexium Tools bietet eine perfekte Übersicht über das gesamte System. Das Navigieren innerhalb des Gerätebaums ist einfach und klar und ermöglicht den einfachen Zugriff auf alle Funktionen und eine schnelle Änderung der Einstellungen.

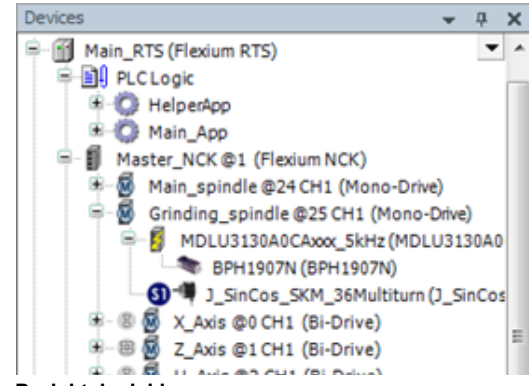

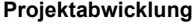

Die Zugangsrechte können für verschiedene Anwender definiert werden. Jedes Projekt besteht aus einer einzelnen Datei zur Gewährleistung einer einfachen Handhabung und zur Vermeidung von Datenverlusten. Eine neue Ausstattung oder neue Versionen können mithilfe der EDS für CANopen-Geräte und Gerätebeschreibungen (DevDesc) für NUM-Geräte schnell integriert werden. Bibliotheken können in verschiedenen Versionen verwendet und zum Schutz des Know-How kompiliert werden. Komplette Projekte, einschliesslich Bibliotheken, Geräte und Quellcode, können archiviert werden, was die jederzeitige Wiederherstellung ermöglicht.

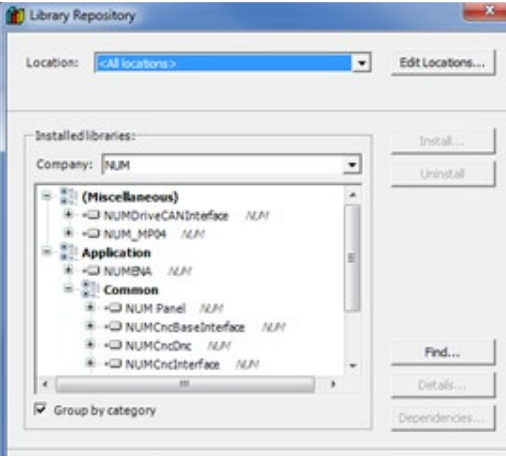

#### **SPS System-Programmierung**

Die SPS des Flexium-Systems ist in Übereinstimmung mit IEC 61131-3 programmiert und unterstützt eine Vielzahl an grafischen Programmierumgebungen. Weitere Informationen finden Sie auf den nächsten Seiten.

#### **Flexium NCK (CNC) Parametrierung**

Spezielle Editoren für unter anderem Optionen, Programmierung, Speicherung, Kanäle, Achsen (mit einzelnen Fenstern für Einstellungen, Kopplungen, Kinematik, Verfahrwege, Servosystem, HSC), verschiedene Handräder und Achsenkalibrierung gewährleisten eine einfache Handhabung und eine besonders gute Übersicht während der Bearbeitung.

4

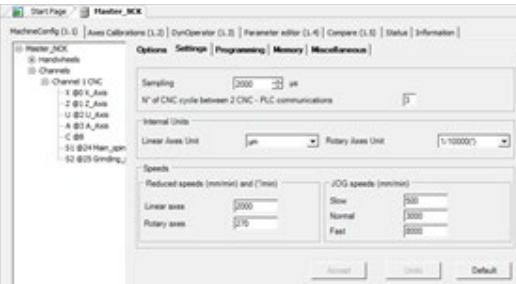

#### **Parametrierung des Servoantriebs**

Alle Servoantriebe des Flexium-Systems befinden sich gut überschaubar und leicht zugänglich in der Menüstruktur von Flexium Tools. Zur Gewährleistung einer besseren Übersicht entspricht die Darstellung der Struktur dem Aufbau des Systems, Servoantriebe sind z. B. unter der Flexium NCK-Steuerung aufgelistet.

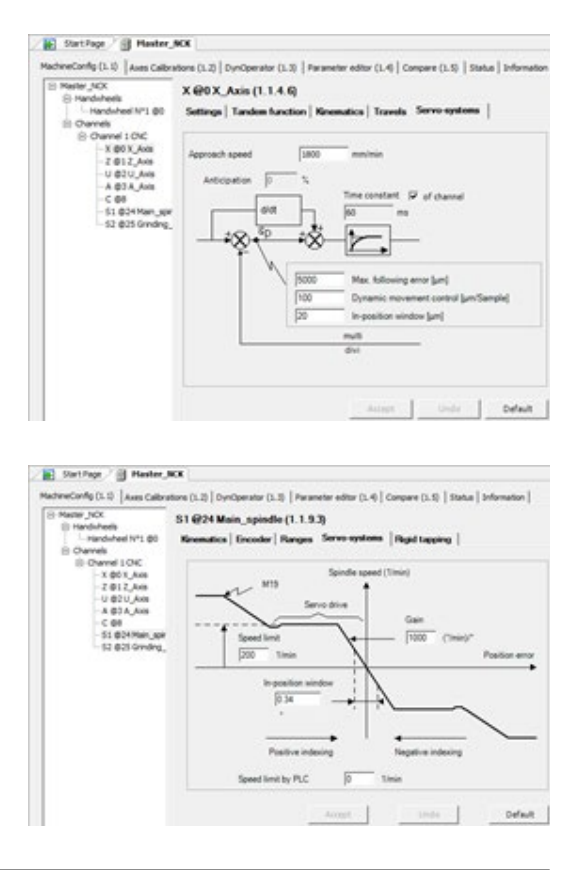

# Systemintegration und Anpassung Flexium Tools

#### **Feldbusse**

Theoretisch kann jedes CANopen- und/oder Ether-CAT-kompatible Gerät mithilfe der mit dem Gerät gelieferten EDS/ESI/XML-Datei an den Bus angeschlossen werden. NUM bietet ein umfassendes Spektrum der gebräuchlichsten auf EtherCAT-Technologie basierenden E/A-Komponenten (EtherCAT = Ethernet for Control Automation Technology). Es handelt sich hier um die Echtzeit-Ethernet-Technologie der EtherCAT Technology Group.

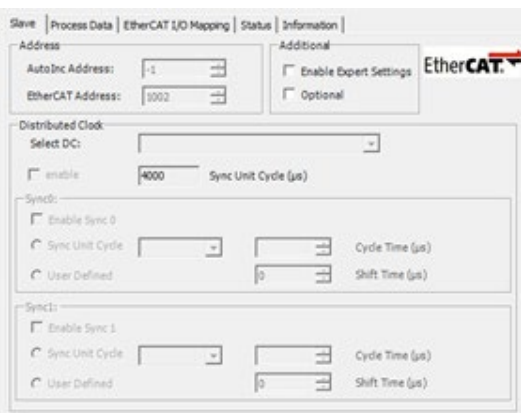

NUM liefert Maschinenbedienfelder (wie MP04), Antriebe für Hilfsachsen und andere Geräte, die mittels spezieller Fenster und Bibliotheken auf einfache Weise als Feldbusgeräte (CANopen) integriert werden können.

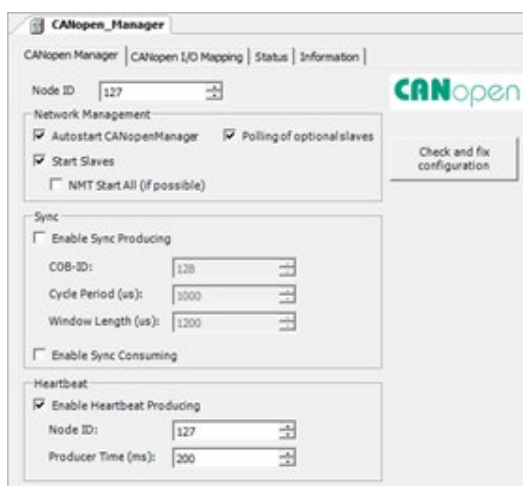

#### **Instrumente**

Um die Inbetriebnahme zu erleichtern, stehen eine sehr grosse Auswahl an Instrumenten zur Verfügung: Frequenz-Analysator, Kreisformtest, Konturgenauigkeit, Oszilloskop u.v.m.

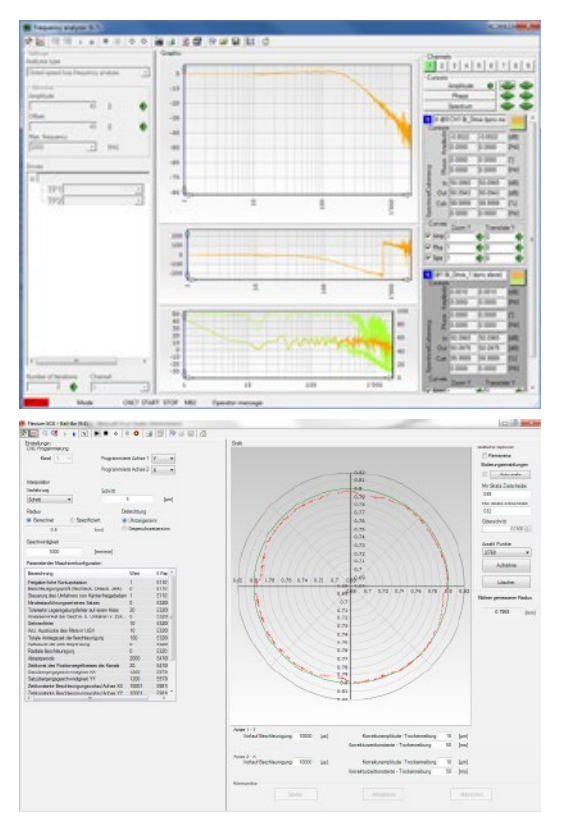

#### **Kreisformtest-Funktion**

Die Kreisformtest-Funktion ist in Flexium Tools integriert. Sie dient zur Steuerung der Achsen und zur Einstellung der Parameter für die Servoantriebe.

Dank der von G02/G03 gezeichneten Kreise oder durch kleine Segmente (Tabcyls) erhält man ein Diagramm der radialen Abweichung auf der Hauptachse oder anderen Achsenpaaren, was die Einstellung folgender Parameter wesentlich erleichtert:

- Koeffizient des Vorlaufs bei der Beschleunigung
- Filterungskonstante des CNC-Sollwerts
- Neigungsausgleich der Spitze bei Richtungsumkehr

#### Kreisformtest-Verfahrweg

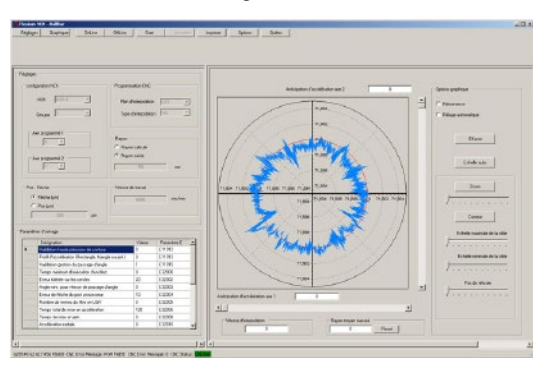

# Systemintegration und Anpassung Flexium Tools: SPS-Programmierung

### SPS-Programmierung

Die SPS des Flexium-Systems ist in Übereinstimmung mit IEC 61131-3 programmiert. Dank der fünf in Flexium Tools verfügbaren Programmiersprachen können vorhandene für NUM Power oder Axium Power CNC geschriebene SPS-Programme leicht konvertiert werden.

Die logische und bedienerfreundliche Entwicklungsumgebung bietet entsprechende Werkzeuge für Entwicklung, Inbetriebnahme und Wartung. Die SPS-Programmstruktur wird in einer logischen Struktur dargestellt, die die unterschiedlichen Blöcke und Ordner anzeigt. Die Programmeditoren können in folgenden Sprachen geöffnet werden:

- Instruction List (IL) (Anweisungsliste)
- Ladder (LD) (Kontaktplan)
- Function Block Diagram (FBD) (Funktionsplan)
- Structured Text (ST) (Strukturierter Text)
- Sequential Function Chart (SFC) (Ablaufsprache)

Die SPS bietet Bibliotheken für Systemfunktionen, Kundenfunktionen und eigene Programmierfunktionen.

Die Aufgabenverwaltung ist sehr komfortabel und kann periodisch, ereignisbezogen oder völlig frei gestaltet werden.

.<br>Ele Edit Wew Broject Build Online Debug Instruments Tools Window Help |智彦||日||田||ののま亀临×||黄靖||眉||祖•||台岡||照藤→|||||旧社社任3||中||#| 图图区区画画区 THE Flexium NCK Till BLDW Expression Typ Value **Dramarant** value c.c. **E Bill PLC Logic** = <u>= 9</u>) P.C.Logic<br> **+ O** Application\_P1<br>
+ O kestapp\_P1<br>
- *E* Rexum\_NOC\_P1 ©1 (Rexum NOC)<br>
- The Rexum NOC\_P1 ©1 (Rexum NOC)<br>
- O @ Rexum RTS\_P2lon [connected] (Rexi e<br>
e cour<br>
e big<br>
e low<br>
e last Ē BYTE<br>DINT DINT otvi nmn  $\overline{a}$ DINT<br>DINT<br>BYTE<br>INT  $9$  diff<br> $9$  il.v **BI PLC Logic E-C Application P2 Frunt** Propinciation\_Pz [run]<br>
- B PLC\_PRG\_P2 (PRG)<br>
- B Symbol configuration<br>
- B Task Configuration  $\bullet$  tool Dy e mypot UIN # feedpot um **UINT** 859 · speed  $85$ woar testapp P2 **G** Flexium NCK @1 (Flexium NCK)  $\begin{array}{rl} \mathcal{N} & \\ \mathcal{N} & \\ \mathcal{N} & \\ \mathcal{D} & \\ \mathcal{D$ 1MP04\_Byte7<mark>[0]</mark>.<br>• 1MP04\_Byte7<mark>[0]</mark>.<br>HCK.RCNC.General GAN BRX0751V\_1 (BRX0751)<br>G**GO<sup>4</sup> J\_S**inCos\_SKM\_36Multit //Handfahren MP04 Get Tomas San John<br>Get Panel P2 (Panel)<br>Get CANbus P2 (CANbus)<br>H Get CANbus P2 (CANbus) Achsen Kanal 1: Flexium NCK.WCNC.Axisf01 . Jogtieg FALSE<br>. JogPos FALSE **IMP04 ByteS** Flexium NCK.WCNC.Axis(0) := iMP04\_Byte5<mark>00</mark><br>:= iMP04\_Byte6<mark>00</mark> **FALSE** Flexium, NCK, NCRC, Axis (0)<br>
Flexium, NCK, NCRC, Axis (1)<br>
Flexium, NCK, NCRC, Axis (1)<br>
Flexium, NCK, NCRC, Axis (2)<br>
Flexium, NCK, NCRC, Axis (2)<br>
Flexium, NCK, NCRC, Axis (3)<br>
Flexium, NCK, NCRC, Axis (3)<br>
Flexium, NCK **GFALSE** FALSE **TALK**  $=$  1MP04\_Byte4  $\circ$ **FALS** eg FALSE  $=$  1MP04 Byte6  $0$ **TEALSE** JogPos FALSE iMP04\_Byte4<mark>00</mark> **TEALSE** FALSE Breakpoints  $-74$ Application: Application\_P2 [FlexiumRTS\_P2lion: PLC Logic] • | 初New × 万 | 尾 | 廻 | 勉 顧 食 POU Location Instance path Tasks Condition Current hit count C Devices [1] POU: Messages - Totally 4 error(s), 0 v  $(s)$ , 0 Program loaded and the control of the control of the control of the control of the control of the control of the control of the control of the control of the control of the control of the control of the control of the cont Lastbuild: @ 0 @ 0 Program unchanged Current user: (nobody)

Die Daten und Variablen basieren auf höheren Programmiersprachen wie Pascal oder C. Die Datentypen können auch benutzerdefiniert sein.

Das Programm kann leicht mithilfe von Programmbausteinen, Funktionen und Funktionsblöcken mit Instanzen strukturiert werden.

Objektorientierte Programmierung wird ebenso unterstützt und ermöglicht sichere Programme durch die Verwendung von Objekten, Methoden, Eigenschaften, Aktionen, Schnittstellen und Vererbungsfunktionen.

#### **SPS in einem Multi-NCK-System**

Ein Multi-NCK-System für grosse Systeme kann aus bis zu 16 NCKs in Verbindung mit einem einzigen SPS bestehen.

Dieses Konzept gewährleistet eine grösstmögliche Leistungsfähigkeit und vereinfacht sowohl die Konfiguration als auch die Bedienung. Sogar grosse Multi-NCK-Systeme – wie Transfermaschinen – stellen sich dem Programmierer oder Bediener als ein einziges System dar.

# Systemintegration und Anpassung Datenaustauschbereich CNC/SPS

### Datenaustauschbereich CNC/SPS

Der Datentransfer zwischen der CNC und der SPS wird über den Datenaustauschbereich durchgeführt.

#### **Datentransfer von der CNC an die SPS**

- Aktuelle Betriebsarten, JOG-Inkremente, CNC-Fehlernummern, CNC aktiv, externe Parameter
- Status von CNC und Maschine
- Nummer des aktiven Programms
- Achsen (initialisiert, in Bewegung, blockiert, Achsenstatus)
- Spindeln (Status, Drehzahl)

Die Verarbeitung folgender Daten erfolgt nach Kanälen (von 1 bis maximal 8, je nach System):

- Zustände des Kanals, G-Funktionen, aktuelle Betriebsarten
- Codierte M-Funktionen ohne Bestätigung, direkt
- Codierte M-Funktionen mit Bestätigung
- 34 decodierte M-Funktionen
- Werkzeugnummer

#### **Datentransfer von der SPS an die CNC**

- Kontrolle der Achsmanipulatoren, Betriebsartensteuerung, Fehlermeldungen
- Auswahl der Kanäle, Programmnummern
- Verarbeitung der Spindeln, Potentiometer, Befehle, Sollwerte
- Sperrung für bestimmte Betriebsarten, JOG-Befehle, Vorschubwerte
- Drehmoment- und Referenzaktivierung für Digitalachsen
- Externe Parameter

Die Verarbeitung folgender Daten erfolgt nach Kanälen (von 1 bis maximal 8, je nach System):

- Maschinenfunktionen
- Korrekturpotentiometer für den Achsenvorschub für alle Kanäle

#### **Systemvoraussetzungen für Flexium Tools**

Die Software Flexium Tools ist Bestandteil der Flexium-Suite und kann aus dem Internet heruntergeladen oder auf CD geliefert werden. Die erforderlichen Lizenzen sind ebenfalls über das Internet erhältlich. Die Internetadresse, der Benutzername und das Passwort werden Ihnen bei der Lieferung der Hardware mitgeteilt.

Für Flexium Tools müssen folgende Mindestanforderungen erfüllt sein:

PC mit:

- Pentium-Prozessor mit mindestens 800 MHz >300-MHz-Prozessor empfohlen
- mindestens 1 GB RAM
- mindestens 80 MB freier Speicherplatz auf der Festplatte
- CD-Laufwerk oder Internetanschluss

Betriebssystem:

- Microsoft Windows XP oder höher, Windows Embedded POSReady
- Microsoft Internet Explorer 6.0 oder höher
- Windows 7 Pro
- Mozilla Firefox

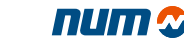

# Systemintegration und Anpassung Flexium SDK

### Dynamische Operatoren

### Best.-Nr. **FXSO 000 250**

Diese leistungsstarke Programmiersprache öffnet den Echtzeit-Kern der CNC.

Anhand von einfachen Operationen kann man Echtzeit-Berechnungen ausführen, die direkt auf die Position der Achsen, auf digitale oder analoge Ein- und Ausgänge wirken.

Dieses Hilfsmittel ermöglicht auch den Datenaustausch mit dem SPS-Programm sowie die sofortige Korrektur entsprechend der Umgebung.

Die dynamischen Operatoren werden mit der RTC-Frequenz der CNC verarbeitet und beinträchtigen in keiner Weise die von der CNC-Software verwalteten Funktionen. Sie sind besonders in Anwendungsprogrammen für den Betrieb des Servosystems und andere schnelle Vorgänge von Nutzen.

### Dynamische Operatoren in C

### Best.-Nr. **FXSO 000 249**

Die Sprache C wird zur Programmierung von Anwendungen mit dynamischen Operatoren verwendet.

## Flexium SDK

Für die Entwicklung kundenspezifischer Bedienersoftware wird eine spezielle Schnittstelle angeboten, das Software Development Kit. Für eine optimale Verwendung der Schnittstelle werden Schulungen angeboten (siehe entsprechenden Seminarplan):

### **SDK für Flexium HMI**

• Erweiterung der Bedienoberfläche mithilfe von HTML und JavaScript

#### **SDK für Kommunikation mit der CNC**

• Entwicklung einer eigenen Bedienoberfläche oder einer Überwachungssoftware mithilfe von OOP

**Den Lizenzschlüssel für die Installation des SDK erhalten die Teilnehmer während der Schulungskurse.**

# Bedieneroberfläche (HMI) Flexium HMI

### Flexium HMI

Die moderne anwendungsorientierte Bedieneroberfläche des Flexium-Systems ist eine kontinuierliche Weiterentwicklung der früheren NUMpass-Bedieneroberfläche.

Die Flexium HMI wurde für die Verwendung mit den Bedienfeldern der FS152i Serie entwickelt und lässt sich klar und einfach bedienen. Die Funktionstasten ermöglichen den direkten und schnellen Zugang zu allen relevanten Funktionen und Menüs. Die Menüs sind in Kontexten strukturiert, was umfassende und komplizierte Bedienvorgänge einfach und logisch macht.

Flexibilität ist ein kennzeichnendes Merkmal der Flexium HMI. Zusätzlich zu der Standardkonfiguration kann die Bedieneroberfläche mithilfe von Werkzeugen wie HTML, Java, Visual Basic, Delphi, C, C++ usw. frei an die Bedürfnisse des Anwenders und der Anwendung angepasst werden. Dies ermöglicht die volle Ausschöpfung der Stärken der Maschine, eine anschauliche Gestaltung der Anwendungen und folglich die Steigerung der Effizienz der Bearbeitungsprozesse.

Die Software der Flexium HMI ist Teil der Flexium Suite und kann aus dem Internet heruntergeladen oder auf CD geliefert werden. Die erforderlichen Lizenzen sind ebenfalls über das Internet erhältlich. Die entsprechende Internetadresse, der Benutzername und das Passwort werden Ihnen bei der Lieferung der Hardware mitgeteilt.

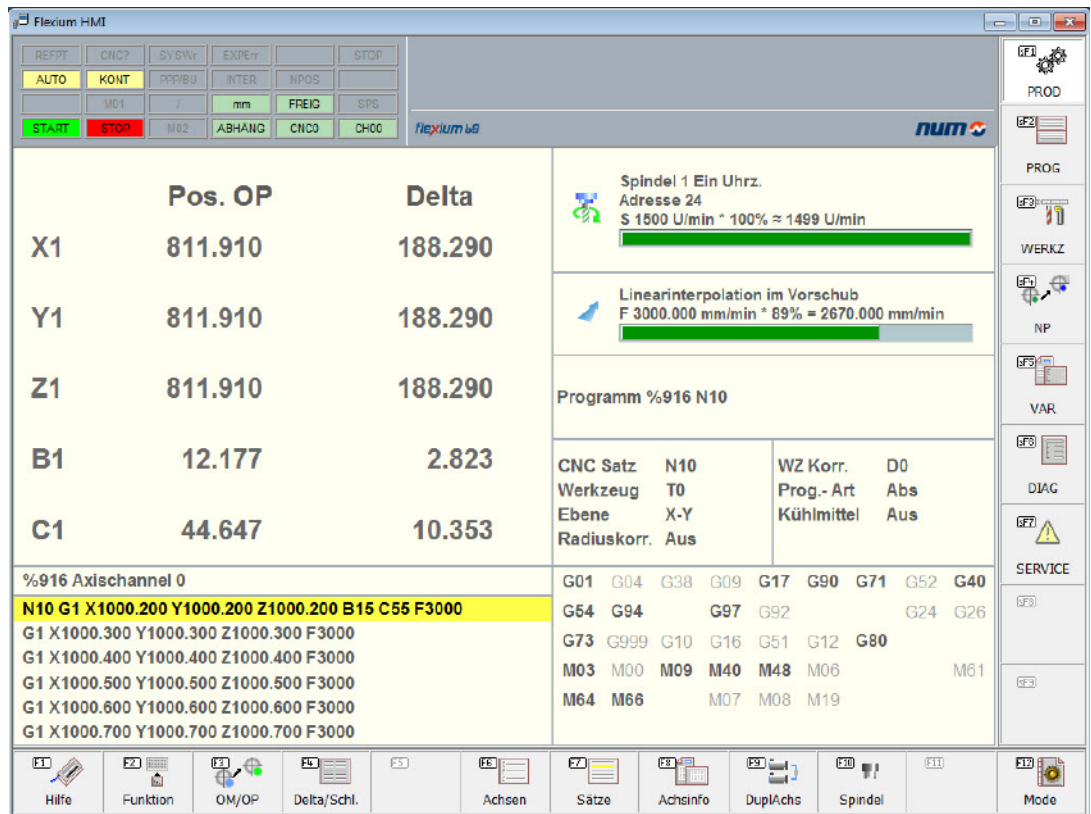

# Bedieneroberfläche (HMI) Optionen

### Symbolische Namen

#### Best.-Nr. **FXSW 282 112**

Mit dieser Funktion können Kanälen Namen zugeordnet werden. Diese werden anstelle der Adressnummern angezeigt, z. B. bei der Wahl der Achsgruppe und der Statusanzeige.

Die Kanäle können zusammengefasst und z. B. einer Maschine zugeordnet werden.

Ausserdem können die Teileprogramme den Kanälen zugeordnet werden.

Auch den Achsen können symbolische Bezeichnungen zugewiesen werden. Diese werden im Kontext "Produktion" angezeigt.

### Multi-NCK

#### Best.-Nr. **FXSW 282 117**

Das Flexium 68 steuert bis zu 32 Achsen und/oder 8 Kanäle. Multi-NCK geht über diese Einschränkung hinaus und ermöglicht die Steuerung mehrerer Flexium-NCKs, die an eine einzige SPS angeschlossen sind, z. B. FS152i. Solche Systeme können mehr als 200 Achsen steuern und sind für NUMtransfer-Lösungen typisch.

Die verschiedenen NCKs stellen sich dem Bediener als ein einzige Maschine dar, was eine klare und einfache Bedienung ermöglicht. In grossen Systemen können mehrere Bedienfelder FS152 benutzt werden.

### SPS-Visualisierung

Flexium ermöglicht die Erstellung von benutzerspezifischen Bildschirmen, die direkt von der SPS-Anwendung gesteuert werden. Dies ist besonders hilfreich für die Diagnose oder Wartung aber auch für die Überwachung.

Es sind vier Versionen verfügbar:

- PLC Visualisation Best.-Nr. **FXSW 282160**
- Die SPS-Visualisierung kann in leere Seiten SF8 und SF9 der Flexium HMI (z. B. die Produktionsseite für ein virtuelle Maschinenbedienfeld) integriert werden.

WEB Visualisation – Best.-Nr. **FXSW 282203**

• Die SPS-Visualisierung ist auf einer entfernten Maschine über eine Web-Schnittstelle (Browser) verfügbar.

HMI Classic Visualisation – Best.-Nr. **FXSW 282300**

• Die SPS-Visualisierung wird auf einem anderen PC angezeigt, als demjenigen, auf dem die SPS ausgeführt wird.

Target Visualisation – Best.-Nr. **FXSW 282302**

• Die SPS-Visualisierung steht auf dem PC zur Verfügung, auf dem die HMI ausgeführt wird (ausserhalb der Flexium HMI).

### Erweiterte Werkzeugtabelle

### Best.-Nr. **FXSW 282 113**

Die Tabelle der Werkzeuge im Kontext "Werkzeuge" wird erweitert um die Möglichkeit einem Werkzeug

- einen Namen,
- einen Kommentar,

• einen Kanal

zuzuordnen. Diese Informationen können zusammen mit den Werkzeugdaten in einer Datei abgespeichert werden.

#### Teach-in

#### Best.-Nr. **FXSW 282 114**

Der Editor im Kontext "Programmierung" (sF2) wird mit diesem Zusatz um Teach-in-Funktionen erweitert. Damit lassen sich die aktuellen Achspositionen komfortabel in das geöffnete Teil-Programm übertragen.

Folgende Einstellungen sind möglich:

- Auswahl der Achsen
- Erweiterung der Achspositionen um CNC-Funktionen (G, M, F usw.)
- Einfügen eines Blocks oder Überschreiben eines bestehenden Blocks
- Überschreiben nur der Achspositionen in einen bestehenden Block

#### Flexium 3D

Best.-Nr. **FXHE 557 200** Flexium3D-Dongle

Best.-Nr. **FXSW 282 150** Simulation für Drehen T

Best.-Nr. **FXSW 282 151** Simulation für Fräsen T

Best.-Nr. **FXSW 282 152** Gemischte Simulation T und M

Best.-Nr. **FXSW 282 153** Simulation mit Materialentfernung

Best.-Nr. **FXSW 282 154** Simulation mit Kollisionserkennung

Best.-Nr. **FXSW 282 155** Online-Simulation

Flexium3D ist ein grafisches Simulationspaket für ISO-Teileprogramme (DIN 66025) mit NUM-Erweiterung. Dieses ist in unterschiedlichen Konfigurationen für Fräsen, Drehen, Wasserstrahl, Plasma usw. erhältlich.

Folgende Versionen sind verfügbar:

Office-Version: Zur Verwendung als eigenständiges Programm zur Produktionsplanung ohne CNC (Dongle erforderlich).

Maschinenversion: Integriert in die Flexium HMI für die Vorsimulation oder für die Online-Synchronisierung für die Bearbeitung.

Die Strich-Grafik Simulation ist Standart und erfolgt entsprechend dem Maschinentyp (T oder M). Optional sind auch gemischte Konfigurationen, Materialentfernung sowie Kollisionsüberprüfung erhältlich.

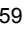

### Bedieneroberfläche (HMI)

## Optionen

## Systemanforderungen

### Erweiterter NCK-Zugang

### Best.-Nr. **FXSW 282 124**

Diese Option erweitert den Datenaustausch zwischen der SPS und den CNC-Funktionen. Sie ermöglicht die Übertragung von Daten (Bit und Worte), die nicht im standardmässigen Austauschbereich enthalten sind. Diese Daten umfassen Achsen, Spindeln, Werkzeuge, Parameter, Teileprogramme, Meldungen usw.

Der Datenaustausch erfolgt über eine Anforderung (Lesen / Schreiben). Allgemein ist die SPS der Client und die CNC der Server. Auch das Teileprogramm kann einen Datenaustausch zur SPS anfordern.

Dieser Datenaustausch ist die Basis für die Integration einer Maschine in ein flexibles Automatisierungssystem.

## Systemanforderungen für die Flexium HMI

Die Flexium HMI wird auf einer CD geliefert oder Sie können das Softwarepaket über das Internet herunterladen. Die erforderlichen Lizenzen sind ebenfalls über das Internet erhältlich. Die entsprechende Internetadresse, der Benutzername und das Passwort werden Ihnen bei der Materiallieferung mitgeliefert.

Für die Flexium HMI müssen folgende Mindestanforderungen erfüllt sein:

PC mit:

- Pentium-Prozessor mit mindestens 800MHz Für einige Optionen sind höhere Taktfrequenzen erforderlich.
- mindestens 1 GB RAM
- mindestens 80 MB freier Speicherplatz auf der Festplatte
- CD-Laufwerk oder Internetanschluss

#### Betriebssystem:

- Microsoft Windows XP
- Microsoft Internet Explorer 6.0 oder höher
- Windows 7 Prof.

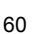

Servosystem Flexium CNC-System Fortschrittliche Funktionen

### Flexium CNC-System

Das Flexium CNC-System wurde mit modernen, bewährten Technologien entwickelt, um auch die komplexesten Aufgaben zu bewältigen.

Ausgerüstet mit den Antrieben mit digitaler Schnittstelle DISC NT und technisch hochstehenden CNC-Funktionen bietet das Flexium-System aussergewöhnliche Leistungen, die eine höhere Produktivität der Maschinen ermöglicht.

#### **Geschlossenes Servosystem**

Die Hauptfunktion einer CNC ist die ständige Kontrolle der Verfahrwege der verschiedenen Bewegungen der Maschine in Geschwindigkeit und Position.

Jede Verfahrachse wird somit über ein geschlossenes Servosystem angesteuert, d. h., die Istposition des beweglichen Maschinenteils wird kontinuierlich gemessen und mit der von der CNC gelieferten Eingangsgrösse (oder Sollposition) verglichen, um die neu programmierte Position zu erreichen.

### **Digitaler Servobus DISC NT**

Der DISC NT Servobus stellt einen digitalen Hochgeschwindigkeitsbus bereit, der die Übertragung zwischen der CNC und den Servoantrieben der Achse und der Spindel steuert.

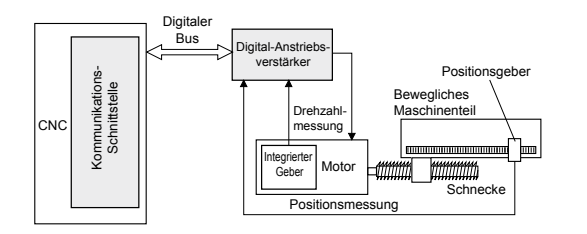

Diese verteilte Architektur gewährleitet eine sehr schnelle Positionierung und eine hervorragende Steifigkeit des Servosystems bei gleichzeitiger Optimierung der Kontureinhaltung und der Oberflächenbearbeitung.

Sie gewährleistet ausserdem sehr grosse Zeitgewinne in Bezug auf Verkabelung und Installation.

### Fortschrittliche Funktionen

#### **Progressive Beschleunigung**

Diese Funktion ermöglicht die separate Regelung von Beschleunigungen bei Vorschub oder im Eilgang. Zur Schonung der Mechanik, insbesondere bei Hochgeschwindigkeitsmaschinen, kann die Rampe mit Begrenzung der Ableitung des Ruckes (Jerk) eingesetzt werden. Bei Maschinen für Hochgeschwindigkeitsbearbeitung ist diese Funktion unbedingt erforderlich.

#### **Funktion Look-Ahead**

Diese Funktion sorgt für eine Voranalyse der programmierten Kontur über mehrere einzelne Bearbeitungssätze. Somit wird die Möglichkeit geboten, problematische Konturmerkmale zu erkennen und entsprechend zu reagieren. Zur Gewährleistung einer optimalen Funktion bereitet das Flexium CNC-System bis maximal 1000 Sätze pro Kanal vor, um den programmierten Vorschub zu planen, auch wenn es viele sehr kleine NC-Segmente gibt.

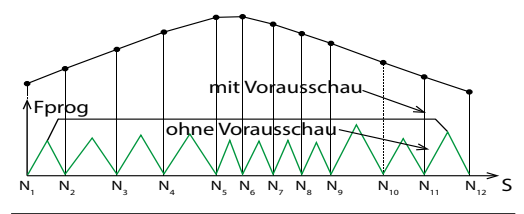

Automatische Vorausschau

#### **Spindelsteigungsfehlerkorrektur**

Die Geschwindigkeitskompensation bei Richtungsumkehr einer Achse verhindert die Bildung einer Spitze bei Änderungen der Quadranten.

#### **Tandemfunktion**

Diese Funktion enthält zwei Algorithmen, die bei untereinander abhängigen Motoren sehr nützlich sind: die Funktion Spielausgleich und die Synchronisation des Drehmoments.

### Servosystem

NUMcoss – eine zusätzliche Komponente der Hochgeschwindigkeitsbearbeitung (HSC)

## NUMcoss – eine zusätzliche Komponente der Hochgeschwindigkeitsbearbeitung (HSC)

NUMcoss ist eine zusätzliche Komponente der Hochgeschwindigkeitsbearbeitungsfunktion (HSC) von CNC-Systemen (Flexium) von NUM. Sie ist in die Flexium HMI-Bediensoftware integriert.

#### **Technischer Hintergrund und Ziele**

Mit NUMcoss erhält der Kunde ein hervorragendes Werkzeug zur Beschleunigung der Programmausführung für Fräsanwendungen in CNC-Systemen von NUM. Vor dem Datentransfer an den NC-Kern analysiert NUMcoss die Gegebenheiten des Verfahrwegs mit ISO-Programmen (von CAM-Systemen mit integrierten Postprozessoren generiert), gleicht sie aus und konvertiert sie in polynomische Daten. So erfolgt diese Umwandlung auf Flexium HMI (PC-Seite), der NC-Kern wird nicht beansprucht und die gesamte Kernleistung kann für eine schnelle Interpolation und den Ramp-Algorithmus genutzt werden.

Die Hauptkriterien der geometrischen Transformation von NUMcoss sind Änderungstoleranz und Sehnenfehler für Linear- und Drehachsen. Das heisst, in welchem Bereich die gegebenen Lineardaten (Polygonpfad) während des Übergangs zu polynomischen Daten modifiziert werden können. Zusätzliche Kriterien sind die spezifische Behandlung verschiedener Segmentlängen sowie die korrekte Glättung von Spitzen und geometrischen Lücken.

#### **Konfigurationsparameter für Oberflächenbehandlung**

NUMcoss bietet für die Maschine oder Anwendung einen Standardsatz von Konfigurationsparametern für die Oberflächenbehandlung. Diese Parameter können im ISO-Programm mit spezifischen Befehlen geändert werden. Des Weiteren kann der Anwender abhängig von der Bearbeitung (rau, fein und Feinpolitur) Schlichtungsparameter definieren.

NUMcoss ist eine optionale Funktion für Hochgeschwindigkeitsanwendungen. Sie kann zur Analyse und zum Ausgleich von ISO-Dateien entweder im PPP-Modus (Nachladebetrieb) oder für jede andere Standard-ISO-Dateiausführung verwendet werden. In diesem Fall bietet Flexium HMI einen zusätzlichen Dateibestandteil: "Schlichtung".

### **Nutzen für den Anwender**

NUMcoss bietet dem Anwender eine höhere Teilequalität (verbesserte Leistung, geräuscharme Maschinen, eine geringere Anzahl an Facetten am Werkstück). Eine höhere Ausführungsgeschwindigkeit (weniger Datentransfer PC → CNC, eine schnellere Polynominterpolation führt zu ausgeglicheneren Verfahrwegen der Achsen) sowie einer höheren Genauigkeit (vordefinierte Fehler von CAM-Daten-Generierung geliefert).

## Klassischer Aufbau der Kette CAD - CAM - PP - CNC

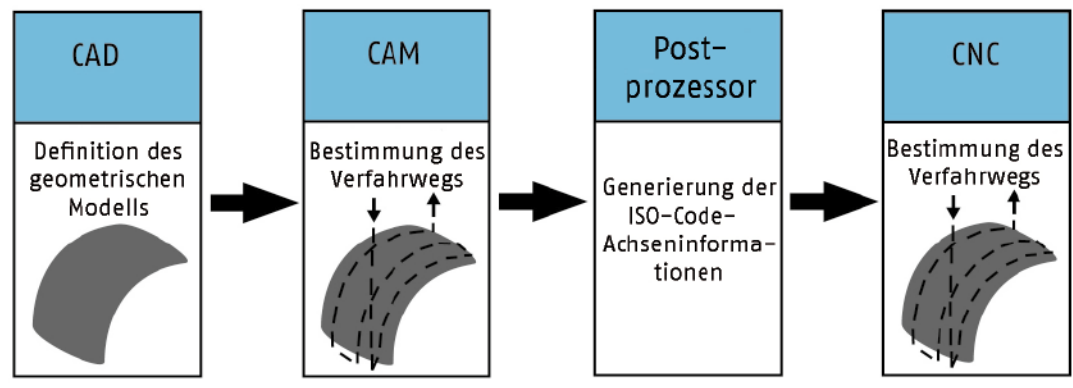

### **Integration von NUMcoss in klassischer CAD - CNC -Kette**

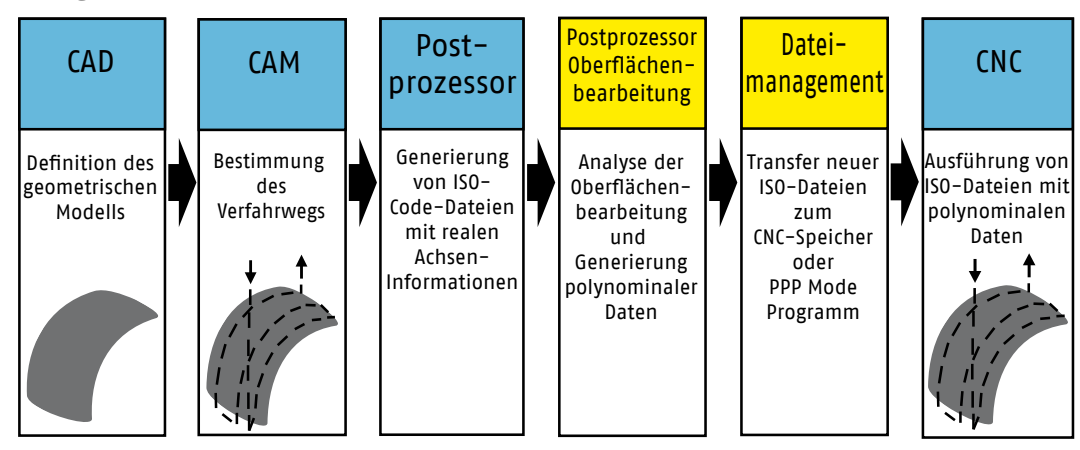

### Achsfunktionen

CNC, Linear-/Drehachsen, Positionierachsen und interpolierte Achsen

### CNC-Achsen

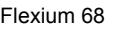

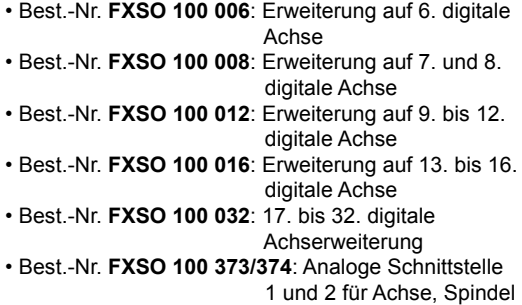

oder Messsystemeingang

Hierbei handelt es sich um Achsen, die direkt von der CNC-Software über ein in den Speicherbereich geladenes Teileprogramm gesteuert werden (oder im PPP-Modus, wenn das Teileprogramm sehr gross ist, beispielsweise von einem CAD/CAM-System erstellt) .

Das Verfahren erfolgt in einem kartesischen Koordinatensystem X, Y, Z, in dem auch Nebenachsen (U, V, W) verwendet werden können. Diese Nebenachsen können unabhängige Achsen oder Achspaare (Trägerachse/ geführte Achse) sein.

Den drei Linearachsen sind drei Drehachsen modulo 360° A, B und C zugeordnet.

### Linear- und Drehachsen

Die Steuerung der Achsen mit geschlossenem Servosystem gewährleistet:

- Die Steuerung der Achsen in Position und Verfahrweg mit programmiertem Vorschub, der von 0 bis 120 % verändert werden kann
- Die Kontrolle der Beschleunigung und des Abbremsens mit der Möglichkeit der Verwendung der progressiven als auch der ruckreduzierten Beschleunigung zur Schonung der Mechanik von Hochgeschwindigkeitsmaschinen
- Spielausgleichsteuerung bei der Bewegungsumkehr • Steuerung inkrementeller Encoder-Signale für analoge Achsen: Halbabsolute Messung, die für analoge Achsen eine Referenzpunktfahrt nach dem Einschalten erfordert. Informationen zu digitalen Achsen finden Sie im Kapitel zu NUM Servoantrieben.

Lineare Achsen lassen sich für einen Verfahrweg von +/-100 Meter in Mikrometerschritten programmieren. Drehachsen lassen sich auf das 1/1000 von ca. 15 Umdrehungen programmieren (unbegrenzte Anzahl von Umdrehungen für modulo-Achsen). Vom 1/100 des Standards bis zum 100-fachen des Standards sind unterschiedliche Auflösungen möglich.

### Positionierachsen und interpolierte Achsen

#### **Positionierung**

Während der Positionierung wird der programmierte Punkt über eine gleichzeitige Bewegung aller betroffenen Achsen erreicht. Die vordringlichste Achse bewegt sich mit ihrer grösstmöglichen Geschwindigkeit. Es wird nur die Präzision des Endpunkts berücksichtigt.

#### **Interpolation**

Bei der Interpolation wird der programmierte Punkt durch Ausführung eines linearen oder kreisförmigen Verfahrweges im oder entgegen dem Uhrzeigersinn mit programmiertem Vorschubwert erreicht.

In diesem Fall wird die Präzision der zwischen Start- und Zielpunkt ausgeführten Kontur berücksichtigt.

### Interpolation von 5 bis 9 Achsen

#### Flexium 68

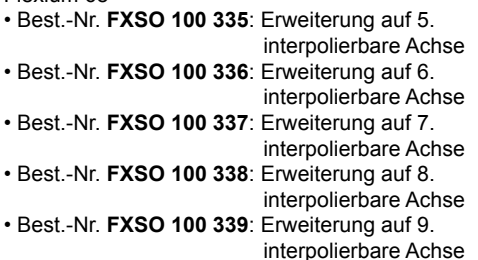

Bei Interpolation starten die programmierten Achsen gleichzeitig, führen den Verfahrweg aus und bleiben gleichzeitig stehen.

Die Möglichkeit, nur die Anzahl der erforderlichen Achsen zu interpolieren, bestätigt die Flexibilität bei der Konfiguration von Flexium.

### Achsfunktionen

Interpolation: Linear, Kreis, glatte Polynominterpolation, Spline, NURBS

### Linearinterpolation, Kreisinterpolation und Kreisinterpolation durch drei Punkte definiert

### **Linearinterpolation im Eilgang (G00)**

Der programmierte Punkt wird durch Ausführung eines linearen Verfahrweges in grösstmöglicher Geschwindigkeit erreicht.

#### **Linear- und Kreisinterpolation mit Vorschubwert (G01, G02, G03)**

Der programmierte Punkt wird durch Ausführung eines linearen oder kreisförmigen Verfahrwegs bei programmiertem Vorschubwert erreicht (im oder entgegen dem Uhrzeigersinn, durch Mittelpunkt oder Radius definiert). Die Kontur ist die Resultierende aller programmierten Verfahrwege der Achsen im Block.

### **Kreisinterpolation durch drei Punkte definiert (G23)**

Best.-Nr. **FXSO 000 497:** Kreisinterpolation definiert durch 3 Punkte

Eine Kreisinterpolation kann wie folgt programmiert werden:

- durch Programmierung des Startpunktes (in dem der Funktion G23 vorstehenden Block definiert)
- durch Programmierung des Zielpunktes und des Zwischenpunktes (in dem die Funktion G23 beinhaltenden Satz definiert)

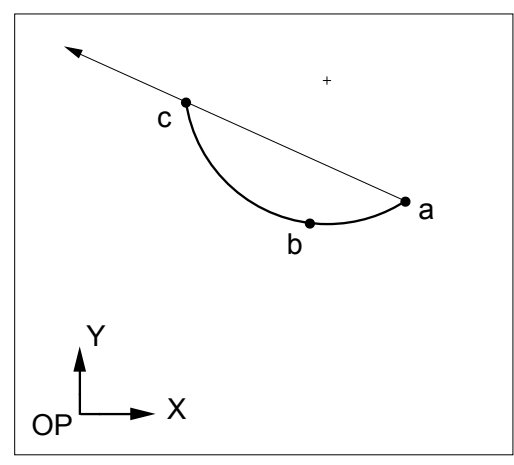

# Glatte Polynominterpolation

#### Best.-Nr. **FXSO 000 499**

Diese Interpolation ermöglicht die Erstellung von Verfahrwegen für die Werkzeugmitte definiert durch Polynome fünften oder geringeren Grades.

Diese Verfahrwege sind kontinuierliche und einwandfrei geglättete Kurven: es gibt keine Facetten. Alle berechneten Punkte befinden sich auf der Kurve.

Diese Interpolation gilt nicht für modulo-Achsen. Auch die Werkzeugkorrektur und das Zurückfahren auf der Kontur können hier nicht eingesetzt werden.

## Spline-Interpolation (G06, G48, G49)

### Best.-Nr. **FXSO 000 518**

Die Spline-Interpolation ist eine mathematische Methode zur Glättung von Kurven. Die Spline-Kurven sind scheinbar kontinuierliche Kurven, die eine Reihe von angegebenen Festpunkten miteinander verbinden.

Die Spline-Interpolation gewährleistet die Kontinuität der Tangente und eine konstante Beschleunigung an jedem der auf dem programmierten Verfahrweg angegebenen Punkte.

Die Bearbeitung einer Spline-Kurve wird wie folgt programmiert:

- durch Definition der Punkte auf der Kurve
- durch einen Ausführungsbefehl der Kurve

N10 N20 N30

# Spline-Interpolation mit 3D-Kurvenglättung (G104)

### Best.-Nr. **FXSO 181 706**

Diese Funktion basiert auf der Polynominterpolation und bietet dem Programmierer die Möglichkeit, lediglich durch Definition von Zwischenpositionen, beliebige Kurven im Raum zu definieren.

### Interpolation NURBS

### Best.-Nr. **FXSO 000 426**

Bei Hochgeschwindigkeitsbearbeitung ist die geometrische Kontinuität eine Notwendigkeit.

Die NURBS-Kurven (Non Uniform Rational B-Spline) werden häufig bei CAD und seit kurzem auch auf bei CNC verwendet. Es handelt sich hierbei um Kurven mit Polen, die eine Kontur in rationaler, parametrischer Form beschreiben und somit den Verlauf eines Profils mit komplexer Form bei minimaler Profilabweichung ermöglichen.

### Achsfunktionen

# Schräge, Neigung, duplizierte und synchronisierte Achsen Multikanalfunktion, Kalibrierung, Kompensationen

### Geneigte Achsen

### Best.-Nr. **FXSO 000 315**

Bei einer Dreh- oder Schleifmaschine können die Achsen X und Z rechtwinklig oder schräg sein. Die Neigung der Achse ist der Winkel, den die X-Achse mit der normalen Spindelachse Z bildet. Das Ändern der Koordinaten erfolgt nach der Interpolation.

In einem System mit mehreren Kanälen können alle Kanäle unterschiedliche Achsneigungen aufweisen.

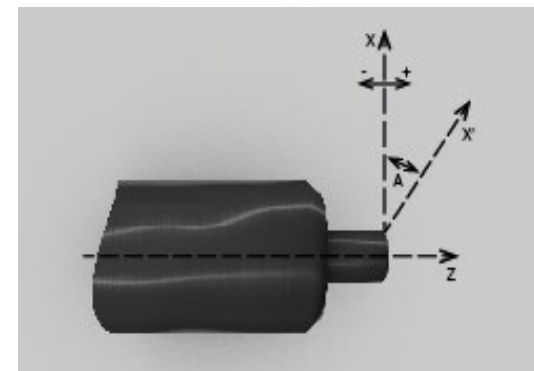

- X: Hauptachse des kartesischen Koordinatensystems
- X': Geneigte, physische Achse
- Z: Hauptachse<br>A: Neigungswir
- Neigungswinkel

### Duplizierte und synchronisierte Achsen

### Best.-Nr. **FXSO 000 266**

Diese Funktion gewährleistet die Kopplung einer oder mehrerer Achsen (sogenannte Nebenachsen in Bezug auf eine Hauptachse) entweder über Maschinenparameter (feste Kopplungen) oder durch Programmierung externer Parameter.

Diese Funktion gewährleistet auch die Synchronisierung der Hauptachse mit der Nebenachse (umfasst nicht die Steuerung der Achsen).

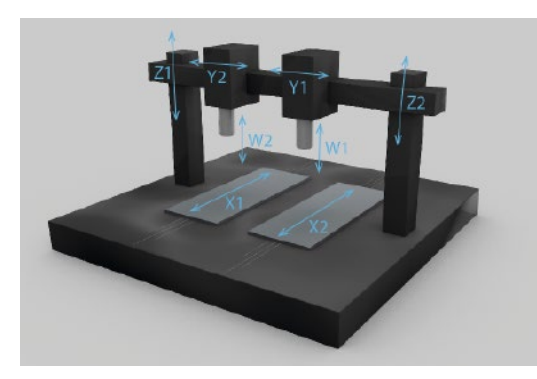

Die obenstehende Abbildung zeigt mechanische Gantry-Achsen (Z1 und Z2) und programmierbare Gantry-Achsen (X1 und X2).

### Multikanalfunktion

In der Basisversion steuert Flexium einen einzigen Kanal. Flexium 68:

- Best.-Nr. **FXSO 100 392**: Erweiterung auf 2. Kanal
- Best.-Nr.**FXSO 100 392**: Erweiterung auf 3. und 4. Kanal
- Best.-Nr.**FXSO 100 393**: Erweiterung auf 5. und 6. Kanal
- Best.-Nr.**FXSO 100 394**: Erweiterung auf 7. und 8. Kanal

Alle CNC-Achsen und Spindeln einer Maschine können bei der Installation anhand von Parametern in mehreren Kanälen deklariert werden.

Das Bearbeitungsprogramm besteht aus unabhängigen Programmen (ein Programm pro Kanal), die durch ein gemeinsames Radikal, gefolgt von der Kanalnummer, bezeichnet werden.

Die in den Kanälen deklarierten Spindeln können mit diesem Kanal gesteuert oder freigegeben und unabhängig gesteuert werden.

Die Funktion für mehreren Kanälen lässt sich mit mehreren separaten CNCs verknüpfen.

Bei dieser Funktion sind die Befehle ZYKLUS, NC-HALT und RESET sowie die Betriebsarten unabhängig für jeden Kanal.

In einer Konfiguration mit mehreren Kanälen sind folgende zusätzliche Kanäle möglich:

**Kanäle:** mit allen Funktionen des ersten Kanals.

**Hilfskanäle:** sie führen ein bestimmtes Teileprogramm aus (%9998.i), gesteuert von der SPS (z.B. Werkzeugwechsler, Palettenwechsler usw.).

Die NC-Kanäle können folgendermassen ausgeführt werden:

**Allgemeiner Modus:** alle Kanäle gleichzeitig im gleichen Modus

**Unabhängiger Modus:** während der Ausführung können die unterschiedlichen Kanäle unterschiedliche Teileprogramme in unterschiedlichen Modi ausführen (Referenzpunktfahrt erfolgt immer im allgemeinen Modus).

## Achsabgleich und Inter-Achs-Korrektur

#### **Achsabgleich**

Diese Funktion korrigiert die Position der Achse entsprechend den Abweichungen der Kugelrollspindel, der Zahnstange oder des Messytems.

#### **Inter-Achs-Korrektur**

Diese Funktion korrigiert den Positionssollwert einer Achse, entsprechend der Position einer anderen Achse. Die Eingabe der Daten erfolgt in einer Tabelle.

Eine typische Anwendung dieser Funktion ist die Kompensation des Gewichts des "Spindelstocks" bei einer Fräsmaschine.

### Kompensation

#### **Spielausgleich**

Die Positionierfehler durch mechanisches Spiel der Linear- und Drehachsen werden automatisch korrigiert.

#### **Temperaturkompensation**

Die Achsen können anhand von dynamischen Operatoren (Best.-Nr. **FXSO 000 250**) oder durch Achsabgleich korrigiert werden.

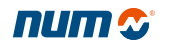

### Achsfunktionen

Programmierbare Genauigkeit, Zoll/mm

### Programmierbare Genauigkeit Auflösung des Messsystems

### Best.-Nr. **FXSO 000 519**

Die Auflösung oder Präzision ist der Wert, der der Masseinheit (Inkrement) zugeordnet ist, der gemäss der Mechanik der Maschine vom System generiert wird.

Die standardmässige interne Auflösung des Systems ist für alle Linearachsen gemeinsam und ist initial auf 1 Mikrometer eingestellt.

Die interne Auflösung des Systems für Drehachsen beträgt 0,0001 Grad.

Diese Werte können angepasst werden, um die geforderte Genauigkeit und die erforderlichen Geschwindigkeiten zu berücksichtigen.

### Einheiten Zoll/mm (G70/G71)

Die Funktion G70 ermöglicht die Programmierung der Daten in Zoll und G71 die Programmierung in Millimetern.

Die Wahl der standardmässigen Messeinheit erfolgt bei der Integration des Systems über Maschinenparameter.

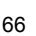

## Spindel

Automatische Wahl der Getriebestufe, Indexierung, Synchronisation Gewindebohren ohne Ausgleichsfutter, konstante Schnittgeschwindigkeit, Gewindeschneiden

### Automatische Wahl der Getriebestufe

Das System bestimmt eine der sechs Getriebestufen entsprechend der programmierten Spindeldrehzahl S. Die CNC übergibt die Funktion M40 bis M45 (je nach der bei der Inbetriebnahme parametrierten Getriebestufe) an die SPS (über den Datenaustauschbereich).

### Spindelindexierung (M19)

Die Indexierung stoppt die Spindel mit einer Auflösung von mindestens 1/10° gemäss dem Spindelsensor.

Die für den Sensor erforderliche Auflösung beträgt mindestens 1024 Punkte pro Umdrehung.

### Spindelsynchronisation

### Best.-Nr. **FXSO 000 156**

Diese Funktion steuert die Drehzahlsynchronisation für 2 gemessene Spindeln.

Sie dient hauptsächlich für Bearbeitungen wie das Abstechen.

# Gewindebohren ohne Ausgleichsfutter (G84)

#### Best.-Nr. **FXSO 000 332**

Der Vorschubwert der Spindelachse wird abhängig von der Spindeldrehung synchronisiert. Die Drehrichtungsumkehr am Ende des Gewindebohrens erfolgt progressiv und ruckfrei.

Diese Funktion macht einen Werkzeughalter mit Ausgleich des Axialspiels überflüssig.

### Konstante Schnittgeschwindigkeit

Diese Basisfunktion der Technologie Drehen verändert die Drehzahl der Spindel, entsprechend der Position der Werkzeugmitte, bezogen auf den Durchmesser des Werkstücks.

### Gewindeschneiden (G33, G38, G31)

**Gewindeschneidzyklus mit konstanter Steigung (G33, G38)**

### Best.-Nr. **FXSO 000 331**

Diese Funktion gehört zur Grundausführung bei Drehmaschinen und dient zum zylindrischen, konischen oder planen Gewindeschneiden durch Synchronisierung der Spindeldrehzahl (Werkstück) und der Längsachse (Werkzeugkopf).

Die Gewinde können einen oder mehrere Gewindegänge besitzen und durch gerades oder schräges Ansetzen ausgeführt werden. Die verschiedenen Zustellungen werden in degressiven Tiefen ausgeführt.

### **Gewindestrehlzyklus (G31)**

#### Best.-Nr. **FXSO 000 695**

Dieser Zyklus ist für Fräsmaschinen bestimmt und steuert den Vorschubwert der Werkzeugachse im Verhältnis zur Spindeldrehung.

### Spindel

C-Achse und Umwandlung der Koordinatensysteme, Achsen-/Spindel-Synchronisierung

### C-Achse und Umwandlung der Koordinatensysteme

#### Best.-Nr. **FXSO 000 340**

In dieser Konfiguration zum Drehen wird die Spindel als interpolierte Achse mit einer der CNC-Achsen (X oder Z) verwendet. Die Auflösung für das Messsystem der Spindel beträgt mindestens 90.000 Inkremente pro Umdrehung. Der Geber des Spindelmotors für den Drehzahlregelkreis muss ein hochauflösender Geber sein.

#### **G20: Programmierung in Polarkoordinaten X, Z, C**

Diese Funktion ermöglicht die Programmierung der linearen Achsen X und Z und die Steuerung einer Drehachse C modulo 360°.

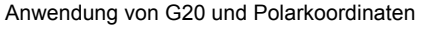

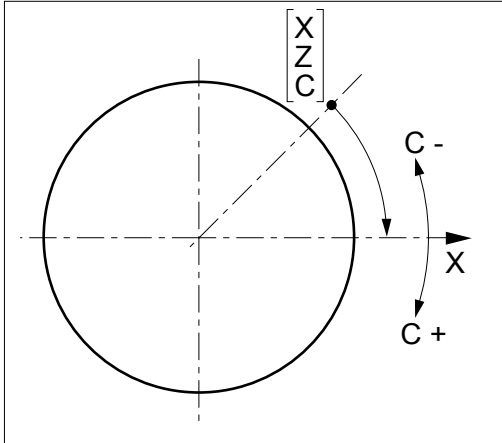

#### **G21: Programmierung in kartesischen Koordinaten X, Y, Z**

Das System sorgt für die Umwandlung kartesisch/polar (Umwandlung von X-Y in X-C). Die Interpolation der Achsen X und C ermöglicht das Fräsen in einer rechtwinklig zur Spindelachse verlaufenden Ebene. Das Werkzeug wird hierbei von einer Hilfsspindel angetrieben.

Anwendung von G21

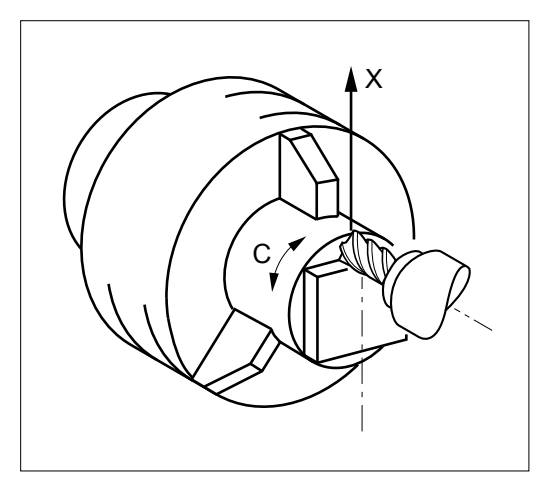

### **G22: Programmierung in zylindrischen Koordinaten X, Y, Z**

Das System sorgt für die Umwandlung zylindrischer/ polarer Koordinaten (Umwandlung von X-Y in Z-C). Die Interpolation der C-Achse ermöglicht das Fräsen auf der Evolute des Zylinders mit dem Radius X. Das Werkzeug wird über eine Hilfsspindel angetrieben.

Anwendung von G22

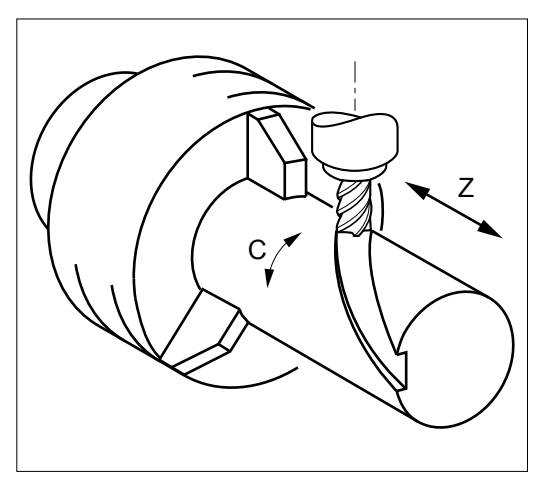

# Spindel-mit-Achsen-Synchronisierung

### Best.-Nr. **FXSO 000 331**

Diese Funktion steuert den Werkzeugversatz abhängig von der Drehzahl der Spindel. Sie wird speziell beim Gewindestrehlen verwendet.

Diese Funktion verfügt auch über Gewindeschneidzyklen mit konstanter Steigung.

### Werkzeugverwaltung

Auswahl der Werkzeugachse, Werkzeugverschleisskorrekturen, Werkzeugkorrektur beim Drehen

### Auswahl der Werkzeugachse (G16)

#### **Ausrichtung der Werkzeugachse beim Fräsen**

Die Funktion G16, mit einem der obligatorischen Parameter P, Q oder R, mit einem positiven oder negativen Vorzeichen, definiert die Ausrichtung der Werkzeugachse.

Die Werkzeugachse kann bei Maschinen mit auswechselbarem Werkzeugkopf oder mit Winkelkopf in 6 verschiedene Positionen gestellt werden.

Ausrichtung der Werkzeugachse beim Fräsen

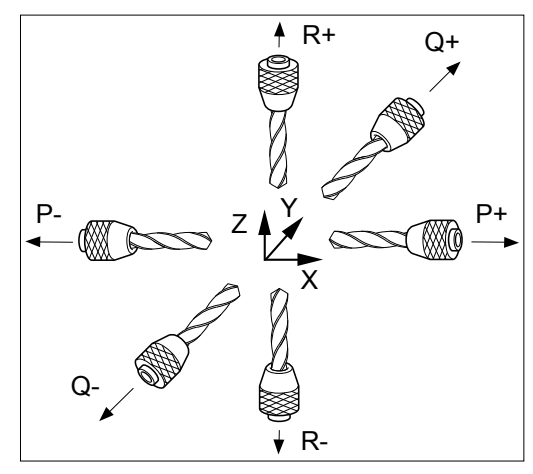

**Ausrichtung der Werkzeugachse beim Drehen**

Die Funktion G16, mit einem der obligatorischen Parameter P oder R, mit einem positiven oder negativen Vorzeichen, definiert die Ausrichtung der Werkzeugachse.

Ausrichtung der Werkzeugachse beim Drehen

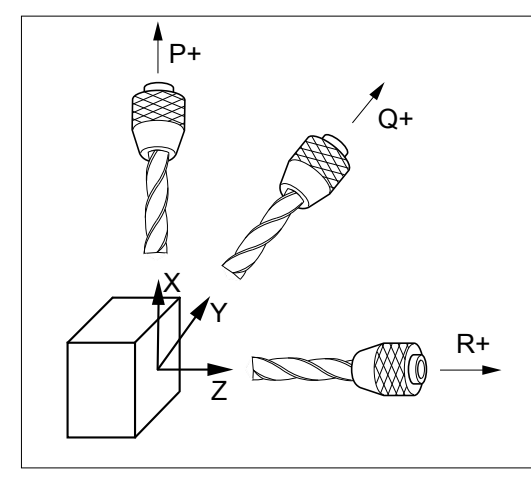

### Werkzeugverschleisskorrekturen

Best.-Nr. **FXSO 000 401:** Erweiterung auf 255 Werkzeugkorrekturen

In der Grundausführung bietet das System 32 Werkzeugkorrekturen.

Der Aufruf der Adresse D in Verbindung mit einer Nummer wählt die Werkzeugkorrekturen.

Die in den Tabellen gespeicherten Werkzeugabmessungen werden in den programmierten Achsen validiert.

### Werkzeugkorrektur beim Drehen

#### **Werkzeuglängen-Offset**

Der Werkzeuglängen-Offset ist mit der unter G16 definierten Ausrichtung der Werkzeugachse zugeordnet.

Die programmierten Konturen werden um die im gewählten D-Offset deklarierte Werkzeuglänge X und die Werkzeugbreite Z korrigiert.

#### **Werkzeugradius-Offset**

Die programmierten Konturen werden um den Anschnittradius entsprechend der durch die im gewählten D-Offset deklarierten Codes C0 bis C8 definierten Ausrichtung der Werkzeugspitze korrigiert.

Ausrichtung der Werkzeugspitze

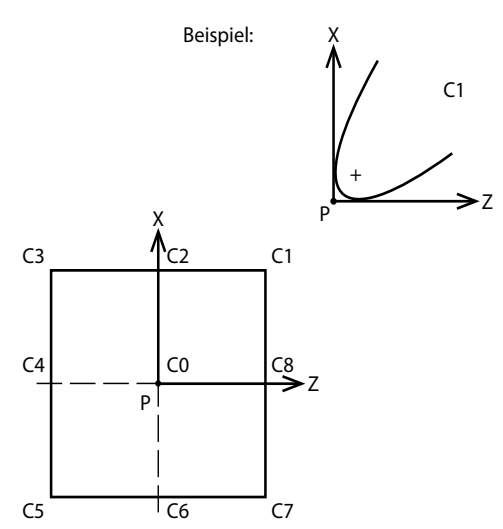

Der Code C0 bis C8 dient zur Lokalisierung der Mitte (C) der Werkzeugschneide in Bezug auf den theoretischen Schnittpunkt (P).

Radius der Werkzeugschnittkante

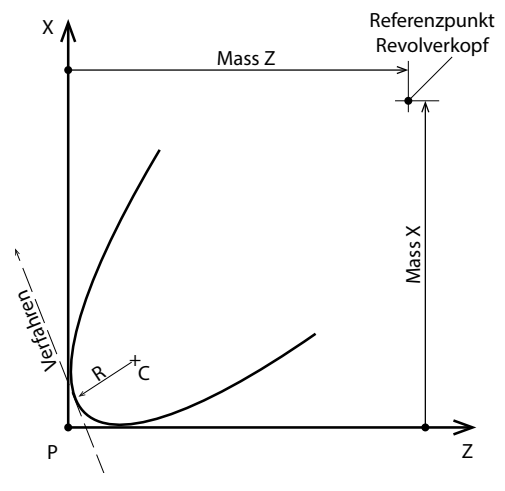

Der Offset G41 führt zu einer Verschiebung des Profils nach links in Verfahrrichtung gesehen.

Der Offset G42 führt zu einer Verschiebung des Profils nach rechts in Verfahrrichtung gesehen.

### Werkzeugverwaltung

Fräswerkzeug-Offsets, 3D-Werkzeug-Offsets, dynamische Werkzeug-Offsets durch die SPS

### Fräswerkzeug-Offsets

#### **Werkzeuglängen-Offset**

Der Werkzeuglängen-Offset ist mit der unter G16 definierten Ausrichtung der Werkzeugachse zugeordnet. Die programmierten Konturen werden um die im gewählten D-Offset deklarierte Werkzeuglänge L korrigiert.

#### **Werkzeugradius-Offset**

Die programmierten Konturen werden um den im gewählten D-Offset deklarierten Werkzeugradius korrigiert.

Der Offset G41 führt zu einer Verschiebung des Profils nach links in Verfahrrichtung gesehen.

Der Offset G42 führt zu einer Verschiebung des Profils nach rechts in Verfahrrichtung gesehen.

### 3D-Werkzeug-Offsets

Die 3D-Werkzeug-Offsets für 3 oder 5 Achsen ermöglichen die Bearbeitung mit dreidimensionalen, linearen Verfahrwegen unter Berücksichtigung der Abmessungen eines ringförmigen, kugelförmigen (G29) oder zylindrischen (G43) Werkzeugs.

#### **3D-Radiuskorrektur beim Fräsen**

#### Best.-Nr. **FXSO 000 400**

Bei der 3D-Radiuskorrektur verläuft die Werkzeugachse parallel zu einer der Achsen des durch die Funktion zur Ausrichtung der Werkzeugachse (G 16) definierten Koordinatensystems. Jedem programmierten Punkt wird der durch P, Q und R definierte Normalvektor an der zu bearbeitenden Oberfläche zugeordnet.

3D-Radiuskorrektur

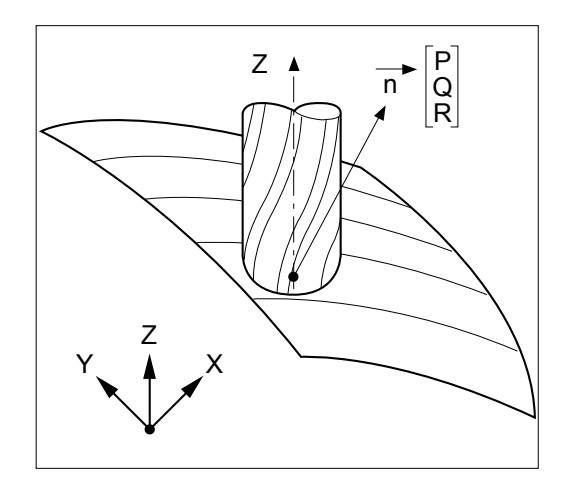

#### **5-Achsen-Werkzeugkorrektur**

#### Best.-Nr. **FXSO 000 411**

Beim 5-Achsen-Werkzeug-Offset kann die Werkzeugachse geneigt sein, wenn die Maschine mit einem Doppelschwenkkopf ausgerüstet ist.

Jedem programmierten Punkt werden der durch P, Q und R definierte Normalvektor an der zu bearbeitenden Oberfläche und der durch I, J und K plus eventuell die Winkel der Kopfstellung definierte Vektor der Werkzeugausrichtung zugeordnet.

5-Achsen-Werkzeug-Offset

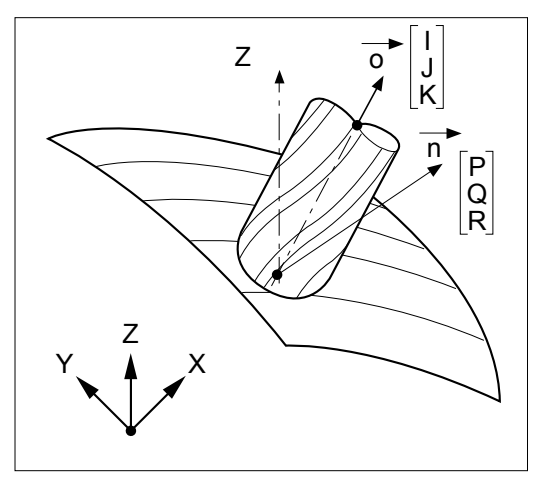

## Dynamische Werkzeug-Offsets durch die SPS

Der Bediener kann jederzeit (auch während der Bearbeitung) dynamische Offsets eingeben, sobald er an einem Werkstück eine Abweichung zwischen den Sollmassen und den erzielten Massen feststellt.

Die dynamischen Werkzeug-Offsets können auch in Verbindung mit externen Messsystemen von der SPS verwaltet werden, sodass das System eine automatische Verschleisskorrektur durchführen kann.

Diese Offsets können positiv oder negativ sein. Sie dienen zum Ausgleich von Toleranzen in den Abmessungen des Werkzeugs oder des Werkstücks (Verschleiss, Ausdehnung).

## Bearbeitungszyklen

Fräs- und Taschenzyklen, 3D-Werkstück-Positionskompensation Messzyklen, Bearbeitung in der schiefen Ebene

### Fräs- und Taschenzyklen

### Best.-Nr. **FXSO 000 695**

### **Fräszyklen (G31, G81 bis G89)**

Die folgenden Fräszyklen können aus dem Hauptbearbeitungsprogramm aufgerufen werden:

- Bohren (Zentrieren, Senken, Tieflochbohren, Spanbrechen), Gewindebohren
- Ausbohren mit unterschiedlichen Varianten
- Andere Zyklen: Gewindestrehlen usw.

Diese Zyklen befinden sich in bearbeitbaren Unterprogrammen im ISO-Format (Makrobefehle). Sie können an den Maschinentyp und die jeweilige Bearbeitung angepasst werden.

Es lassen sich auch spezielle Zyklen anlegen. Diese können dann vom Hauptprogramm aus über G-Funktionen aufgerufen werden.

### **Zyklen für Rechteck- und Langlochtaschen (G45)**

Diese Zyklen erleichtern die Ausführung von kreisförmigen Taschen, Langloch-, Viereck- oder Rechtecktaschen. Die Haupt- und Nebenachsen können im Absolutmass programmiert werden und definieren den Mittelpunkt der Tasche in der Arbeitsebene oder die Tiefe der Tasche in der Werkzeugachse.

### 3D-Werkstück-Positionskompensation (G152, G153, G154)

### Best.-Nr. **FXSO 000 915**

Das Einspannen eines Werkstücks kann zu Abweichungen der Position und der Ausrichtung bezogen auf die vorgesehene Montage führen.

Die 3D-Werkstück-Positionskompensation (3D WPC) richtet das Werkstückkoordinatensystem neu aus und kann zusammen mit der Funktion "Schiefe Ebene" und der Funktion "RTCP" verwendet werden.

G Codes sind für 3D WPC vorgesehen:

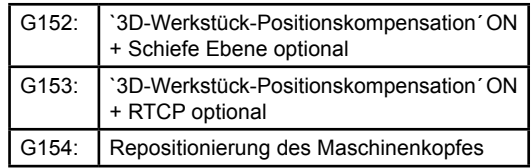

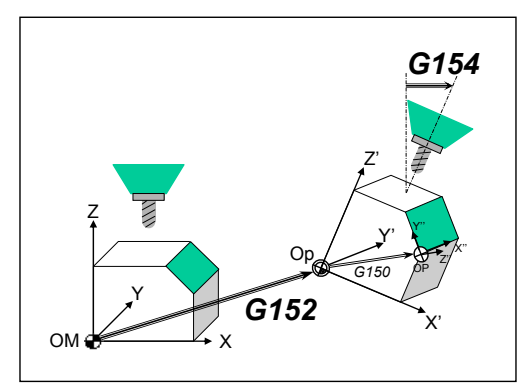

3D-Werkstück-Positionskompensation 3D Workpiece Position Compensation

### Bearbeitung in der schiefen Ebene (G150)

#### Best.-Nr. **FXSO 000 914**

Mithilfe der Funktion zur Bearbeitung in der schiefen Ebene können die verschiedenen Kopftypen der Maschinen verwaltet und die Programmierung der Bearbeitung vereinfacht werden.

Durch die Zuordnung der Drehung und des Verschiebens wird ein Koordinatensystem mit beliebiger Ausrichtung definiert, anhand dessen die CNC die Maschine steuert.

Alle Funktionen bleiben erhalten: Werkzeug-Offsets L und R, Bearbeitungszyklen sowie die Kontrolle von Drehzahl, Beschleunigung und der Verfahrwege.

Die Transformation des Koordinatensystems wird wie folgt definiert:

- Verschiebungen UVW/XYZ
- Drehungen ABC um die jeweiligen Achsen XYZ.

Alle Maschinenstrukturen mit fünf Achsen werden mit ihren jeweiligen Verschiebungen berücksichtigt:

- Maschinenkopf mit zwei Drehachsen mit oder ohne Winkel
- Maschinenkopf mit einer Drehachse und Rundtisch mit einer Drehachse
- Rundtisch mit zwei Drehachsen

Die Funktion zur Bearbeitung der schiefen Ebene wird mithilfe von Flexium Tools angepasst.

Bei der Installation wird ein Makroprogramm generiert, das die Beschreibung der Maschinenkinematik enthält.

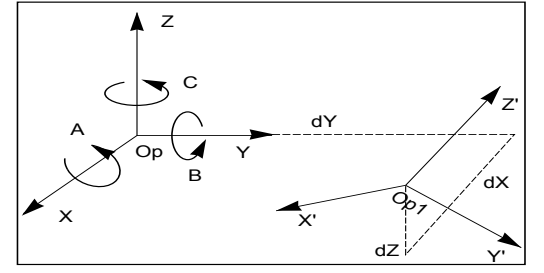

Definieren der Drehung ABC Definieren der Verschiebung dX dY dZ NPV1 des neuen Werkstücknullpunkts
## Bearbeitungszyklen

# Fräs- und Taschenzyklen, 3D-Werkstück-Positionskompensation Messzyklen, Bearbeitung in der schiefen Ebene

#### Korrektur der Düsenschrägstellung

#### Best.-Nr. **FXSO 000 404**

Diese Funktion wird vor allem für Strahlschnittanwendungen verwendet. Sie berücksichtigt den Umstand, dass der Schneidkopf nicht immer senkrecht zur Interpolationsebene steht, berechnet die Winkel neu und positioniert die Düse kontinuierlich neu, um die gleiche Neigung beizubehalten.

Der Vektor für die Düsenausrichtung, der die Feinpositionierung des Kopfes vornimmt, wird durch zwei Kurven definiert, die den mittleren Verfahrweg des Strahl auf der Oberseite des Werkstücks und auf der Unterseite des Werksstücks darstellen.

- Auf der Oberseite wird der Weg durch den Programmweg wie für die übliche G41/G42-Kompensation erstellt.
- Auf der Unterseite wird der Weg um den Wert des Strahlradius + den Neigungseffekt (Düsenwinkel entlang der Werkstückhöhe) versetzt. In Abhängigkeit von der Art der Verbindung kann ein zusätzlicher Verbindungsblock zwischen den beiden programmierten Blöcken eingefügt werden. Dies führt auch die Kollisionsüberwachung auf der Ober- und Unterseite aus.
- Aufgrund der Ausrichtung ist der Strahlabschnitt kein Kreis mehr, sondern eine Ellipse. Das System passt den Wert für eine ordnungsgemässe Kompensation automatisch an.

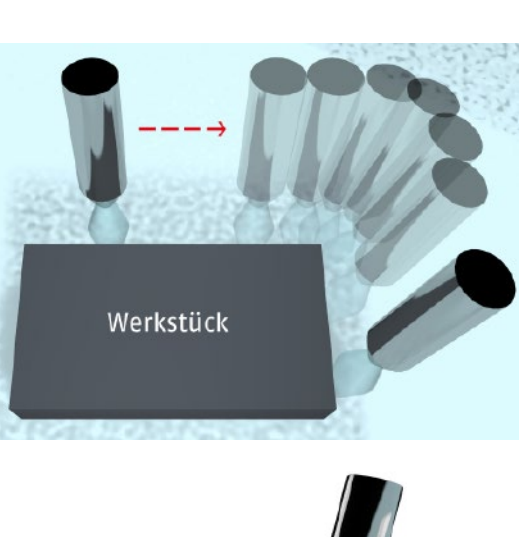

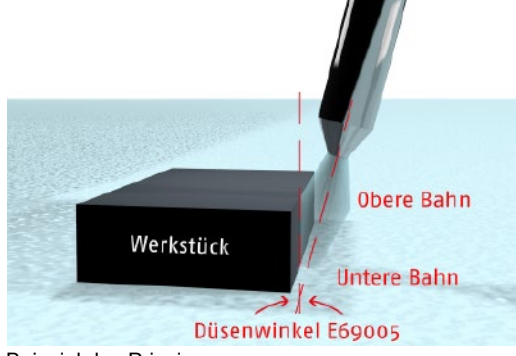

Beispiel des Prinzips

#### Messzyklen für Fräsmaschinen

#### Best.-Nr. **FXSO 100 591**

Diese Zyklen werden in manuell oder automatisch generierten Einstell- und Messprogrammen angewandt. Dazu gehören folgende Funktionen:

- Sondenkalibrierung
- Werkzeugvoreinstellung (L, R)
- Bestimmung und Wiederherstellung von DAT2 der Achsen X, Y und Z (Ausrichten des Werkstücks) und DAT2 der Drehachsen A, B und C (Ausrichten eines Werkstücks auf einem Tisch)
- Bestimmung und Wiederherstellung der DAT3 (Aussermittigkeit der Aufspannung auf dem Rundtisch)

Diese Zyklen können geändert werden.

### Bearbeitungszyklen

RTCP, Funktion n/m auto, Konturpräzision, Ausbohrmaschine/Radialfräsmaschine

## Funktion RTCP (G151)

#### Best.-Nr. **FXSO 000 154**

Die Funktion RTCP (Rotation around Tool Center point) kann für alle bekannten 5-Achsen-Maschinentypen verwendet werden.

Sie kompensiert automatisch die durch das Drehen der Drehachsen einer Maschine mit 5 Achsen entstandenen Verschiebungen durch eine Ausgleichsbewegung in den Hauptachsen der Maschine. Dieser Ausgleich hält die Position der Werkzeugmitte eines halbkugelförmigen Werkzeugs auf dem Verfahrweg.

Die Funktion RTCP wird mithilfe von Flexium Tools angepasst.

Bei der Installation wird ein Makroprogramm generiert, das die Beschreibung der Maschinenkinematik enthält.

Da diese Funktion nicht die Ausrichtung des Werkzeugs ausführt, kann es erforderlich sein, diese Option durch die Funktion n/m auto zu ergänzen.

Diese Option enthält eine Funktion "schiefe Ebene", die identisch mit der Option **FXSO 000 914** ist.

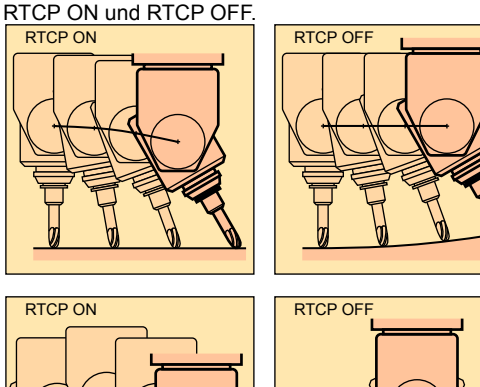

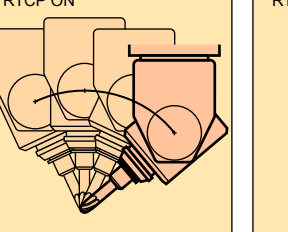

#### Funktion n/m auto

#### Best.-Nr. **FXSO 000 082**

Diese durch die SPS aktivierte Funktion ermöglicht die manuelle Steuerung von bis zu maximal 5 Achsen, während die übrigen Achsen vom Teileprogramm in Automatikbetrieb gesteuert werden.

Die manuell steuerbaren Achsen werden über externe Parameter im Teileprogramm aus- oder abgewählt. Jegliche Befehle im Bearbeitungsprogramm für diese Achsen werden dann ignoriert.

### Hochgeschwindigkeitsbearbeitung mit hoher Konturpräzision

#### Best.-Nr. **FXSO 000 155**

Der Zweck dieser Funktion ist die Eliminierung des Schleppfehlers auch bei hohen Bearbeitungsgeschwindigkeiten. Dies wird durch folgende Massnahmen erreicht:

- Vollständige Geschwindigkeitsvorsteuerung
- Vorsteuerung der Beschleunigung
- Spindelsteigungsfehlerkorrektur: Bei der Bearbeitung von Kreisen tritt das Reibungsmoment als ein dynamisches Spiel bei der Richtungsumkehr auf; die einstellbare Korrektur kompensiert dieses Reibungsmoment
- Graduelle Beschleunigung mit kontrollierter Ableitung der ruckartigen Bewegung
- Präzise Vorschubsteuerung entsprechend dem Verfahrweg

Diese Steuerung erfordert die Messung des Krümmungsradius auf einem ausreichend langen Teilsegment des kommenden Verfahrwegs (Horizont). Sie erfordert ausserdem die Erfassung und die Bemessung der Winkelpunkte, die auf diesem Teilsegment des Verfahrweges existieren können. Bei der Formbearbeitung können in komplizierteren Wegabschnitten bis zu 60 Blocks gesteuert werden.

#### Funktion Ausbohrmaschine/ Radialfräsmaschine

#### Best.-Nr. **FXSO 000 514**

Diese Funktion ermöglicht die Interpolation einer Radialachse (Z oder U), die beim Ausbohren erforderlich ist.

## Bearbeitungszyklen

Funktionen: Kombinierte Maschine, Polygonbearbeitung Zyklen: Drehen, eigene Zyklen, Messzyklen

#### Funktion "Kombinierte Maschine"

#### Best.-Nr. **FXSO 000 581**

Diese Option enthält die grundlegenden Fräsfunktionen sowie mehrere Funktionen, die zum Steuern einer kombinierten Maschine (Fräsen + Drehen) erforderlich sind:

- Ansteuerung Achse/Spindel
- Verarbeitung einer radialen Achse (Ausbohren)
- Koordinatenumwandlung kartesisch/polar
- **Drehzvklen**
- Grafik im Doppelfenster

## **Drehzvklen**

#### Best.-Nr. **FXSO 000 696**

#### **Drehzyklen (G63 bis G66, G81 bis G87, G89)**

Dies sind alle Bearbeitungszyklen, die man vom Hauptprogramm aus aufrufen kann:

- Nutenzyklus, achsparalleles Schruppen, Nutenstechen • Bohren (Zentrieren, Senken, Tieflochbohren, Spanbrechen), Gewindebohren
- Verschiedene Bohrarbeiten

Diese Zyklen können geändert und spezielle Zyklen können erstellt werden. Diese werden über G-Funktionen angewählt (siehe Abschnitt "Eigene Zyklen").

## Erstellen eigener Zyklen

Es können zusätzliche Zyklen speziell für eine Anwendung oder eine Maschine erstellt werden. Diese Zyklen werden durch nicht verwendete G- oder M-Funktionen aufgerufen. Für die G-Funktionen können die Programme %10100 bis %10255 erstellt und mit den entsprechenden Funktionen G100 bis G255 aufgerufen werden. Für die einfachen M-Funktionen ermöglicht ein Maschinenparameter "Aufruf von Unterprogrammen durch M-Funktion" den Aufruf einer bei der Installation definierten Programmnummer, wenn diese M-Funktion im Teileprogramm erfasst wird.

## Polygonbearbeitung

#### Best.-Nr. **FXSO 100 538**

Diese Funktion des Drehens ermöglicht das Herstellen von Fasen oder Vieleckformen auf der Oberfläche von Drehteilen.

Die Schneidtechnik basiert auf der Synchronisierung einer Drehachse und einer Spindel, die beide in gleicher Richtung in einem programmierten Drehzahlverhältnis drehen.

Relative Position Werkzeug/Werkstück bei Polygonbearbeitung

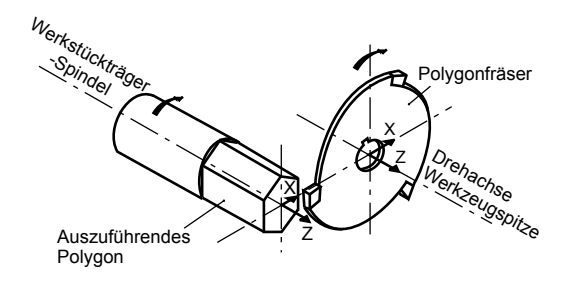

#### Messzyklen für Drehmaschinen

#### Best.-Nr. **FXSO 100 590**

Diese Zyklen werden in manuell oder automatisch generierten Einstell- und Messprogrammen angewandt. Dazu gehören folgende Funktionen:

- Sondenkalibrierung
- Werkzeugvoreinstellung
- Vermessen des Werkstücks und Offset-Anpassung
- Bestimmung und Wiederherstellung der DAT2 der Linearachsen X und Z

Alle diese Zyklen können geändert werden.

## Programmunterbrechung

Laufende Messwerterfassung, Zurückfahren auf der Kontur, Notrückzug

#### Laufende Messwerterfassung (G10)

#### Best.-Nr. **FXSO 000 520**

Durch das Anlegen eines Signals an einen der beiden spezifischen Hochgeschwindigkeitseingänge werden die Koordinaten des Zielendpunkts durch die der Istposition ersetzt und alle Achsenpositionen werden per Interrupt in externen Parametern gespeichert.

# Notrückzug (G75)

#### Best.-Nr. **FXSO 000 505**

Durch Senden eines Signals an die SPS wird der laufende Block unterbrochen und das Programm springt zu einem im Programm definierten Ablauf.

Beispiel:

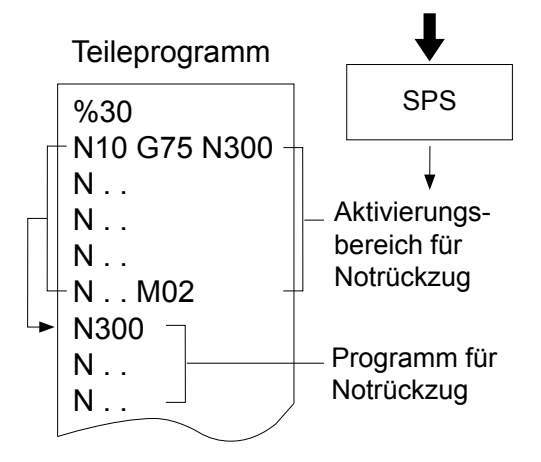

4

## Zurückfahren auf der Kontur

#### Best.-Nr. **FXSO 000 523**

Diese Funktion ist nur für Kanal 1 verfügbar; sie ermöglicht das Zurückfahren und die Rückstellung der Achse an den Punkt, an dem das Programm unterbrochen wurde.

Bei einem Vorschubhalt aktiviert der Bediener den gehaltenen Befehl des Zurückfahrens auf der Kontur. Die Achse wird mit dem programmierten Vorschubwert in den gespeicherten Blocks (bis zu 100) zurück entlang der Kontur bewegt. Diese Funktion ist in den Modi Automatik, Einzelschritt und im Probelauf möglich.

Wenn der Bediener den Befehl zum Zurückfahren aktiviert, um das Programm an dem Punkt der Unterbrechung wieder aufzunehmen, wird die ursprüngliche Betriebsart an dem durch den Vorschubhalt unterbrochenen Satz wiederhergestellt.

Beim Zurückfahren und der Rückkehr können Werkzeug- und Verschleiss-Offsets von weniger als 0,1 mm angewandt werden.

Die Wiederaufnahme kann vor dem Rücklaufpunkt erfolgen. Die Funktion der automatischen Achsrückstellung kann bei Eingriffen verwendet werden. In diesem Fall werden die Punkte des manuellen Rückfahrweges gespeichert (maximal 10 Punkte) und in der gleichen Reihenfolge wie bei der Achsrückstellung mit der Bewegungsgeschwindigkeit bis zu einer programmierbaren Entfernung vom Punkt der Wiederaufnahme wiederhergestellt.

#### Teileprogrammierung

Teileprogramme, residente Makros, manuelle Eingabe, PPP-Modus (Nachladebetrieb)

#### Teileprogramme und Makros

Dieser Bereich des globalen Speichers ist in vier Funktionsbereiche unterteilt:

Bereich 0: änderbarer Anwenderbereich

Bereich 1: geschützter Kundenbereich

Bereich 2: geschützter Herstellerbereich

Bereich 3: für NUM reservierter Bereich

Jedes Programm oder Makro im geschützten Bereich kann gegen Anzeige, Bearbeitung und Herunterladen geschützt werden. Dadurch werden firmeneigene Informationen geschützt und die funktionelle Integrität der Maschine gewährleistet.

#### Residente Makros

Die residenten Makros sind von NUM, vom Hersteller oder vom Maschinenhersteller entwickelte Teileprogramme, die in geschützte Speicherbereiche geladen sind.

Diese Programme sind in der ISO-Standardsprache und in strukturierter Programmierung geschrieben und dadurch leicht zu lesen und zu modifizieren (Beispiel: eigene Bearbeitungszyklen).

#### **Bearbeiten der Makros für Bearbeitungszyklen**

Flexium HMI enthält ein Dienstprogramm, mit dem diese Zyklen zur Bearbeitung abgerufen werden können. Diese bearbeiteten Zyklen können anschliessend zu jedem anderen als dem NUM-Bereich übertragen werden, wo sie eine höhere Priorität erhalten.

#### Eingabe der Programme am Bedienfeld

#### **Manuelle Dateneingabe (MDI)**

Für die Ausführung nur eines Befehls wird die manuelle Dateneingabe verwendet.

Die eingegebenen Befehle werden nicht in einem Teileprogramm gespeichert. Die letzten 100 Befehle können jederzeit in MDI abgerufen werden.

### Bearbeiten von Programmen

Programme können jederzeit im Massenspeicherbereich (Festplatte) bearbeitet werden. Derartige Änderungen werden erst nach dem Neuladen des Programms in die NC wirksam.

Die Programme können auch direkt in den NC-Speicher am Ende des Blockstopps bearbeitet werden. Derartige Bearbeitungen werden sofort wirksam. Dies ist beispielsweise für die Änderung eines Vorschubwerts oder die Korrektur eines Syntaxfehlers hilfreich.

## Ausführung des Programms im PPP-Modus (Nachladebetrieb)

Wenn ein Programm sehr lang ist und nicht in den CNC-Speicher geladen werden kann oder das Programm nicht gespeichert werden soll (zum Beispiel ein von einem CAD-System entwickeltes oder für weitere Modifikationen vorgesehenes Programm), kann dieses direkt von einem Peripheriegerät oder einem Rechner heruntergeladen und ausgeführt werden.

Ein im PPP-Modus (Nachladebetrieb) ausgeführtes Programm unterliegt bestimmten Einschränkungen betreffs der Sprünge, Unterprogramme und Blocks für den Notrückzug.

## Teileprogrammierung

Nullpunktverschiebungen, dynamische Software-Schalter, ISO/EIA-Sprache

#### Auswahl des Dimensionierungssystems: Nullpunktverschiebungen

Das System verarbeitet die Masse immer in Bezug auf einen Nullpunkt des Messsystems (Maschinennullpunkt), gleich welche Art der Programmierung gewählt ist.

#### **Maschinennullpunkt (OM)**

Der Maschinennullpunkt befindet sich auf jeder Achse und bestimmt den absoluten Messausgangs- oder Nullpunkt. Die Koordinaten dieses Punktes können über spezifische Maschinenparameter eingegeben und modifiziert werden.

#### **Werkstücknullpunkt (Op)**

Dieser Nullpunkt ist unabhängig vom Messsystem und durch einen Punkt des Werkstücks definiert, den man anfahren kann. Der Werkstücknullpunkt wird mit Bezug auf den Maschinennullpunkt durch die Nullpunktverschiebung DAT1 bestimmt.

#### **Programmnullpunkt (OP)**

Dieser Nullpunkt ist unabhängig vom Messsystem und ist der Nullpunkt des Bezugssystems, das zur Erstellung des Programms gedient hat. Dieser Nullpunkt ist über die Nullpunktverschiebung DAT2, bezogen auf den Werkstücknullpunkt, definiert.

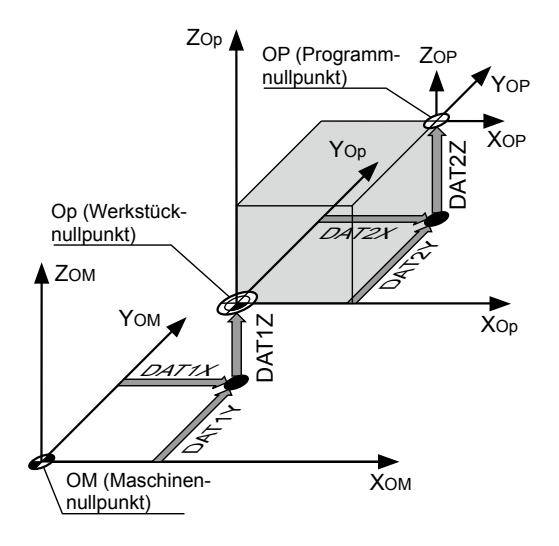

# Dynamische Begrenzungsschalter

Die bei der Inbetriebnahme der Maschine eingegebenen Verfahrwege können durch dynamische Schalter begrenzt sein. Eine Änderung dieser Grenzwerte kann sich als nützlich erweisen, um je nach Werkstück oder Umgebung (Kollisionsvermeidung) den Verfahrweg zu ändern. Dazu dienen externe Parameter im Kopf des Teileprogramms.

Diese Parameter sind wirksam ab der Stelle im Programm, an der sie stehen, bis zum Reset der CNC oder bis zum Programmende.

Dynamische Begrenzungsschalter sind in allen Modi aktiv.

### Hauptfunktionen

#### **Programmierung der Verfahrwege**

- Programmierung absolut oder inkrementell
- Maschinen- oder Programmabmessungen
- Gleitende Null • Einheiten Zoll/mm
- Positionierung (G00) oder Interpolation (Linear: G01, Kreis: G02, G03, Helix, Spline oder Polynom)
- Positionierung auf eine Entfernung R von einem programmierten Punkt
- Programmierung von Geraden und Kreisen in kartesischen oder Polarkoordinaten
- Anschluss von Geraden und/oder Kreisen mit Ausrundungen oder Fasen
- Satzverkettung auf Verfahrwegen oder präziser Halt, um den Schleppfehler aufzuheben (G09) und so die Durchfahrpunkte exakt einzuhalten

#### **Vorschubfunktionen**

- Vorschubwert F. von 0,01 mm/min bis 100 m/min
- Spezifischer Vorschubwert für Ausrundungen und Fasen bei Konturzugprogrammierung (PGP)
- Programmierbarer Eingriff mit M12
- Tangentialer Vorschub G92 R
- Modulierbare Beschleunigung mit EG

#### **Bearbeitungszyklen**

Es stehen modifizierbare Bearbeitungszyklen zur Verfügung. Diese können nach Bedarf angepasst werden. Für spezielle Bearbeitungsaufgaben oder Maschinen können angepasste Zyklen erstellt werden (siehe Rubrik "Bearbeitungszyklen").

## Programmiersprache ISO

#### Allgemeines Format:

%.....<br>N.....

- Laufende Nummer
- G... Vorbereitende Funktionen
- XYZ+7.1 oder 6.2 oder 5.3 oder 4.4 oder 3.5 Verfahrwege der Achsen
- UVW+7.1 oder 6.2 oder 5.3 oder 4.4 oder 3.5 Verfahrwege der Hilfsachsen
- ABC+3.3 oder 3.4
	- Verfahrwege der Drehachsen
- IJK+5.3 Koordinaten des Kreismittelpunktes<br>EA3.3 Winkel eines Kegels
	- Winkel eines Kegels
- EB5.3 Ausrundungen oder Fase
- EC3.3 Achse der indexierten Spindel<br>ED3.3 Programmierter Winkeloffset
- ED3.3 Programmierter Winkeloffset<br>R5.3 Kreisradius Kreisradius
- F.... Vorschubwert
- M... Hilfsfunktionen
- S..... Spindeldrehzahl
- T..... Werkzeugnummer
- D... Werkzeug-Offset
- L... Programmvariable
- E..... Externer Parameter
- H.... Nummer des Unterprogramms Block überspringen

#### Teileprogrammierung

Unterprogramme, parametrierte/strukturierte Programmierung, Profile Transfer der aktiven Werte, Massstabsfaktor, programmierter Winkeloffset

#### Unterprogramme (G77)

Unterprogramme sind spezifische Programmeinheiten, die vom Hauptprogramm aus aufgerufen werden Sie werden vom Hersteller, von NUM (im Falle von Makros) oder vom Anwender zur Vereinfachung und Optimierung des Hauptprogramms erstellt.

Beispiel: Wiederholung eines Musters an verschiedenen Stellen.

Die Unterprogramme werden mit den funktionsbedingten Adressen H.. und/oder N.. N.. aufgerufen.

- G77 Nicht-konditionale Verzweigung in ein Unterprogramm oder eine Satzfolge (maximal 8 Verschachtelungen von Unterprogrammen) H Nummer des externen Unterprogramms
- N..N.. Nummer des ersten und des letzten aufgerufenen Satzes
- S.. Anzahl der Wiederholungen eines Unterprogramms oder einer Satzfolge (maximal 99)

Unterprogramme können auch von der SPS oder durch eine M-Funktion aufgerufen werden.

#### Parametrierte Programmierung

Durch Parametrierung wird die Programmierung vereinfacht und die Erstellung von Programmreihen erleichtert.

Die Programmvariablen L und die externen Parameter E können jeder Adresse im Programm zugeordnet werden. Es können folgende Operationen mit Parametern ausgeführt werden:

- Addition, Subtraktion, Multiplikation, Division, Quadratwurzel, Abrunden, Sinus, Kosinus, Arkus-Tangens
- Konditionale und nicht-konditionale Verzweigungen (>, <, =), logisches UND und ODER

## Strukturierte Programmierung

#### Best.-Nr. **FXSO 000 535**

Strukturierte Programmierung mit symbolischen Variablen bietet eine bessere Lesbarkeit und Übersicht der Programme.

Symbolische Variablen (1 bis 8 Zeichen) können jeder ISO-Funktion zugeordnet und in Parameterausdrücken verwendet werden.

Die Sicherung der L-Variablen und die Zuordnung der symbolischen Variablen erfolgen in einem Stapel am Ende des Speichers.

#### Erstellung einer Tabelle zum Ablegen der Profile (Funktion "Build")

#### Best.-Nr. **FXSO 000 536**

Mithilfe dieser höheren Programmierfunktion kann eine Tabelle zum Ablegen der Daten einer Kontur während des Lesens der entsprechenden Blöcke (Achsabmessungen, Funktionen F, T, S) erstellt werden.

Der Zugriff auf die Daten dieser Tabelle und deren Nutzung erfolgt über strukturierte Programmierung.

#### Übertragung der aktiven Werte (G76)

#### Best.-Nr. **FXSO 000 511**

Diese Funktion dient zur Aktualisierung einer Datei in einem Unterprogramm oder in einer Blockfolge im Hauptprogramm.

Die Datei der L-Variablen und der E-Parameter wird mit den entsprechenden neuen und aktiven Daten aktualisiert.

Syntax:

- G76 Transfer der aktuellen Werte der L-Variablen und E-Parameter in das angegebene Programm H Bezeichnung des Programms, in das die Werte übertragen werden
- N..N.. Bezeichnung der Blockfolge des Programms, an die die Werte übertragen werden
- H%.. (Beispiel und Format der Datei, in die die Werte übertragen werden)
- N.. Lxx=........ E8....=
- | N.. E5....=

|

#### Massstabsfaktor (Scaling) (G74)

#### Best.-Nr. **FXSO 000 506**

Die Eingabe eines Massstabsfaktors über die Tastatur oder über einen E-Parameter ändert die Abmessungen des zu bearbeitenden Werkstücks.

Dieser Faktor wird in Tausendstel der programmierten Abmessungen ausgedrückt. Veränderungen sind zwischen 0,001 und9,999 möglich.

#### Programmierter Winkeloffset (ED..)

#### Best.-Nr. **FXSO 000 507**

Die Funktion ED definiert, in Verbindung mit einem Wert, die Drehung um einen Winkel, bezogen auf den Programmnullpunkt.

Der Winkeloffset beeinflusst die Achsen der Arbeitsebene in den nach dem Aufruf der Funktion programmierten Blöcken.

Anwendungsbeispiel: Bearbeitung entlang eines kreisförmigen Musters

### Teileprogrammierung

Aussermittigkeit der Aufspannung, Konturzugprogrammierung

#### Aussermittigkeit der Aufspannung

Diese Funktion gilt für die Drehachsen A, B und C. Die Verschiebungen können durch Eingabe der Werte wie folgt aktiviert werden:

- Auf der CNC im Anschluss an die Betriebsart SHIFT
- Durch externe E-Parameter
- Durch Datenaustausch zwischen Prozessoren

Beim Positionieren berücksichtigt die Aussermittigkeit der Aufspannung eine theoretische Verschiebung der Drehung des Werkstücks bezogen auf die Drehung der Platte, gleich in welcher Position sich diese befindet.

Aussermittigkeit der Aufspannung

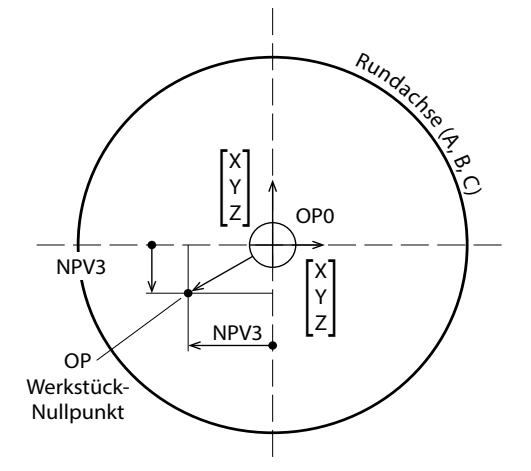

# Profile Geometry Programming PGP®

Diese ISO-Programmiersprache ermöglicht die schnelle Entwicklung von Werkstücken mit komplexer Geometrie, bestehend aus mehreren geometrischen Elementen (Geraden und Kreise).

#### **Hauptfunktionen:**

- Einfügen von Ausrundungen und Fasen
- Mehrere Definitionen von Geraden
- Mehrere Definitionen von Kreisen
- Möglichkeit zur expliziten Deklaration von 1 bis 3 aufeinander folgenden Elementen, wobei das System die Schnitt- oder Berührungspunkte selbstständig berechnet

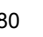

Inhaltsverzeichnis

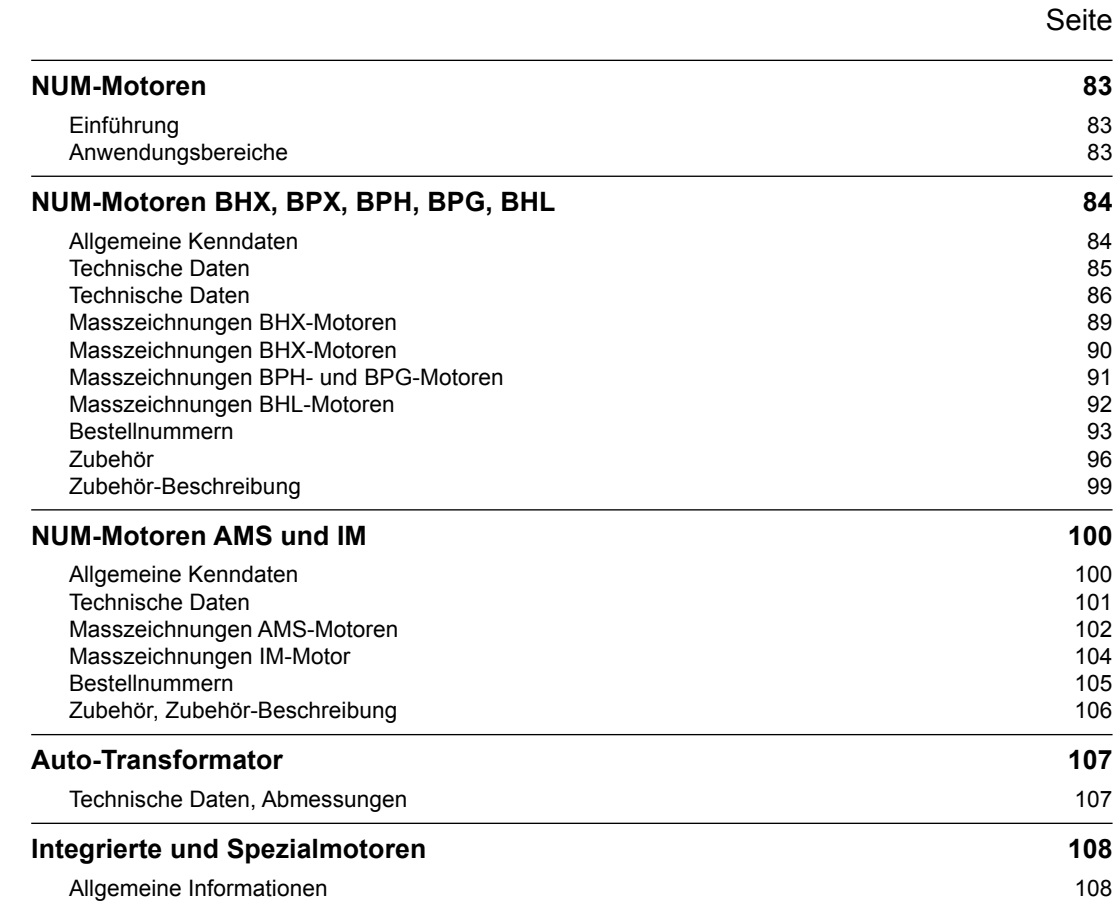

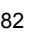

NUM-Motoren Einführung Anwendungsbereiche

#### Einführung

Die umfassenden Motorenbaureihen von NUM bieten ein exzellentes Leistung-/Gewichtsverhältnis und eine grosse Dynamik. Das breitgefächerte Angebot wird nahezu allen Anwendungen gerecht.

In Verbindung mit den NUM Drive Servoantrieben bieten diese Motoren einen ausgezeichneten Gleichlauf – auch bei sehr niedrigen Drehzahlen.

Die NUM-Motoren sind mit robusten optischen Gebern ausgerüstet, die in unterschiedlicher Auflösung/Präzision zur Verfügung stehen, um den Anforderungen von Maschine und Anwendung gerecht zu werden.

#### Anwendungsbereiche

- BHX-Servomotoren: sehr kompakt, optimales Trägheitsmoment; Achsen von Werkzeugmaschinen, Schleifmaschinen, Robotern und automatischen Spezialmaschinen
- BPX-Servomotoren: höheres Drehmoment als BHX, IP67, optimales Trägheitsmoment; Achsen von Werkzeugmaschinen, Schleifmaschinen, Robotern und automatischen Spezialmaschinen
- BPH-Servomotoren: Achsen von Werkzeugmaschinen, Schleifmaschinen, Robotern und automatischen Spezialmaschinen
- BPG-Servomotoren: wie BPH, aber mit erhöhtem Massenträgheitsmoment und steiferem Rotor für Achsen mit hohem Massenträgheitsmoment an der Motorachse
- BHL-Servomotoren: wie BPH, aber speziell für grosse Maschinen. Die Variante mit Zwangslüftung optimiert das Grössen-/Leistungsverhältnis
- AMS und IM-Spindelmotoren: typisch für Spindeln von Werkzeugmaschinen
- Integrierte und Spezialmotoren: NUM entwickelt kontinuierlich unterschiedliche kundenspezifische Motoren: ○ Flüssigkeitsgekühlte Spindelmotoren
- Flüssigkeitsgekühlte Servomotoren
- Integrierte Motoren (Motorspindle®) synchron und asynchron

Details zu diesen oder weiteren kundenspezifischen Motoren erhalten Sie von NUM.

NUM-Motoren BHX, BPX, BPH, BPG, BHL Allgemeine Kenndaten

## NUM-Motoren BHX, BPX, BPH, BPG, BHL

Die völlig neuen bürstenlosen BHX/BPX -Servomotoren sind mit Neodymmagneten ausgestattet und kombinieren eine hohe Leistung mit einem geringen Gewicht und kleinen Abmessungen. Die BHX-Motoren zeichnen sich durch ein gut an die Maschinenindustrie angepasstes Trägheitsmoment aus. Das bestehende Sortiment wird regelmässig erweitert.

Die bürstenlosen Servomotoren BPH, BPG und BHL besitzen Magnete aus Samarium-Kobalt, was ihnen eine hohe Leistung und eine grosse Drehzahldynamik verleiht und geringe Abmessungen gewährleistet.

# Allgemeine Kenndaten

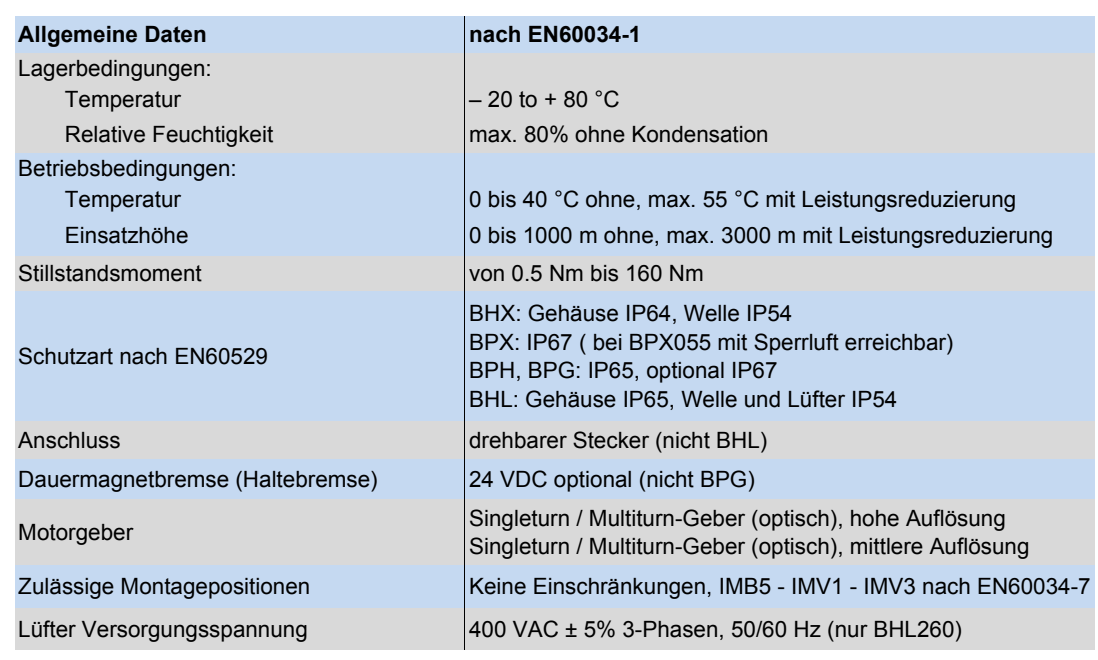

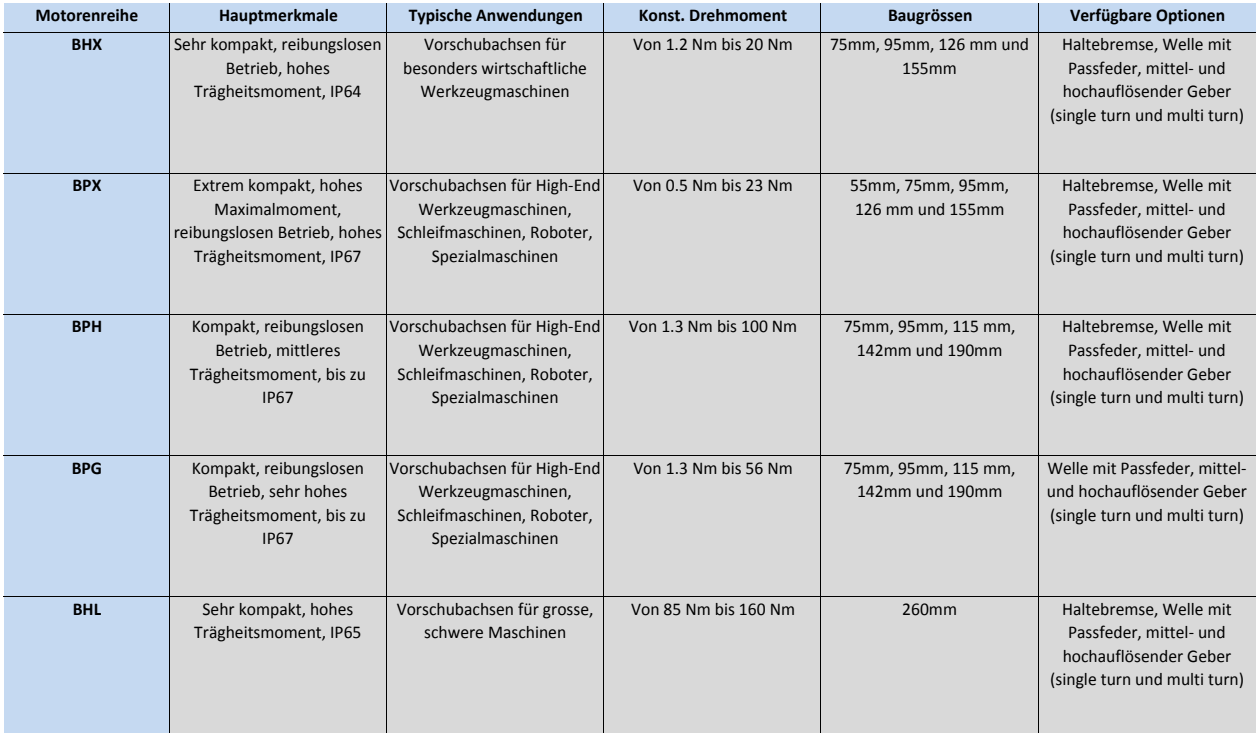

NUM-Motoren BHX, BPX, BPH, BPG, BHL, AMS, IM-Spindelmotoren, AMR

NUM-Motoren BHX, BPX, BPH, BPG, BHL Technische Daten

# BHX-Motoren

Die Werte für das Maximalmoment sind im Kapitel 7 "Motoren-/Antriebs-Zuordnung" aufgelistet.

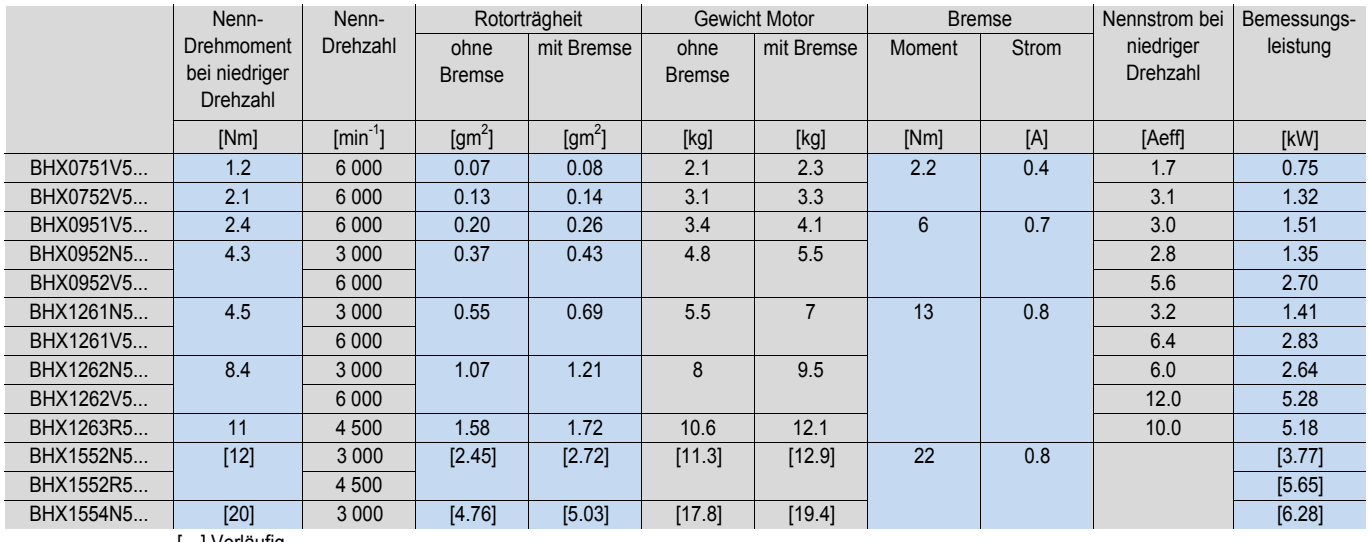

[…] Vorläufig

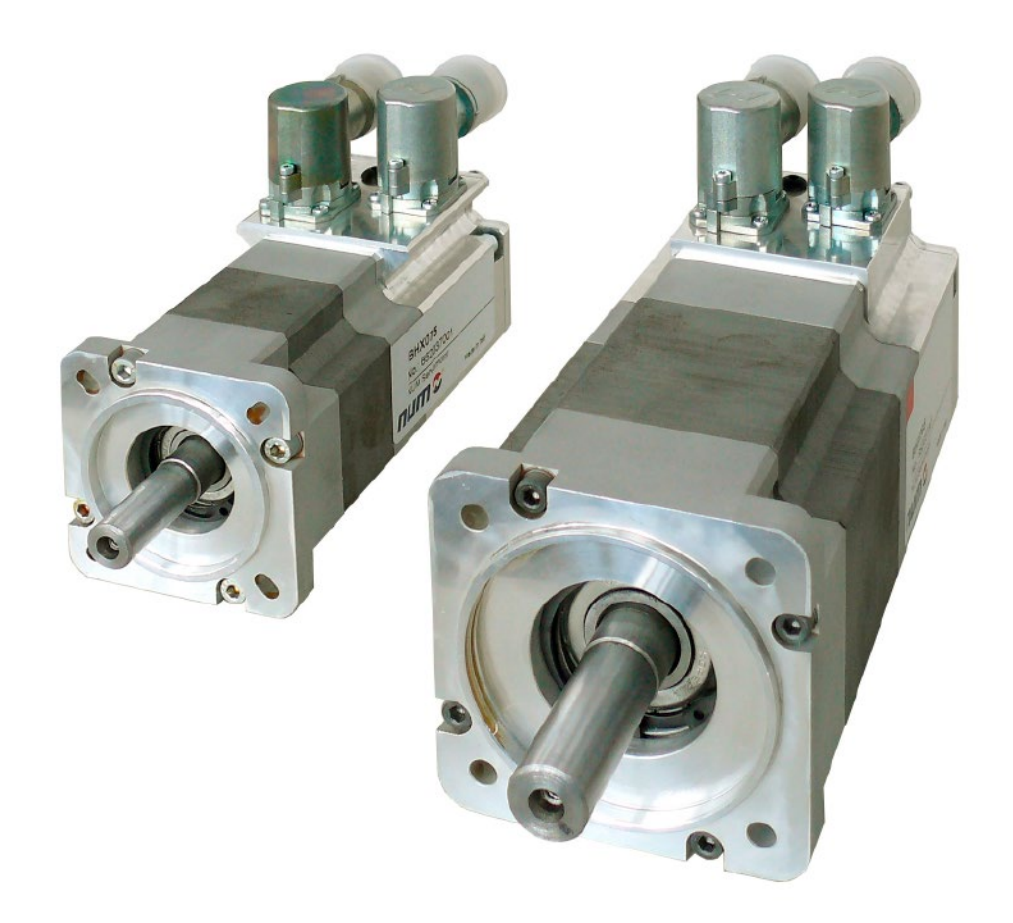

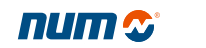

NUM-Motoren BHX, BPX, BPH, BPG, BHL, AMS, IM-Spindelmotoren, AMR

NUM-Motoren BHX, BPX, BPH, BPG, BHL Technische Daten

# BPX-Motoren

Die Werte für das Maximalmoment sind im Kapitel 7 "Motoren-/Antriebs-Zuordnung" aufgelistet.

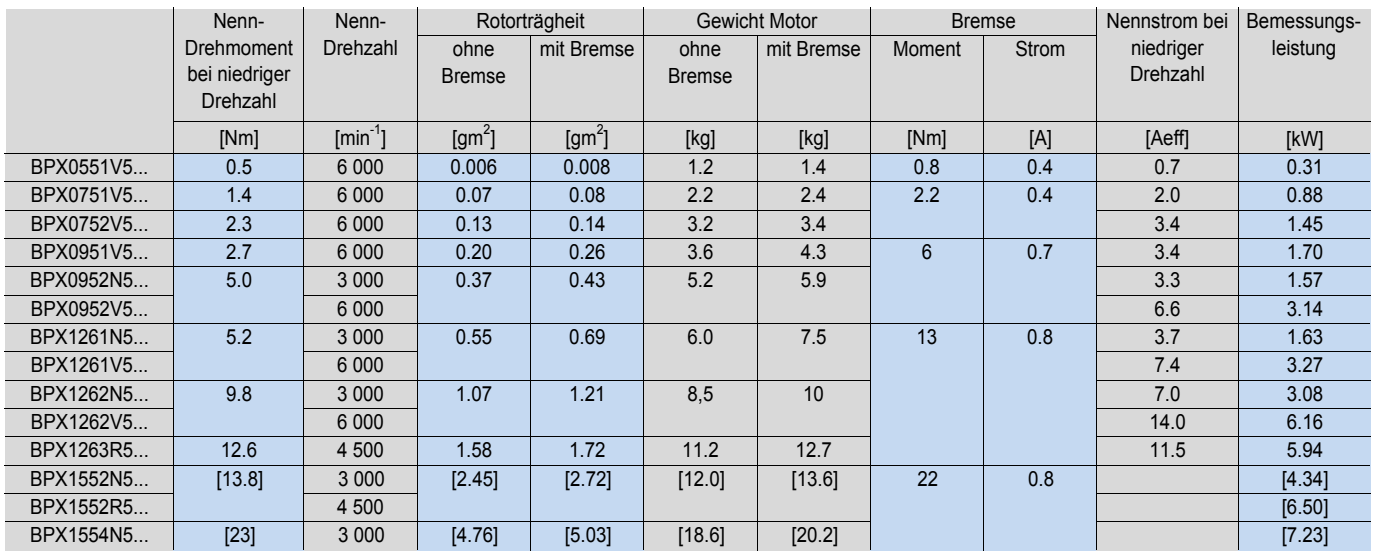

[…] Vorläufig

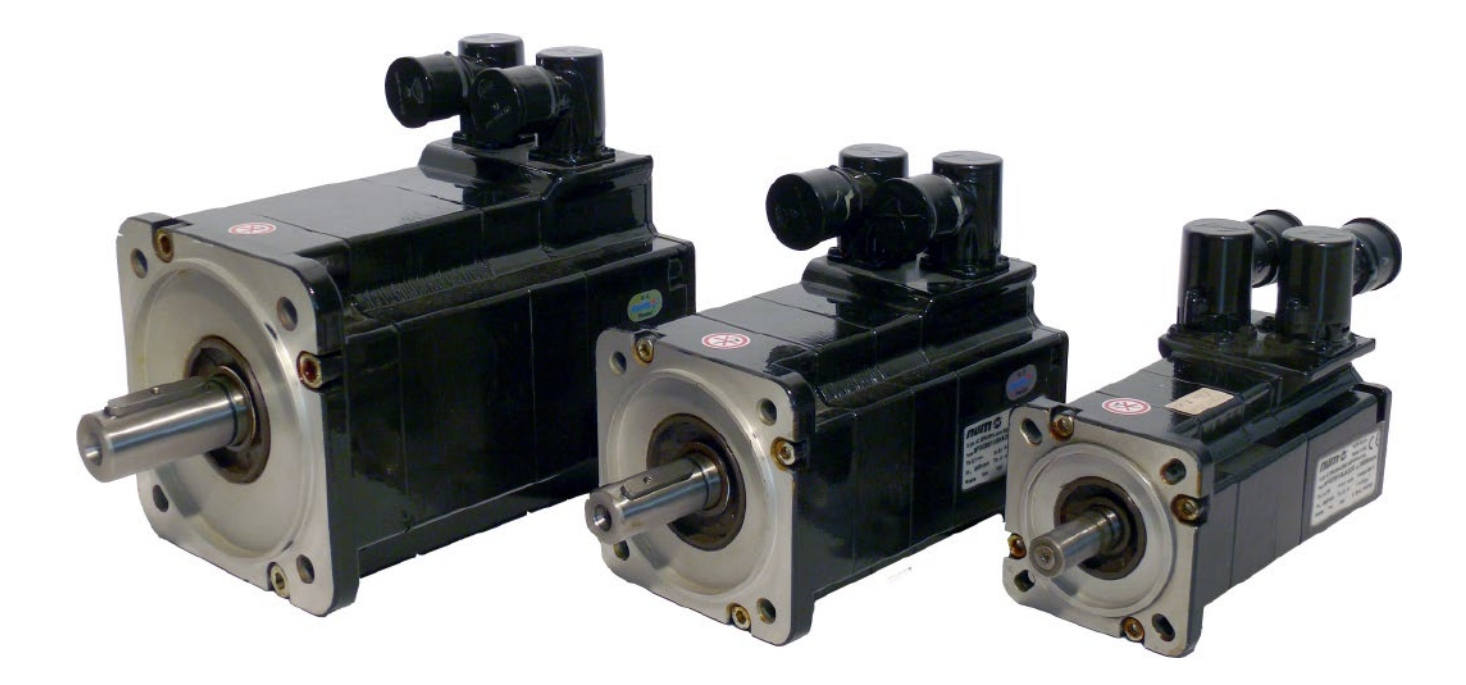

NUM-Motoren BHX, BPX, BPH, BPG, BHL, AMS, IM-Spindelmotoren, AMR

NUM-Motoren BHX, BPX, BPH, BPG, BHL Technische Daten

## BPH-Motoren

Die Werte für das Maximalmoment sind im Kapitel 7 "Motoren-/Antriebs-Zuordnung" aufgelistet.

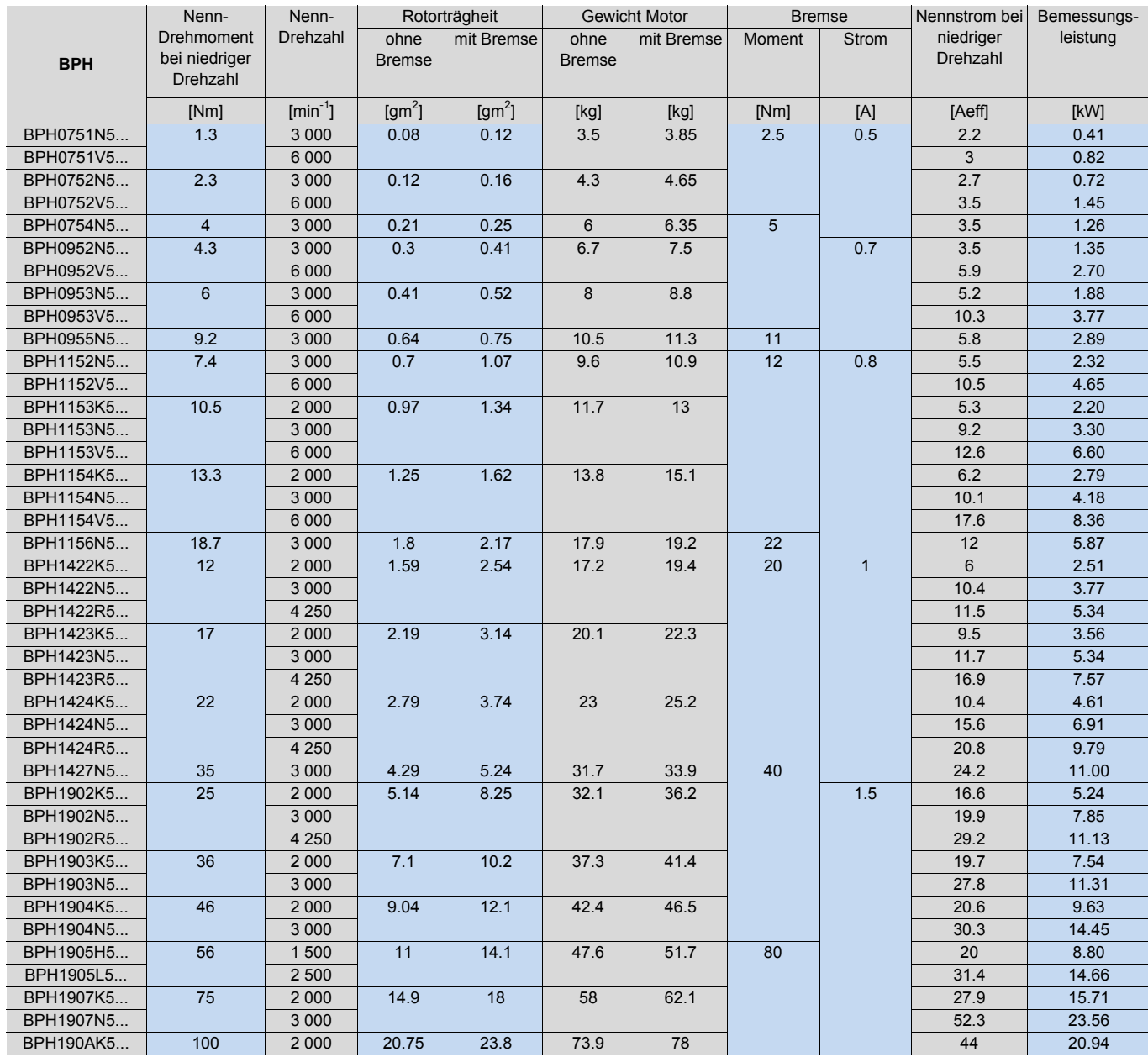

NUM-Motoren BHX, BPX, BPH, BPG, BHL, AMS, IM-Spindelmotoren, AMR

NUM-Motoren BHX, BPX, BPH, BPG, BHL Technische Daten

## BPG-Motoren

Die Werte für das Maximalmoment sind im Kapitel 7 "Motoren-/Antriebs-Zuordnung" aufgelistet.

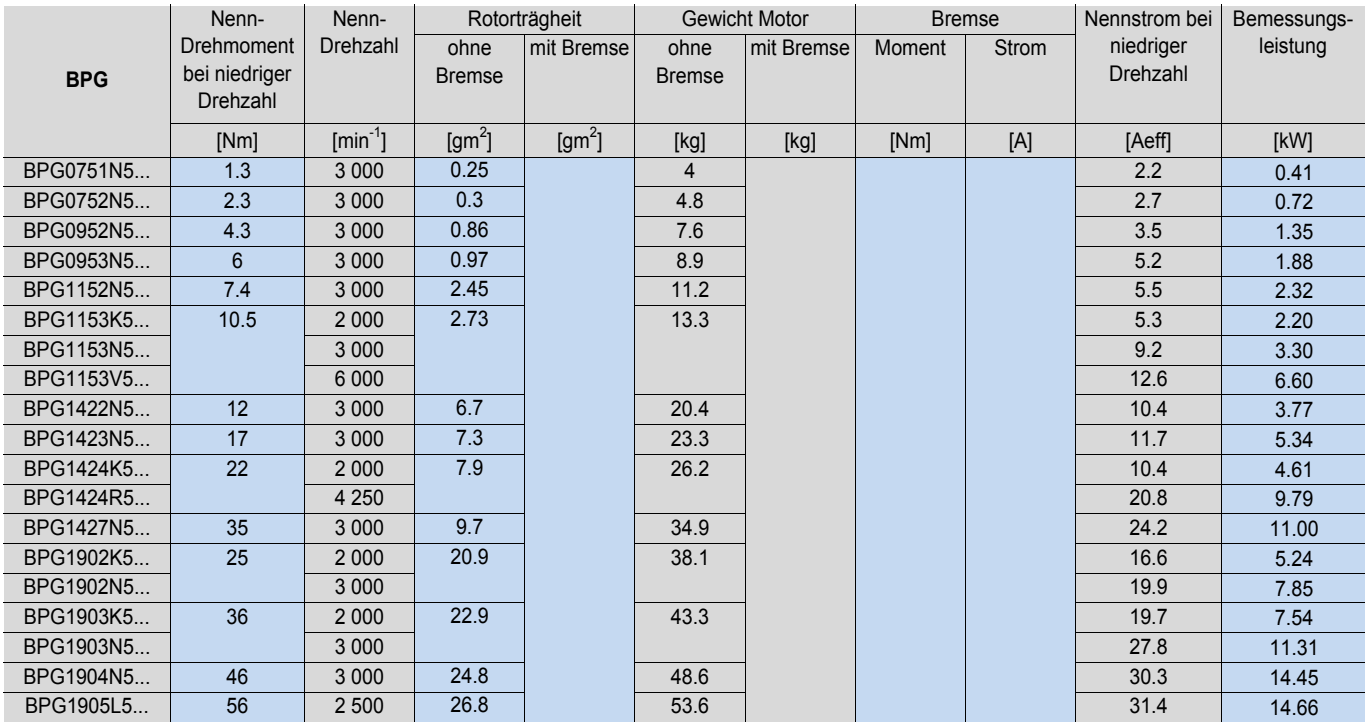

## BHL-Motoren

Die Werte für das Maximalmoment sind im Kapitel 7 "Motoren-/Antriebs-Zuordnung" aufgelistet.

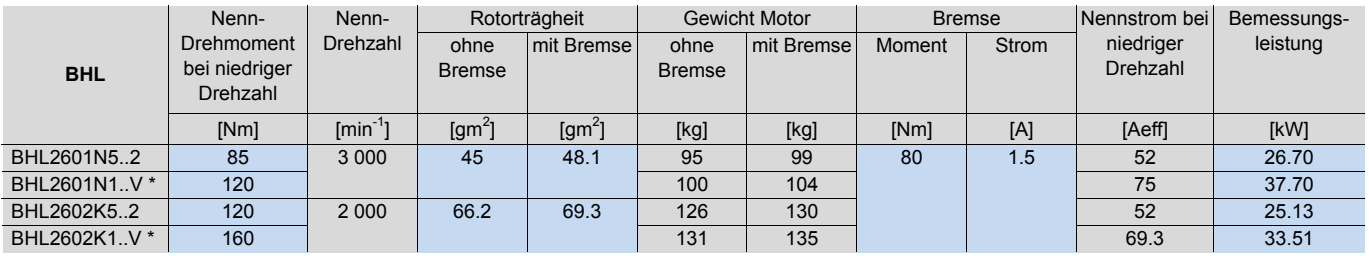

\* = BHL Motoren mit Fremdbelüftung (V) benötigen einen Spartransformator bei 480VAC (Best-Nr: AMOTRF001)

NUM-Motoren BHX, BPX, BPH, BPG, BHL Masszeichnungen BHX-Motoren

Masszeichnungen BHX/BPX-Motoren

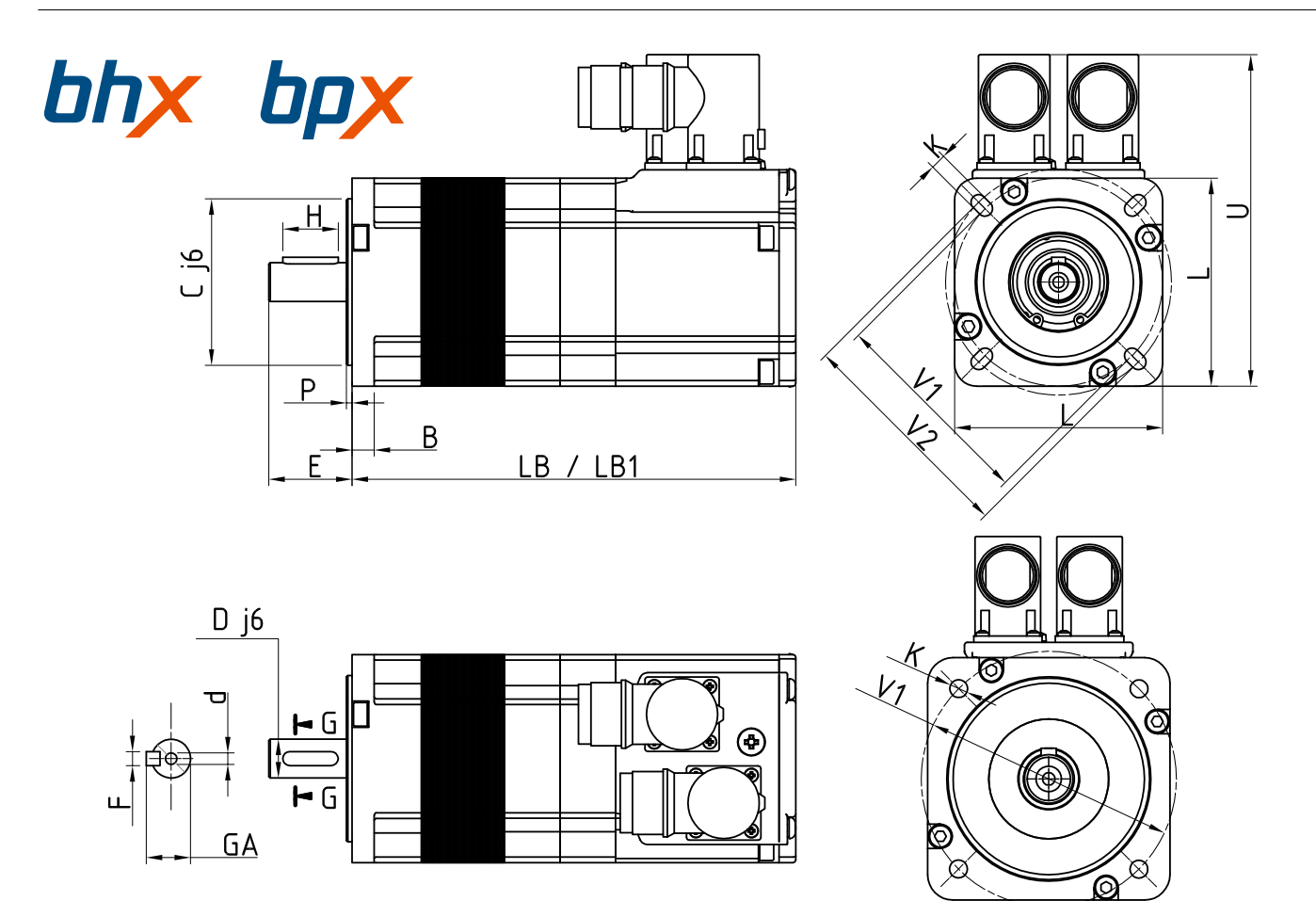

#### Abmessungen in mm

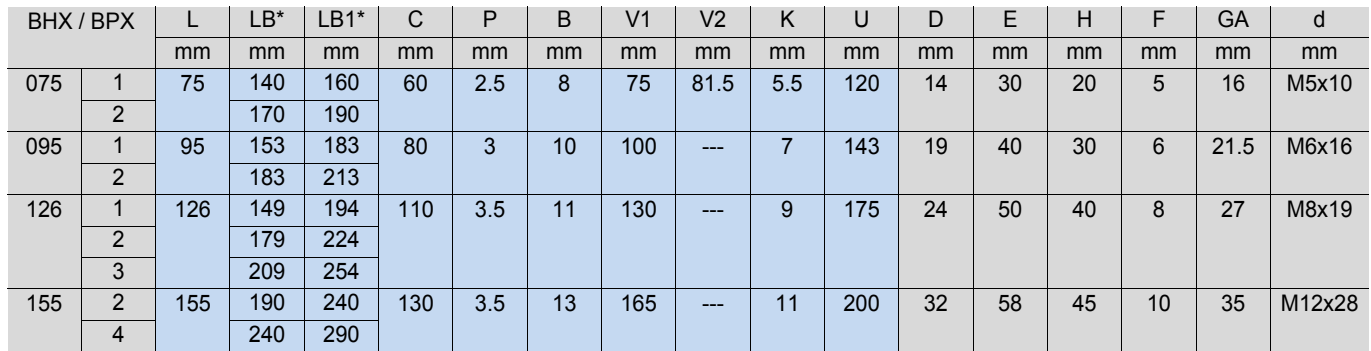

\*= LB ohne Bremse, LB1 mit Bremse

NUM-Motoren BHX, BPX, BPH, BPG, BHL, AMS, IM-Spindelmotoren, AMR

NUM-Motoren BHX, BPX, BPH, BPG, BHL Masszeichnungen BHX-Motoren

Masszeichnungen BPX-Motoren

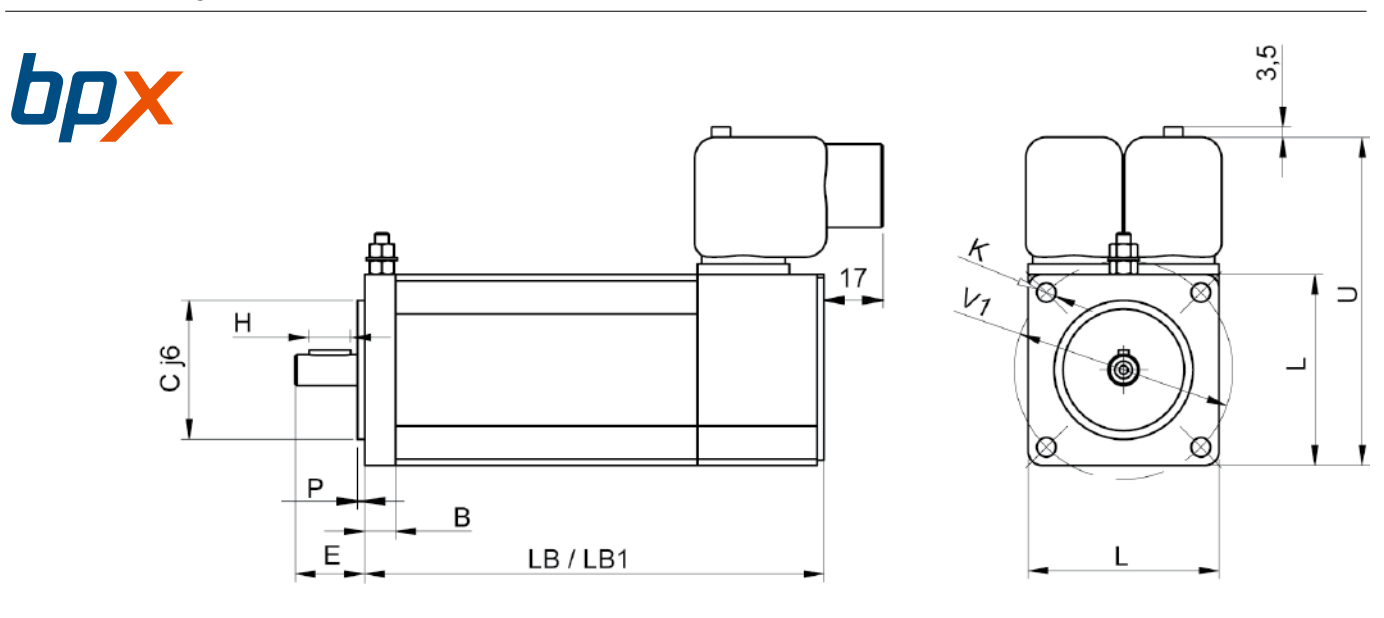

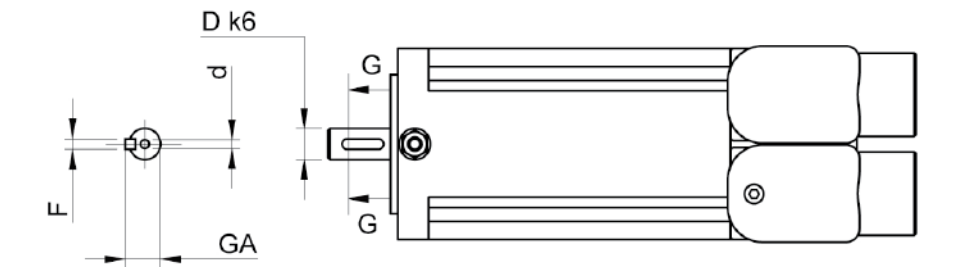

Abmessungen in mm

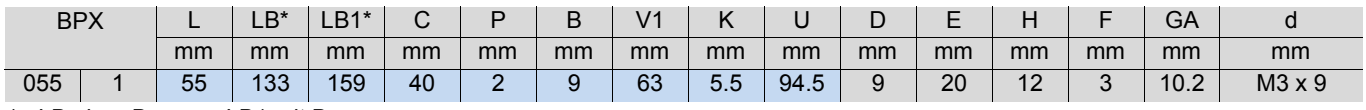

\*= LB ohne Bremse, LB1 mit Bremse

NUM-Motoren BHX, BPX, BPH, BPG, BHL, AMS, IM-Spindelmotoren, AMR

NUM-Motoren BHX, BPX, BPH, BPG, BHL Masszeichnungen BPH- und BPG-Motoren

# Masszeichnungen BPH- und BPG-Motoren

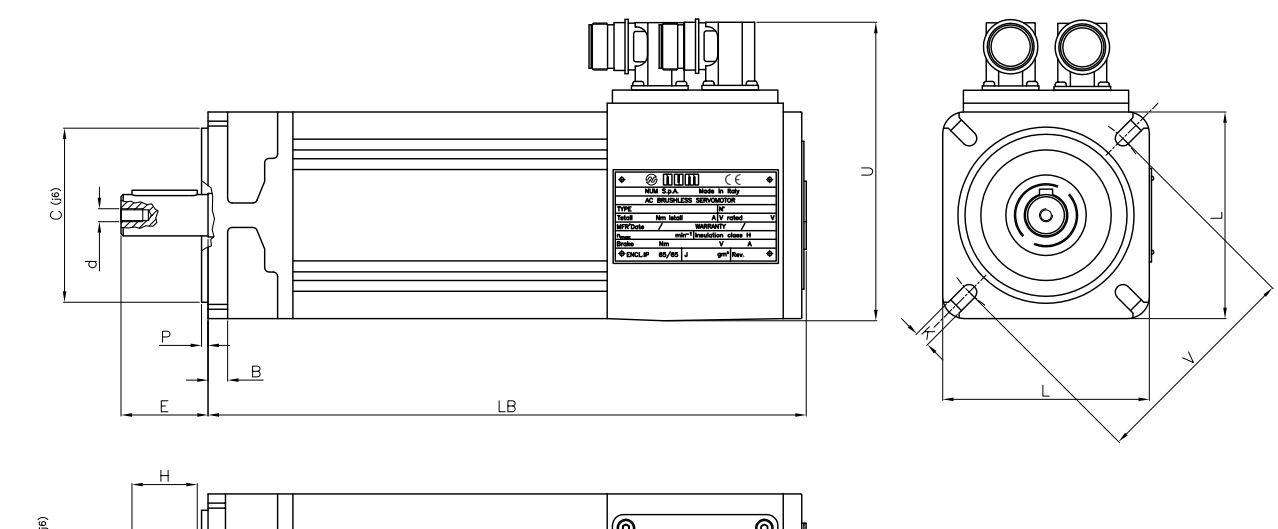

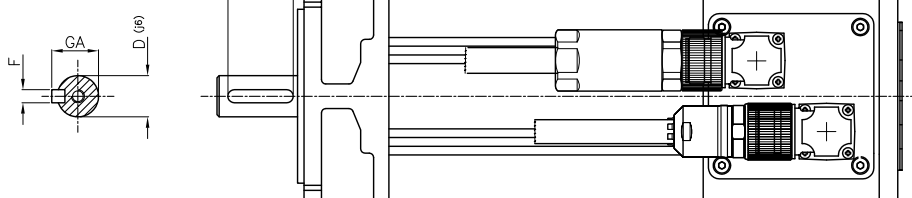

#### Abmessungen in mm

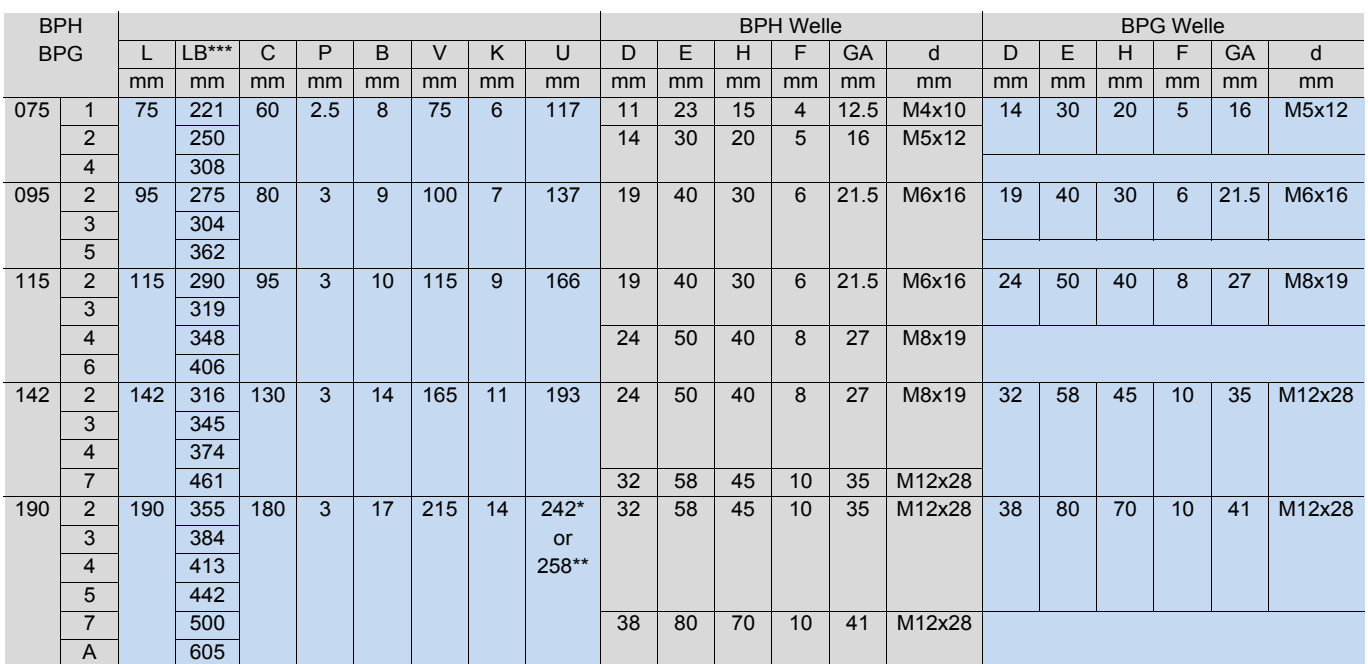

\* 190 2K. 2N. 3K. 4K. 5H

\*\* 190 2R. 3N. 4N. 5L. 7K. AK

\*\*\*\* Länge des Motors BPH mit und ohne Bremse gleich

NUM-Motoren BHX, BPX, BPH, BPG, BHL, AMS, IM-Spindelmotoren, AMR

NUM-Motoren BHX, BPX, BPH, BPG, BHL Masszeichnungen BHL-Motoren

# Masszeichnungen BHL-Motoren

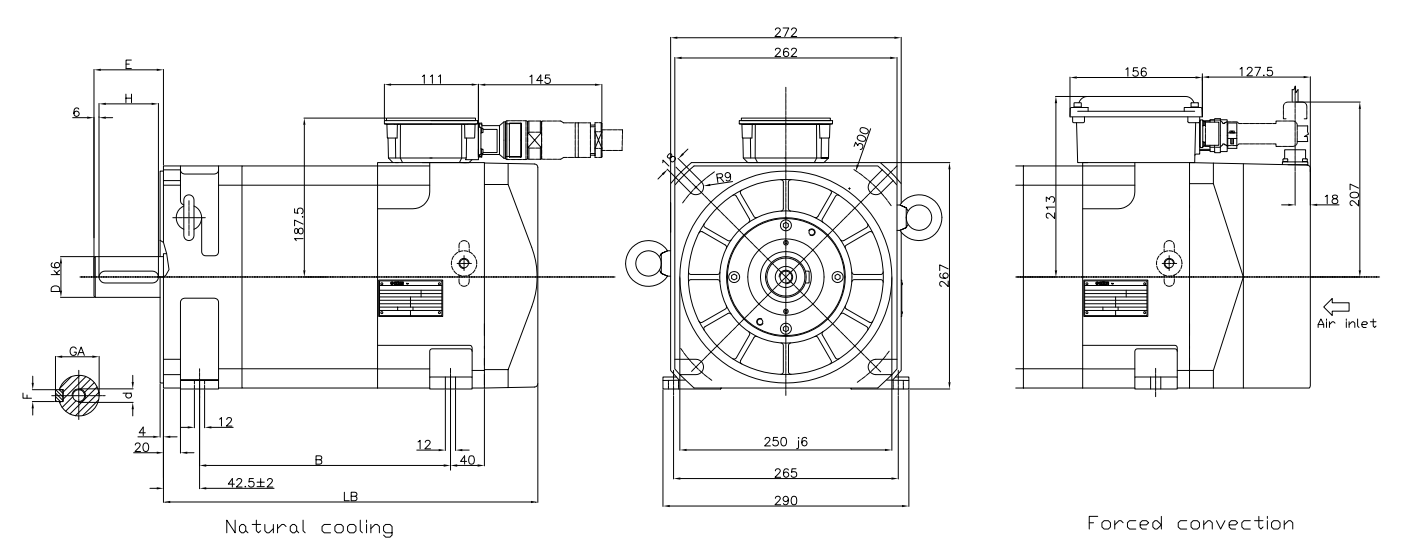

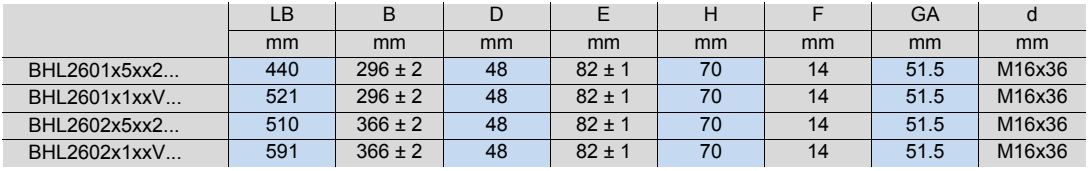

NUM-Motoren BHX, BPX, BPH, BPG, BHL Bestellnummern

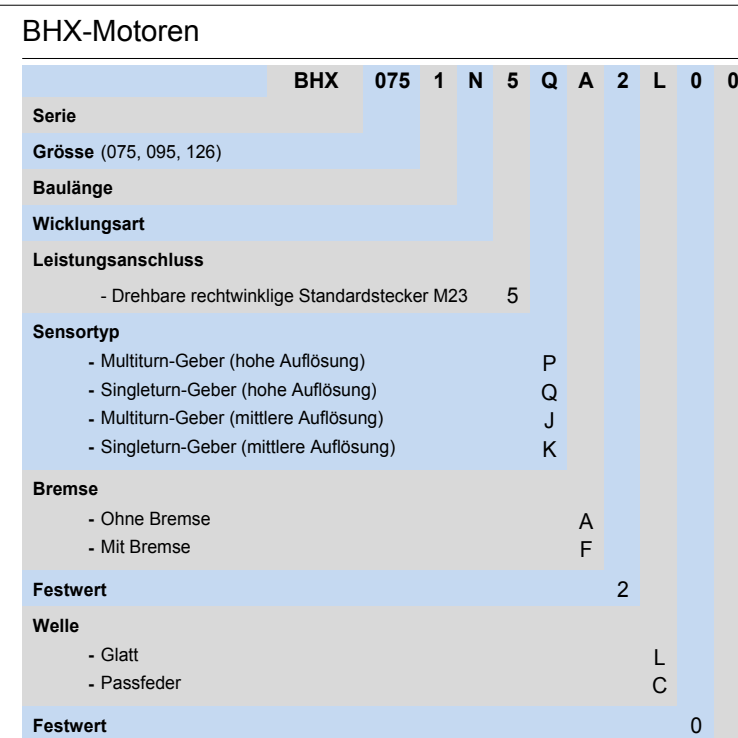

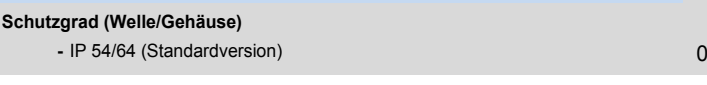

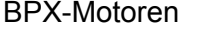

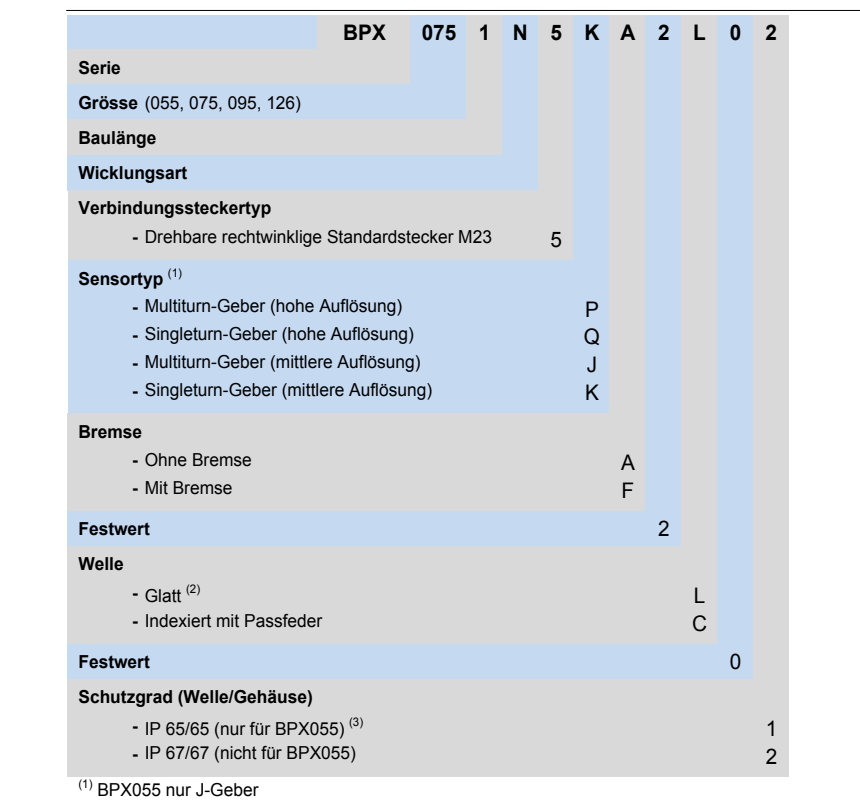

(2) Nicht erhältlich für BPX055

Eine glatte Welle kann mit beiliegender halber Paßfeder erzeugt werden

(3) IP67/67 kann mit Sperrluftanschluss erreicht werden

NUM-Motoren BHX, BPX, BPH, BPG, BHL Bestellnummern

# BPH-Motoren

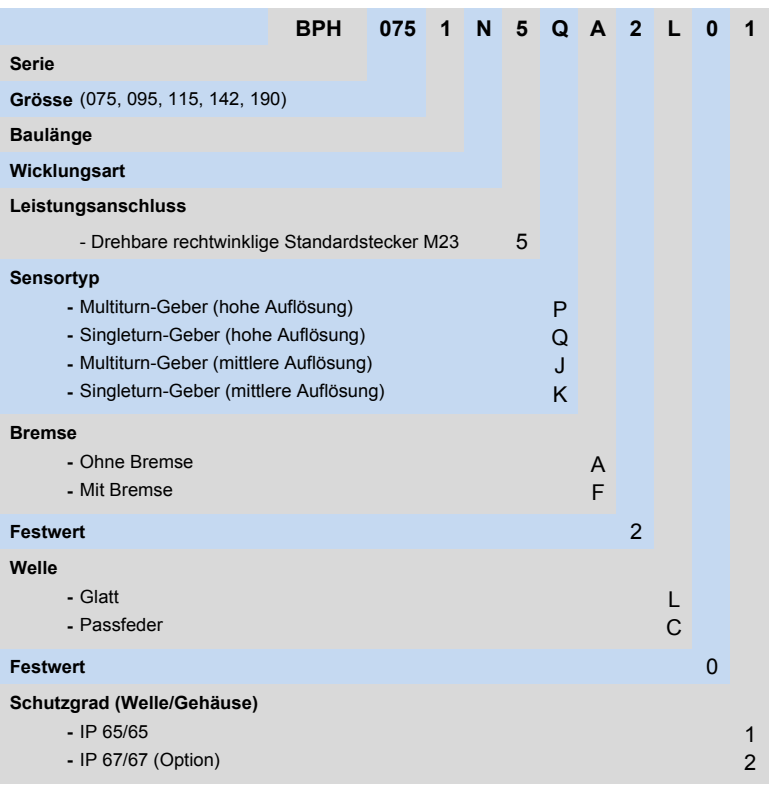

# BPG-Motoren

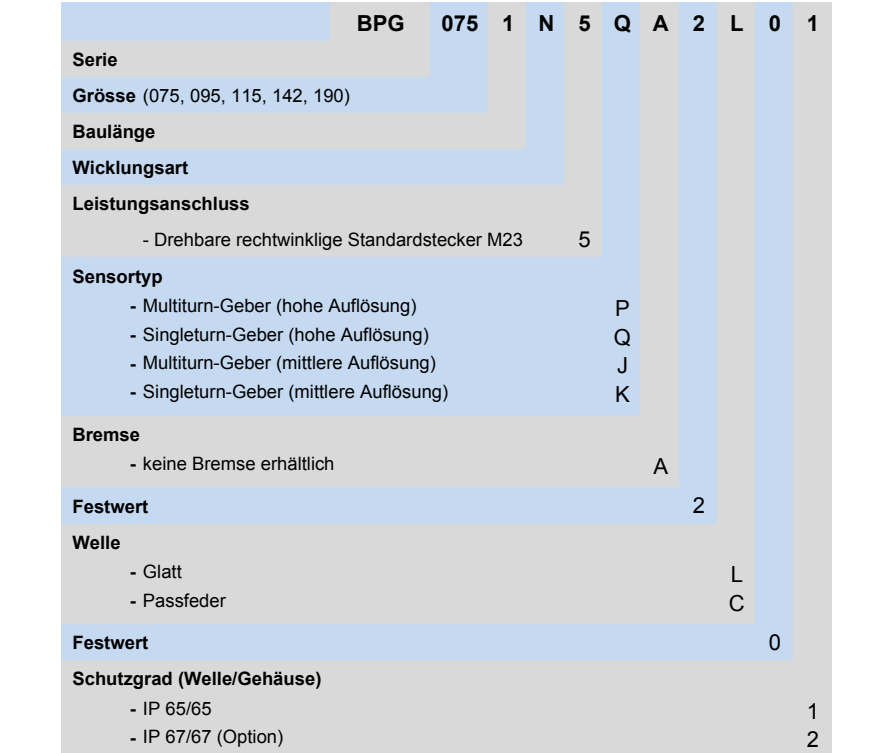

NUM-Motoren BHX, BPX, BPH, BPG, BHL Bestellnummern

<u>o</u>

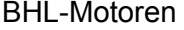

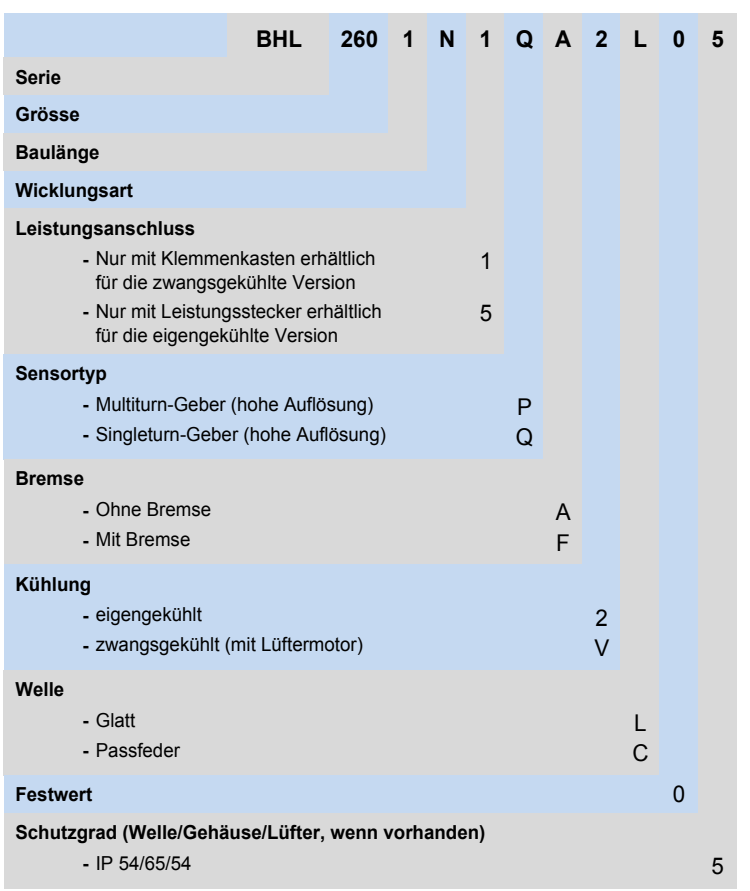

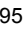

NUM-Motoren BHX, BPX, BPH, BPG, BHL Bestellnummern Zubehör

## BHX-Stecker, -Kabel und konfektionierte Kabel

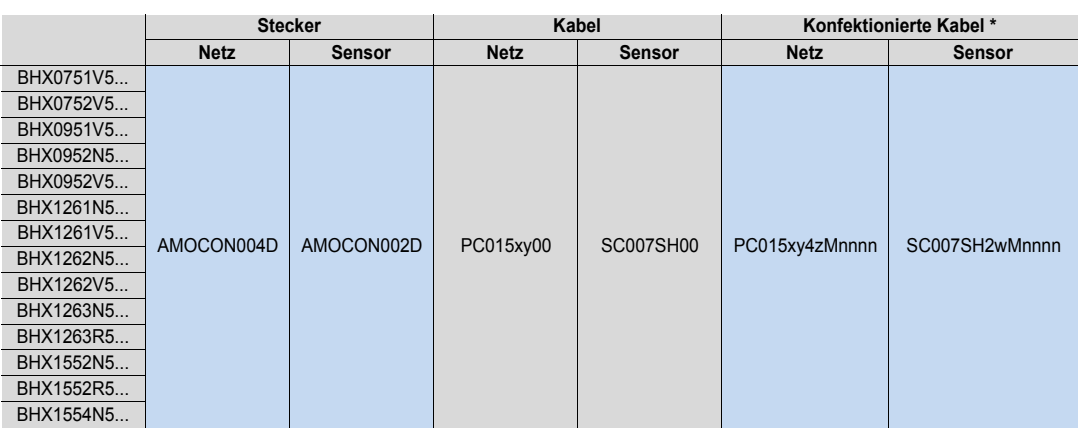

\* Bemerkungen zu den Kabeleigenschaften sind unten aufgeführt

# BPX-Stecker, -Kabel und konfektionierte Kabel

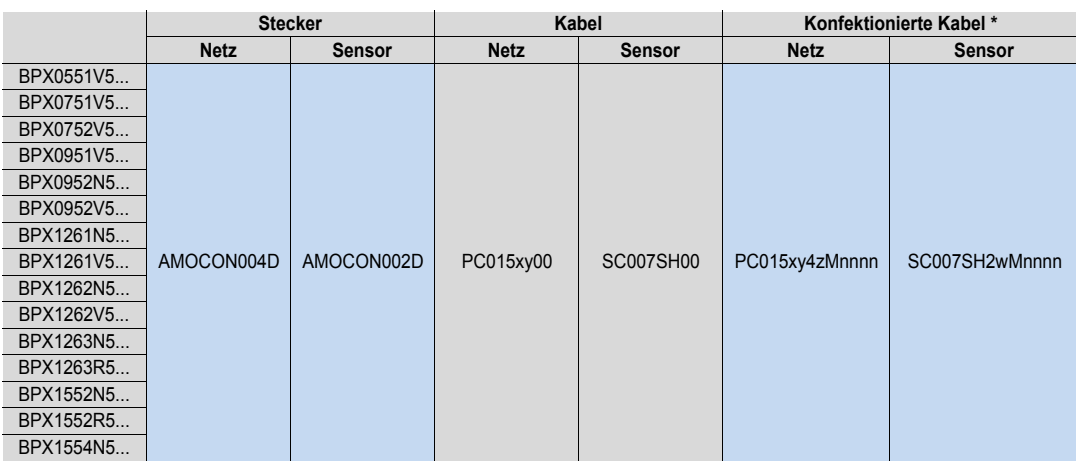

\* Bemerkungen zu den Kabeleigenschaften sind unten aufgeführt

x: Kabel mit oder ohne Bremsleitungen

x = B für Kabel mit Bremsleitungen

x = N für Kabel ohne Bremsleitungen

y: Kabelqualität

 $y = H$  für High-End

y = L für Standard

z: Leistungsstecker auf der Reglerseite

- z = 0 ohne Leistungsstecker
- z = 1 mit Leistungsstecker AEOCON009
- z = 2 mit Leistungsstecker AEOCON013

w: Geberstecker auf der Reglerseite

w = 0 ohne Geberstecker

- w = 3 mit Geberstecker AEOCON012
- w = 4 mit Geberstecker AEOCON012 (gedrehte Ausführung)

nnnn Kabellänge in 0,1 m Beispiel: nnnn = 0105 = 10,5 m

NUM-Motoren BHX, BPX, BPH, BPG, BHL Zubehör

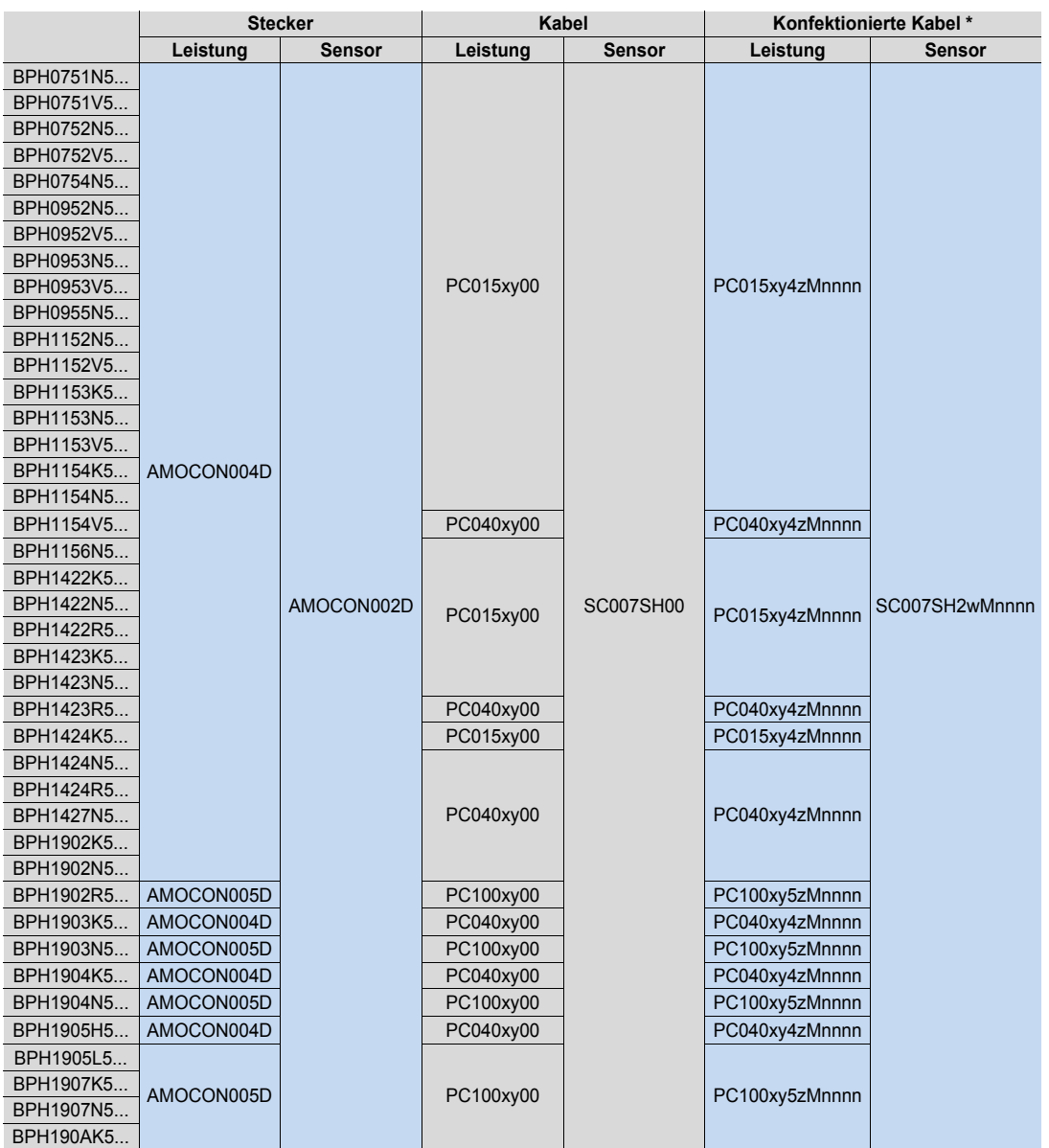

## BPH-Stecker, -Kabel und konfektionierte Kabel

\* Bemerkungen zu den Kabeleigenschaften sind unten aufgeführt

x: Kabel mit oder ohne Bremsleitungen

- x = B für Kabel mit Bremsleitungen
- x = N für Kabel ohne Bremsleitungen

y: Kabelqualität

- $y = H$  für High-End
- y = L für Standard
- z: Leistungsstecker auf der Reglerseite
- z = 0 ohne Leistungsstecker
- z = 1 mit Leistungsstecker AEOCON009
- z = 2 mit Leistungsstecker AEOCON013

w: Geberstecker auf der Reglerseite

w = 0 ohne Geberstecker

w = 3 mit Geberstecker AEOCON012

w = 4 mit Geberstecker AEOCON012 (gedrehte Ausführung)

nnnn Kabellänge in 0,1 m Beispiel: nnnn = 0105 = 10,5 m

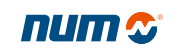

NUM-Motoren BHX, BPX, BPH, BPG, BHL Zubehör

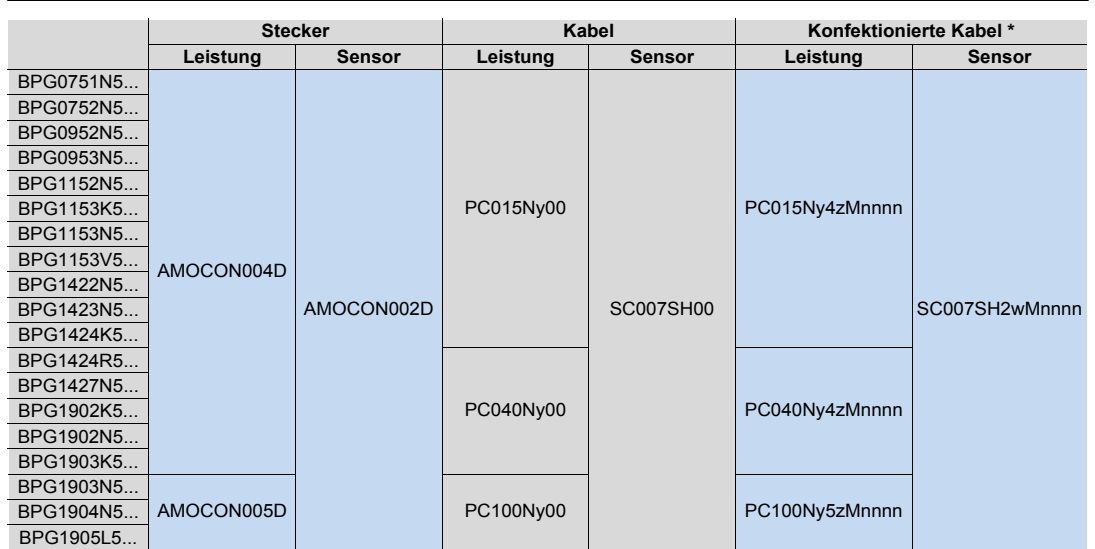

### BPG-Stecker, -Kabel und konfektionierte Kabel

\* Bemerkungen zu den Kabeleigenschaften sind unten aufgeführt

#### BHL-Stecker, -Kabel und konfektionierte Kabel

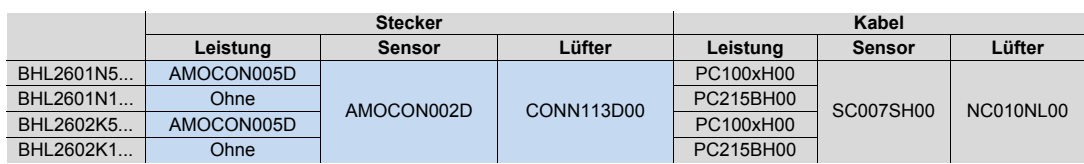

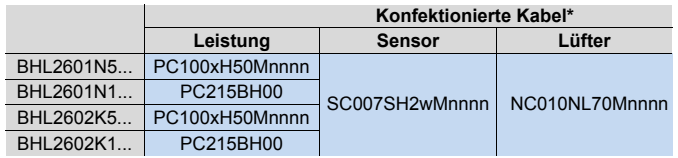

\* Bemerkungen zu den Kabeleigenschaften sind unten aufgeführt

- x: Kabel mit oder ohne Bremsleitungen
- x = B für Kabel mit Bremsleitungen
- x = N für Kabel ohne Bremsleitungen
- y: Kabelqualität
- y = H für High-End
- y = L für Standard
- z: Leistungsstecker auf der Reglerseite
- z = 0 ohne Leistungsstecker
- z = 1 mit Leistungsstecker AEOCON009
- z = 2 mit Leistungsstecker AEOCON013

w: Geberstecker auf der Reglerseite

- w = 0 ohne Geberstecker
- w = 3 mit Geberstecker AEOCON012
- w = 4 mit Geberstecker AEOCON012 (gedrehte Ausführung)

nnnn Kabellänge in 0,1 m Beispiel: nnnn = 0105 = 10,5 m

NUM-Motoren BHX, BPX, BPH, BPG, BHL Zubehör-Beschreibung

# Zubehör-Beschreibung

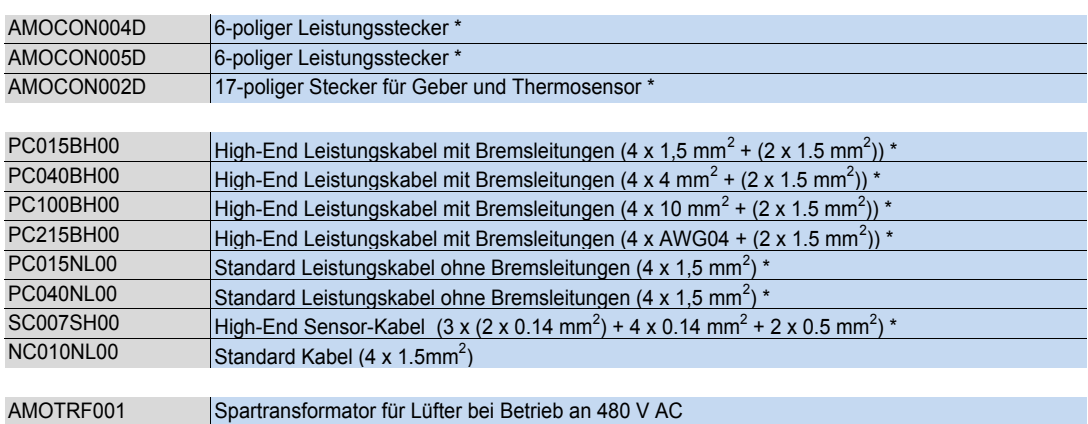

\* Siehe Tabellen auf den Seiten 96 bis 98

# NUM-Motoren BHX, BPX, BPH, BPG, BHL, AMS, IM-Spindelmotoren, AMR NUM-Motoren AMS und IM Allgemeine Kenndaten

## NUM-Motoren AMS und IM

Die Asynchronmotoren AMS sind besonders für den Antrieb von Werkzeugmaschinenspindeln und dank des hochauflösenden Gebers für C-Achsen-Anwendungen geeignet.

Sie besitzen eine kompakte Bauform (mit integriertem Axiallüfter) und zeichnen sich durch eine geringe Rotor-Massenträgheit aus.

Der zugehörige NUM Drive mit vektorieller Flussregelung gewährleistet einen ausgezeichneten Gleichlauf – auch bei niedrigen Drehzahlen.

Für Anwendungen mit hohen radialen Belastungen stehen optional Spezialversionen der AMS-Motoren 132 und 160 zur Verfügung.

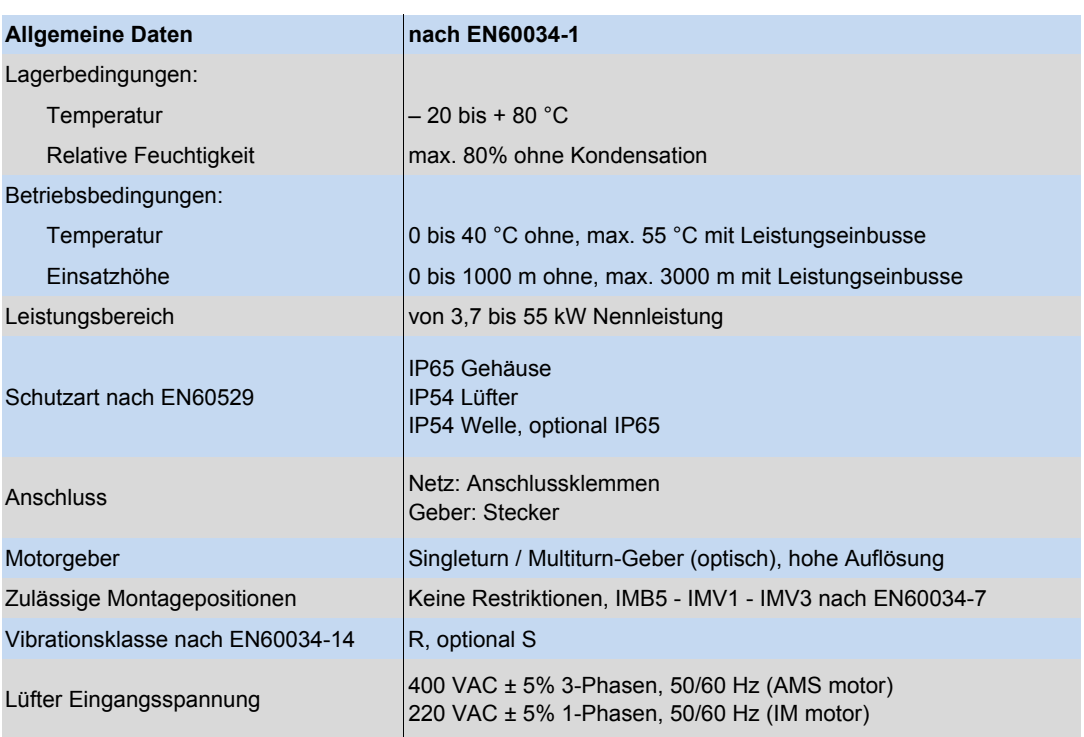

#### Allgemeine Kenndaten

NUM-Motoren BHX, BPX, BPH, BPG, BHL, AMS, IM-Spindelmotoren, AMR

# NUM-Motoren AMS und IM Technische Daten

## AMS-Motoren

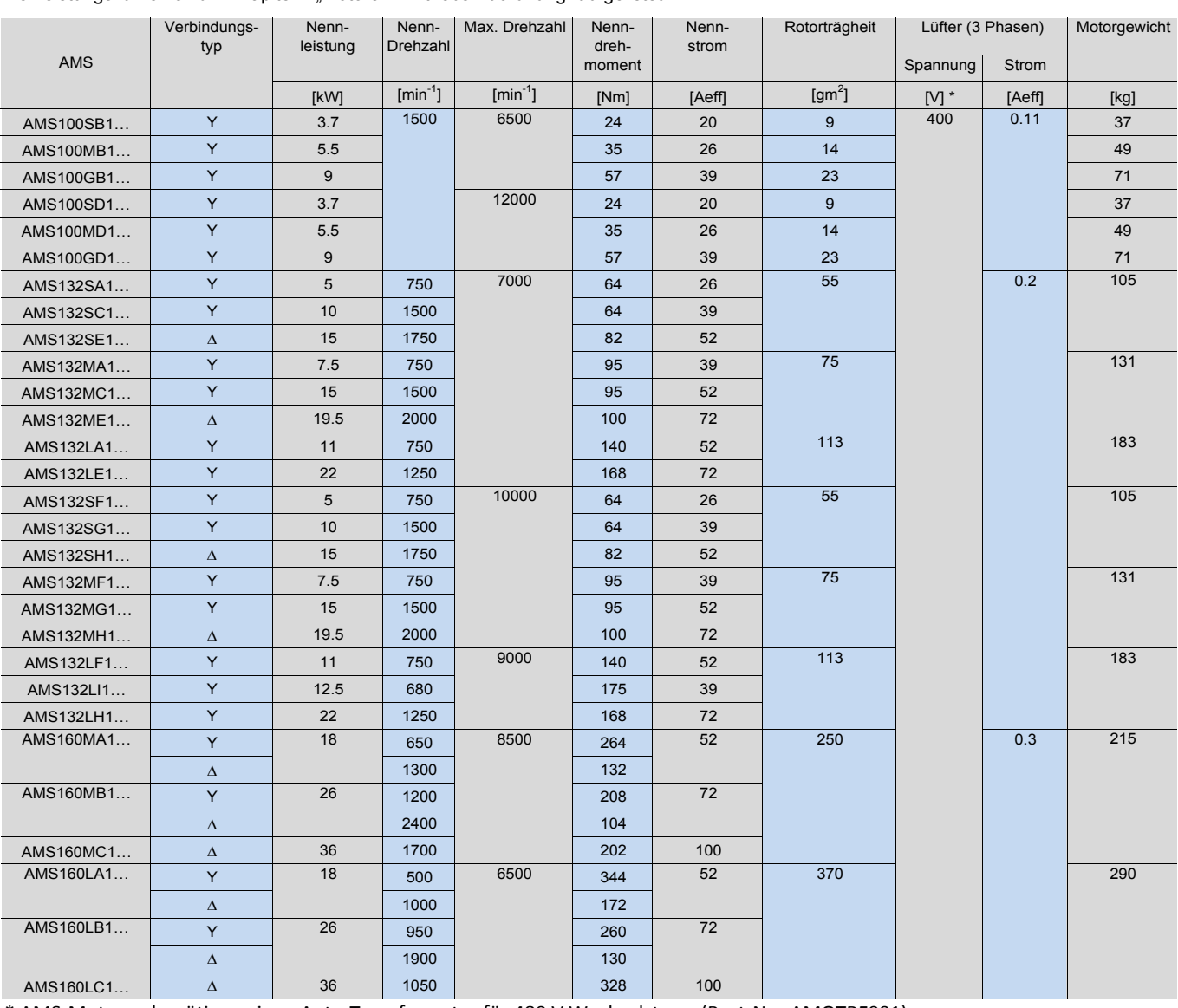

Die Leistungskurven sind im Kapitel 7 "Motoren-/Antriebs-Zuordnung" aufgelistet  $\mathcal{L}^2$  ,  $\mathcal{L}^2$  ,

\* AMS‐Motoren benötigen einen Auto‐Transformator für 480 V Wechselstrom (Best‐Nr.: AMOTRF001)

# IM-Motor

Die Leistungskurven sind im Kapitel 7 "Motoren-/Antriebs-Zuordnung" aufgelistet. Chap05\_17a\_2013.xlsx

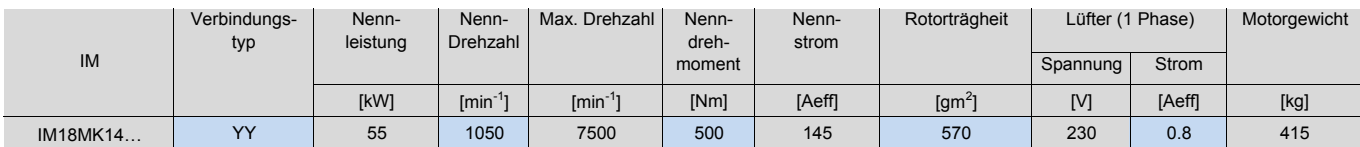

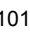

# NUM-Motoren AMS und IM Masszeichnungen AMS-Motoren

# Masszeichnungen AMS-Motoren

#### **AMS-Motor, Wellenabgang**

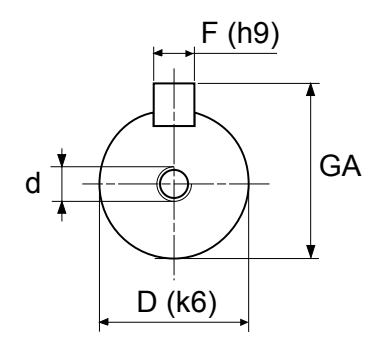

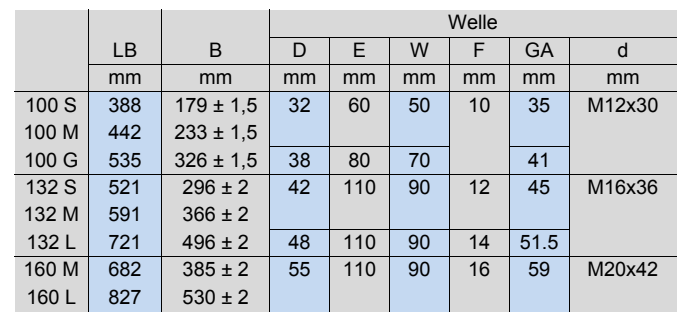

Abmessungen in mm

#### **AMS 100-Motor**

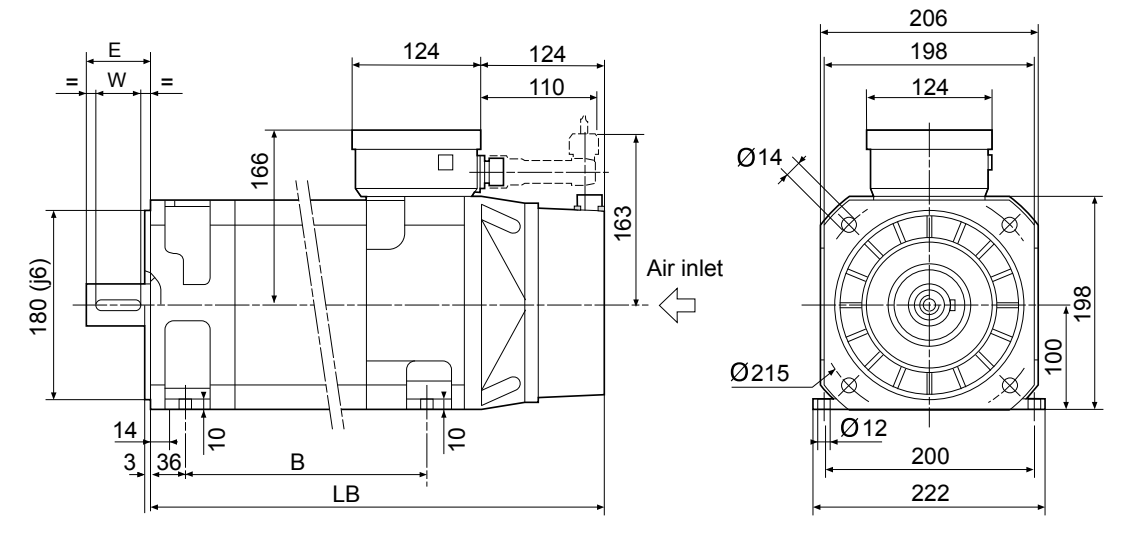

# NUM-Motoren AMS und IM Masszeichnungen AMS-Motoren

**AMS 132-Motor**

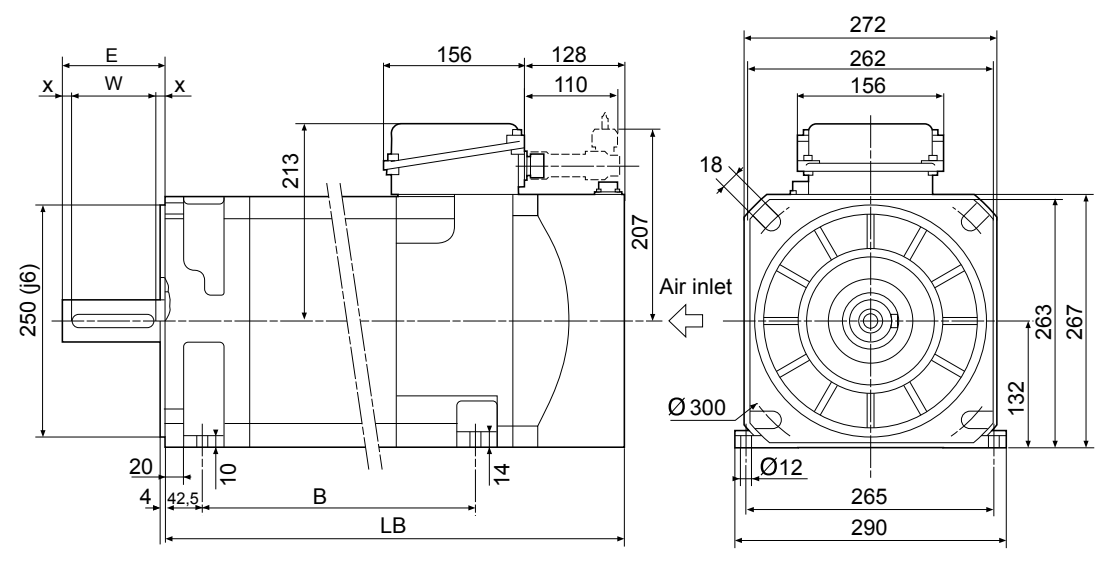

Abmessungen in mm

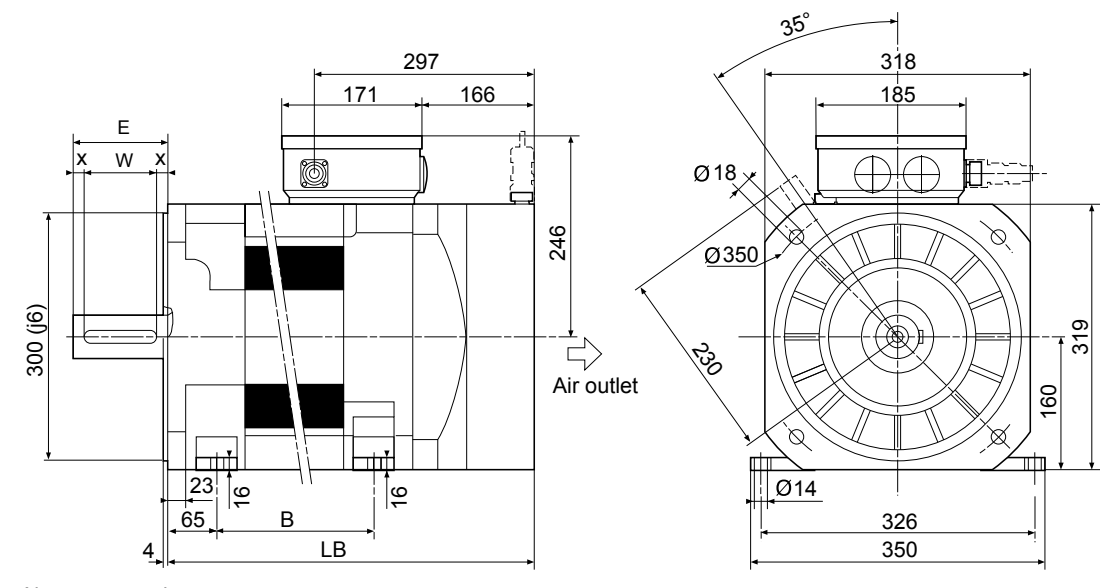

**AMS 160-Motor**

# NUM-Motoren AMS und IM Masszeichnungen IM-Motor

# Masszeichnungen IM-Motor

## **IM 18MK14-Motor**

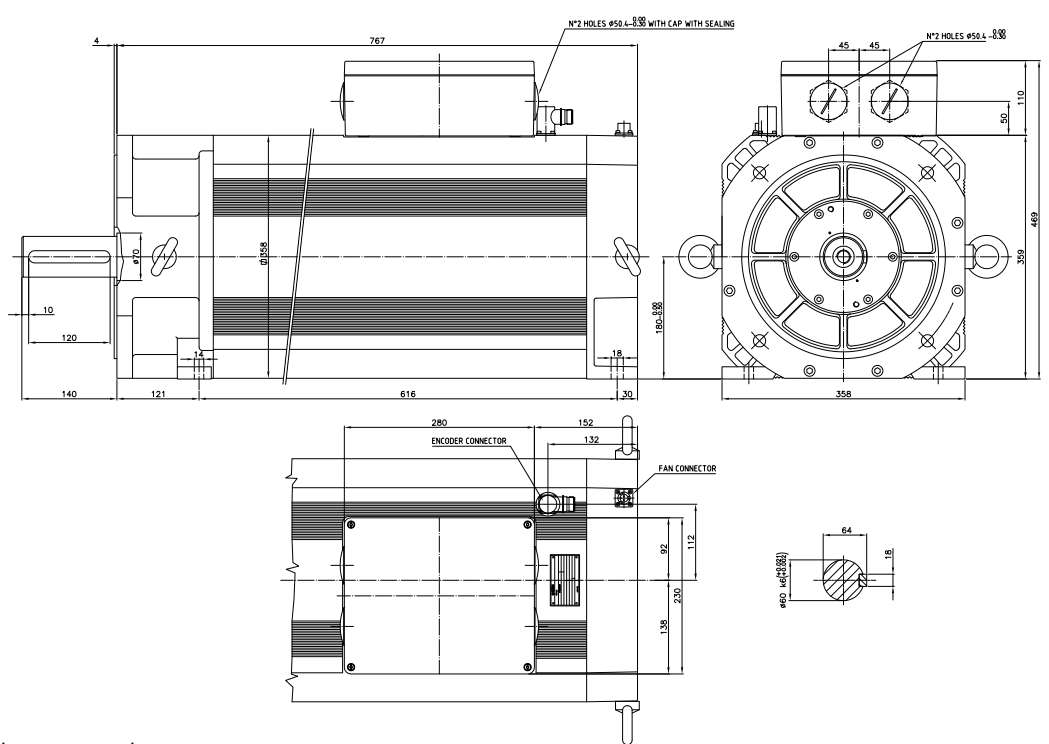

# NUM-Motoren AMS und IM Bestellnummern

# AMS-Motoren

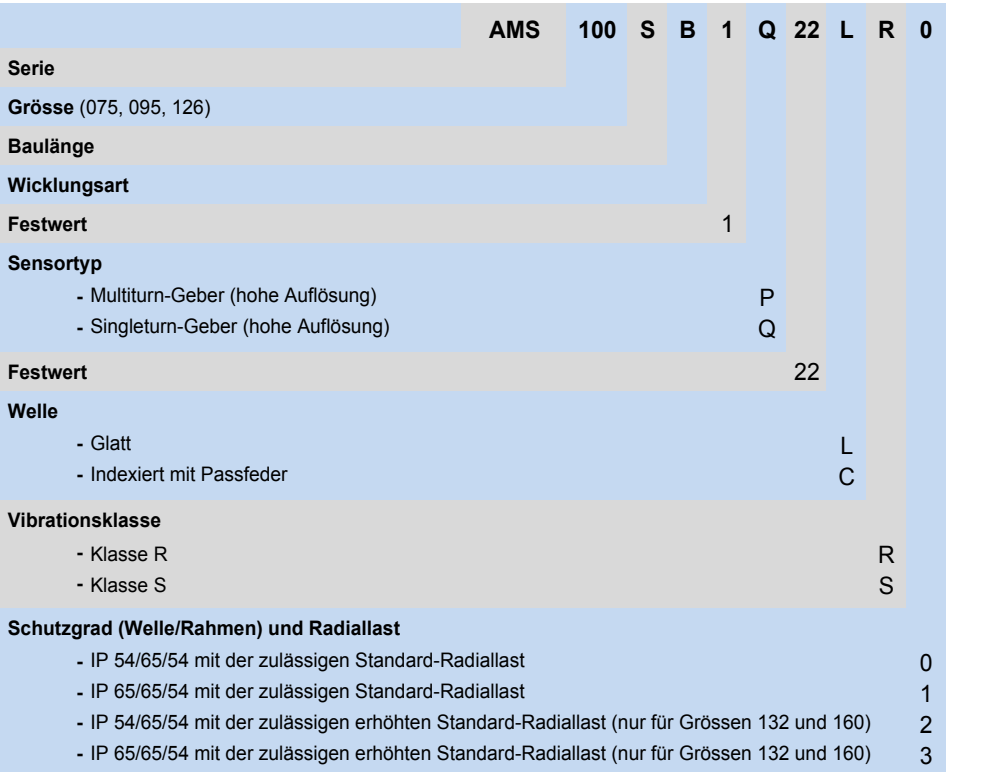

# IM-Motor

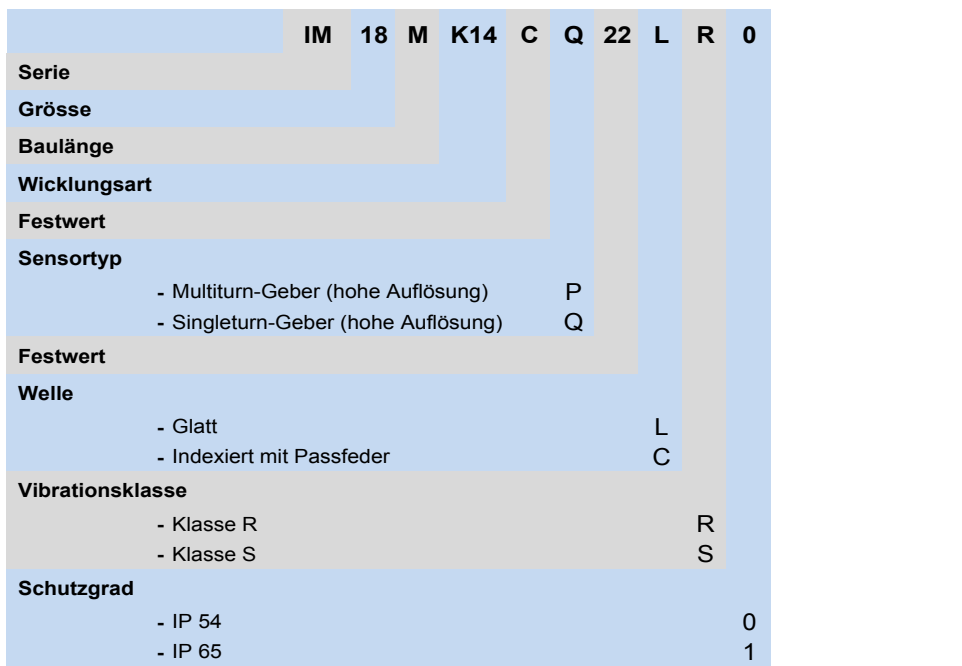

NUM-Motoren BHX, BPX, BPH, BPG, BHL, AMS, IM-Spindelmotoren, AMR

# NUM-Motoren AMS und IM Zubehör, Zubehör-Beschreibung

# AMS-Stecker, -Kabel und konfektionierte Kabel

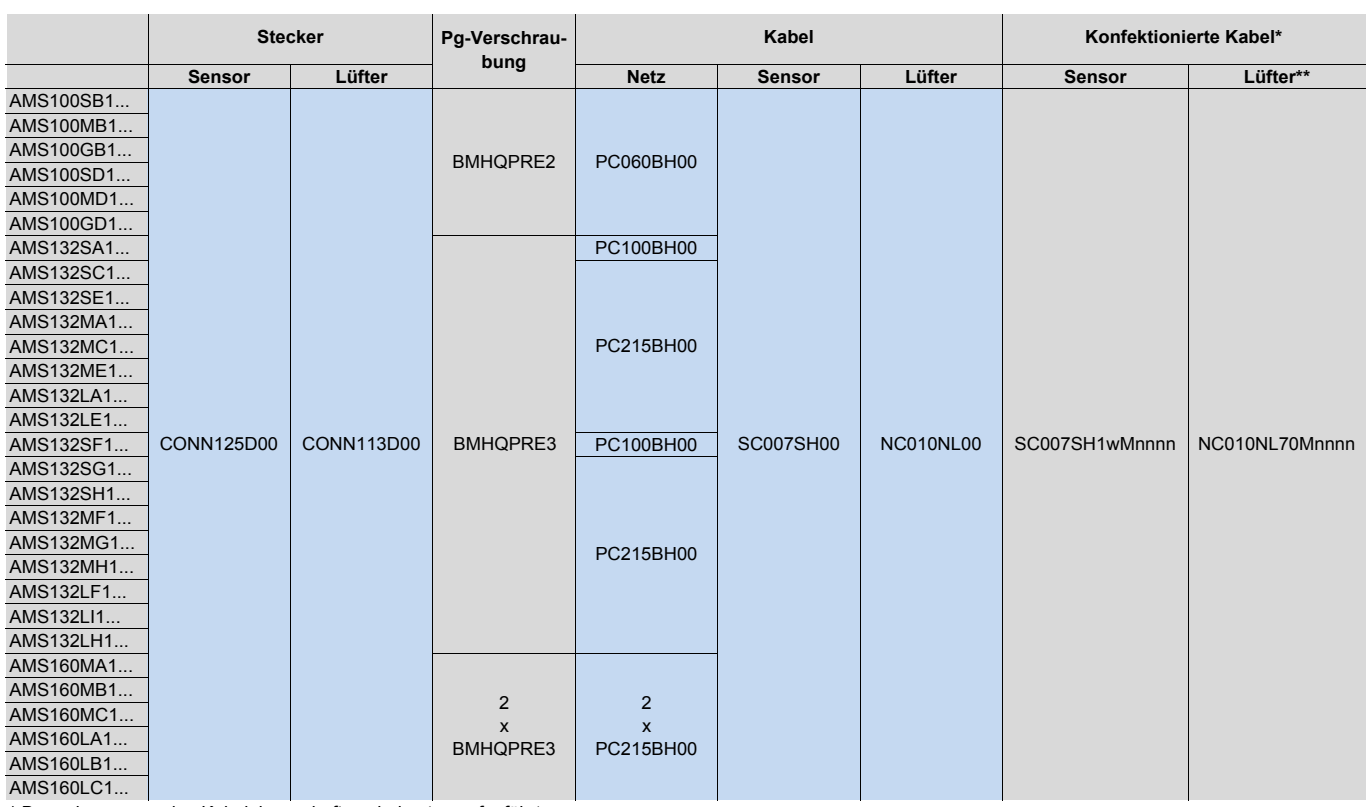

\* Bemerkungen zu den Kabeleigenschaften sind unten aufgeführt

\*\* Nur der Motor-Anschluss ist vorhanden und montiert

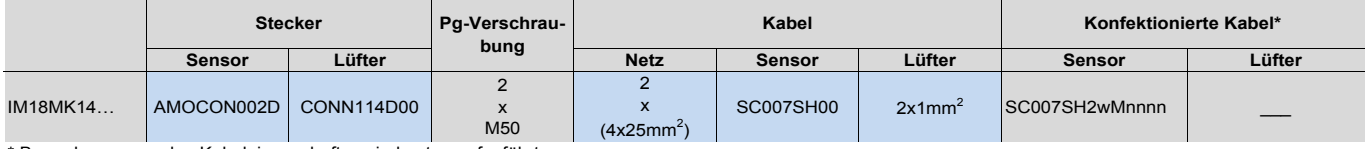

\* Bemerkungen zu den Kabeleigenschaften sind unten aufgeführt

w: Geberstecker auf der Reglerseite w = 0 ohne Geberstecker

w = 3 mit Geberstecker AEOCON012

w = 4 mit Geberstecker AEOCON012 (gedrehte Ausführung) nnnn Kabellänge in 0,1 m Beispiel: nnnn = 0105 = 10,5 m

# Zubehör-Beschreibung

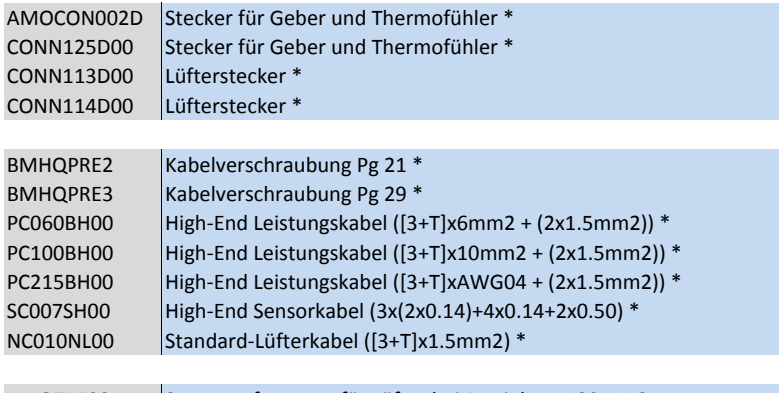

AMOTRF001 Spartransformator für Lüfter bei Betrieb an 480 V AC \* Zuordnung siehe oben

Auto-Transformator Technische Daten, Abmessungen

## Technische Daten

**AMOTRF001**<br>500 VA Nennleistung Eingangsspannung 400VAC / 460VAC, 3 Phasen Frequenz 30/60 Hz Schutzart nach EN60529 **IP00** Gewicht 2,8 kg

# Masszeichnungen

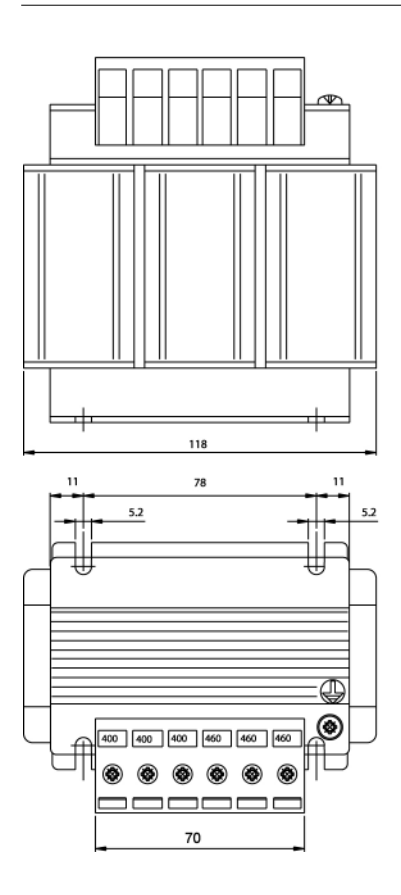

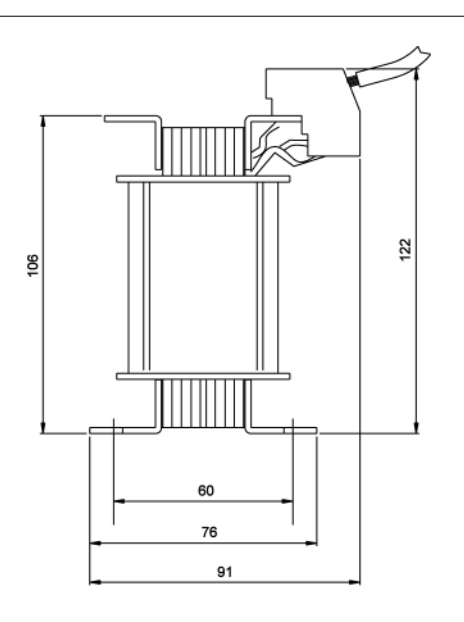
NUM-Motoren BHX, BPX, BPH, BPG, BHL, AMS, IM-Spindelmotoren, AMR

Integrierte und Spezialmotoren Allgemeine Informationen

#### Allgemeine Informationen

Neben den zuvor beschriebenen Standardmotoren entwickelt und produziert NUM spezielle und integrierte Motoren (Motorspindle) nach Kundenwunsch.

Details zu diesen und weiteren eingebauten und Spezialmotoren erhalten Sie bei NUM.

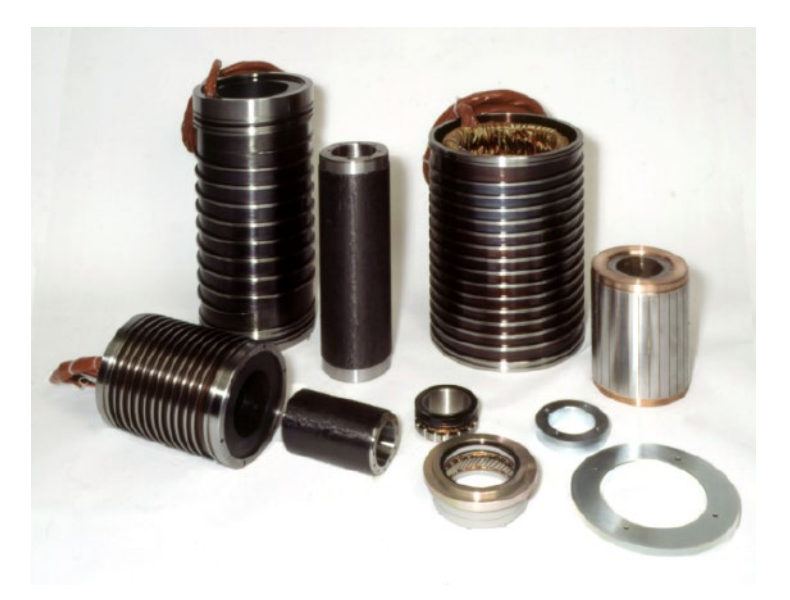

Motorspindle®: Statorelemente, Synchron- und Asynchron-Technologie, für die Integration in Elektrospindeln

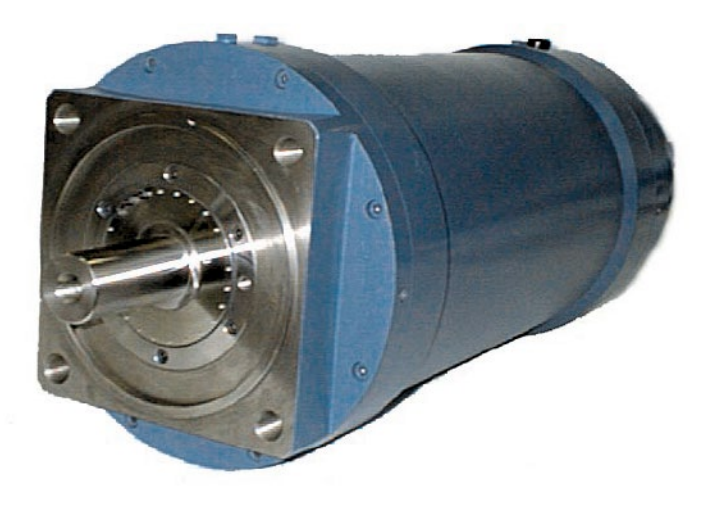

AMR mit Hybridkühlung: Flüssigkeitskühlung und Luftkühlung durch die Welle

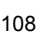

Inhaltsverzeichnis

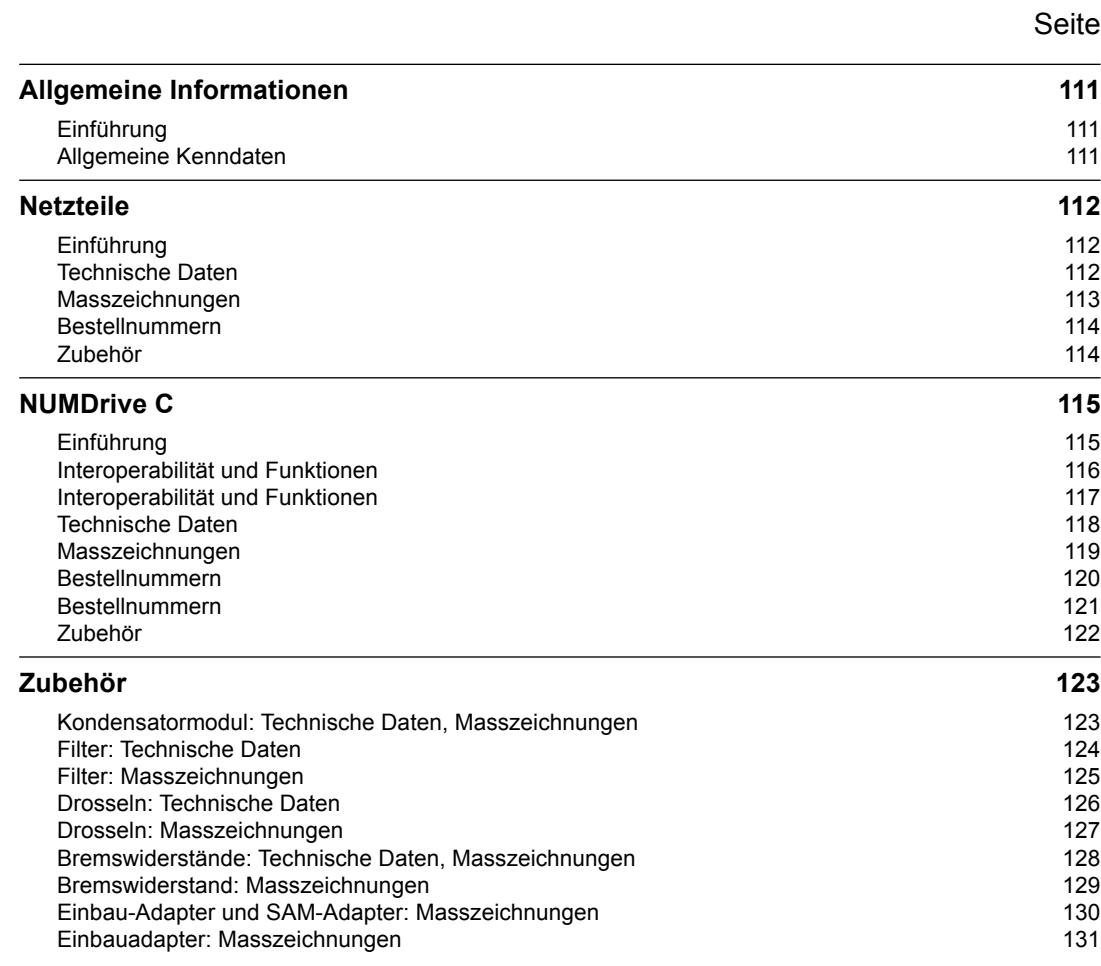

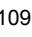

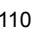

Allgemeine Informationen Einführung Allgemeine Kenndaten

#### Einführung

Die Servoantriebe NUMDrive C mit ihrem modernen Design sind die ideale Ergänzung zum leistungsstarken Flexium CNC-System. Mit ihrem modularen, kompakten Aufbau und dem geringen Energieverbrauch entsprechen sie in idealer Weise den Anforderungen moderner Systeme.

In der folgenden Abbildung finden Sie den allgemeinen Systemaufbau.

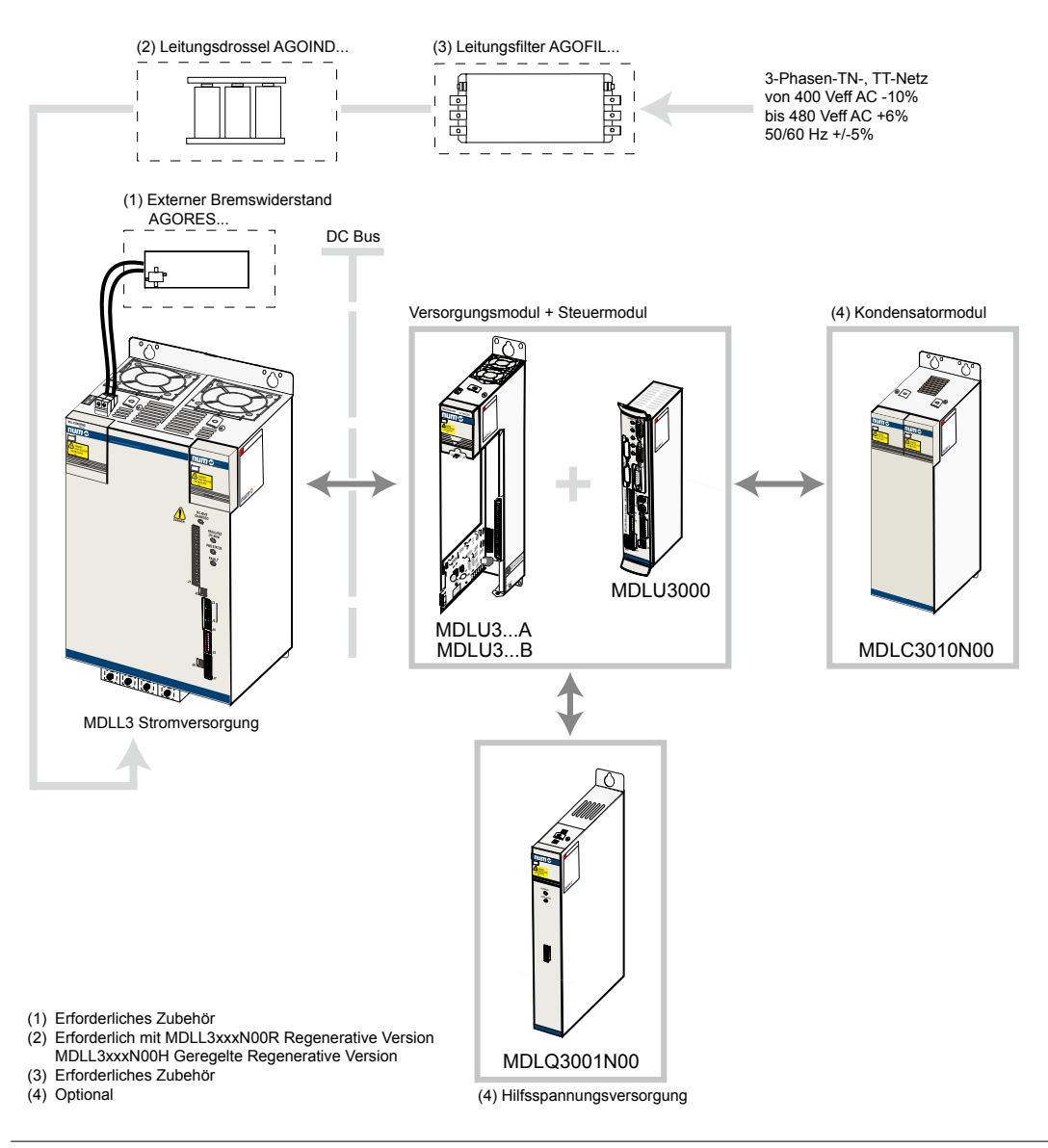

#### Allgemeine Kenndaten

Alle NUM-Servoantriebe haben die folgenden Merkmale:

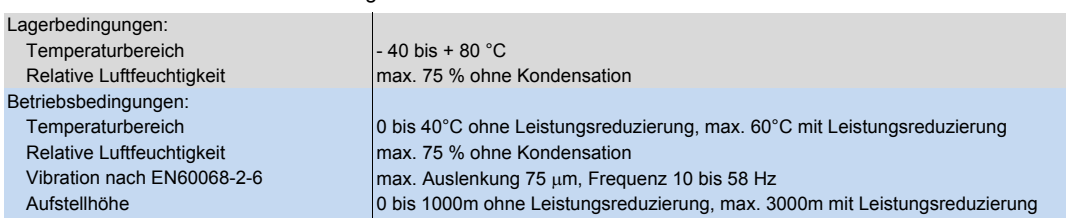

Netzteile Einführung Technische Daten

#### Einführung

Die MDLL-Netzteile sind für den Einsatz mit dem NUMDrive C ausgelegt. Die MDLLs stellen die Spannung über den Gleichstrom-Bus sowie die Steuerspannung (Hilfsspannung) bereit.

Die MDLLs sind in unterschiedlichen Leistungsstufen und mit Ableitung der Bremsenergie über einen externen Widerstand oder Rückspeisung in das Netz erhältlich.

Das MDLQ ist ein zusätzliches Versorgungsmodul, das zum Einsatz kommt, wenn die eingebaute Hilfsleistung des MDLL nicht ausreicht (grosse Anzahl von Antrieben). Weitere Information dazu finden Sie im Installationshandbuch.

#### Technische Daten

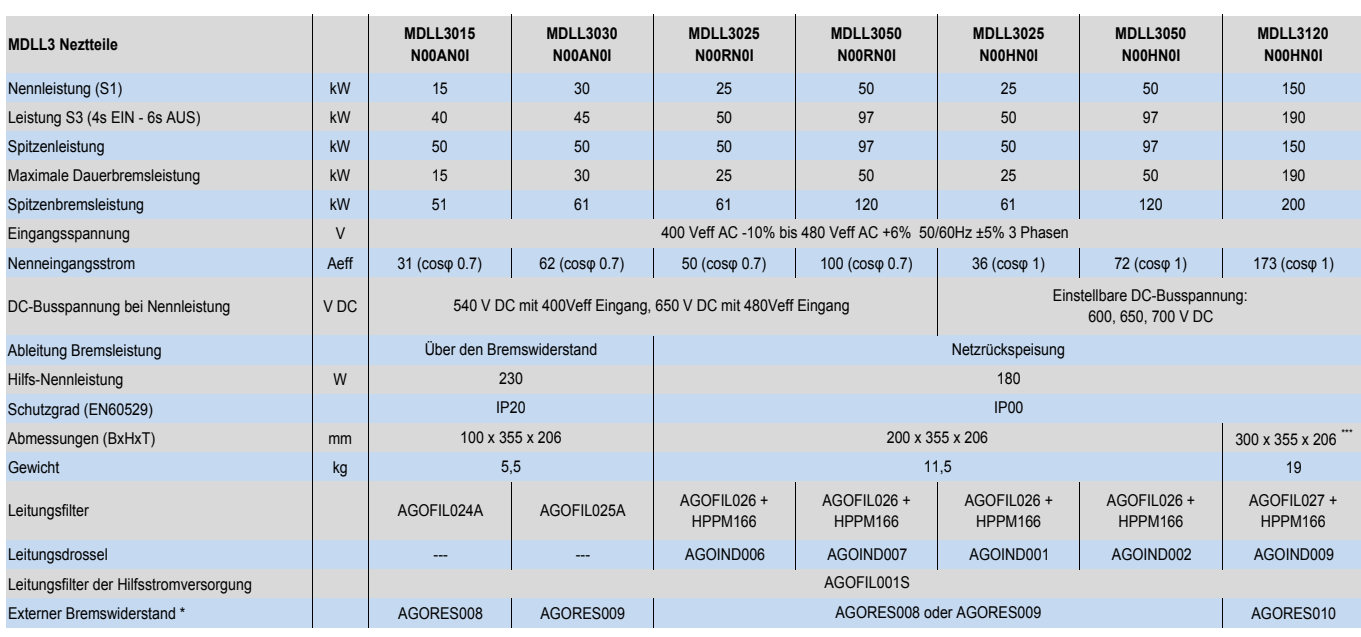

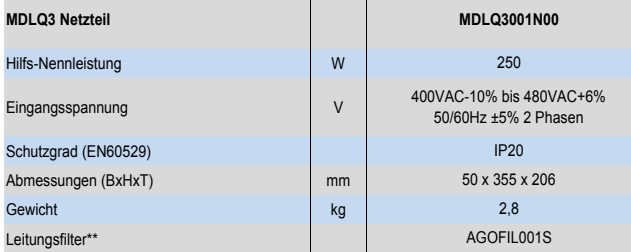

\* mindestens ein externen Bremwiderstand ist zwingend erforderlich

\*\* Erforderliche in einem System mit NUM HP Drives

\*\*\* addieren Sie 310mm bis 355mm in der Höhe auf Grund der Dimenison des Ventilators

Netzteile Masszeichnungen

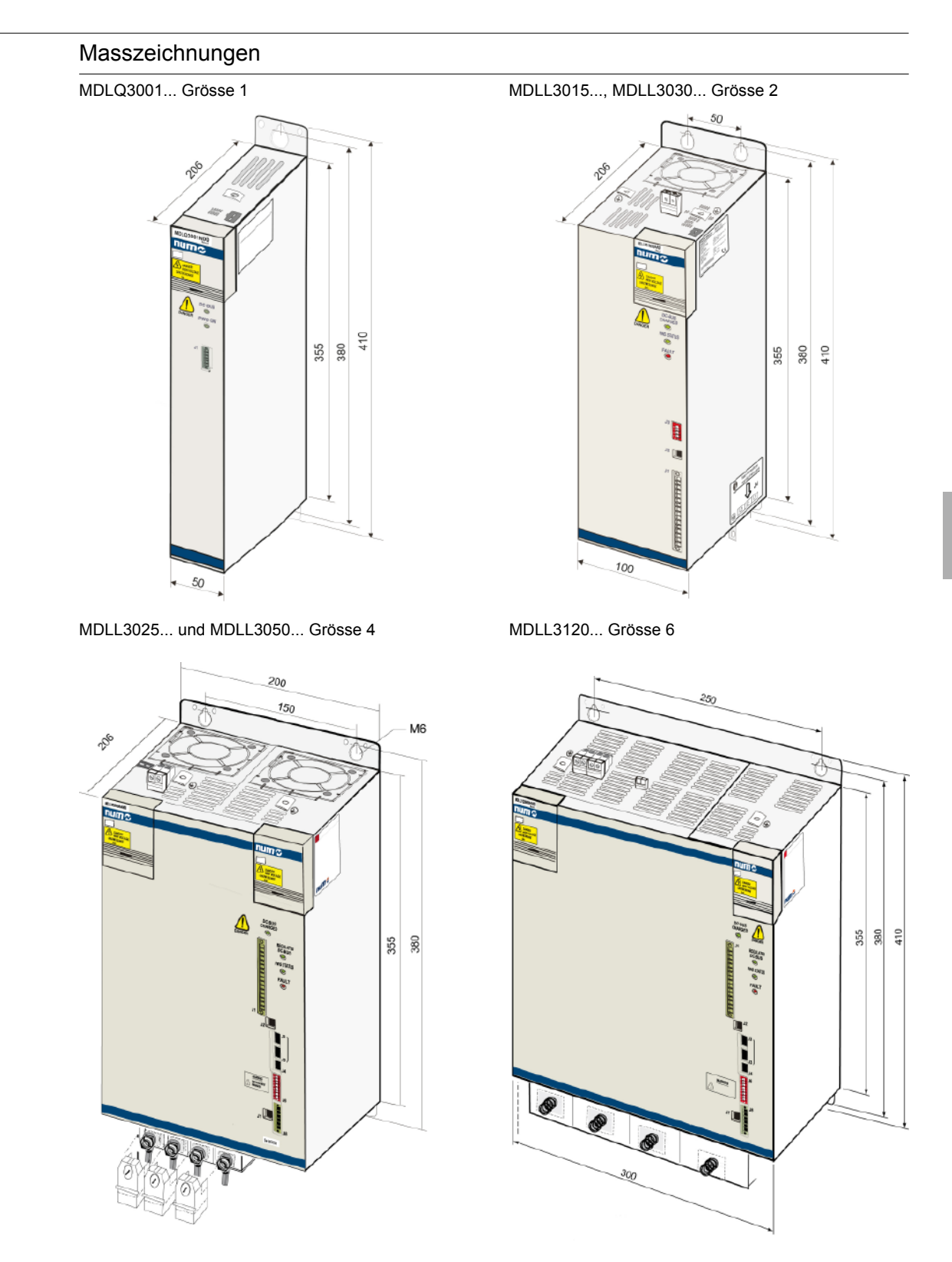

#### Hinweis:

Bei der Installation müssen die Kabel- und Anschlussabmessungen mit berücksichtigt werden; d. h. eine zusätzliche Tiefe von ca. 75 mm (206 + 75 mm = 281 mm).

Netzteile Bestellnummern Zubehör

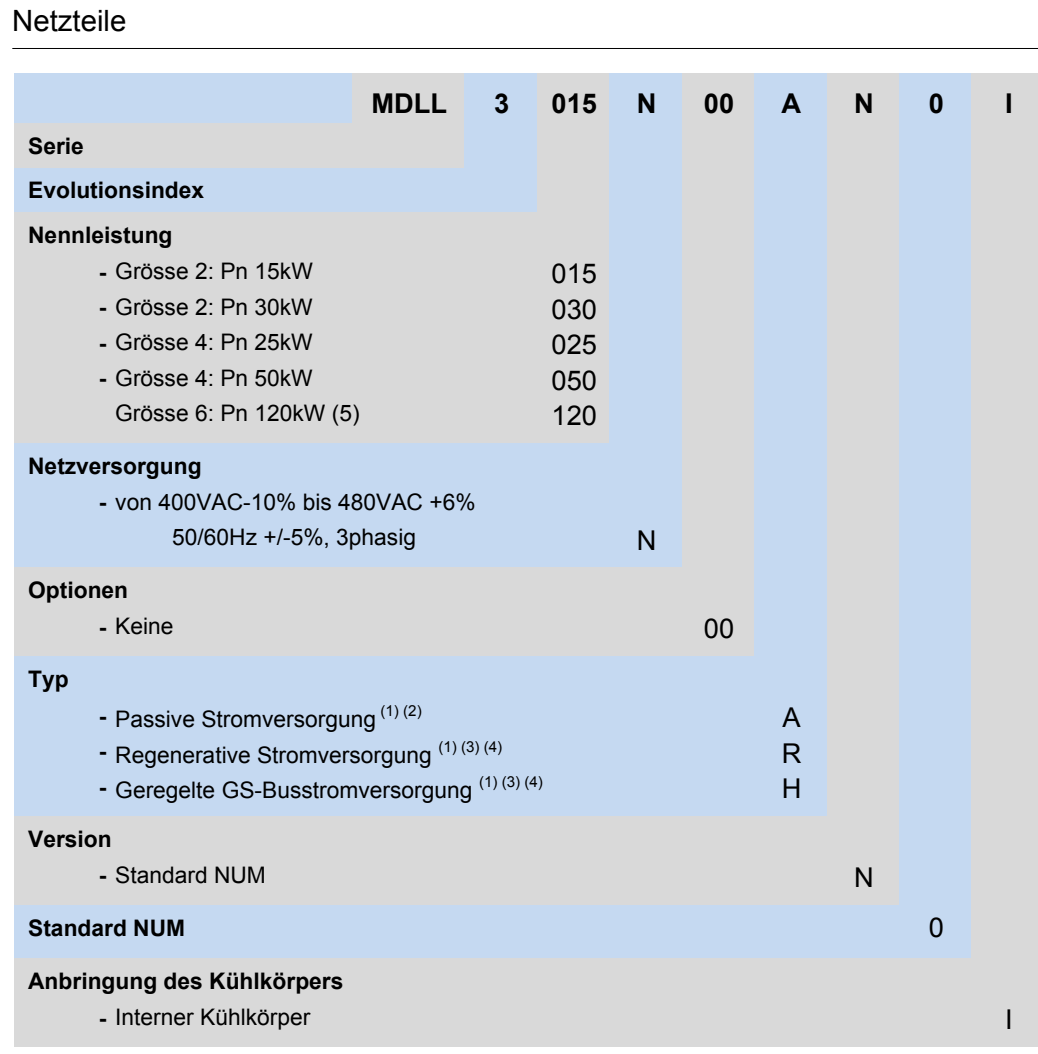

o

#### **Notiz:**

(1) Es ist immer ein externer Widerstand zu berücksichtigen

(2) Nicht verfügbar bei den Grössen Pn 25 kW und Pn 50 kW

(3) Nicht verfügbar bei den Grössen Pn 15 kW und Pn 30 kW

(4) Es ist immer eine externe Netzdrossel zu berücksichtigen

(5) Ein externer AGOFAN001 und AEOKIT003 ist zwingend erforderlich

NUMDrive C Einführung

#### Einführung

Die Servoantriebe NUMDrive C mit ihrem modernen Design sind die ideale Ergänzung zur leistungsstarken Flexium CNC.

Ein besonderes Merkmal des NUMDrive C ist seine **hohe Leistungsdichte**. Die Servoantriebe bieten eine hohe Rechen- und Antriebsleistung auf kleinstem Raum und gehören somit zu den Systemen mit dem besten Leistungs-/ Volumenverhältnis.

Die **breite Palette** von Netzteilen und skalierbaren Steuereinheiten, erhältlich in **Mono-Achs** oder **Bi-Achs Version**, ermöglicht die Realisierung der technisch besten und wirtschaftlichsten Lösung. Für höchste Konturpräzision, Geschwindigkeiten und Wirtschaftlichkeit können die Servoantriebe NUMDrive C exakt an die jeweilige Maschine und Anwendung angepasst werden.

Die **Modularität** des NUMDrive C ermöglicht die perfekte Anpassung an das System bei strikter Kontrolle der Kosten. Die gemeinsamen Netzteile und die Hilfsspannungsversorgungsmodule ermöglichen die Verteilung und Nutzung der Systemenergie, wodurch der Energieverbrauch gesenkt wird. Ausserdem sind pro System nur ein Filter und ein Bremswiderstand erforderlich. Für extreme Anwendungen können mehrere Bremswiderstände verwendet werden – siehe Seite 128.

Ein Servoantrieb setzt sich aus dem Leistungsteil und einer Steuereinheit zusammen, die – ausser bei CANopen-Anwendungen – gesondert zu bestellen sind.

Die HP-Steuereinheiten (High Performance) wurden für den Einsatz in hochentwickelten, komplexen Anwendungen in Präzisionswerkzeugmaschinen entwickelt. Der Positionsregelkreis verfügt über eine sehr hohe Bandbreite, wodurch eine aussergewöhnliche Genauigkeit und Geschwindigkeit an der mechanischen Schnittstelle der Maschine (Motorachse, Linearmotor) erreicht wird. Der NUMDrive C arbeitet mit nahezu allen Messsystemen und kann die verschiedensten Motoren (Servo-, Torque-, Linear-, Asynchronmotoren) von NUM oder anderen Herstellern steuern. Dies gewährleistet, dass eine Lösung gewählt werden kann, die sowohl technisch als auch wirtschaftlich optimal ist. Die BP-Steuereinheiten (Basic Performance) eignen sich für Systeme und Werkzeugmaschinen mittlerer Komplexität sowie für kostengünstige Lösungen.

Für die Steuerung von Hilfsachsen oder -spindeln ist der NUMDrive C mit CANopen die geeignetste Lösung. Die CAN-Schnittstelle entspricht einem Subset des Geräteprofils DS402. Die EDS-Dateien (Electronic Data Sheet) sind für die Anwendung von Mono-Achs- und Bi-Achs-Versionen verfügbar.

Die geringe Einbautiefe und die skalierbare Breite (in Stufen von 50 mm) vereinfachen das Layout des Schaltschranks.

Die Mono-Achs- und Bi-Achs-Versionen des NUMDrive C besitzen standardmässig das gemäss IEC 61508 als SIL 2 zertifizierte NUM-STO-Modul (Safe Torque Off). Dies ermöglicht die Umsetzung von Notstoppfunktionen der Kategorie 0 und 1 gemäss EN60204-1.

Für das System NUMDrive C (Mono-Achs) ist das SAM Num Sicherheitsmodul nach IEC 61508 SIL-2 als Zubehör verfügbar, das verschiedene integrierte Sicherheitsfunktionen bietet: STO (Sichere Abschaltung), SLS (Sicher reduzierte Geschwindigkeit), SOS (Sicherer Betriebshalt), SS1 (Sicherer Halt 1), SS2 (Sicherer Halt 2), Ansteuerung einer Schutztürzuhaltung und sichere Ausgänge.

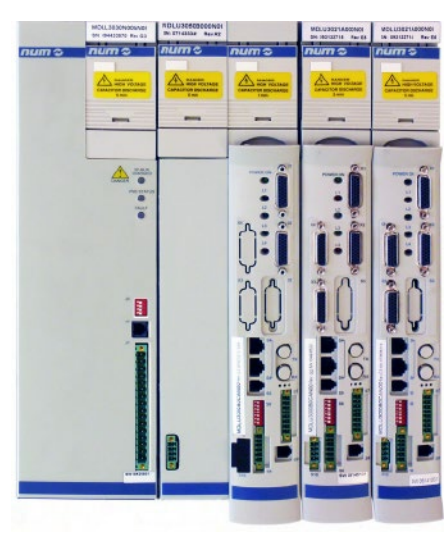

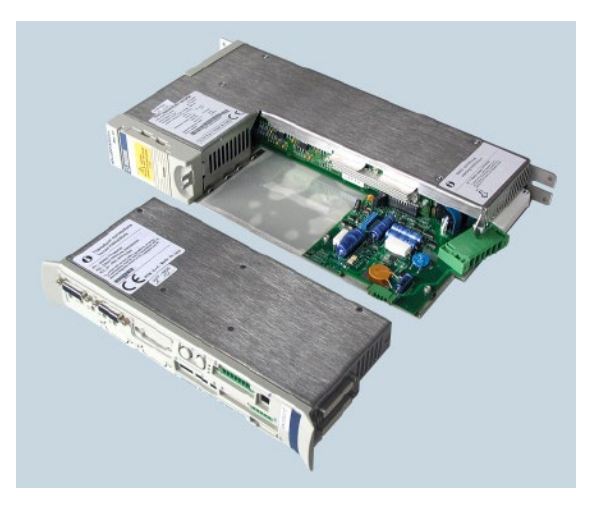

## NUMDrive C mit DISC NT Bus Interoperabilität und Funktionen

## Interoperabilität und Funktionen

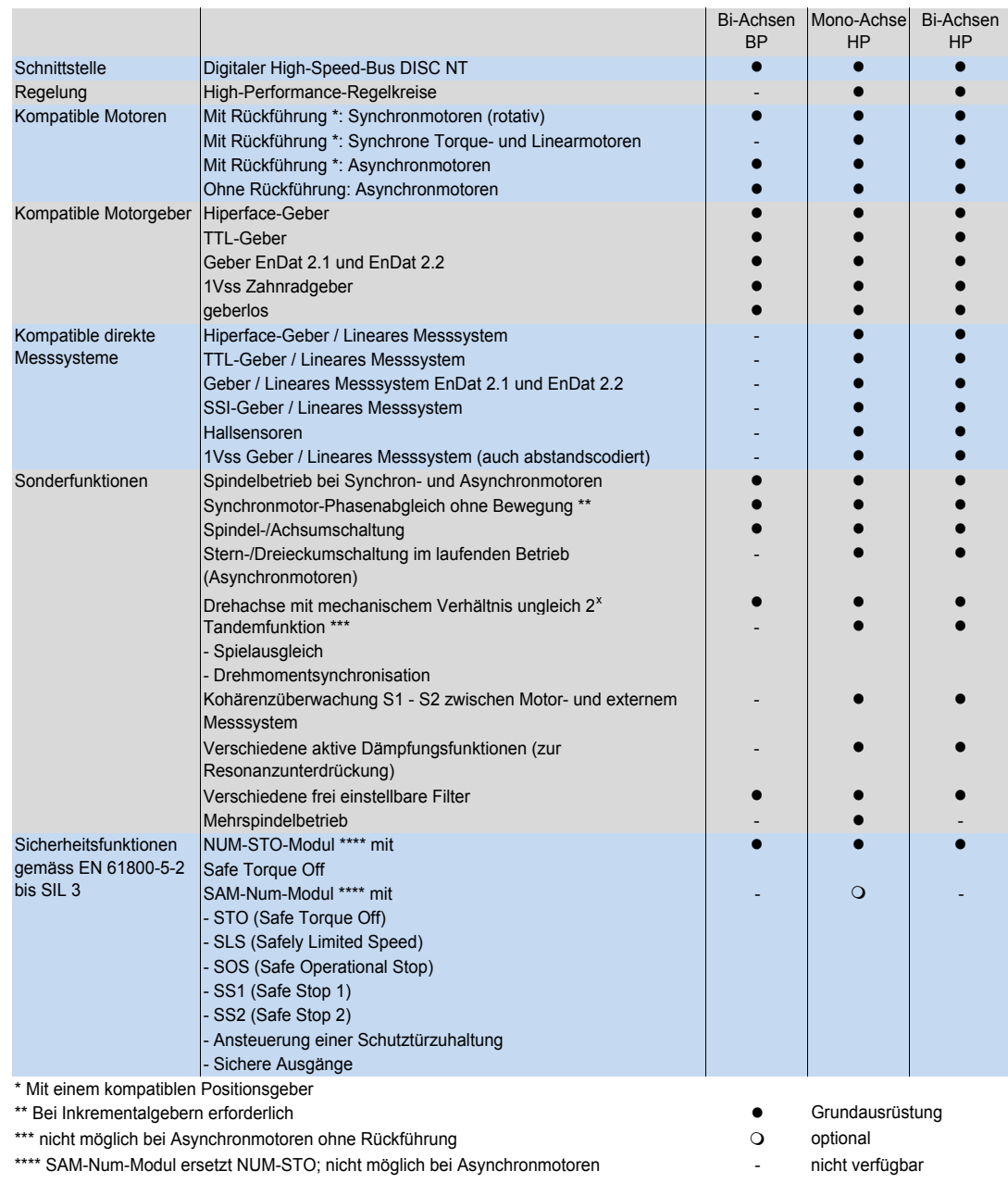

## NUMDrive C mit CANopen Interoperabilität und Funktionen

## Interoperabilität und Funktionen

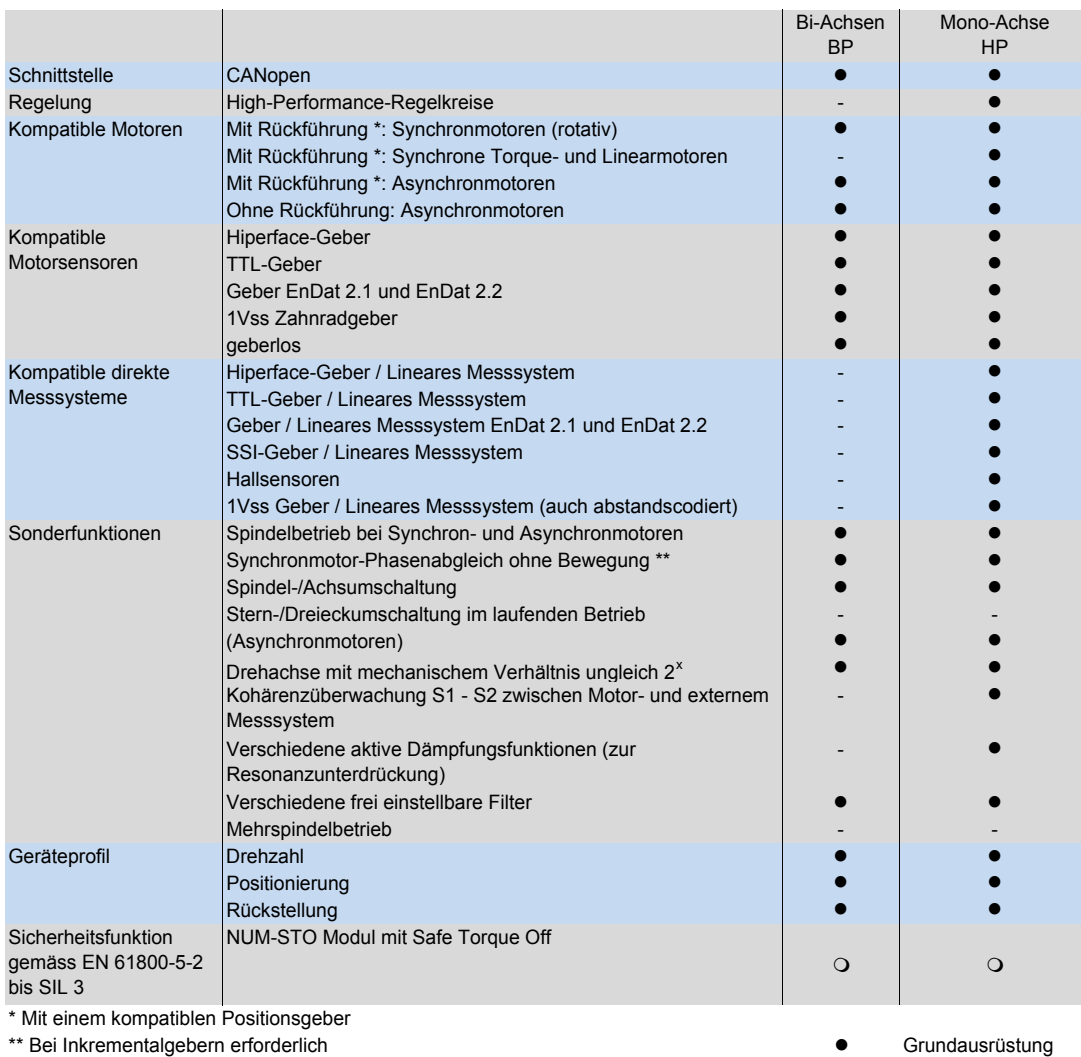

O optional

nicht verfügbar

## NUMDrive C

Technische Daten

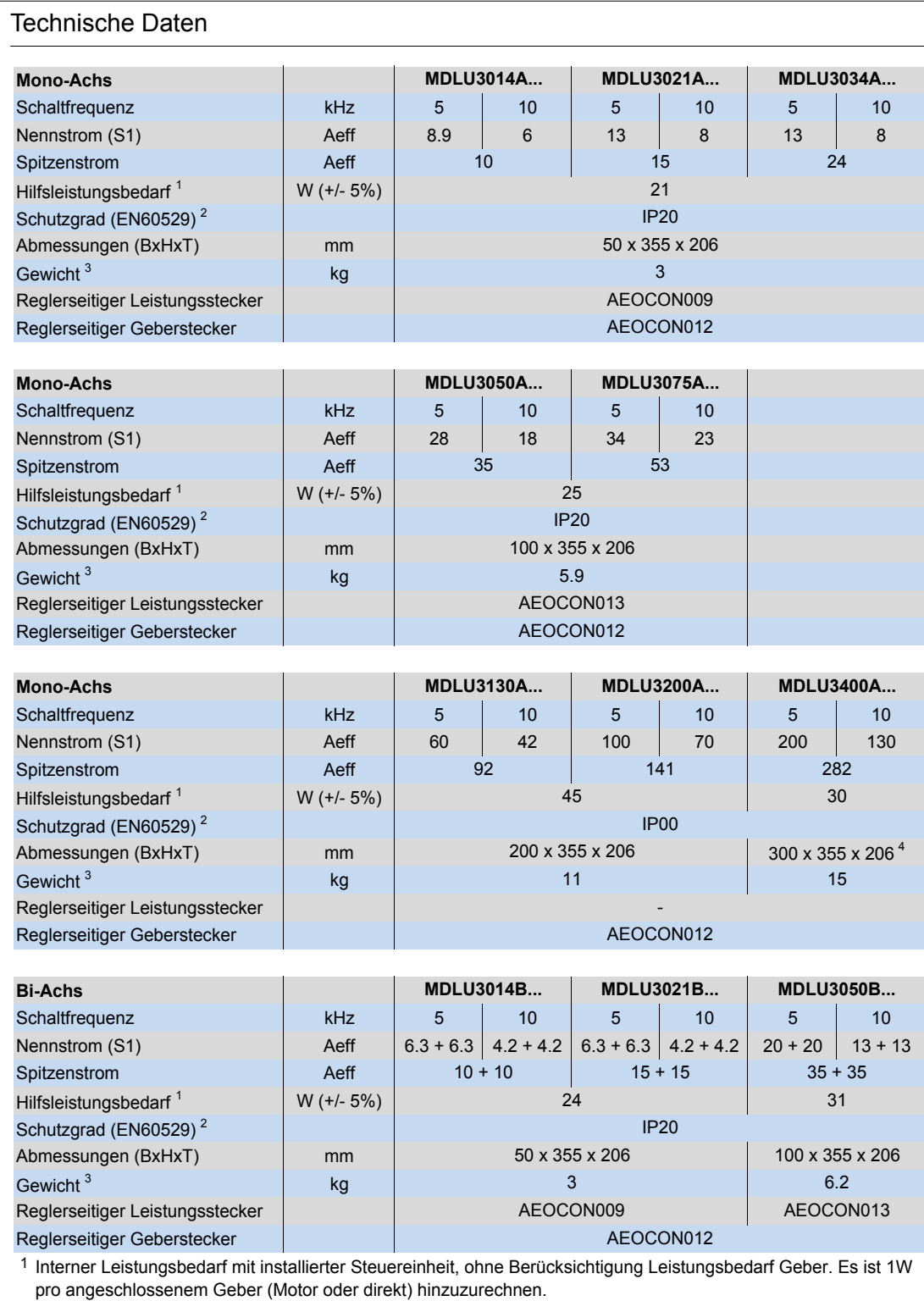

2 Mit installierter Steuereinheit

3 Leistungsteil und Steuereinheit

4 für Lüfteranbau 310mm bis 355mm zusätzlich vorsehen

## NUMDrive C Masszeichnungen

### Masszeichnungen

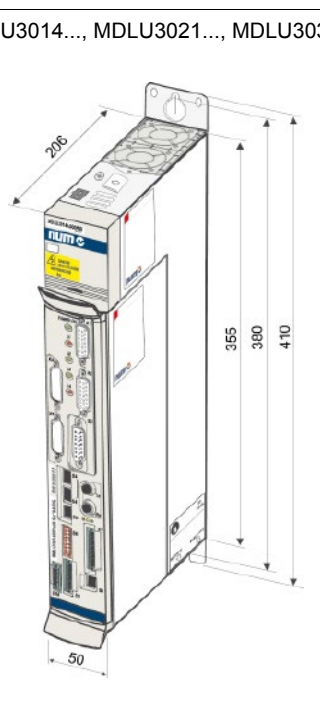

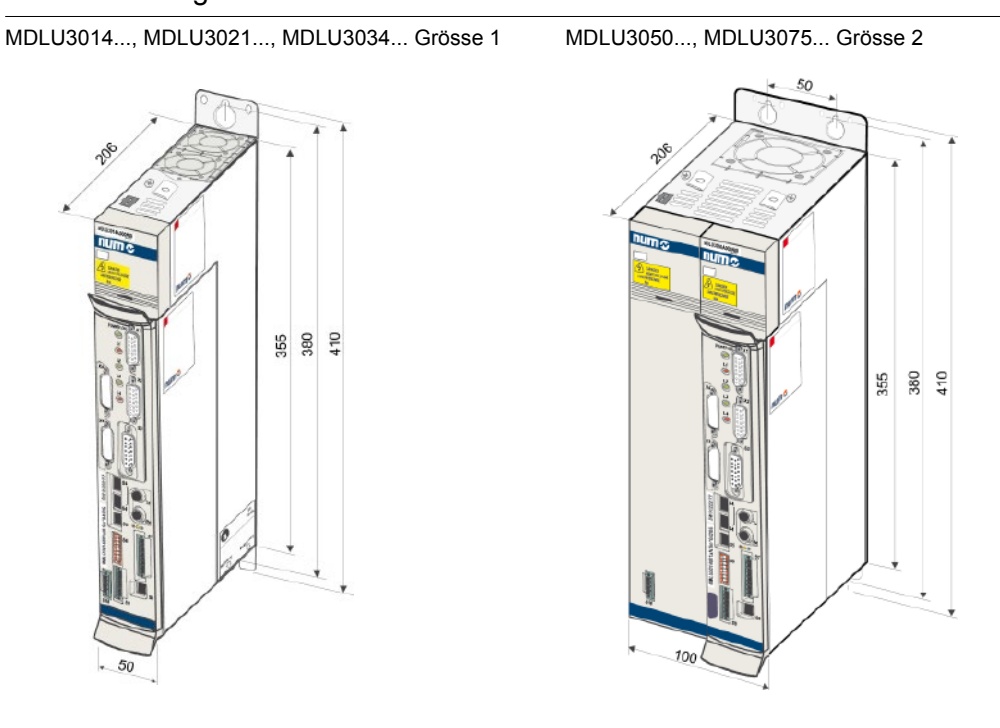

MDLU3130..., MDLU3200... Grösse 4 MDLU3400... Grösse 6

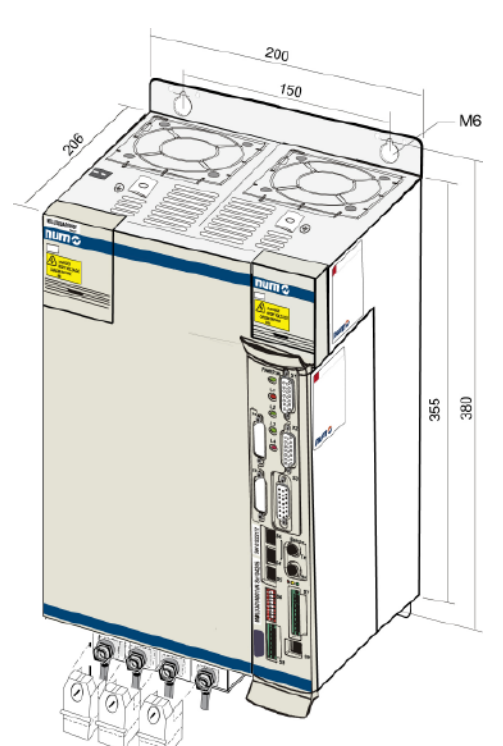

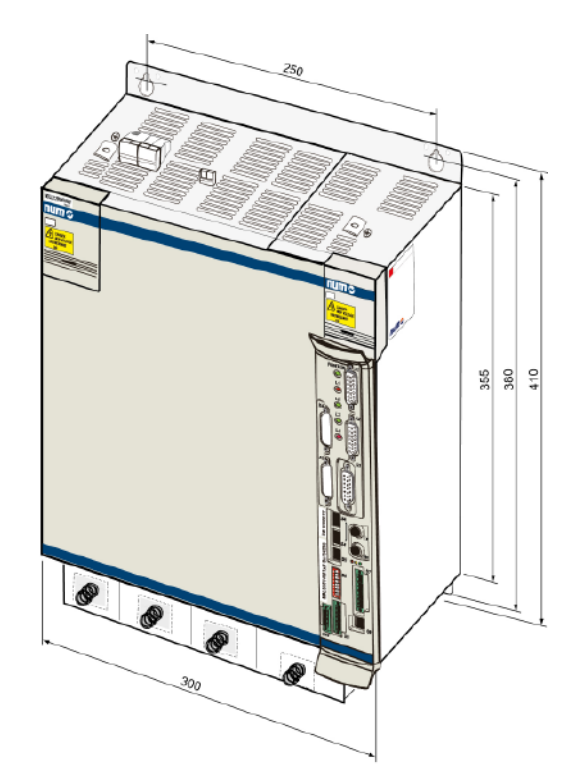

#### NUMDrive C

Bestellnummern

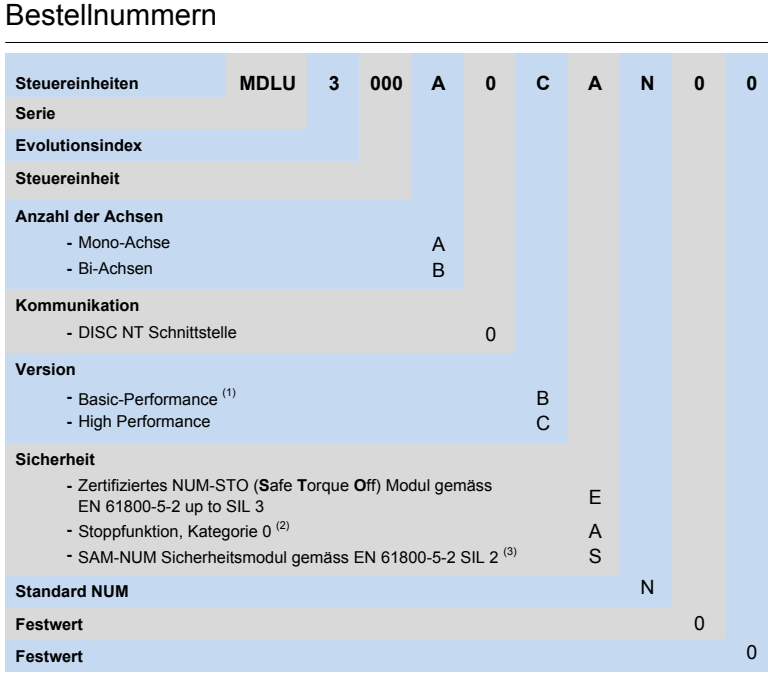

Notiz:

(1) Bei der Mono-Achsen-Version nicht verfügbar

(2) Nicht zertifiziert

(3) Bei der Bi-Achsen-Version nicht verfügbar

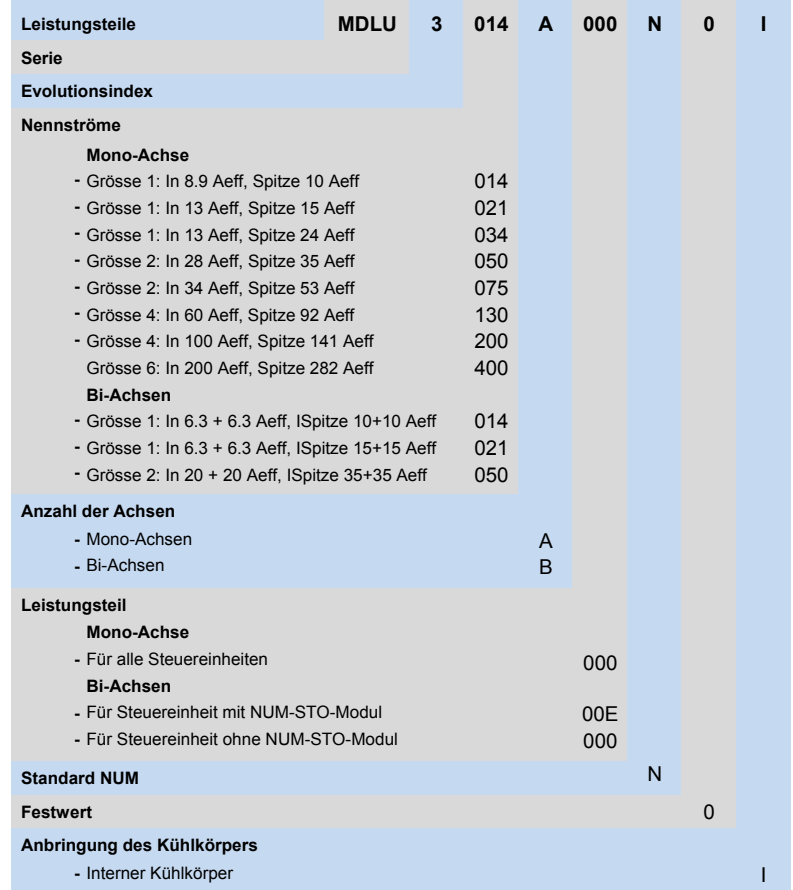

 $(1)$  Ein externer AGOFAN001 und AEOKIT004 sind unbedingt erforderlich

### NUMDrive C CANopen Bestellnummern

#### Bestellnummern

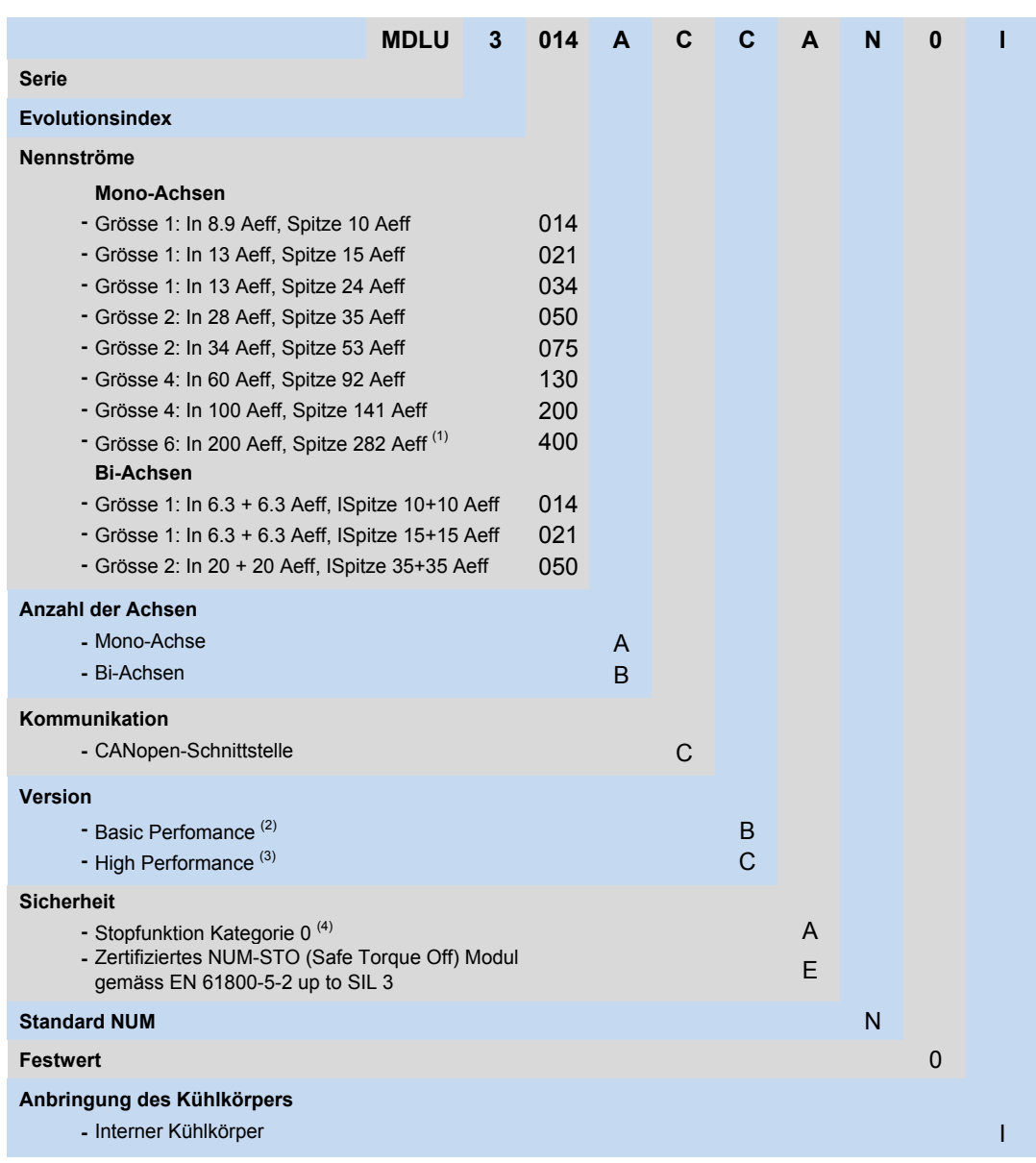

#### Notiz:

 $(1)$  Ein externer AGOFAN001 und AEOKIT004 sind unbedingt erforderlich

 $(2)$  Bei der Mono-Achsen-Version nicht verfügbar

(3) Bei der Bi-Achsen-Version nicht verfügbar

(4) Nicht zertifiziert

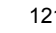

## NUMDrive C Zubehör

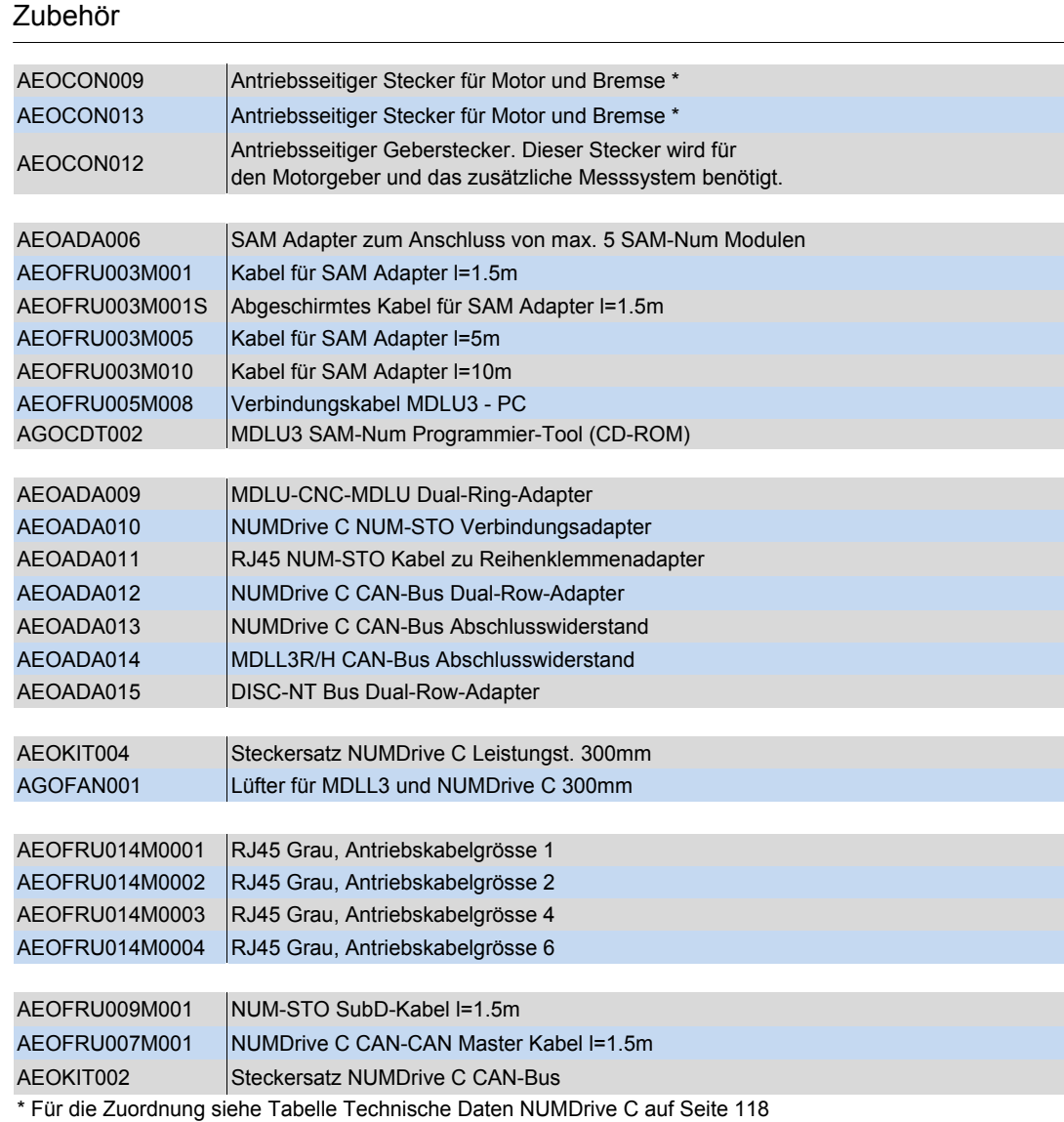

## Zubehör

Kondensatormodul: Technische Daten, Masszeichnungen

#### Technische Daten

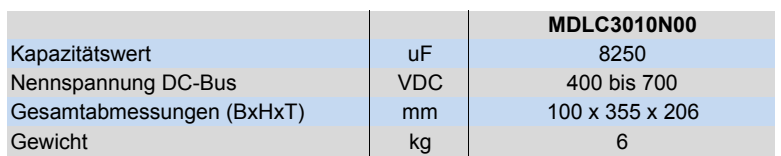

# Masszeichnung

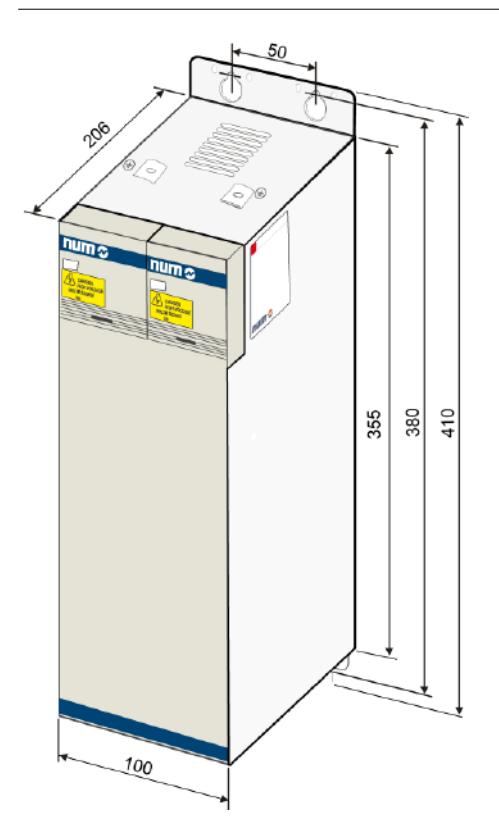

## Zubehör

Filter: Technische Daten

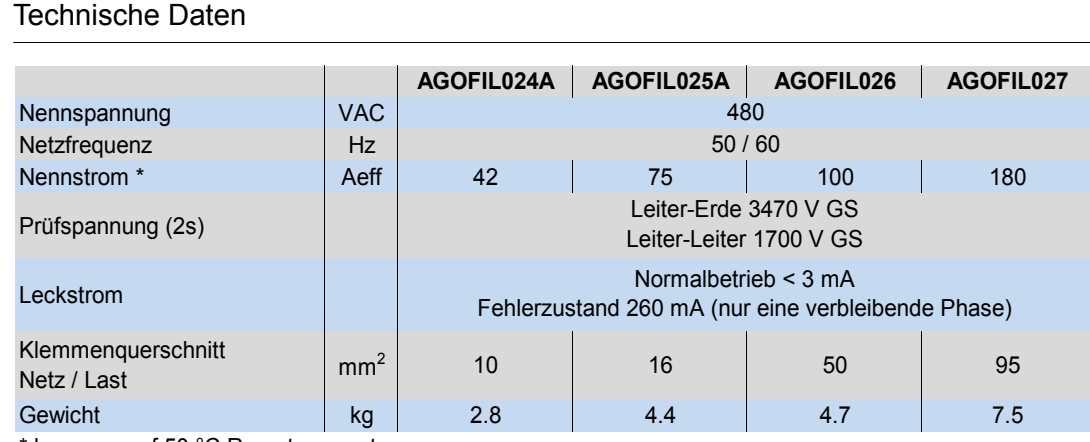

\* bezogen auf 50 °C Raumtemperatur

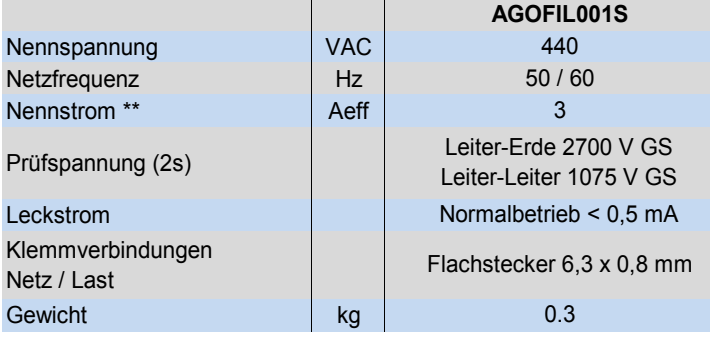

\*\* bezogen auf 40 °C Raumtemperatur

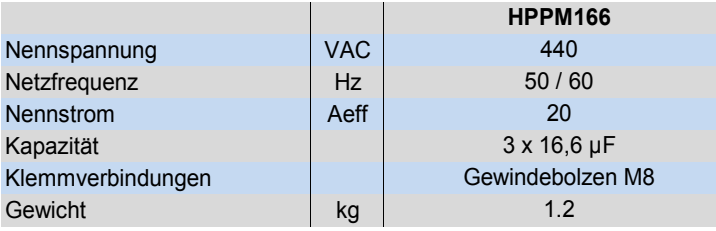

## Zubehör Filter: Masszeichnungen

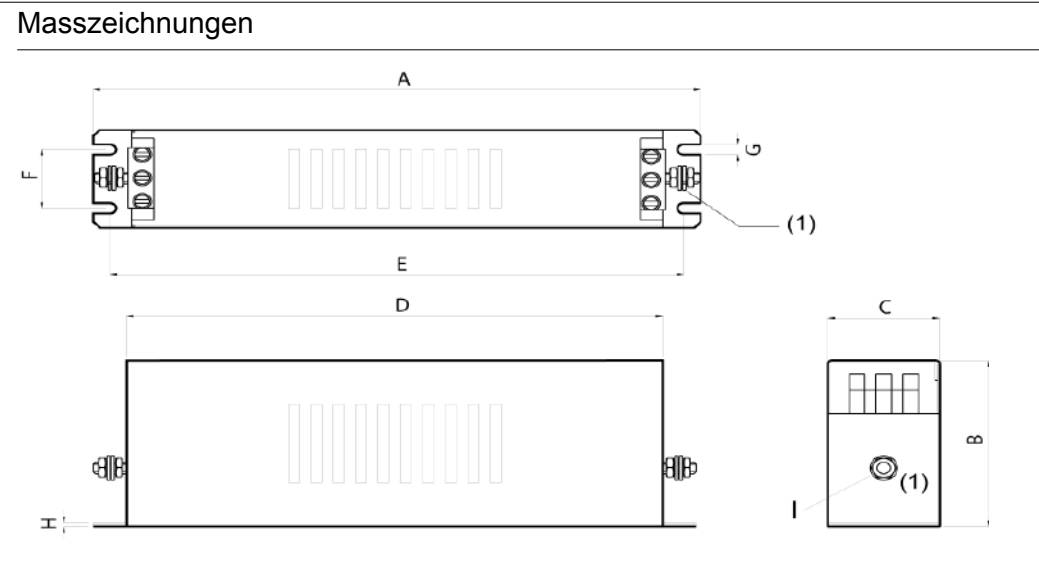

(1) Erdungsanschlüsse

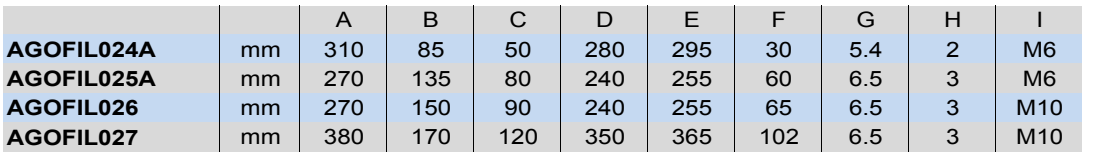

 $\mathbb{S}^2$ 

AGOFIL001S

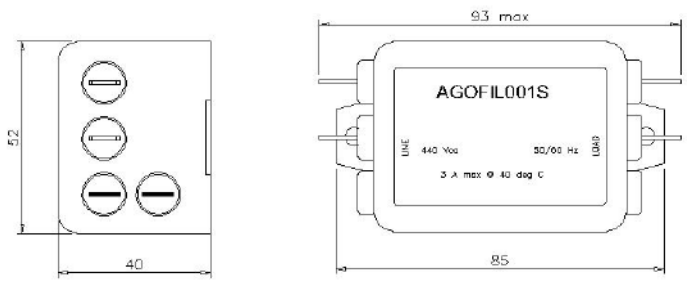

HPPM166

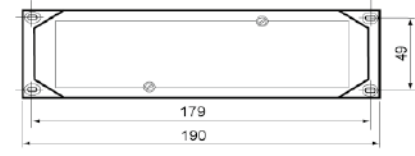

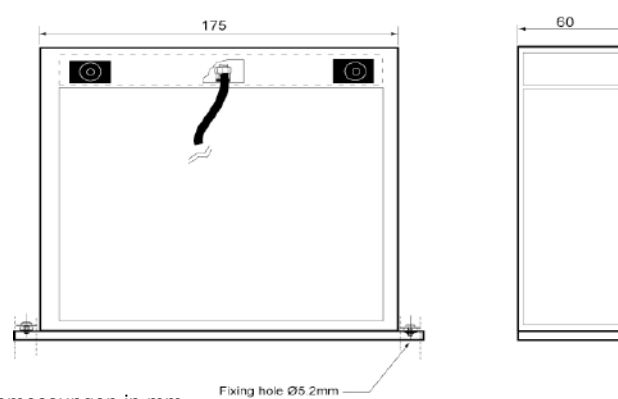

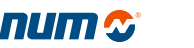

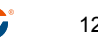

### Zubehör

Drosseln: Technische Daten

#### Technische Daten

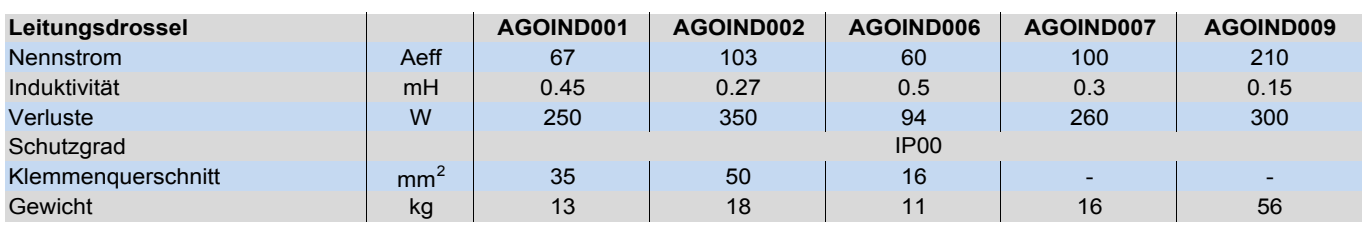

Zubehör

Drosseln: Masszeichnungen

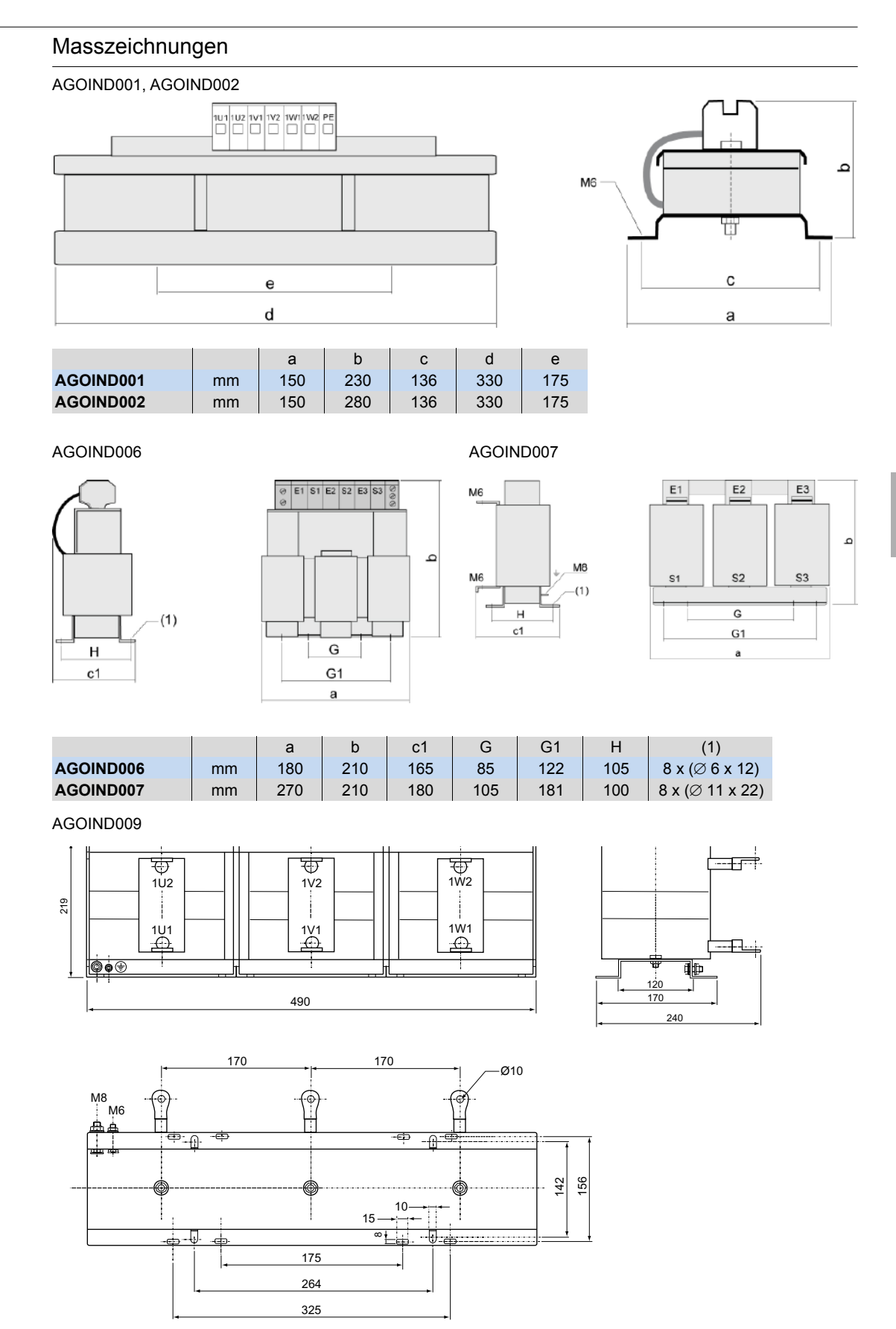

Abmessungen in mm

#### Zubehör

Bremswiderstände: Technische Daten, Masszeichnungen

#### Technische Daten

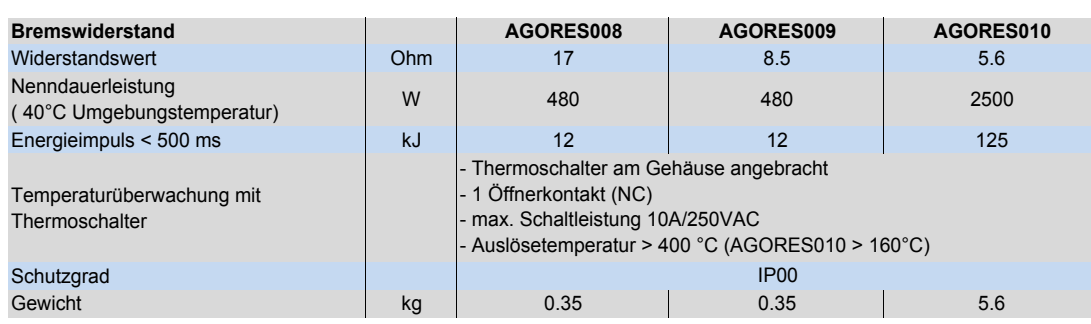

## Fakten für praktische Beispiele

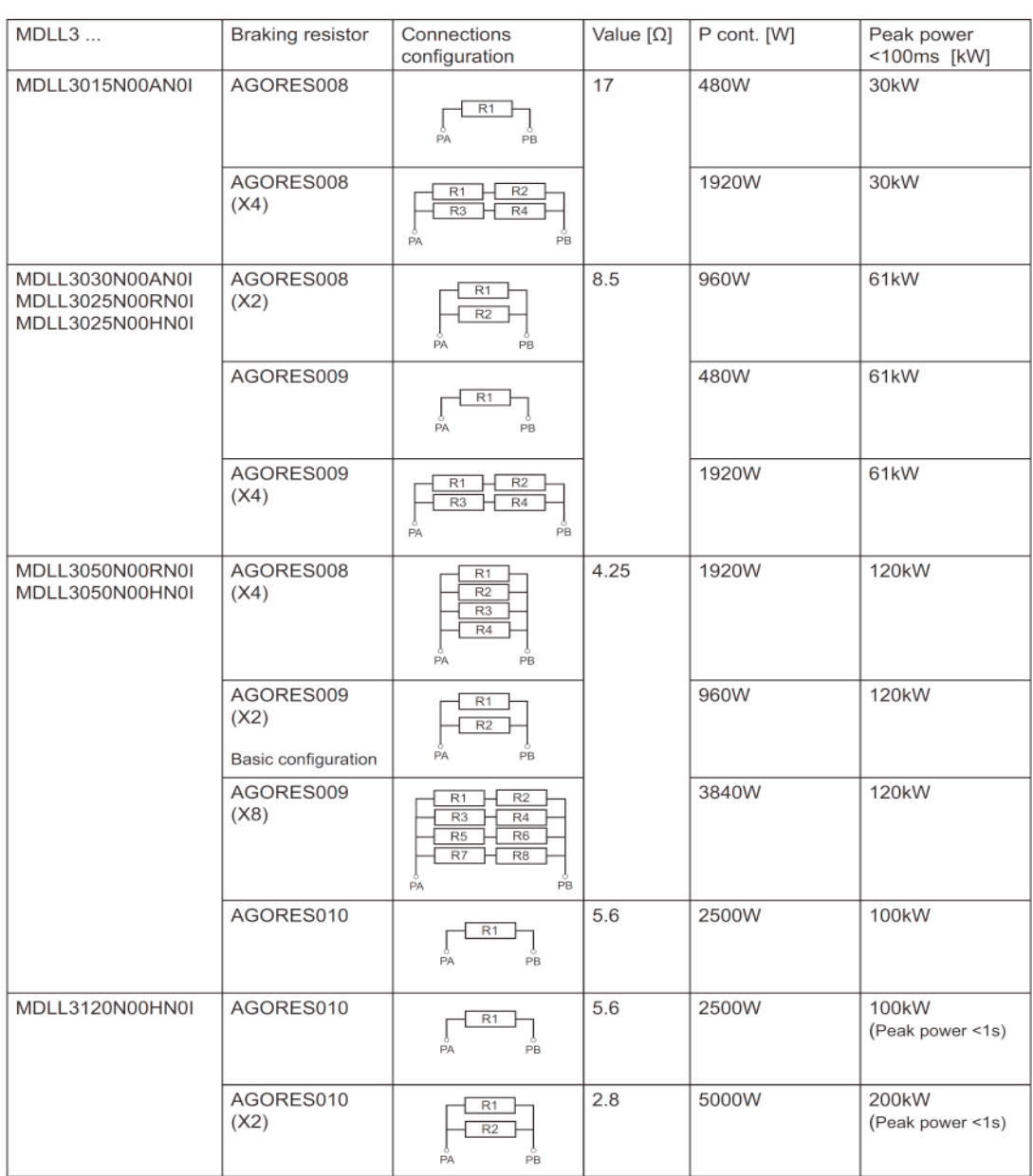

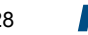

Zubehör

Bremswiderstand: Masszeichnungen

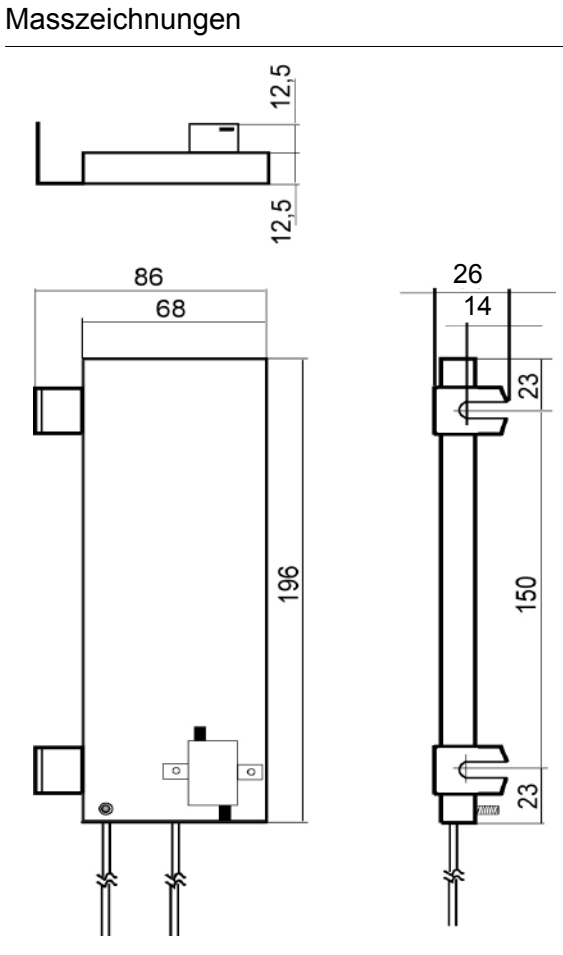

AGORES008 und AGORES009

Abmessungen in mm

#### Masszeichnungen

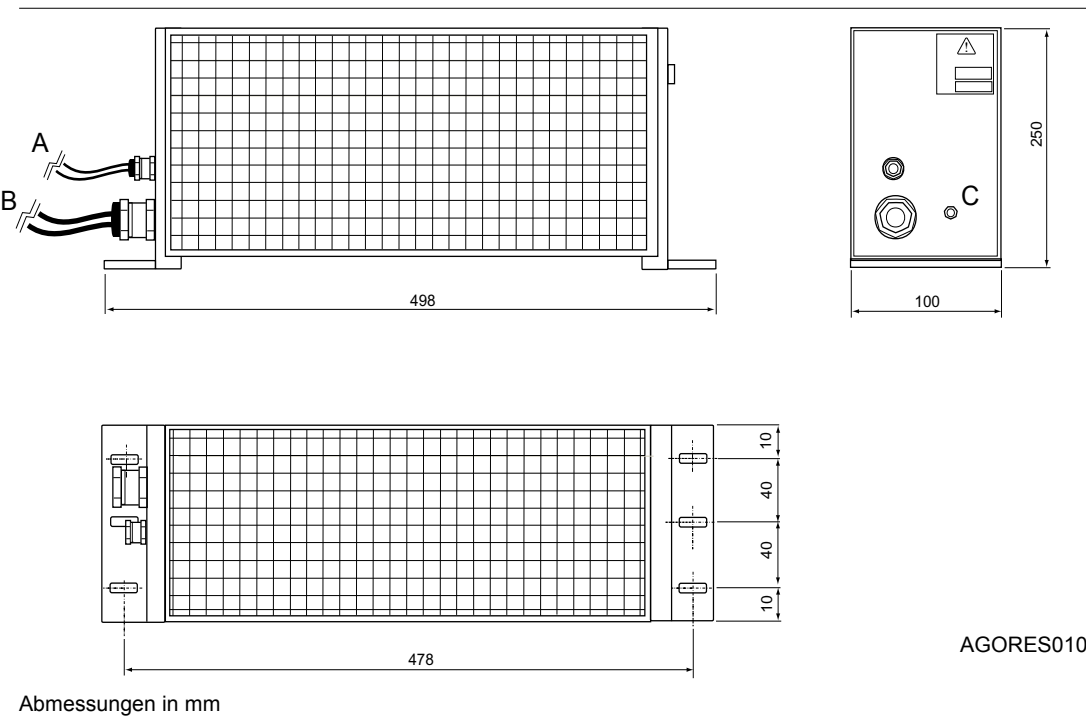

Flexium CNC-System - 2015/2016 129

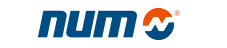

Zubehör

Einbau-Adapter und SAM-Adapter: Masszeichnungen

## Masszeichnungen

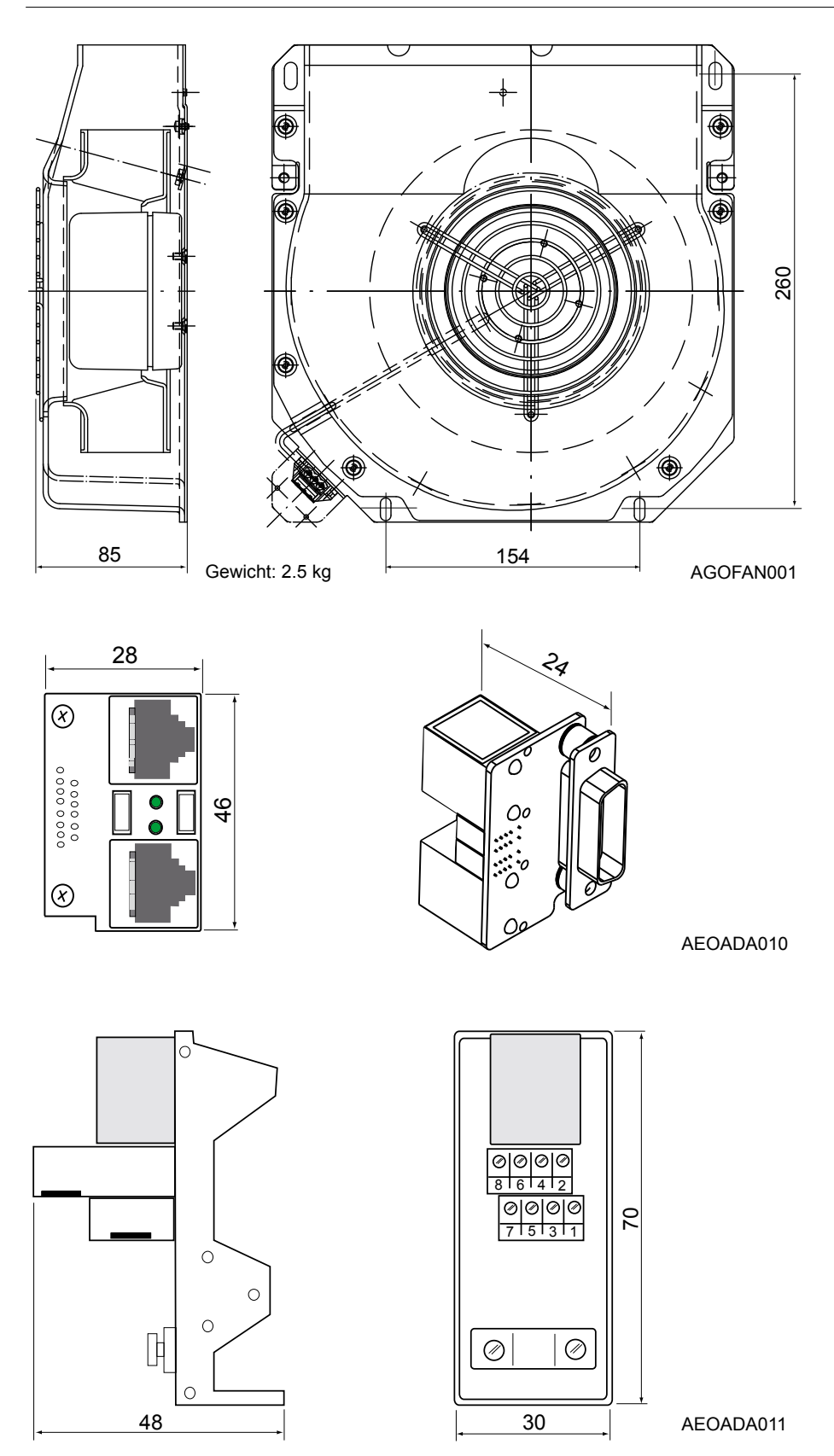

Abmessungen in mm

Zubehör Einbauadapter: Masszeichnungen

### Masszeichnungen

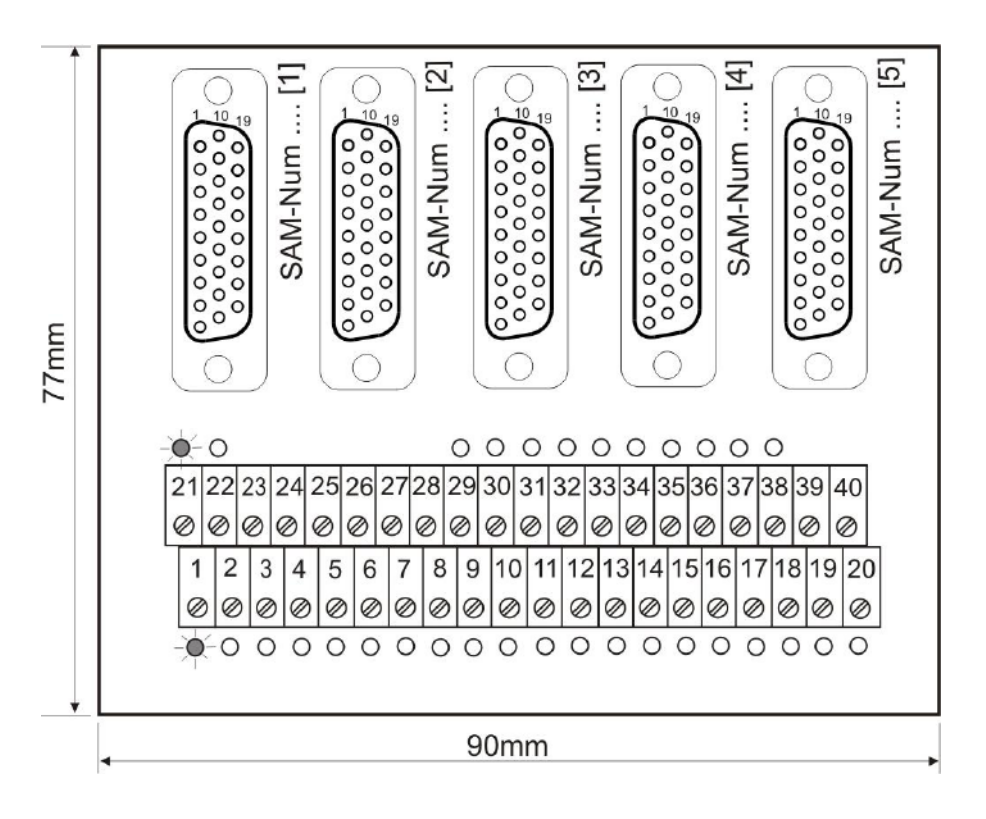

AEOADA006

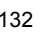

Inhaltsverzeichnis

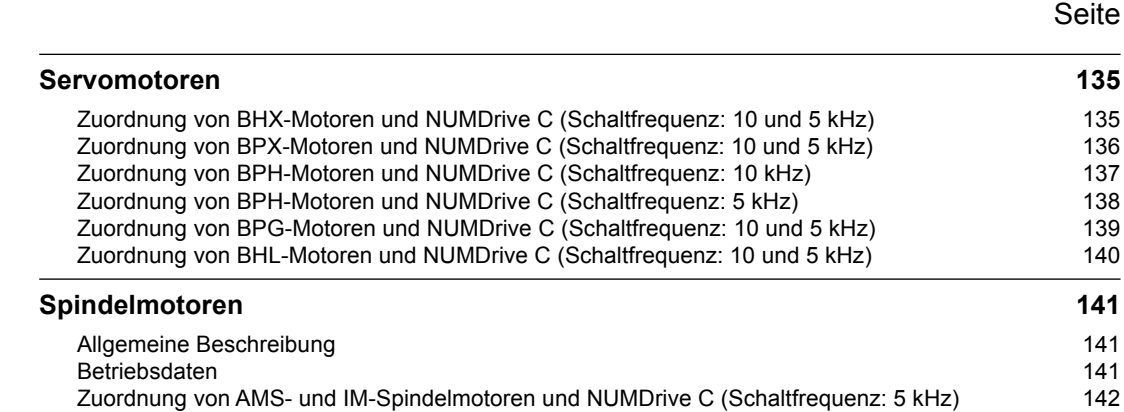

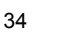

Servomotoren

Zuordnung von BHX-Motoren und NUMDrive C (Schaltfrequenz: 10 und 5 kHz)

## Zuordnung von BHX-Motoren und NUMDrive C (Schaltfrequenz: 10 kHz)

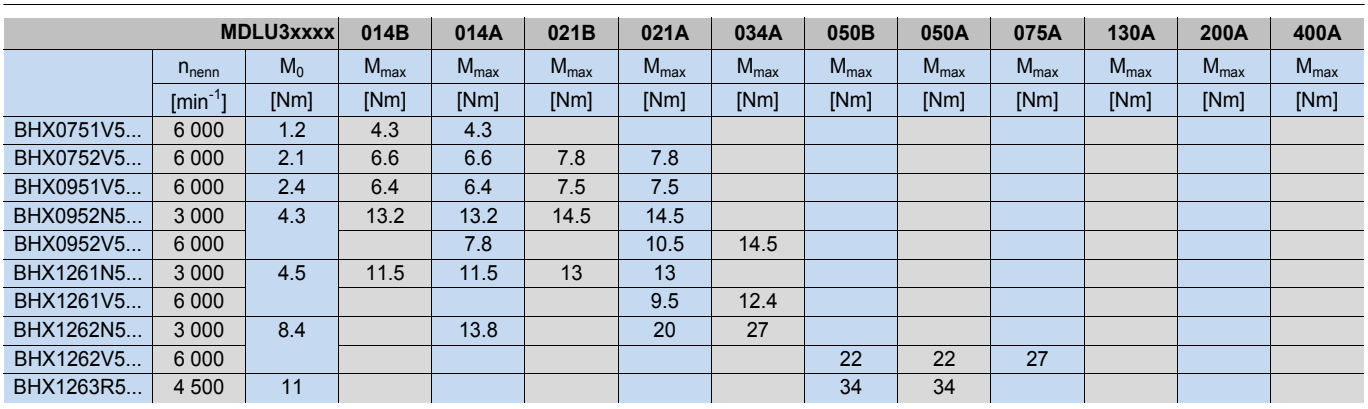

### Zuordnung von BHX-Motoren und NUMDrive C (Schaltfrequenz: 5 kHz)

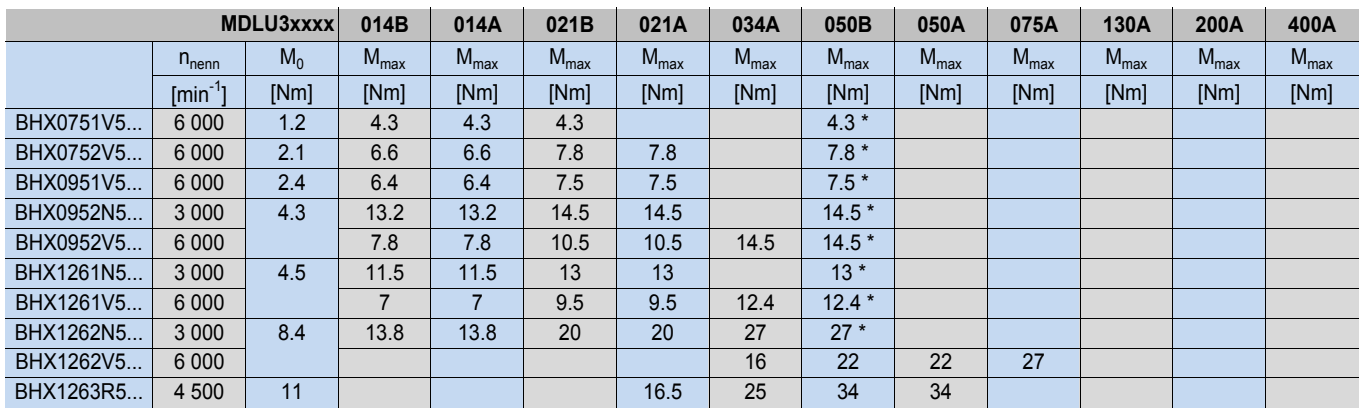

\* nur in Verbindung mit MDLU3050B\_B (Basic Performance) möglich

n<sub>nenn</sub> = Nenndrehzahl

 $\mathsf{M}^{}_{\scriptscriptstyle{0}}$  = Dauerdrehmoment bei niedriger Drehzahl

M<sub>max</sub> = Maximales Drehmoment

Servomotoren

Zuordnung von BPX-Motoren und NUMDrive C (Schaltfrequenz: 10 und 5 kHz)

## Zuordnung von BPX-Motoren und NUMDrive C (Schaltfrequenz: 10 kHz)

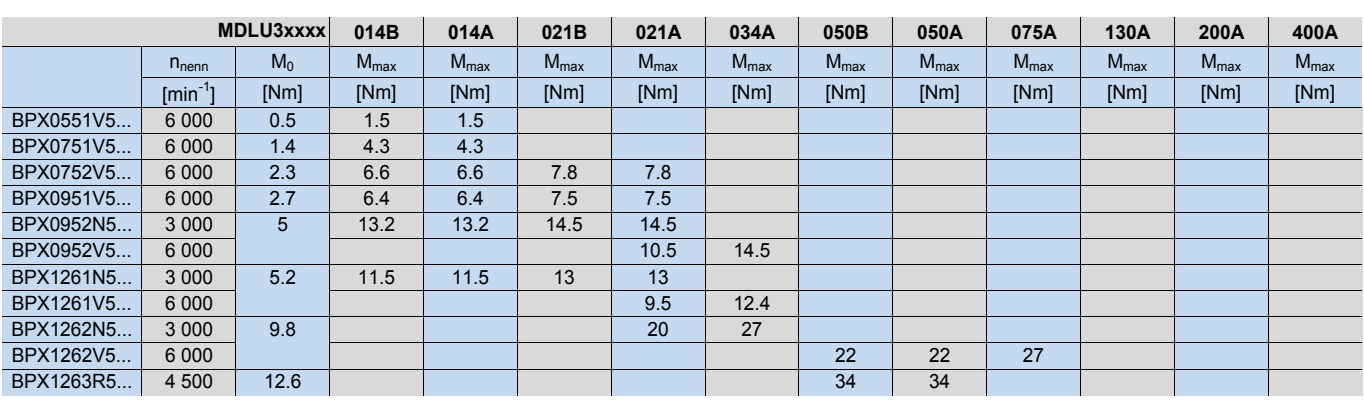

### Zuordnung von BPX-Motoren und NUMDrive C (Schaltfrequenz: 5 kHz)

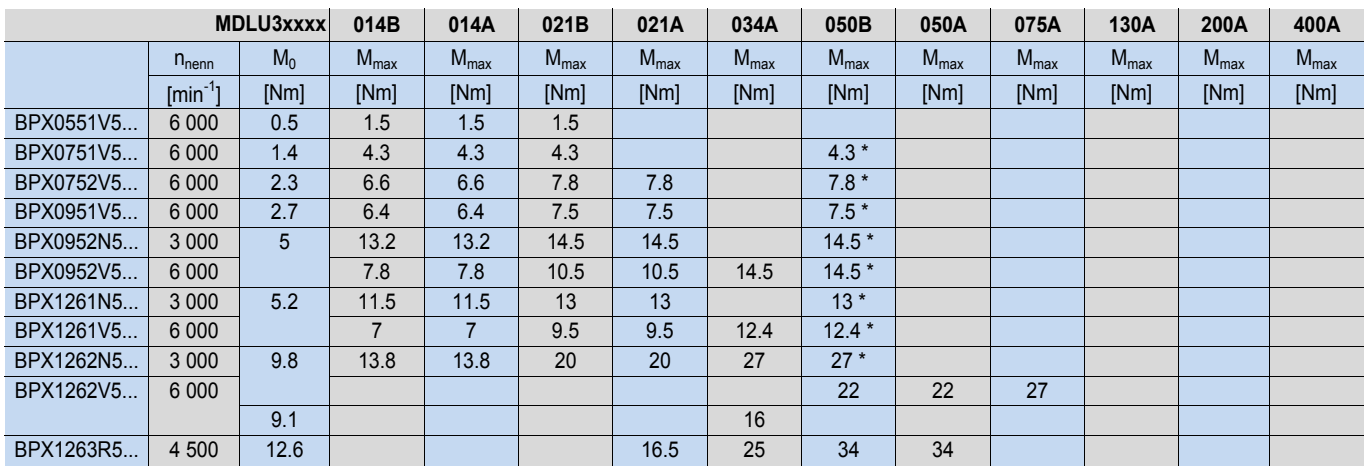

\* nur in Verbindung mit MDLU3050B\_B (Basic Performance) möglich

n<sub>nenn</sub> = Nenndrehzahl

 $\mathsf{M}^{}_{\scriptscriptstyle{0}}$  = Dauerdrehmoment bei niedriger Drehzahl

M<sub>max</sub> = Maximales Drehmoment

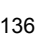

Servomotoren

Zuordnung von BPH-Motoren und NUMDrive C (Schaltfrequenz: 10 kHz)

## Zuordnung von BPH-Motoren und NUMDrive C (Schaltfrequenz: 10 kHz)

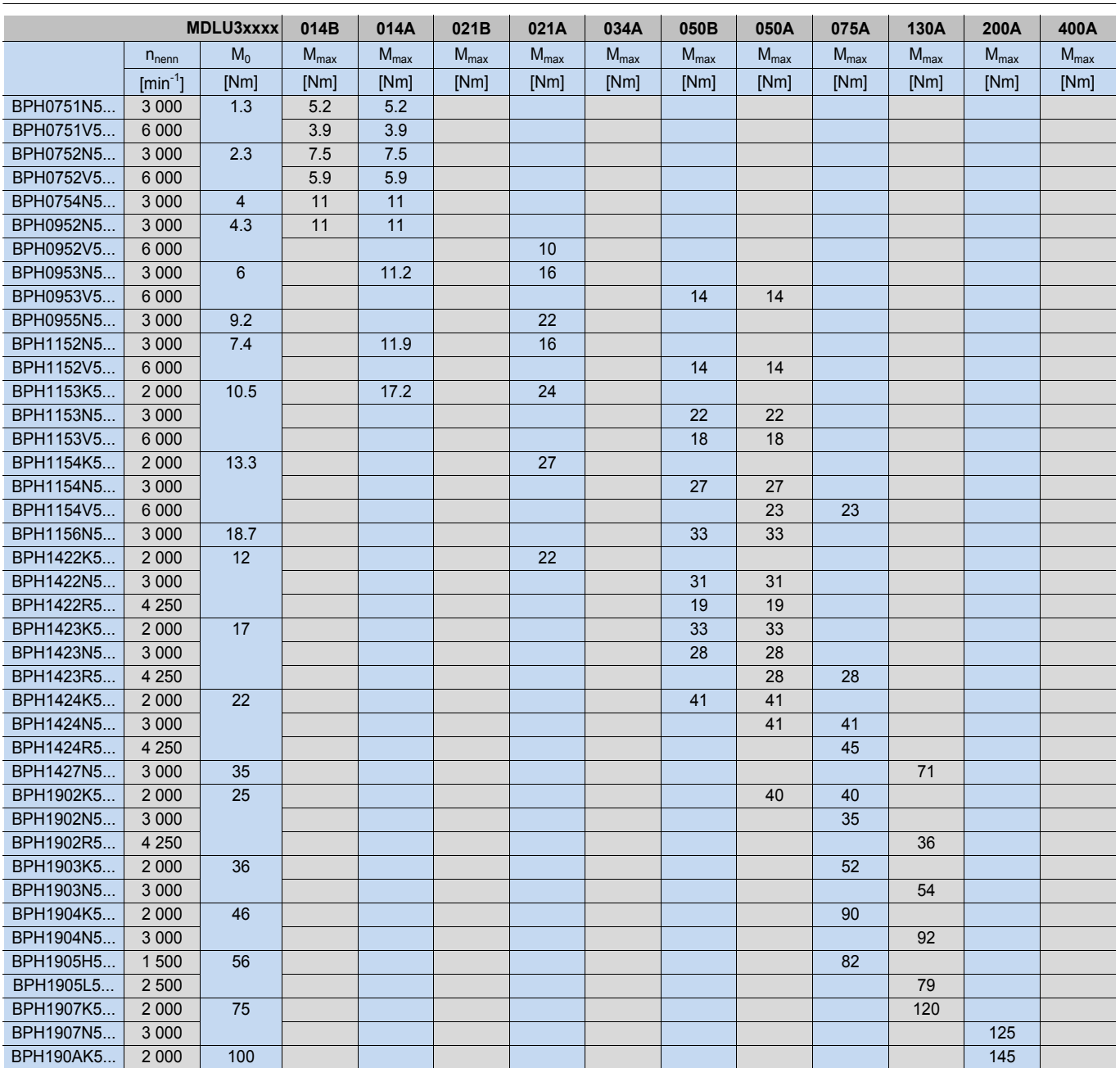

n<sub>nenn</sub> = Nenndrehzahl

 $\mathsf{M}^{\vphantom{\dagger}}_0$ = Dauerdrehmoment bei niedriger Drehzahl

 $M_{\text{max}}^{\text{u}}$  = Maximales Drehmoment

Servomotoren

Zuordnung von BPH-Motoren und NUMDrive C (Schaltfrequenz: 5 kHz)

## Zuordnung von BPH-Motoren und NUMDrive C (Schaltfrequenz: 5 kHz)

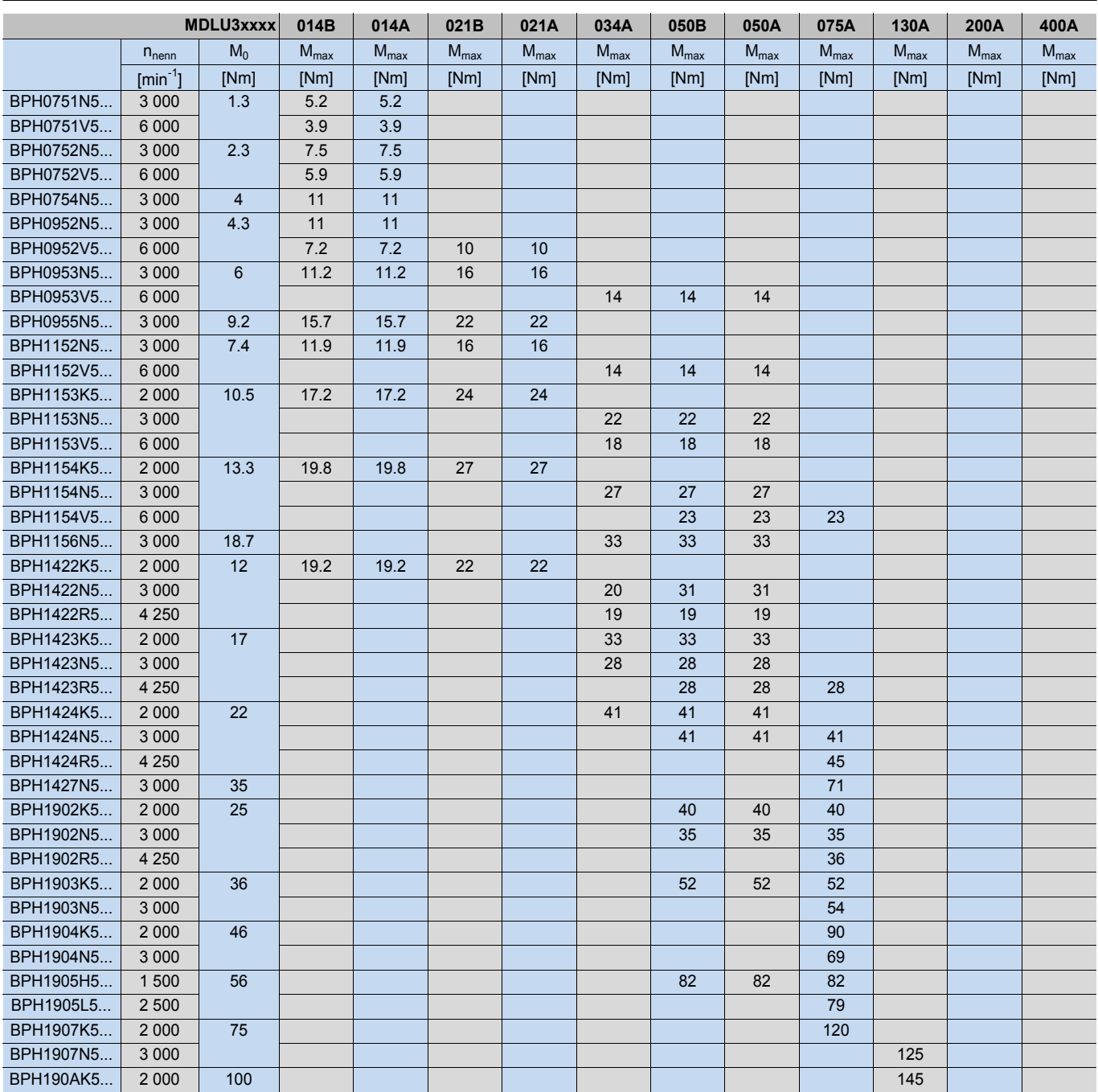

n<sub>nenn</sub> = Nenndrehzahl

 $\mathsf{M}^{}_{\scriptscriptstyle{0}}$  = Dauerdrehmoment bei niedriger Drehzahl

 $M_{\text{max}}^{\text{v}}$  = Maximales Drehmoment

Servomotoren

Zuordnung von BPG-Motoren und NUMDrive C (Schaltfrequenz: 10 und 5 kHz)

Zuordnung von BPG-Motoren und NUMDrive C (Schaltfrequenz: 10 kHz)

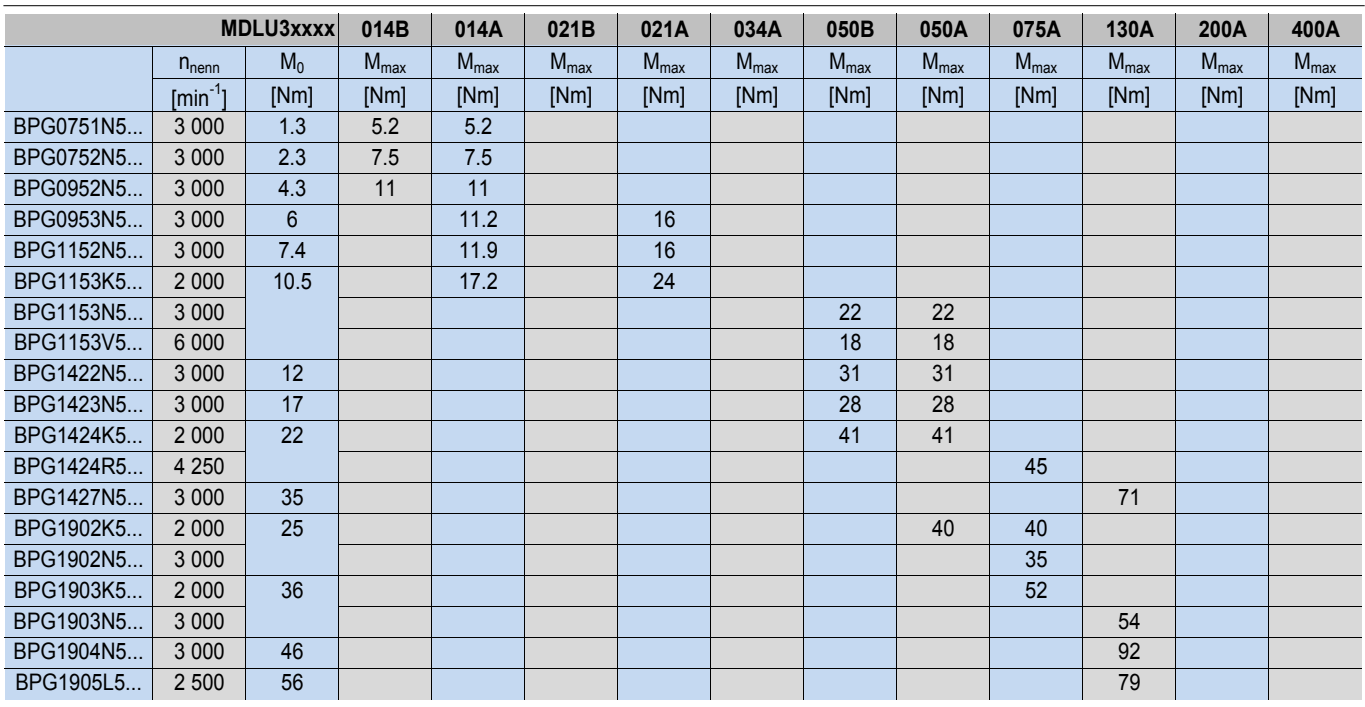

Zuordnung von BPG-Motoren und NUMDrive C (Schaltfrequenz: 5 kHz)

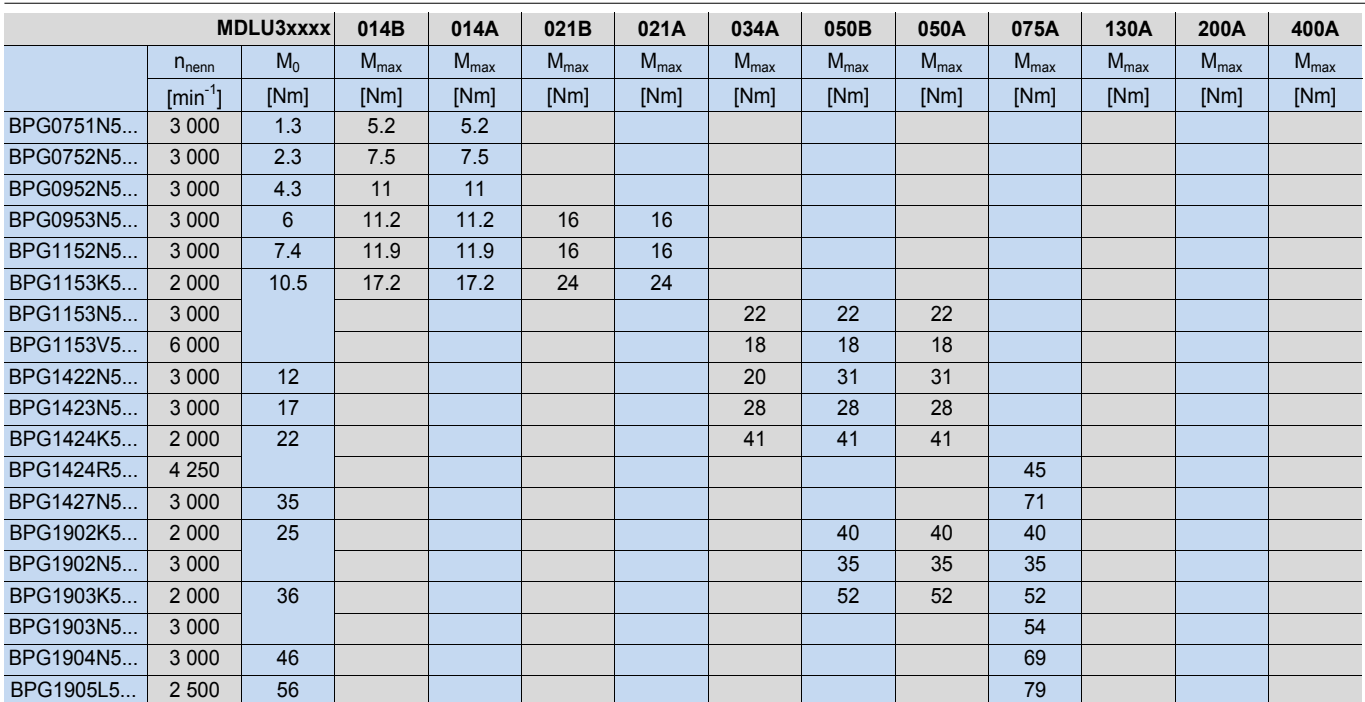

n<sub>nenn</sub> = Nenndrehzahl

 $\mathsf{M}^{}_{\scriptscriptstyle{0}}$  = Dauerdrehmoment bei niedriger Drehzahl

M<sub>max</sub> = Maximales Drehmoment

Servomotoren

Zuordnung von BHL-Motoren und NUMDrive C (Schaltfrequenz: 10 und 5 kHz)

## Zuordnung von BHL-Motoren und NUMDrive C (Schaltfrequenz: 10 kHz)

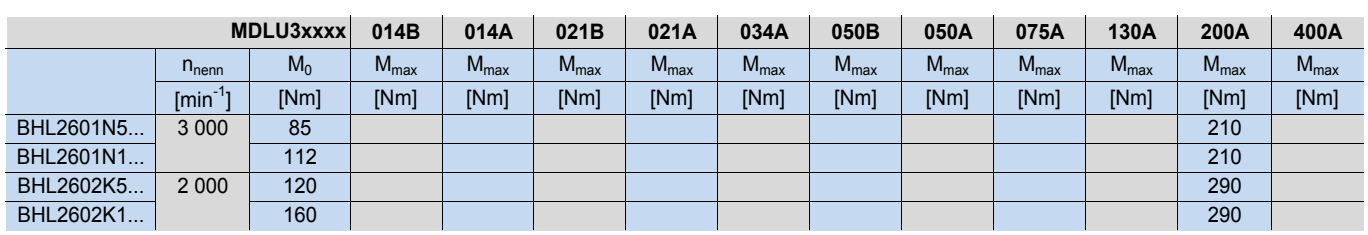

Zuordnung von BHL-Motoren und NUMDrive C (Schaltfrequenz: 5 kHz)

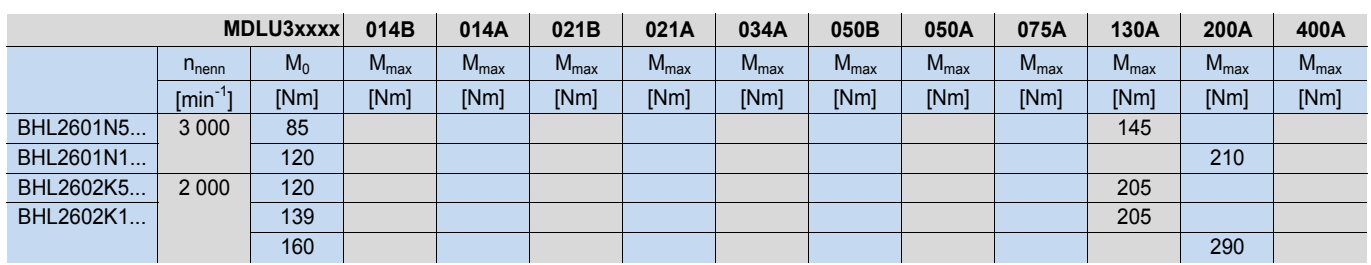

nnenn = Nenndrehzahl

M0 = Dauerdrehmoment bei niedriger Drehzahl Mmax = Maximales Drehmoment

Spindelmotoren Allgemeine Beschreibung Betriebsdaten

#### Allgemeine Beschreibung

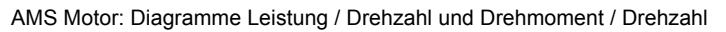

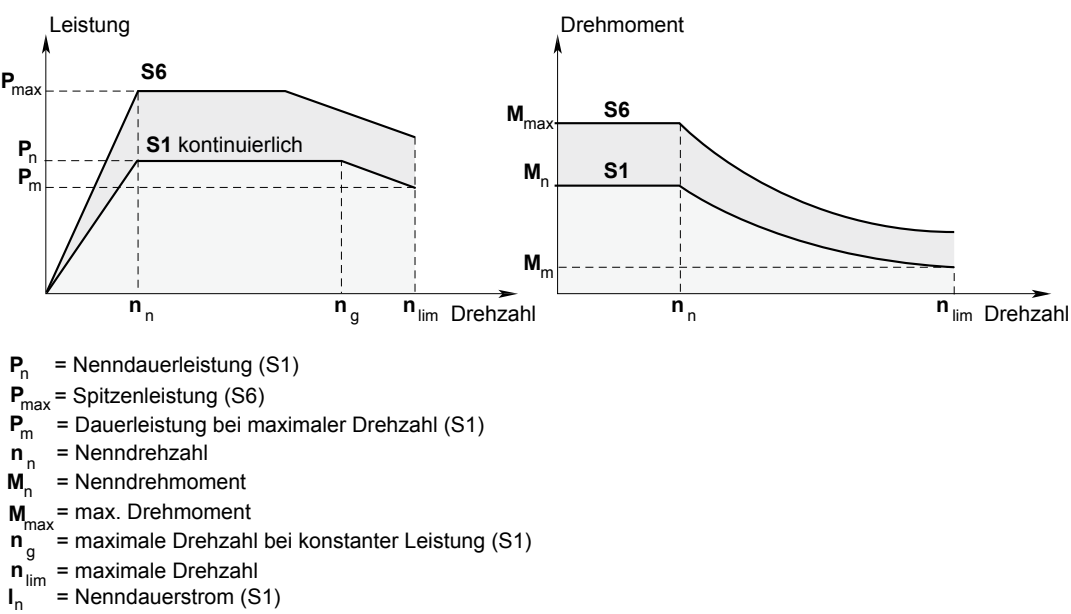

**I**<sub>max</sub> = max. Strom bei angegebener ED (S6)

#### Betriebsarten

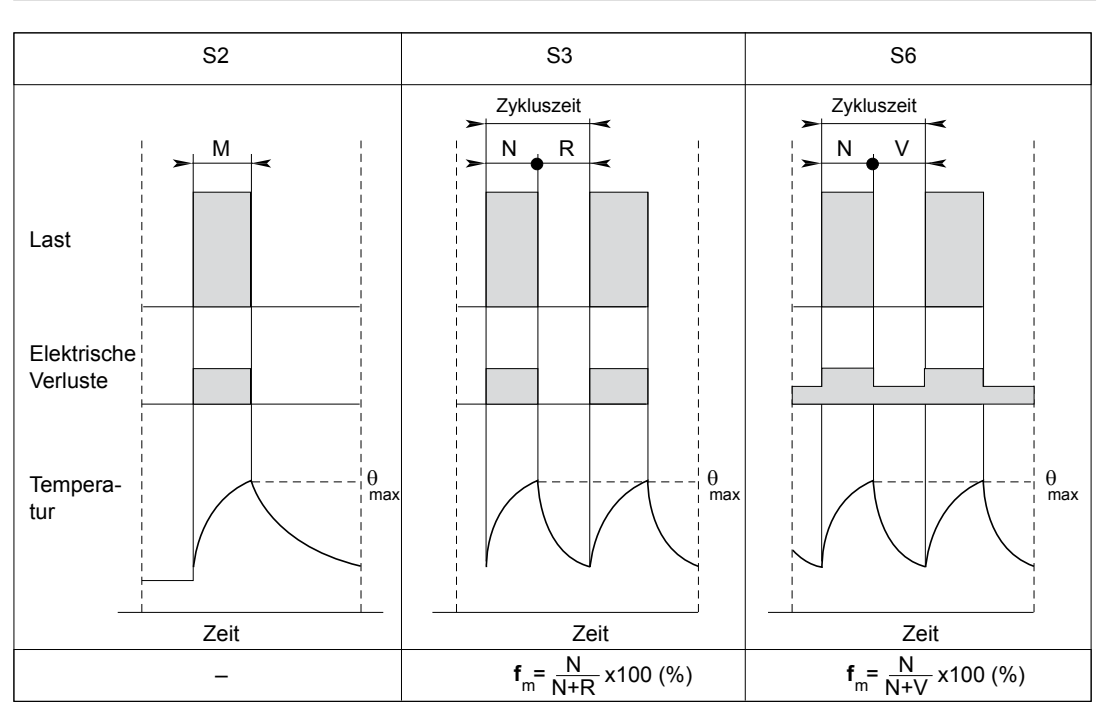

 $N =$  Betrieb bei Leistung P<sub>max</sub>

- **R =** Stillstand
- **V =** Leerlaufbetrieb

**f**m **=** Einschaltdauer ED in [%] bezogen auf 10min

### Spindelmotoren Zuordnung von AMS- und IM-Spindelmotoren und NUMDrive C (Schaltfrequenz: 5 kHz)

### Allgemeine Beschreibung

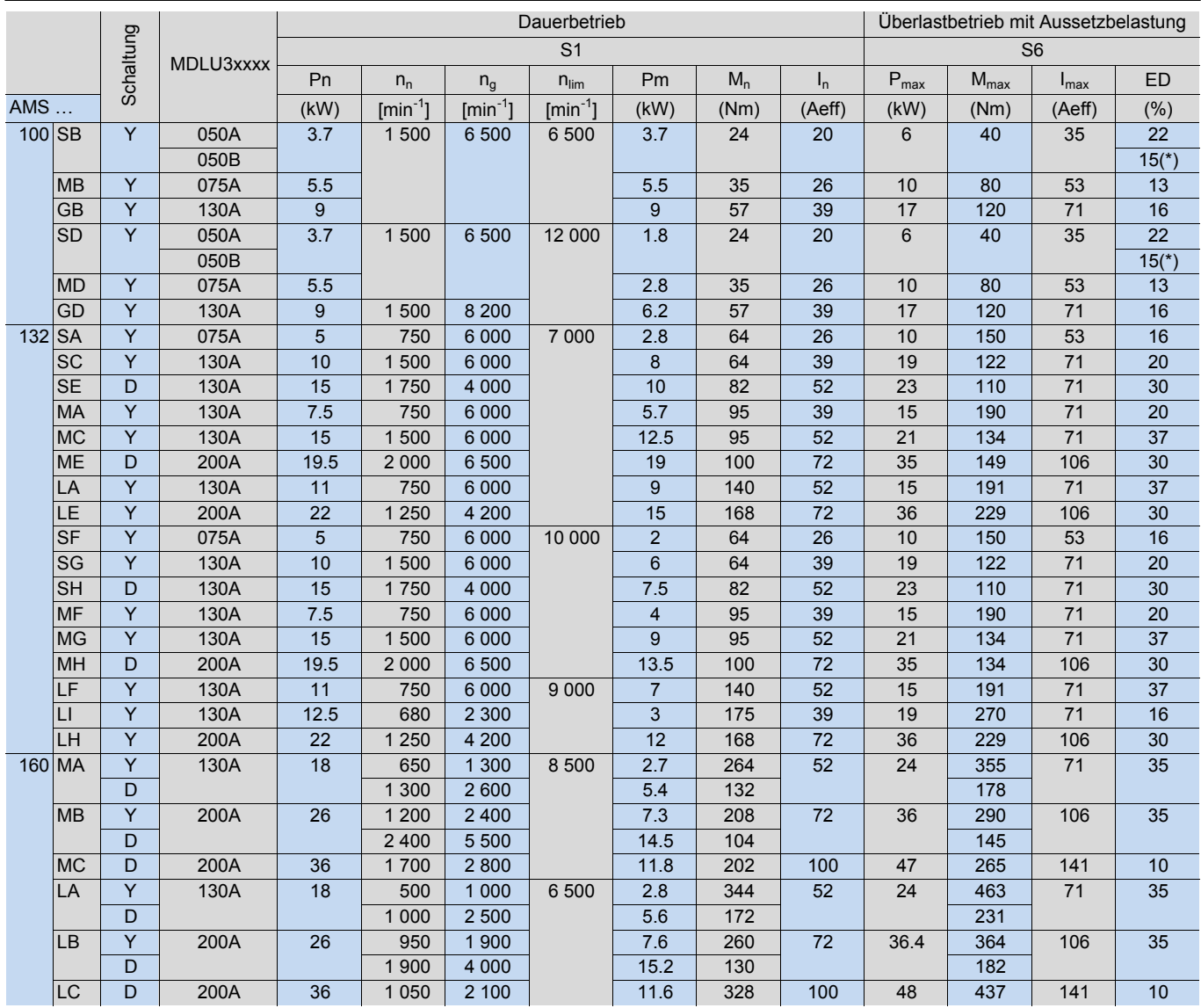

(\*) Leistungseinschränkung durch Antriebsartzuordnung (Bi-Axialantrieb)

#### IM Motor

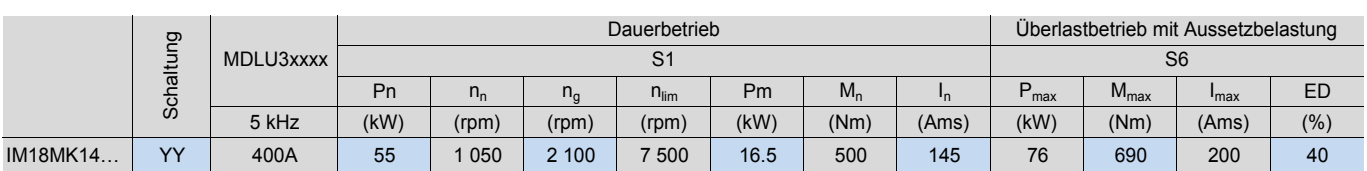

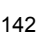

NUM Weltweit, Vorschriften

Inhaltsverzeichnis

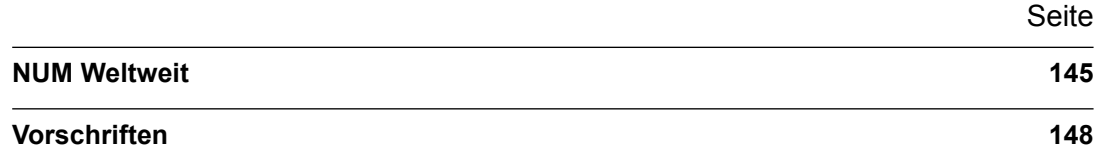
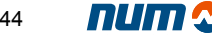

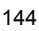

# NUM Weltweit

## NUM Weltweit

## **Hauptsitz**

## **NUM Weltweit**

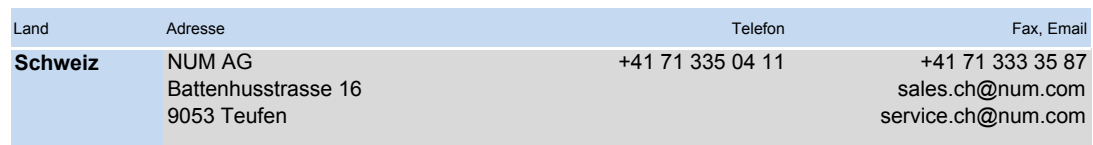

#### **NUM Niederlassungen, Verkauf und Service**

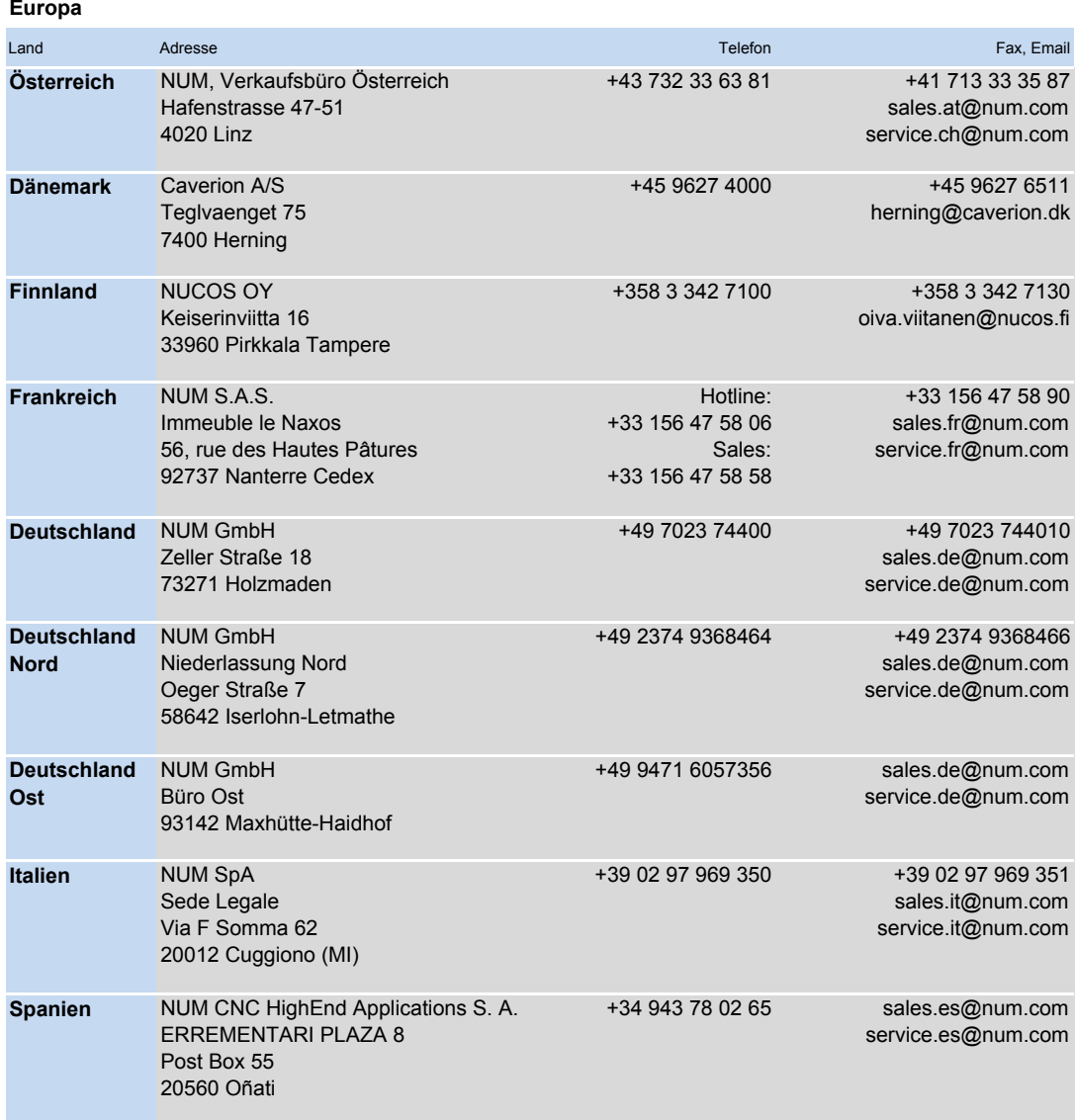

Bitte konsultieren Sie **www.num.com** für weitere und aktuellste Kontaktdaten .

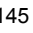

NUM Weltweit

# NUM Weltweit

### **NUM Niederlassungen, Verkauf und Service**

## **Europa**

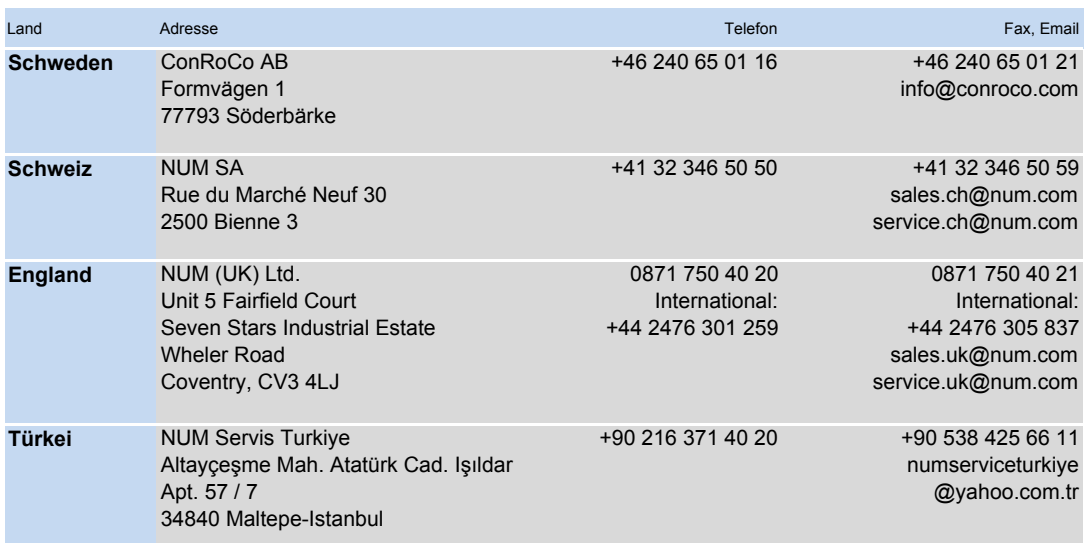

#### **Afrika**

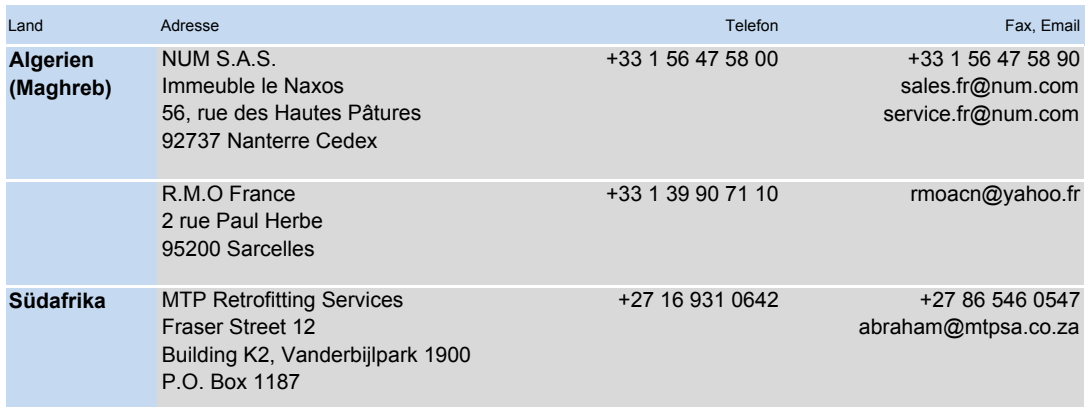

### **Nord-, Mittel- und Südamerika**

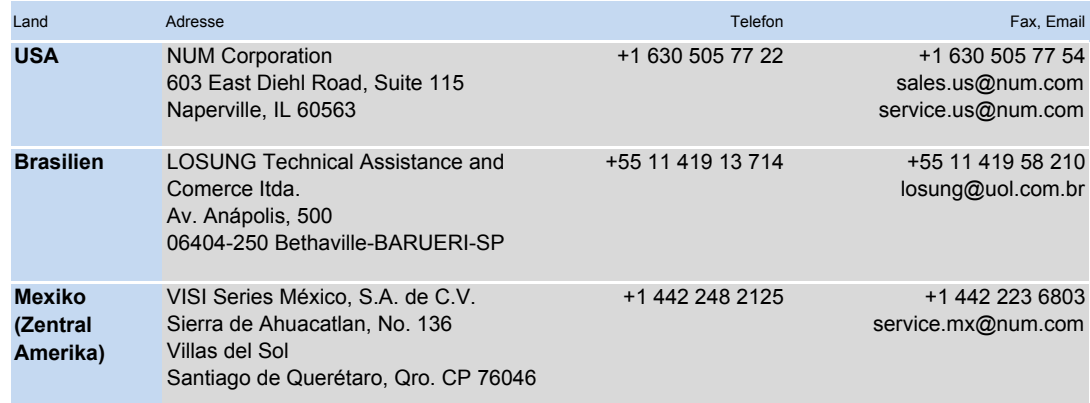

Bitte konsultieren Sie **www.num.com** für weitere und aktuellste Kontaktdaten.

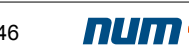

NUM Weltweit

# NUM Weltweit

## **NUM Niederlassungen, Verkauf und Service**

# **Asien/Australien**

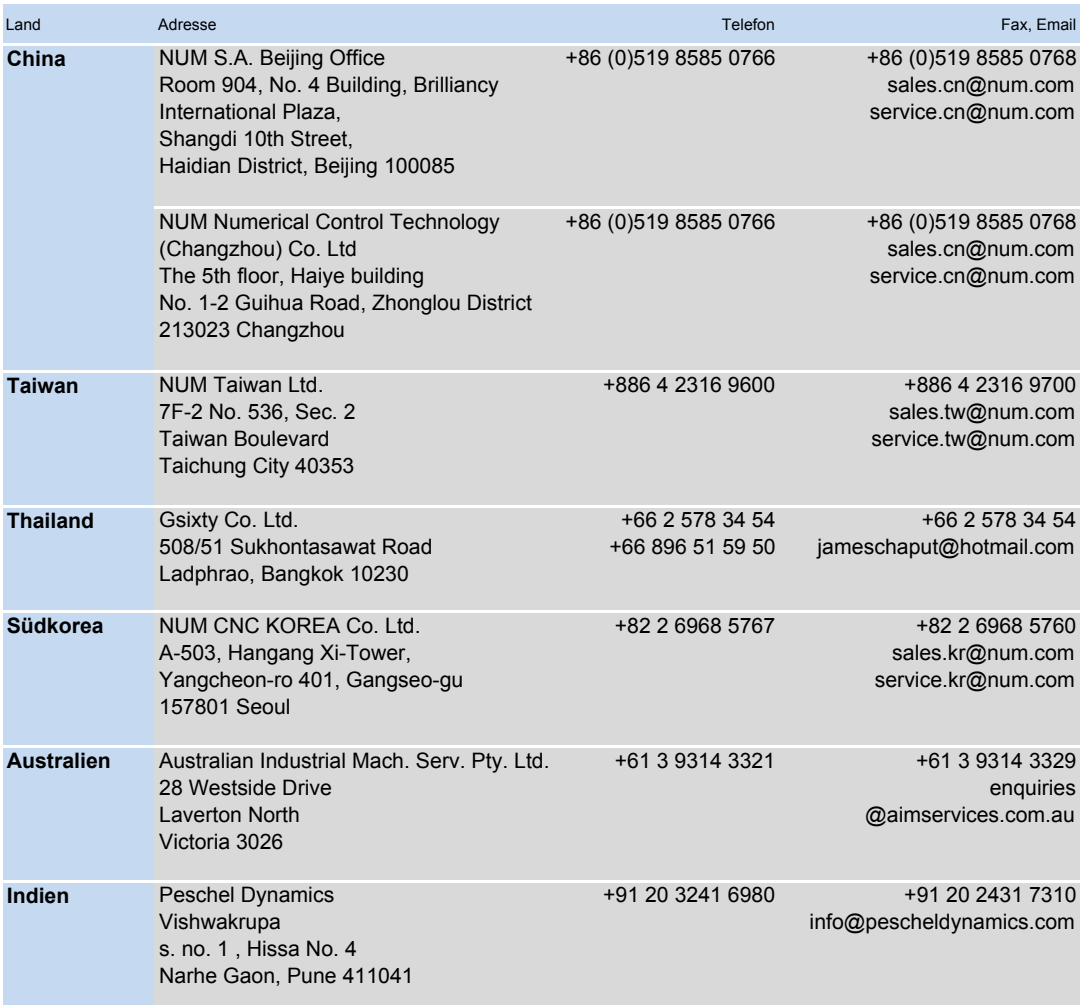

Bitte konsultieren Sie **www.num.com** für weitere und aktuellste Kontaktdaten .

## **Vorschriften**

## EG-Konformitätserklärung gemäss Richtlinien zur elektromagnetischen Verträglichkeit (EMV) (89/336, 92/31 und 93/68) und Niederspannung (73/23 und 95/68)

Eine Liste der Normen, denen NUM CNCs und Servoantriebe entsprechen, ist in den auf Anfrage erhältlichen Konformitätserklärungen enthalten.

Die in diesem Katalog beschriebenen Produkte sind gemäss den in unserem Installations- und Verdrahtungsleitfaden (auf CD-ROM mit der Basisdokumentation oder 938 960) gegebenen Empfehlungen anzuwenden.

Die in diesem Katalog enthaltenen Produkte sind für den Einsatz in einer Maschine ausgelegt, die der Maschinenrichtlinie 89/392/EWG entspricht.

### Exportbedingungen für CNC-Produkte

1 – Aufgrund ihrer technischen Merkmale oder – in einigen Fällen – ihres Einsatzes müssen bestimmte NUM-Produkte u. U. den Anforderungen entsprechen, die hinsichtlich ihres endgültigen Bestimmungsortes in den schweizerischen bzw. europäischen und/oder US-Vorschriften niedergelegt sind.

Entsprechende Informationen sind in den Auftragsbestätigungen, Rechnungen und Lieferscheinen enthalten.

Diese Bestimmungen gelten für die auf Ihren Auftragsbestätigungen, Rechnungen und Lieferscheinen als solche gekennzeichneten NUM-Produkte.

2 – Dementsprechend liegt es in der Verantwortung des Käufers, die Vorschriften seines Landes sowie – falls zutreffend – die schweizerischen, europäischen und US-Vorschriften hinsichtlich des endgültigen Bestimmungsortes von Dual-Use-Produkten vollständig einzuhalten.

Es liegt in der Verantwortung des Käufers, mittels seiner eigenen betrieblichen Kontrollverfahren zu gewährleisten, dass die nationalen gesetzlichen Verpflichtungen hinsichtlich des Weiterverkaufs von Dual-Use-Produkten eingehalten werden.

3 – In jedem Fall unterliegt die Annahme der bei NUM eingegangenen Bestellungen dem Erhalt aller entsprechenden Genehmigungen durch NUM.

© Copyright NUM AG, Teufen/CH, 2015 (MMa, DSc)

Alle Rechte vorbehalten. Das Kopieren oder die Reproduktion dieses Dokuments – auch auszugsweise – in irgendeiner Form, einschliesslich fotografischer oder magnetischer Verfahren, ist untersagt. Die Übertragung des Inhalts – auch auszugsweise – auf ein elektronisches Gerät ist untersagt.

Die in diesem Dokument erwähnte Software ist Eigentum der NUM AG. Jede Kopie der Software gibt dem Inhaber ein einfaches, auf die Verwendung dieser Kopie begrenztes Nutzungsrecht. Mit der Ausnahme von Sicherungskopien der Software ist jedes Kopieren oder Vervielfachen dieses Produkts untersagt.

Die physischen, technischen und funktionalen Merkmale der in diesem Dokument beschriebenen Hardware- und Softwareprodukte und Dienstleistungen unterliegen Änderungen und können unter keinen Umständen als vertraglich bindend angesehen werden.

NUM, Motorspindle und NUMtransfer sind eingetragene Marken der NUM AG.

Windows ist eine eingetragene Handelsmarke der Microsoft Corporation.

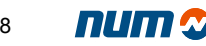

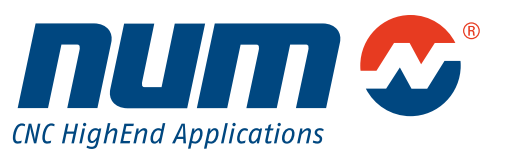

**www.num.com**